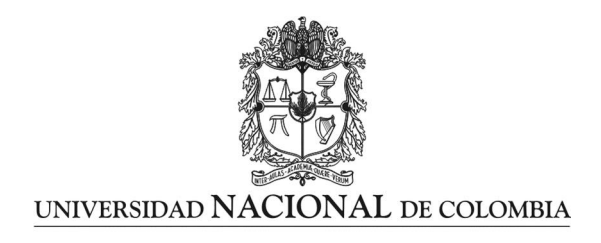

# **Análisis de la Incertidumbre en los Estudios de Impacto Ambiental en Colombia desde el Enfoque de los Sistemas Complejos**

**Liven Fernando Martínez Bernal**

Universidad Nacional de Colombia Facultad de Ciencias Económicas, Instituto de Estudios Ambientales Bogotá D.C., Colombia 2013

# **Análisis de la Incertidumbre en los Estudios de Impacto Ambiental en Colombia desde el Enfoque de los Sistemas Complejos**

**Liven Fernando Martínez Bernal**

Código 08905141

Trabajo de investigación presentado como requisito parcial para optar al título de: **Magister en Medio Ambiente y Desarrollo**

> Director: Ph.D. José Javier Toro Calderón

Línea de Investigación: Evaluación de Impacto Ambiental Grupo de Investigación del Instituto de Estudios Ambientales IDEA

Universidad Nacional de Colombia Facultad de Ciencias Económicas, Instituto de Estudios Ambientales Bogotá D.C., Colombia 2013

*Dedicado a las dos personas más importantes en mi vida, mi hijo quien me enseña el valor de ser feliz a pesar de la dificultad, y a mi esposa quien llena mi existencia de amor, esperanza y felicidad.* 

*« Se dice cada vez más a menudo "eso es complejo" para evitar explicar. Es necesario proponer una verdadera ruptura y poner de manifiesto que la complejidad es un reto que el espíritu debe y puede conquistar. »*

Morin, Ciurana, & Motta ( 2002)

### **Agradecimientos**

En primer lugar al Creador quien guía mis pasos y me da la fuerza necesaria para enfrentarme a nuevos retos, superarlos y aprender de ellos.

A Sara, mi esposa, por acompañarme en este camino al que llamamos vida, y quien pacientemente me apoyo durante los dos años que tardaron la construcción y finalización de este trabajo de investigación.

A la Universidad Nacional de Colombia, por la educación y apoyo que de ella he recibido, especialmente por la beca de grado de honor de pregrado, sin la cual se hubiese dificultado la realización de mis estudios de posgrado.

A los docentes del Instituto de Estudios Ambientales –IDEA de la Universidad Nacional de Colombia, por permitirme ver el mundo desde otra perspectiva, la de la complejidad.

Al profesor José Javier Toro quien con su trabajo abrió un camino para que otros como yo, pudiésemos aprender y aportar al desarrollo de un campo subestimado, el de los estudios de impacto ambiental. Un maestro en el sentido amplio de la palabra, quien más allá de presentar conceptos en sus clases busca transformar la manera en que sus estudiantes percibimos el mundo, rescatando el valor de la educación como instrumento de desarrollo para nuestra nación.

A mis compañeros de la Maestría en Medio Ambiente y Desarrollo, quienes con sus comentarios, preguntas y aportes me fueron encausando hacia este proyecto de investigación.

A las personas que hicieron parte de este proceso investigativo, concediéndome un espacio para compartir sus conocimientos e inquietudes frente al proceso de licenciamiento ambiental.

A los funcionarios de la Autoridad Nacional de Licencias Ambientales ANLA, que proporcionaron la información requerida para esta investigación, y expresaron su interés por colaborar desde su perspectiva como autoridad ambiental.

A los consultores, funcionarios y docentes que hicieron parte de la consulta a expertos, ya que con sus comentarios contribuyeron al enriquecimiento de este trabajo.

### **Resumen**

Este trabajo de investigación busca contribuir a la mejora del proceso de licenciamiento ambiental, mediante el análisis de la incertidumbre en los Estudios de Impacto Ambiental (EsIA) y la definición de una metodología que contribuya a su reducción; incorporando elementos de la teoría de los sistemas complejos en las etapas de identificación y valoración de impactos ambientales.

El análisis, que incluyó una consulta a expertos y la revisión de 38 EsIA pertenecientes a proyectos a los que se les aprobó licencia ambiental, permitió establecer 10 causas de incertidumbre en el proceso, entre las que se destaca el uso de metodologías subjetivas, que son modificadas a criterio del evaluador.

La metodología propuesta puede contribuir a la disminución de la incertidumbre en los EsIA, al determinar la importancia de los impactos a través del análisis de las relaciones de causalidad. Con lo cual se evita el uso de atributos para la calificación del impacto y se reduce por ende la subjetividad del evaluador.

Una aplicación de la metodología permitió identificar como ventajas de su utilización, la posibilidad de priorizar los impactos ambientales de acuerdo con su capacidad para interactuar con otros impactos (secundarios, terciarios, etc.) y como limitación, el aumento de tamaño de las matrices empleadas y la necesidad de hacer uso de software licenciado.

**Palabras clave:** Evaluación de Impacto Ambiental, Complejidad, Incertidumbre, Sistemas Complejos, Metodología, Modelación.

## **Abstract**

This research aims at contributing to the improvement of the environmental licensing process, through the analysis of uncertainty in Environmental Impact Studies ( $EIS<sup>1</sup>$ ) and the definition of a methodology oriented to its reduction. Elements of the complex systems theory are incorporated in the stages of impact identification and assessment for this purpose.

The analysis included interviews with experts and the review of 38 EIS presented in projects whose environmental license was approved. This allowed establishing 10 causes of uncertainty in the process; one of them is the use of subjective methodologies which are modified according to the evaluator´s criteria.

The methodology proposed by this research may contribute to the reduction of uncertainty in EIS by determining the impact importance through the analysis of causality relations, which avoids using attributes in the assessment stage and therefore diminishes the evaluator´s subjectivity.

The methodology was applied and the possibility of prioritizing environmental impacts according to their capacity of generating other impacts (secondary and tertiary) can be considered as an advantage. Some limitations can be pointed out: size increase of the used matrices and the necessity of using licensed software.

**Keywords:** Environmental Impact Assessment, complexity, uncertainty, complex systems, methodology, modeling.

-

 $<sup>1</sup>$  in spanish EsIA</sup>

## **Contenido**

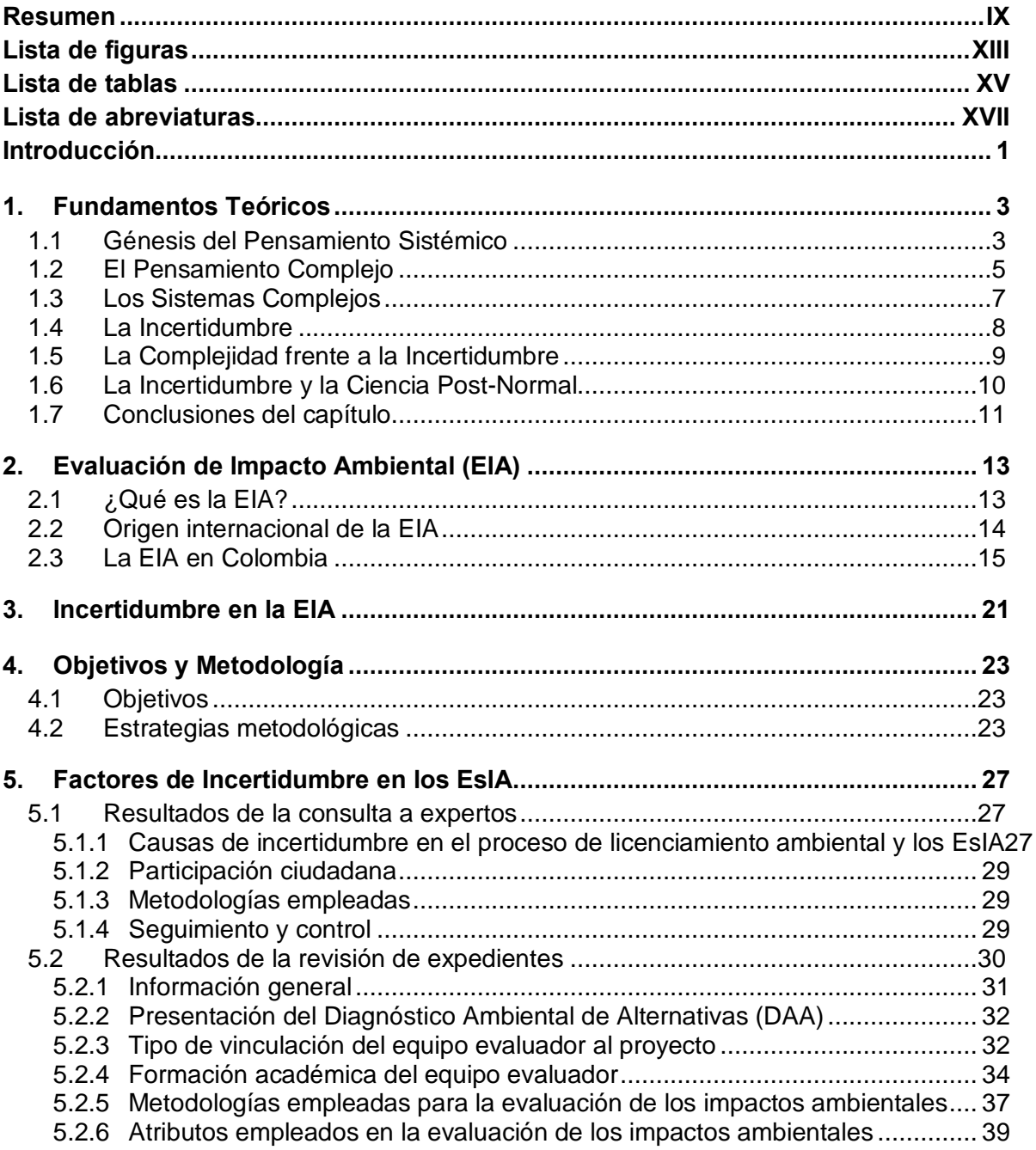

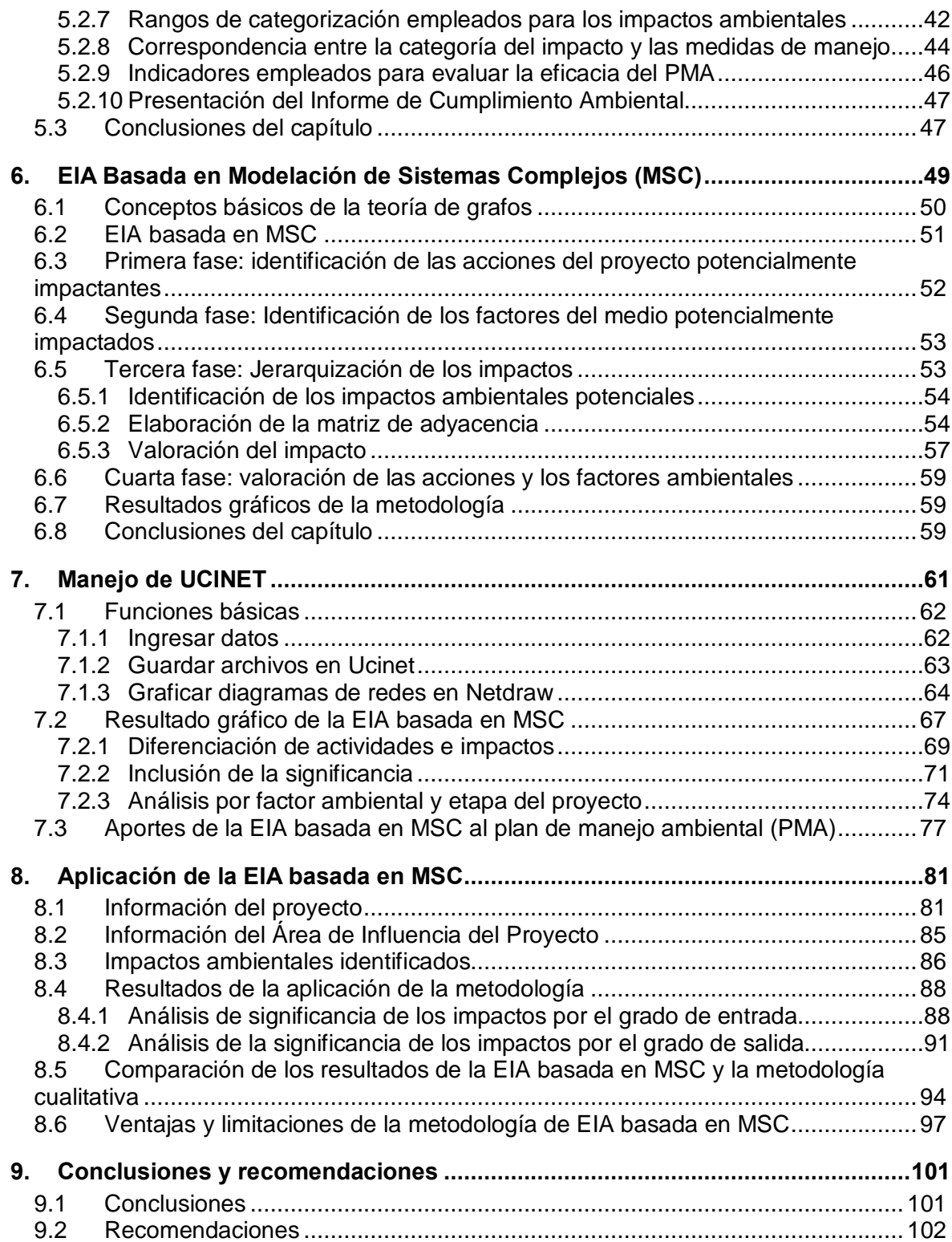

# **Lista de figuras**

#### **Pág.**

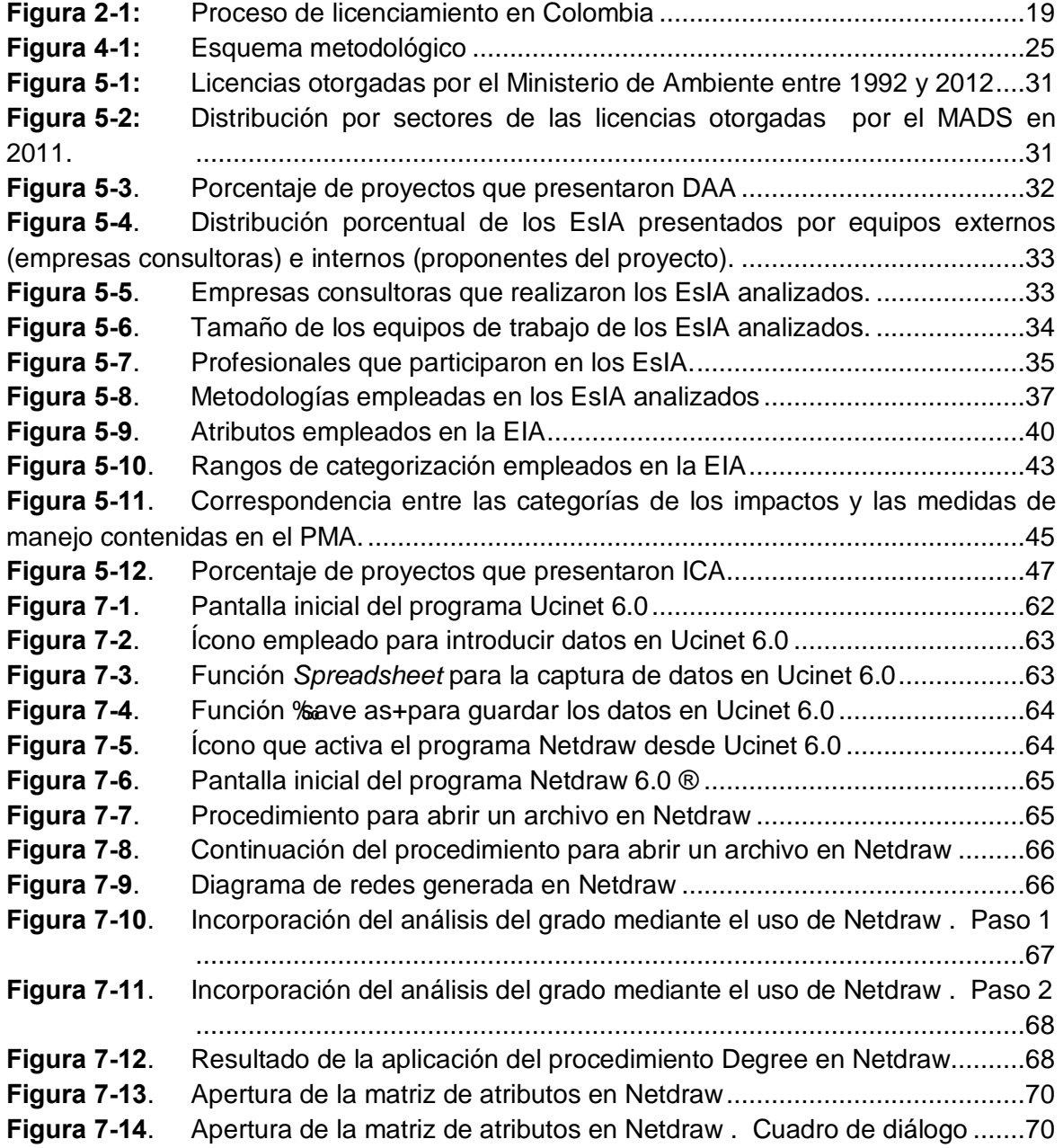

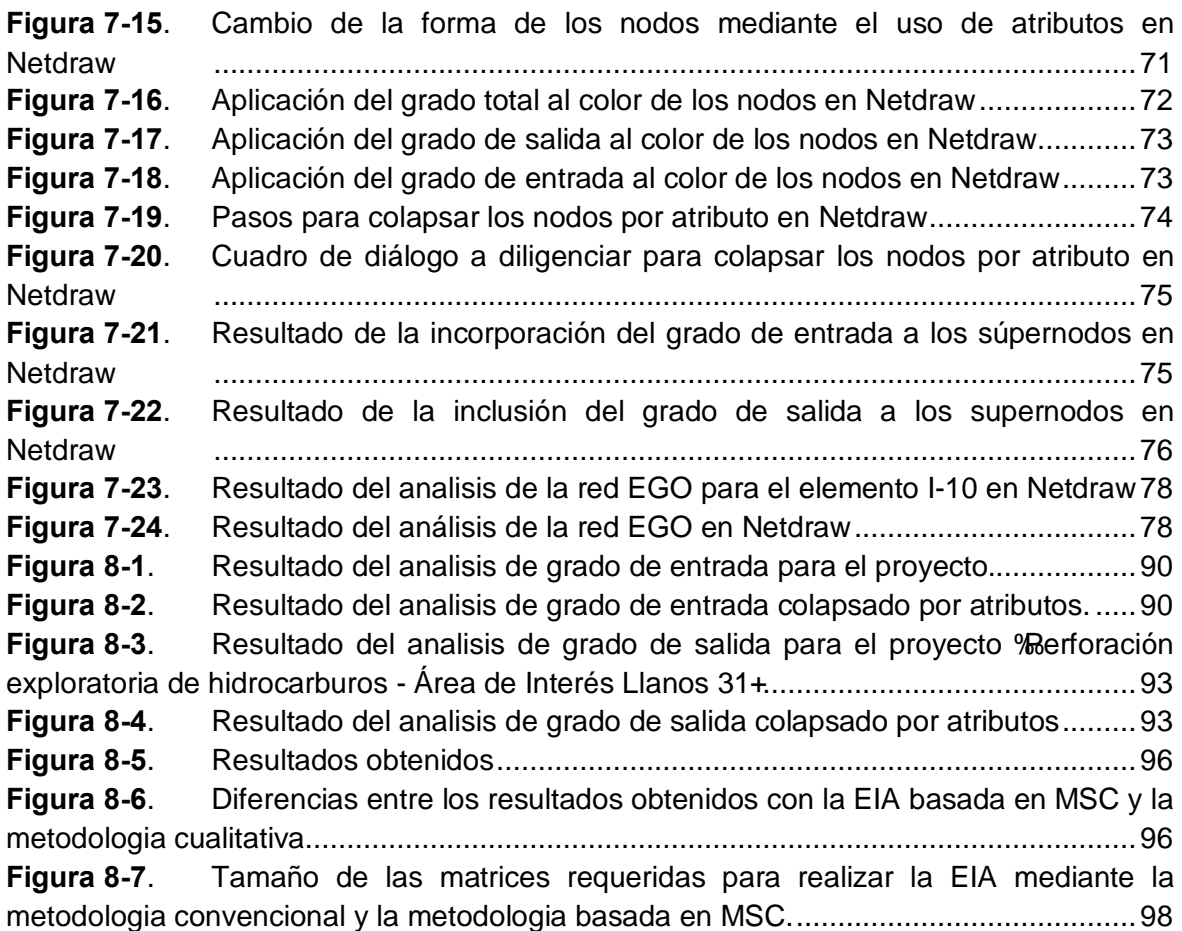

# **Lista de tablas**

#### <span id="page-14-0"></span>**Pág.**

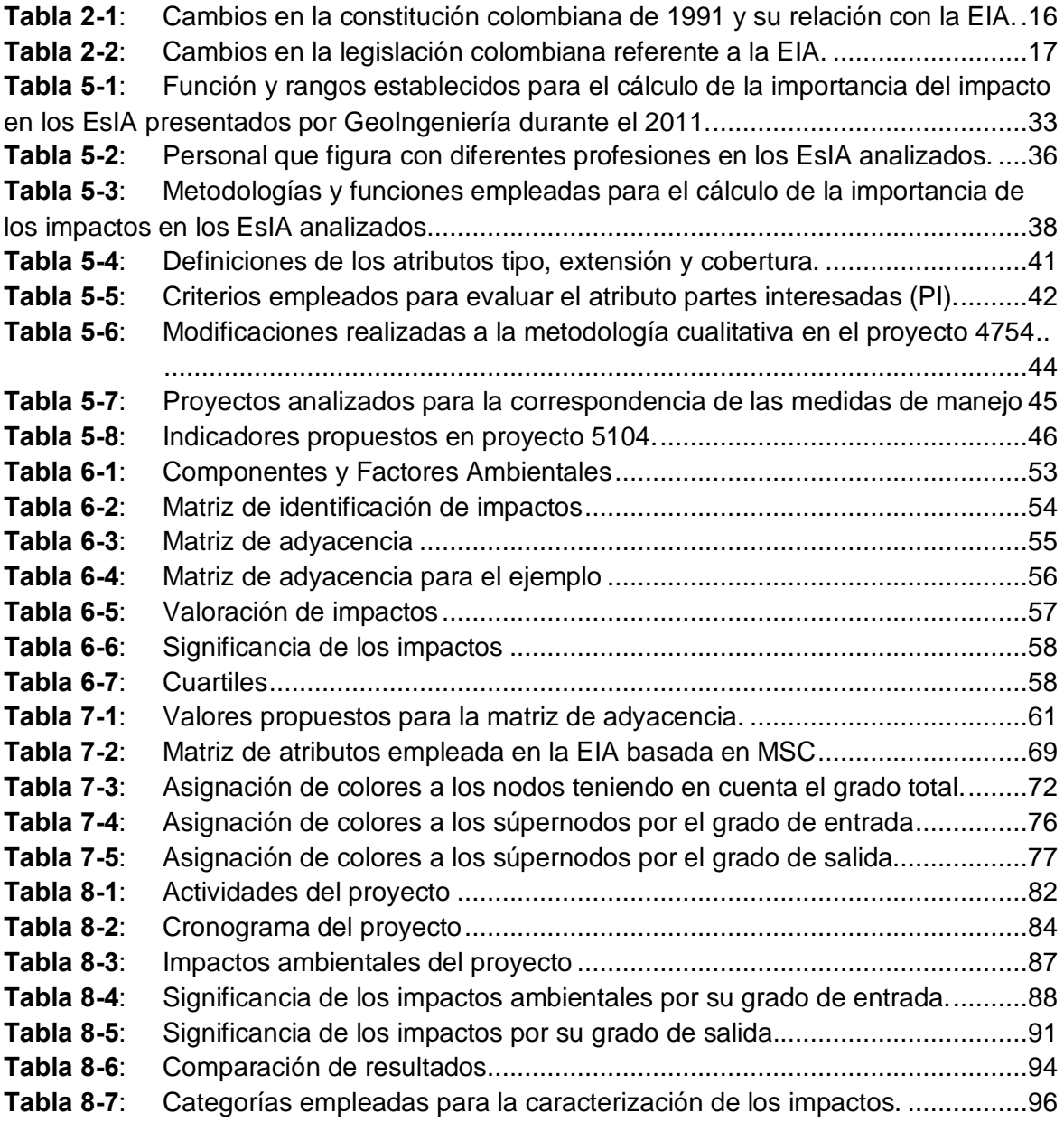

# **Lista de abreviaturas**

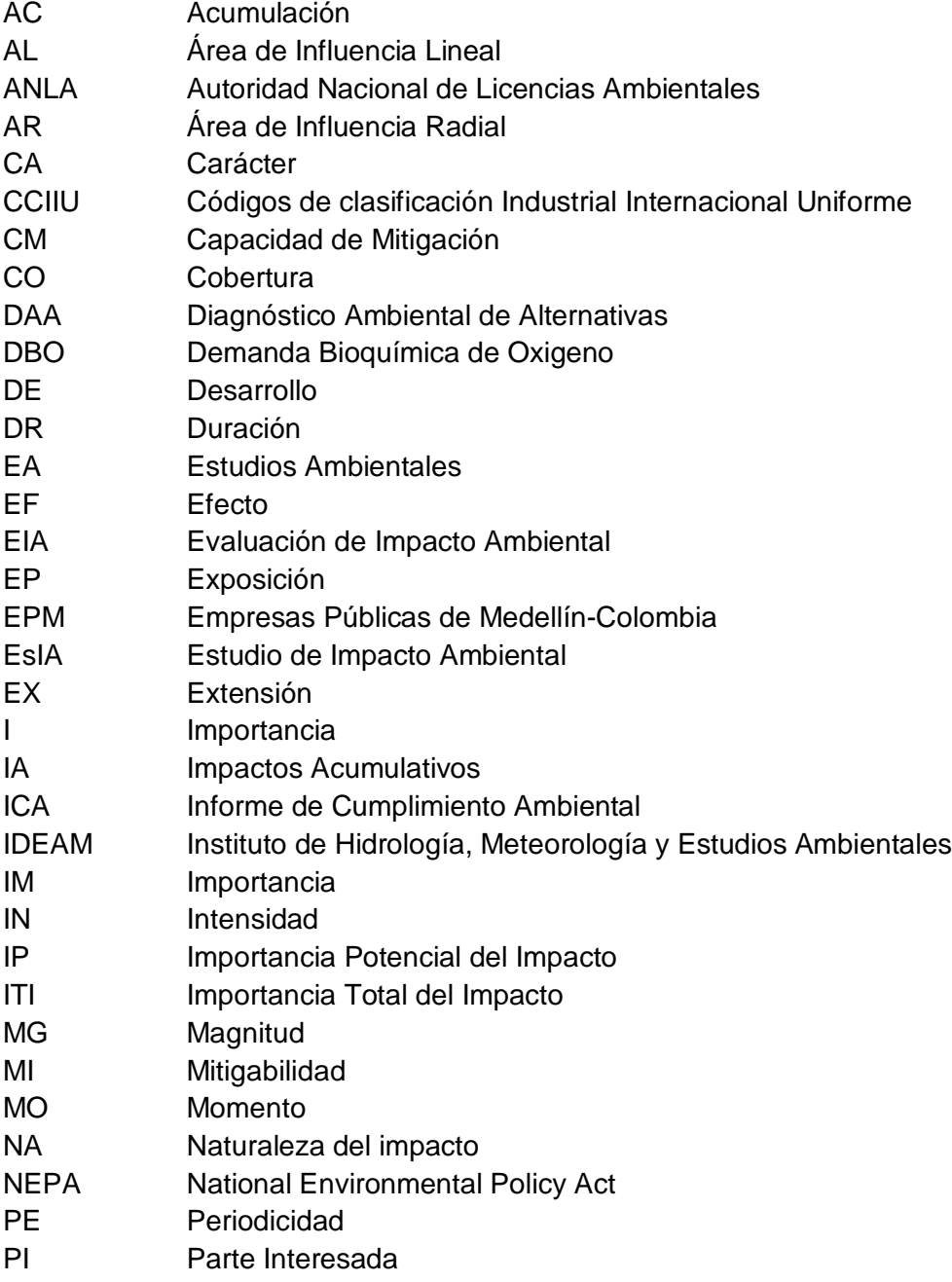

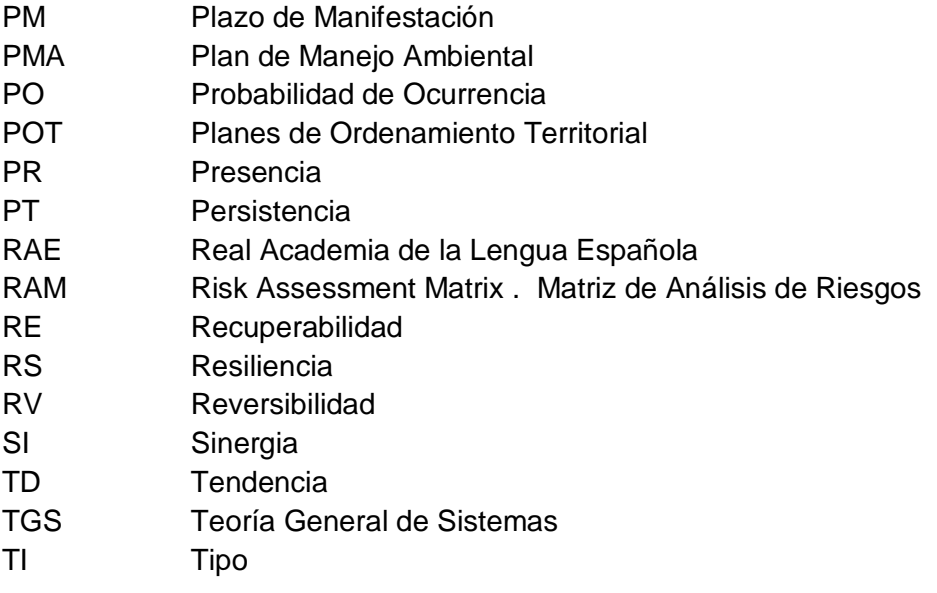

## **Introducción**

La Evaluación de Impacto Ambiental (EIA) es -a nivel global-, un proceso técnicoadministrativo empleado para tomar decisiones sobre proyectos, obras o actividades que pueden afectar el ambiente de manera significativa. Este proceso, que en Colombia se ha denominado Licenciamiento Ambiental, fue incorporado a la legislación nacional a través del decreto 2811 de 1974 y posteriormente reglamentado por la ley 99 del 1993 y el decreto 1753 de 1994.

En sus cerca de 20 años de funcionamiento, este proceso ha sido objeto de sucesivas modificaciones y derogaciones, que han generado críticas en torno a su eficacia como instrumento de protección del patrimonio ambiental de la nación. Estas críticas obedecen en gran parte a que la EIA está inmersa en un entorno de incertidumbre relacionada con:

- · La dificultad para predecir eventos (impactos ambientales) en sistemas complejos (ambiente)
- · La falta de análisis históricos que permitan predecir con mayor certeza los impactos de una actividad específica en un ambiente determinado
- · Y la carencia de metodologías oficiales que puedan incorporar a los estudios de impacto ambiental (EsIA) la complejidad del ambiente.

A pesar de que a nivel internacional se han realizado estudios sobre las causas de las incertidumbres en los EsIA y la EIA, en Colombia estas investigaciones aún son escasas. Teniendo en cuenta lo anterior, este trabajo de investigación es relevante en el sentido que explora diferentes aspectos del proceso de licenciamiento ambiental, con el propósito de determinar dichas causas y plantear una metodología a través de la cual se puedan reducir algunas de éstas.

Para el alcance de los objetivos propuestos se parte de una revisión teórica que aborda la génesis del pensamiento sistémico, la teoría general de sistemas, la teoría de la complejidad, los sistemas complejos, la incertidumbre y algunos planteamientos de la ciencia post-normal. Con el fin de establecer un corpus teórico que soporte la investigación, estos resultados corresponden al capítulo 1 de este documento.

Realizada esta revisión, en el capítulo 2 se esclarece el concepto de EIA, se exponen sus antecedentes históricos a nivel global y nacional, y se presenta de manera sintética el marco legal sobre el cual se cimienta este proceso en Colombia. Adicionalmente se presenta un resumen de las modificaciones normativas más relevantes y se muestra un esquema del proceso, que sirve de contexto al lector.

En el capítulo 3 se presentan los resultados de trabajos que han abordado el análisis de la incertidumbre en la EIA y los EsIA en el ámbito internacional. Entre estos se incluyen artículos científicos y libros publicados desde la aparición de la EIA, siendo importante señalar que a nivel nacional no se encontraron antecedentes de este tema, por lo que se hace necesaria esta investigación.

En el capítulo 4 se presentan los objetivos planteados y la metodología empleada para su alcance, que incluyó: i) revisión bibliográfica; ii) consulta a expertos; iii) revisión de EsIA presentados al Ministerio de Ambiente durante al año 2011; iv) la formulación de una metodología para la identificación y evaluación de impactos ambientales; y v) la aplicación de la metodología propuesta.

Es importante aclarar que la consulta a expertos y la revisión de los EsIA, se realizó con el fin de establecer causas de incertidumbre en los EsIA y la EIA, por lo cual se incorporó el análisis de aspectos generales y específicos del proceso como la participación ciudadana; la conformación de los equipos de trabajo; las metodologías, atributos, rangos y categorías de impactos empleadas; y la correspondencia de estas categorías con las medidas de manejo. Los resultados de este análisis se presentan en el capítulo 5.

Posteriormente, en el capítulo 6, se plantea una metodología que contribuye a reducir la incertidumbre en los EsIA. Esta metodología titulada *EIA basada en modelación de sistemas complejos (MSC)*, se sustenta en el análisis de las relaciones de causalidad para determinar la importancia potencial (IP) de los impactos, empleando como criterio de categorización el número de relaciones que se dan entre un componente analizado (actividad o impactos) y el resto los componentes.

El capítulo 7 comprende el uso del software Ucinet 6.0, propuesto como herramienta para la construcción de un gráfico de redes que permita visualizar la interacción de los impactos ambientales y las actividades del proyecto, y la IP de los impactos a través del tamaño, forma y color de los nodos que componen la red. Este gráfico se propone como resultado final de la metodología de *EIA basada en MSC*.

En el capítulo 8 se realiza una aplicación de la metodología de *EIA basada en MSC* en uno de los proyectos analizados, con el fin de aclarar su uso y determinar su alcance y limitaciones. Al comparar los resultados obtenidos con los originales presentados por los proponentes del proyecto, se encontró que el 39,47% de los impactos se mantuvo en la misma categoría, mientras que el 50,00% y 10,53% fueron incluidos en una categoría de mayor y menor importancia, respectivamente.

Finalmente en el capítulo 9 se presentan las conclusiones de esta investigación y algunas recomendaciones para trabajos futuros.

# **1.Fundamentos Teóricos**

¿Cómo abordar los sistemas complejos y su relación con la incertidumbre sin definir anteriormente qué es un sistema, qué es algo complejo y qué se entiende por incertidumbre? Ante la extraordinaria cantidad de información relacionada con cada uno de estos conceptos es necesario aproximarse a los referentes teóricos fundamentales. Con este fin se presentan a continuación las bases del pensamiento sistémico y la teoría general de sistemas, la teoría de la complejidad, la definición de incertidumbre y algunos elementos que permiten abordar el problema de la incertidumbre en los estudios ambientales.

### **1.1 Génesis del Pensamiento Sistémico**

De acuerdo con la Real Academia de la Lengua Española (RAE), el significado de la palabra *sistema* es: *%*Conjunto de cosas que relacionadas entre sí ordenadamente contribuyen a determinado objeto+ (RAE, 2001). Esta parece ser una definición aceptable que resume algunos de los planteamientos de Ludwig von Bertalanffy, biólogo y filósofo austriaco, quien a mediados del siglo XIX formuló la Teoría General de Sistemas (TGS).

Bertalanffy, al igual que otros científicos de la segunda mitad del siglo XX, tenía una visión particular frente a la ciencia, que cuestionaba su determinismo y reduccionismo, esta visión es perceptible en su expresión: "*la ciencia trata de explicar fenómenos reduciéndolos a un juego de unidades elementales que pueden ser investigados independientemente... sin embargo las concepciones organicistas que han evolucionado en todas las ramas de la biología moderna, muestran la necesidad de investigar no solamente las piezas, sino también las relaciones de la organización que resultan de una interacción dinámica y que se manifiestan por la diferencia en el comportamiento de las piezas en aislamiento y todo el organismo*" (Bertalanffy, 1950).

La concepción organista a la que hacía referencia Bertalanffy no era propiamente un hecho fundado en la biología, sino un movimiento que se daba en varios campos del conocimiento y las artes desde finales del siglo XVIII y el siglo XIX, denominado el movimiento romántico. Algunos de los grandes exponentes de esta corriente son William Blake, quien escribió ‰ branos Dios de la visión simplista y del sueño de Newton $\hat{f}$ ; Goethe quien admiraba % orden en movimiento+ de la naturaleza y Emmanuel Kant quien en su Crítica a la Razón Pura argumentó que los organismos, en contraste con las maquinas, son auto-reproductores y auto-organizadores (Capra & Martínez, 2009, p. 40- 43).

<span id="page-20-1"></span><span id="page-20-0"></span><sup>2</sup> En ingles: *"May God us keep / from single vision and Newton´s sleep"*

Estos conceptos muestran el espíritu del movimiento romántico y constituyen los pilares de teorías que posteriormente fueron desarrolladas por la cibernética, la biología, la ecología, etc.

La concepción organista criticaba al paradigma de la época, denominado mecanicismo cartesiano, el cual a su vez representaba un cambio sin precedentes en la interpretación del mundo, siendo propiciado fundamentalmente por los descubrimientos en el campo de la física, la matemática y la astronomía durante el siglo XVIII. Sobresalen los aportes de Galileo, Descartes y Newton. Galileo restringió la ciencia al estudio de los fenómenos que pudieran ser medidos y cuantificados; Descartes desarrolló el método de pensamiento analítico, consistente en segmentar los fenómenos complejos en sus elementos constituyentes para comprender su comportamiento individual y posteriormente el funcionamiento del todo; Newton por su parte formuló leyes que podían explicar y predecir el movimiento de los cuerpos, incluso el de los celestes (Capra & Martínez, 2009; Lombardi, 2007), convirtiendo estos dos componentes, la explicación y la predicción, en el arquetipo del trabajo científico. Esta visión mecanicista es la % iencia+a la que se refería Bertalanffy.

Para Bertalanffy la TGS debía tener correspondencia con las leyes isomorfas, es decir aquellas que con las mismas ecuaciones pueden explicar hechos de naturaleza distinta empleando los mismos principios. Por ejemplo la ley del interés compuesto que puede explicar el incremento del capital, puede también explicar la reducción de una población de bacterias expuestas a un desinfectante, empleando un exponente negativo, (Bertalanffy, 1950). Este deseo manifiesto por Bertalanffy permite esbozar dos cosas: la formalidad matemática de la teoría a la que aspiró y su deseo de construir una metateoría<sup>3</sup>.

De acuerdo con Bertalanffy, era posible establecer leyes que permitieran conocer el todo sin conocer a profundidad las partes, por ejemplo determinar parámetros de crecimiento, morfogénesis y metabolismo de un organismo, sin tener que explicar cómo operan estos procesos a niveles inferiores (órganos, tejidos, células, etc.). Esta característica generalista de la teoría permitiría, según este autor, ser un importante medio de control y transferencia de principios de un campo a otro, disminuyendo la redundancia de los descubrimientos (Bertalanffy, 1950; Capra & Martínez, 2009; Tarride, 1995).

Uno de los mayores aportes de la TGS vino de la definición de sistemas abiertos y cerrados. Según Bertalanffy, el hecho de que los organismos se mantuvieran en un estado de continuo intercambio con su medio (alimento, agua, oxígeno, etc.) y que sus componentes cambiaran sin afectar su identidad, los convertía en sistemas abiertos. Mientras que los objetos, al no presentar intercambio de materiales con su medio, deberían ser considerados sistemas cerrados (Bertalanffy, 1950). Las implicaciones de esta noción vendrían a contradecir los postulados de la segunda ley de la termodinámica, ya que según esto la entropía en los organismos vivos decrece, en virtud de mantener e incluso incrementar el orden de las estructuras que los conforman. Esta contradicción vino a ser resuelta años más tarde por Ilya Prigogine (Capra & Martínez, 2009).

 $3$  Conjunto de asunciones más amplias y menos específicas que la teoría (Martin-Lahera, 2004).

Otra diferencia entre los sistemas vivos y los inanimados postulada por Bertalanffy es la equifinalidad, según esta propiedad los sistemas abiertos (organismos) pueden alcanzar un estado final desde diferentes estados iniciales y de diferentes maneras, contrario a lo que sucede con los sistemas cerrados, en los que el estado final está condicionado por el estado inicial. Un ejemplo de equifinalidad puede ser el tamaño de un individuo, el cual es característico de la especie. No obstante puede darse el caso que un individuo, al ser sometido a una estricta dieta, no alcance el tamaño característico de su especie (Bertalanffy, 1950).

El estudio de la equifinalidad llevó a Bertalanffy a distinguir en dos tipos de teleología: la estática, en la que la finalidad parece corresponder a un objetivo, por ejemplo la presencia de pelo o grasa para protegerse del frío; y la dinámica, en la que los procesos se ajustan dependiendo del contexto, como los procesos homeostáticos (Bertalanffy, 1950). La teleología dinámica representa la puerta de entrada a la autorregulación como propiedad clave de los sistemas abiertos, concepto desarrollado por la cibernética y posteriormente por Prigogine al plantear la autorregulación de las estructuras disipativas (Capra & Martínez, 2009), así como también para otras teorías como la Autopoiesis de Maturana y Varela (Di Paolo, 2005).

Si bien el formalismo matemático al que aspiraba Bertalanffy no llegó a concretarse, la TGS permitió interpretar el mundo de una manera diferente, llevando el pensamiento sistémico a niveles más altos; introdujo un nuevo lenguaje en la ciencia y condujo a importantes avances en diferentes áreas del conocimiento, incluyendo la biología, la ingeniería, la psicología, entre otras (Laszlo & Krippner, 1998). En la siguiente sección se aborda cómo el contexto en el que se desarrolló la TGS tambien dio origen al pensamiento complejo, y cómo estas dos corrientes se unen en lo que se ha denominado los sistemas complejos.

#### **1.2 El Pensamiento Complejo**

Para llegar a comprender la teoría de la complejidad es necesario establecer algunas generalidades. En primer lugar, es importante considerar que no hay una definición del sustantivo % complejidad +. Lo que es posible definir es el adjetivo % complejo +, de allí que se puedan calificar fenómenos, situaciones, procesos, comportamientos, como complejos, siendo necesario precisar en cada caso. Por ejemplo es posible hablar de "algoritmos complejos+, de %comportamientos complejos+, de %estructuras complejas+, pero en cada una de estas expresiones cambia el sentido de lo que es complejo (Moreno, 2002, p. 11).

Entonces ¿qué es la complejidad? Para Morin es *"un tejido de constituyentes heterogéneos inseparablemente asociados que presentan la paradoja de lo uno y lo múltiple*<sup>+</sup>. De una manera más clara la complejidad es el tejido de eventos, acciones, interacciones, determinaciones, azares, que constituyen nuestro mundo (Morin, 2011, p  $32$ ). Sin embargo la idea de lo  $%$ complejo+no parte del mundo científico, sino que es un término acuñado en el lenguaje común, empleado como señal de advertencia a algo que es difícil de entender.

<span id="page-22-0"></span>Desde el punto de vista etimológico, ‰omplejo+ proviene del término *complexus* y significa  $%$  que está tejido en conjunto $+$ , o lo conjuntamente entrelazado (Le Moigne, 1990, p. 24). En este sentido lo complejo está relacionado con lo compuesto, a diferencia de lo simple que trata de reducir toda composición.

La complejidad también es sinónimo de riqueza de pensamiento, el cual asume a la vez principios antagónicos, concurrentes y complementarios, e incorpora tanto el orden como la incertidumbre, lo aleatorio y lo eventual (Moreno, 2002, p. 12).

Desde una perspectiva histórica, el dogma científico clásico<sup>4</sup> es rebasado por la teoría de la complejidad, al definir estas prácticas como insuficientes. Para Morin (2004) "*Mientras que la ciencia de inspiración cartesiana va de lo complejo a lo simple, el pensamiento científico contemporáneo intenta leer la complejidad de lo real bajo la apariencia simple*  de los fenómenos+. Este cambio epistemológico es sintetizado por Prigogine con la expresión % *fin de las certidumbres, señala el advenimiento de la complejidad*+ (Gómez, 2002, p. 96).

Estas afirmaciones ponen de manifiesto la coherencia entre el contexto en el que se desarrolló la TGS y la teoría de la complejidad. Si bien sus avances no se dan de forma simultánea, ambas cuestionan el proceder de la ciencia y el método científico, poniendo en evidencia la crisis de los saberes forjados en el interior de la episteme clásica<sup>5</sup>. Esta crisis constituye el colapso del paradigma de simplificación-disyunción-reducción y la aparición de la complejidad en el escenario de la ciencia clásica (Ibid, p. 97).

En un principio la complejidad se relacionó con fenómenos cuantitativos de gran magnitud, como las interacciones que se dan entre las células de un organismo o entre los componentes de un ecosistema. Pero la complejidad no comprende solamente cantidades que desafían las posibilidades de cálculo, comprende también las incertidumbres, las indeterminaciones, los fenómenos aleatorios, etc. En un sentido más amplio *la complejidad siempre está relacionada con el azar* (Morin, 2011).

La complejidad se puede entender en dos sentidos: uno psicológico, como la *incapacidad*  de comprensión de un objeto que nos desborda intelectualmente. Y uno epistemológico, como una *relación de comprensión* con algo que nos desborda, pero de lo que -a pesar de todo- podemos tener una comprensión parcial y transitoria. Es decir, en el primer sentido se dice que algo es complejo porque no lo podemos comprender, mientras que en el segundo sentido se dice que algo es complejo porque tenemos una comprensión que no podemos reducir o simplificar (Moreno, 2002; Vallée, 1990)

Para Vallée (1990), un aspecto adicional de la complejidad concierne al conjunto de los estados posibles del objeto, considerándose más complejo en la medida que su estado es menos especificado. En este caso existe simultáneamente una complejidad natural del objeto y otra subjetiva percibida por el observador. Esta concepción introduce una nueva interpretación del conocimiento según la cual, la realidad corresponde no a lo % eal+ sino a una construcción mental. Esta idea ha surgido desde la sistémica como una corriente de pensamiento ‰ubjetivista+que deja atrás la idea de un mundo exterior independiente del observador, y da paso a la idea de que las descripciones del mundo no son otra cosa que construcciones mentales efectuadas por el observador (Tarride, 1995).

<sup>4</sup> Basado en el establecimiento de leyes que expliquen los fenómenos visibles, a través del aislamiento y la reducción del todo a sus partes constituyentes

<sup>5</sup> La episteme clásica se refiere al ámbito de saberes construido mediante la aplicación sistemática del principio de conocimiento que se funda en las operaciones de simplificación/ disyunción/reducción.

Esta corriente plantea que las definiciones que se hagan de un sistema dependerán de las perspectivas que sean asumidas por quien realiza la observación, lo cual es sintetizado por Maturana y Varela (2003) al afirmar: "*Todo lo dicho, es dicho por alguien*".

Esta expresión tiene dos connotaciones, de un lado un llamado de atención frente a la existencia implícita del observador y de otro lado a la existencia de una realidad subjetivizada. Con estas dos premisas es factible entender que la definición de un sistema no es tarea fácil y que esta se hace aún más difícil cuando es realizada por varios observadores a la vez, escenario en el cual será necesaria la existencia de acuerdos o consensos para llegar a la emisión de un concepto (Tarride, 1995). Este es el escenario más común al realizar un EsIA.

Desde esta perspectiva, la complejidad de los sistemas está dada por su naturaleza y por la habilidad para referirse al sistema observado. Teniendo en cuenta estos elementos es necesario adentrarse en las características de este tipo de sistemas, antes de abordar el concepto de incertidumbre.

#### **1.3 Los Sistemas Complejos**

Normalmente se entiende por un sistema complejo aquel que tiene muchos componentes que se relacionan de diversas maneras entre sí. Un ejemplo típico es el ambiente, sin embargo esta no es la única forma de caracterizar un sistema complejo. Funtowicz y De Marchi (2000) plantean que los sistemas complejos son aquellos que no pueden ser captados por una perspectiva única. Simon (1990) plantea que los sistemas son complejos en la medida en que exista interdependencia entre sus partes y presenten la característica de ser indecibles, es decir indemostrables o no formalmente calculables. No obstante al igual que Vallée, Simon ubica la complejidad en el ojo del observador al plantear que: "*aun cuando el sistema pueda ser simple, es posible que el observador sea incapaz de definirlo en términos que no sean complejos+*.

Para García (2011) la complejidad de un sistema no está determinada por la heterogeneidad de los elementos que lo componen, sino por la interdefinibilidad y mutua dependencia de las funciones que cumplen dichos elementos dentro del sistema. Esta característica excluye la posibilidad de analizar un sistema complejo mediante la suma de los estudios de sus elementos constituyentes, debido a que como señala el principio básico de la teoría de sistemas complejos: toda alteración en un sector se propaga de diversas maneras a través del conjunto de relaciones que definen la estructura del sistema y en situaciones críticas genera una reorganización total. Este principio está fuertemente arraigado a los conceptos de sinergia y resiliencia, razón por la cual se presentan a continuación:

<span id="page-24-0"></span>La sinergia definida por Aristóteles plantea que "*el todo es más que la suma de las partes*". Según esta noción, al integrar los componentes de un sistema surgen nuevas propiedades que no estaban presentes en sus partes. Estas propiedades ‰mergentes+ permiten explicar nuestra incapacidad para comprender la totalidad de los sistemas (Tarride, 1995). Aún si pudiéramos conocer todos los componentes de un sistema y las relaciones que se dan entre ellos, los cambios y las transformaciones dadas por los fenómenos de emergencia, nos impedirían conocer el estado futuro del sistema. De allí que el reduccionismo no permita alcanzar la certidumbre, ya que al analizar las piezas cambia el objeto de estudio original.

La resiliencia es la capacidad de un sistema para absorber perturbaciones y reorganizarse mientras experimenta un cambio, a fin de mantener la misma función, estructura, identidad y retroalimentación (Walker, Holling, Carpenter, & Kinzig, 2004). De acuerdo con Holling (1996) los múltiples estados que pueden alcanzar los sistemas socio-ecológicos, después de una perturbación, no permiten asumir el tiempo o la velocidad de retorno al estado inicial como una medida de la resiliencia. Siendo necesario tener en cuenta las formas en las que el sistema podría fallar permanentemente y las dinámicas que operan al nivel de los subsistemas.

Teniendo claro los conceptos de sinergia y resiliencia es posible redefinir el primer principio de los sistemas complejos así: toda alteración en un sector se propaga de forma sinérgica a través del sistema y en situaciones de baja resiliencia genera una reorganización total. La bidireccionalidad de los procesos que van de la modificación de los elementos a los cambios del funcionamiento del sistema, y de los cambios de funcionamiento a la reorganización de los elementos, constituye la mayor dificultad en el estudio de la dinámica de los sistemas complejos. Estas interacciones entre la totalidad y las partes no pueden ser analizadas fraccionando el sistema en un conjunto de áreas parciales que correspondan al dominio disciplinario de cada uno de los elementos, de allí que se requiera un enfoque multidisciplinar o pluridisciplinar e interdisciplinar para su análisis (Garcia, 2011).

Aunque los sistemas complejos no son reductibles a modelos explicativos, son comprensibles en el sentido que pueden ser modelados a través de un proceso continuo de concepción y producción de modelos potencialmente complejos (Le Moigne, 1990). Estos métodos de modelación sistémica son fundados epistemológicamente sobre un cimiento constructivista, diferente del post-positivista sobre el cual se basa la modelación analítica (Tarride, 1995).

Abordados los conceptos elementales del pensamiento sistémico, el pensamiento complejo y los sistemas complejos, es necesario esclarecer el concepto de incertidumbre, con el fin de establecer de qué manera se relacionan estos elementos. Con este objetivo a continuación se presentan las definiciones de incertidumbre, así como también el contexto en el cual se desarrolló el principio de Heisemberg, con el cual se empezaron a evidenciar las limitaciones del determinismo en la ciencia clásica.

### <span id="page-25-0"></span>**1.4 La Incertidumbre**

De acuerdo con la Real Academia de la Lengua Española (RAE), la incertidumbre es definida como la falta de conocimiento seguro y claro de algo (RAE, 2001). Desde el punto de vista metrológico, la incertidumbre considera todas las posibles fuentes de error que intervienen en un resultado. Por su parte la norma ISO 1993 la define como %ma estimación unida al resultado de un ensayo que caracteriza el intervalo de valores dentro de los cuales se afirma que está el valor verdadero+. Aunque esta definición tiene poca aplicación práctica ya que el %alor verdadero+ no puede conocerse, expresa que la incertidumbre implica duda acerca de la veracidad de un resultado, una vez que se han evaluado todas las posibles fuentes de error, dando una idea de la calidad del resultado (Maroto, Boqué, Riu, & Rius, 2001).

El termino incertidumbre es ampliamente conocido gracias a Heisemberg. Aunque su trabajo fue formulado en los inicios del siglo XX, su punto de origen tuvo lugar un siglo antes, cuando el francés marqués de Laplace, entusiasmado por los alcances de la teoría de la gravedad de Newton, sugirió que debía existir un conjunto de leyes que permitieran predecir todo lo que sucediera en el universo, con tal de que se conociera el estado completo del universo en un instante de tiempo. Hasta este punto podría decirse que su planteamiento era completamente lógico, sin embargo Laplace fue mucho más lejos al suponer que habrían leyes similares gobernando todos los fenómenos, incluyendo el comportamiento humano (Hawking, 2011).

Este planteamiento se convirtió en paradigma y no fue sino hasta que Heisenberg formuló su % rincipio de incertidumbre+que se destruyó el sueño de Laplace, y con él se condenó al determinismo a la marginalidad. Este nuevo principio llevo a la formulación de la teoría de la mecánica cuántica, e introdujo la probabilidad como un elemento fundamental en el estudio de la ciencia. Aunque Einstein se opuso fuertemente a la incapacidad de la predicción, pues no concebía que el universo estuviere gobernado por el azar<sup>6</sup>, hoy en día se reconoce a la incertidumbre como una característica inherente e ineludible del universo (Hawking, 2011).

Wagensberg (1998) relaciona el azar con la incertidumbre al afirmar: *"invocamos el azar cuando la información o parte de ella nos es negada*". En su trabajo el autor diferencia dos tipos de azar: 1. El azar epistemológico, producido por la ignorancia del observador, la aplicación de leyes insuficientes, la debilidad en la potencia de los cálculos, las observaciones erróneas, etc.; y 2. El azar ontológico, siendo este último una entidad metafísica que representa la contingencia pura que actúa ciegamente en el universo, en otras palabras un azar propio del objeto de estudio. De acuerdo con esto, el azar ontológico es ineludible, no obstante el azar epistemológico puede ser reducido sobre la base del refinamiento de los métodos establecidos para el estudio del objeto.

Habiendo definido el concepto de incertidumbre y el contexto de su inclusión formal en la ciencia moderna, es necesario integrar estos conceptos con el fin de establecer los elementos teóricos estructurales del presente trabajo de investigación, mediante la concreción de la complejidad frente a la incertidumbre.

#### <span id="page-26-0"></span>**1.5 La Complejidad frente a la Incertidumbre**

La complejidad, al querer abordar el estudio de la realidad de manera no reduccionista, conduce a un panorama en el cual es necesario reconocer que el investigador tiene límites infranqueables en su acción cognitiva, siendo imposible para él conocer completamente su objeto de estudio ya que la incertidumbre demarca los límites del propio entendimiento humano. Esto no implica una actitud derrotista frente a la complejidad, ni un conformismo frente a la ignorancia, por el contrario es un llamado a examinar esos límites y plantear alternativas para su resolución.

 $6$  De allí su famosa frase:  $\%$ ios no juega a los dados+

En este sentido Morin (2000) propone superar el análisis de causalidad lineal, recurriendo a la causalidad mutua interrelacionada<sup>7</sup>, la causalidad circular<sup>8</sup> y las incertidumbres de la causalidad<sup>9</sup>. Aunque estos elementos pueden representar tan solo un primer paso en el caso de los estudios ambientales, pueden llevar a aumentar el conocimiento que se posee acerca de nuestro medio, reduciendo por ende la incertidumbre.

Teniendo en cuenta que desde otros enfoques teóricos se han hecho aportes para tratar el tema de la incertidumbre en el conocimiento, y en especial en lo relacionado con los estudios ambientales, a continuación se presentan algunos de los planteamientos que se han hecho desde la ciencia post-normal, que pueden llegar a ser relevantes al momento de realizar el análisis de la incertidumbre en los Estudios de Impacto Ambiental en Colombia, y formular alternativas para su reducción.

### **1.6 La Incertidumbre y la Ciencia Post-Normal**

La ciencia post-normal corresponde a una concepción alternativa para el manejo de las cuestiones científicas, basada en la resolución de problemas que tienden a ser relegados por las prácticas científicas tradicionales, como la incertidumbre y la pluralidad de perspectivas legítimas. Contrario a la ciencia normal, la ciencia post-normal considera estos elementos como constituyentes integrales, siendo capaz de proporcionar un marco coherente para lograr una mayor participación en la toma de decisiones que afecten el ambiente (Funtowicz & Ravetz, 2003).

Las ideas y conceptos contenidos en la ciencia post-normal son muestras de la aparición de nuevas estrategias de resolución de problemas, en las que se aprecia el papel de la ciencia en un contexto más amplio que incluye la complejidad y la incertidumbre de los sistemas naturales y la relevancia de los compromisos y valores humanos. En contraste con el enfoque utilizado por la ciencia normal para manejar los complejos sistemas sociales y biofísicos, que ha conducido a la actual conjunción de desarrollo intelectual y degradación socio-ecológica (Ibid).

Para la ciencia post-normal el principio organizador no es la verdad sino la calidad. Por lo tanto no se trata de continuar haciendo hallazgos individuales de ‰echos verdaderos+ sino de que la sociedad evalúe y gestione la calidad de la información científica en un contexto de toma de decisiones, donde los objetivos se negocian desde perspectivas y valores en conflicto. Esta característica es lo que hace de la ciencia post-normal un elemento útil para ser empleada en la resolución de problemas relacionados con los temas ambientales, especialmente cuando hay incertidumbre en la información; hay valores en disputa; el valor de lo que está en juego es muy alto; y las decisiones deben ser tomadas con urgencia (Funtowicz & De Marchi, 2000).

<span id="page-27-0"></span>

 $\frac{7}{8}$  Un efecto es causa de otro que a su vez lo retroalimenta.<br>  $\frac{8}{8}$  En una cadena de causas y efectos, el efecto final retroalimenta la causa primaria.<br>  $\frac{9}{8}$  las mismas causas no siempre producen los mismo que influyen en ellas es diferente, y causas diferentes pueden suscitar los mismos efectos; definición similar a la propuesta por Bertalanffy para la equifinalidad.

En particular la ciencia post-normal plantea como instrumento de mejora una "comunidad extendida de evaluadores+ que incluya a todos aquellos que ponen algo en juego, que estén preparados para el díalogo, sin importar cuál sea su formación o status. De acuerdo con Ravetz (1999) esta ampliación del conjunto de pares cualificados se hace necesaria para lograr la protección de las comunidades afectadas y para asegurar la calidad efectiva de la información que hace parte del proceso de toma de decisiones, a través de la pluralidad de las perspectivas legítimas.

Teniendo en cuenta lo anterior es importante resaltar que en este trabajo de investigación el término incertidumbre se emplea para señalar la falta de certeza o imprecisión de un resultado, la cual se busca disminuir a través del estudio de sus causas y el posterior desarrollo de una metodología que permita reducirlas (reduciendo por ende el azar epistemológico). Sin embargo no se pretende eliminar la incertidumbre, ya que se reconoce que ésta siempre existirá en el proceso de EIA (azar ontológico), debido a que dicho proceso se realiza sobre la base de predicciones de un proyecto, obra o actividad que no existe en la realidad, en un escenario complejo como lo es el ambiente.

#### **1.7 Conclusiones del capítulo**

La aplicación del principio básico de la teoría de sistemas complejos, el análisis de las relaciones de causalidad y la inclusión de la pluralidad de las perspectivas legítimas, ofrecen elementos que pueden contribuir a la disminución de la incertidumbre en los EsIA, en virtud de que aportan una perspectiva más amplia para el análisis de los impactos ambientales al reconocer la complejidad del ambiente en el cual se desarrollará el proyecto, obra o actividad.

<span id="page-28-0"></span>Para incluir estos elementos en la EIA es necesario desarrollar una metodología que involucre el análisis de las relaciones de causalidad, de manera que se reduzca el azar epistemológico y con éste la incertidumbre de los EsIA.

# **2.Evaluación de Impacto Ambiental (EIA)**

En este capítulo se presenta la definición de la EIA, así como su origen en el ámbito internacional y nacional, con el fin de contextualizar al lector y establecer el marco conceptual en el que se desarrolla este trabajo de investigación. Adicionalmente se incluyen los referentes normativos del proceso, analizando los diversos cambios que se han suscitado desde su aparición en el país.

#### **2.1 ¿Qué es la EIA?**

La EIA estima los efectos significativos sobre el ambiente derivados de un proyecto, obra o actividad de manera previa a su realización, a través de un proceso sistemático, con el fin de apoyar la toma de decisiones relacionadas con la viabilidad de su ejecución (Benson, 2003; Jay, Jones, Slinn, & Wood, 2007). Su propósito principal por ende es generar información acerca de los posibles cambios que pueden ocurrir en el ambiente, lo cual la convierte en un instrumento de decisión (Wathern, 1990; Norwegian Ministry of the Environment, 2003; citados por Tennøy, Kværner, & Gjerstad, 2006).

Para Wilkins (2003) la EIA es conceptuada como un sistema de producción de conocimiento y generación de valores sociales, siendo un instrumento fundamental para promover el desarrollo sostenible. Al basarse en un examen exhaustivo de las actividades planeadas, la EIA puede también ser considerada como una herramienta de planificación y gestión ambiental (Hollick, 1981; Ortolano y Sheperd, 1995; Samarakoon y Rowan, 2008; Snell y Cowell, 2006; Wathern, 1994; Wood, 1993, citados por Toro, Requena, & Zamorano, 2010).

Otros autores han señalado a la EIA como una herramienta de anticipación y de gestión participativa del ambiente, al poseer como objetivo inmediato suministrar a los tomadores de decisiones una indicación de las posibles consecuencias ambientales de sus acciones. Al estar centrada en mayor medida en la mitigación de los impactos ambientales nocivos más probables, la EIA también ha sido enmarcada dentro del contexto de la sostenibilidad a nivel global (Jay et al., 2007).

<span id="page-30-1"></span><span id="page-30-0"></span>Asimismo la EIA puede ser utilizada para identificar no solo los cambios potenciales del ambiente como resultado de un proyecto, obra o actividad, sino también de una política, a través del proceso denominado evaluación ambiental estratégica (EAE) (Amaya N. & Bonilla M., 2007). No obstante, a pesar de las ventajas que brinda la EIA, su adopción y aplicación depende del marco institucional y el contexto político en el que está inmerso el proceso de toma de la decisión (Ortolano et al., 1987 citado por Toro et al., 2010).

### **2.2 Origen internacional de la EIA**

La filosofía y los principios de la EIA se remontan a un enfoque racionalista que emergió en la década de 1960 en Estados Unidos, según el cual la toma de decisiones objetivas debía basarse en evaluaciones técnicas (Owens, Rayner, & Bina, 2004). Este modelo técnico-racional fue traducido en un conjunto completo de herramientas de evaluación o valoración (Petts, 1999), del cual la EIA se ha convertido en la más conocida y practicada debido a su sólida base legislativa emprendida en 1969 con la Ley de Política Nacional de Medio Ambiente<sup>10</sup> (NEPA) (Jay et al., 2007).

La NEPA fue promulgada por el Congreso de los EE.UU. en un momento de creciente preocupación pública y activismo político debido al deterioro ambiental cada vez más evidente, causado por una amplia gama de actividades humanas. De acuerdo con Lynton Caldwell, principal gestor de la NEPA ésta "*se convirtió en ley a causa de las fuertes demandas del público, que a finales de 1960 propugnaban para que el gobierno hiciera algo por el medio ambiente*" (Caldwell y Shrader Frechette, 1993, p146, citado por Jay et al., 2007), siendo uno de sus principales propósitos el "*promover esfuerzos para impedir o eliminar los daños al medio ambiente y la biosfera*".

Este propósito fue aunado al concepto de desarrollo sostenible en la sección 101 (a) de la NEPA, al referir:

*El Congreso, al reconocer el profundo impacto de la actividad del hombre en el... entorno natural ... y ... la importancia crítica de restaurar y mantener la calidad del medio ambiente ... declara que es política permanente del Gobierno Federal ... utilizar todos los medios posibles y las medidas ... para crear y mantener las condiciones bajo las cuales el hombre y la naturaleza puedan existir en armonía productiva y cumplir con los requisitos sociales y económicos de las generaciones presentes y futuras de estadounidenses (Caldwell, 1998).*

Con la inclusión en la NEPA, de la exigencia

<span id="page-31-0"></span>*"todos los organismos del Gobierno federal deben... incluir en cada recomendación, para las acciones federales importantes que afecten significativamente la calidad del medio ambiente humano, una declaración detallada sobre... el impacto ambiental de la acción propuesta" (sección 102 (2) (c)).* 

se acuñaron los conceptos de %declaración de impacto ambiental+ y % waluación de impacto ambiental", siendo este último empleado para describir este proceso. La preparación de la EIA fue una medida de "forzamiento a la acción" impuesta a las agencias federales para obligarlas a considerar las consecuencias ambientales de sus decisiones. De esta manera el proceso de EIA se adoptó como un mecanismo práctico para alcanzar los niveles de protección del medio ambiente que en esa época se necesitaban con urgencia (Jay et al., 2007).

<sup>10</sup> En inglés *National Environmental Policy Act* 

El aumento de la preocupación ambiental que se encontraba detrás de la promulgación de la NEPA tuvo amplias ramificaciones internacionales, que en última instancia condujeron a la Conferencia de las Naciones Unidas sobre el Medio Ambiente, realizada en Estocolmo en 1972. En este escenario la EIA aplicada a proyectos fue vista por los gobiernos de varios países (incluido el de Colombia como se verá más adelante), como un medio para resolver algunos de los problemas ambientales más urgentes, al ser un instrumento útil para mitigar el daño ambiental que se presenciaba a gran escala.

Desde la década de 1980, y especialmente después de la Cumbre de la Tierra en 1992, se ha presentado una ampliación sustancial en la adopción y uso de la EIA (Lee & George, 2000), dándosele paulatinamente una mayor fuerza legal e institucional, llegando a finales del siglo XX a practicarse en más de 100 países (Petts, 1999). En la actualidad a pesar de que ha sido adaptada a diferentes contextos y circunstancias, los propósitos y elementos básicos de la EIA permanecen inalterados, siendo a su vez ampliamente aceptados (Jay et al., 2007).

#### **2.3 La EIA en Colombia**

<span id="page-32-0"></span>

La primera alusión a la obligatoriedad de obtener una licencia para el aprovechamiento de los recursos naturales en Colombia se produjo en 1829, cuando Simón Bolívar, consciente de la riqueza y el bienestar generado por los bosques, ordenó a los gobernadores designar las tierras baldías, estableciendo por escrito su demarcación y sus producciones tanto de madera como de sustancias medicinales. Del mismo modo estableció que era indispensable una licencia por escrito del gobernador para sacar de los bosques estatales maderas preciosas y de construcción, aclarando que por esta licencia se debería pagar un impuesto y que quien violara la disposición incurriría en la obligación de pagar una multa (Liscano & Vargas Martínez, 1996).

Si bien esta es una mención que denota la existencia previa del mecanismo de licenciamiento, en la actualidad se reconoce que este instrumento fue introducido en Colombia a través del decreto 2811 de 1974 $11$ , como resultado de la firma de acuerdos internacionales suscitados en el marco de la Conferencia de las Naciones Unidas que tuvo lugar en Estocolmo en 1972. Dando cumplimiento al Principio 24 de la declaración, mediante el cual se fomenta la cooperación a través de acuerdos multilaterales o bilaterales, para controlar, prevenir, reducir y eliminar eficazmente los efectos perjudiciales de las actividades humanas llevadas a cabo en todos los ámbitos ( $\%$  Declaration of the United Nations Conference on the Human Environment $+$ , 1972; Toro et al., 2010)

Con el decreto 2811 se estableció que todos los proyectos con potencial de generar impactos ambientales o dañar seriamente los recursos naturales, deberían tramitar una licencia ambiental previa a su ejecución. Aunque no reguló específicamente el proceso, este decreto refirió indirectamente a los objetivos de la EIA, al implantar como requisito para la obtención de la licencia, la elaboración de un estudio ecológico y ambiental (Toro et al., 2010).

 $11$  Código Nacional de Recursos Naturales Renovables y de Protección al Medio Ambiente

Después de la promulgación del decreto 2811, se destacan las reformas realizadas a la Constitución Política en 1991, que produjeron como resultado un marco normativo promotor de una nueva gestión pública, en el que conceptos como %ambiente sano+ %alidad de vida+, % desarrollo sostenible+, % participación ciudadana+, % unción ecológica+ entre otros, fueron introducidos. En la tabla 2-1 se presentan los cambios efectuados a la constitución colombiana y su relación con el proceso de EIA.

**Tabla 2-1**: Cambios en la constitución colombiana de 1991 y su relación con la EIA.

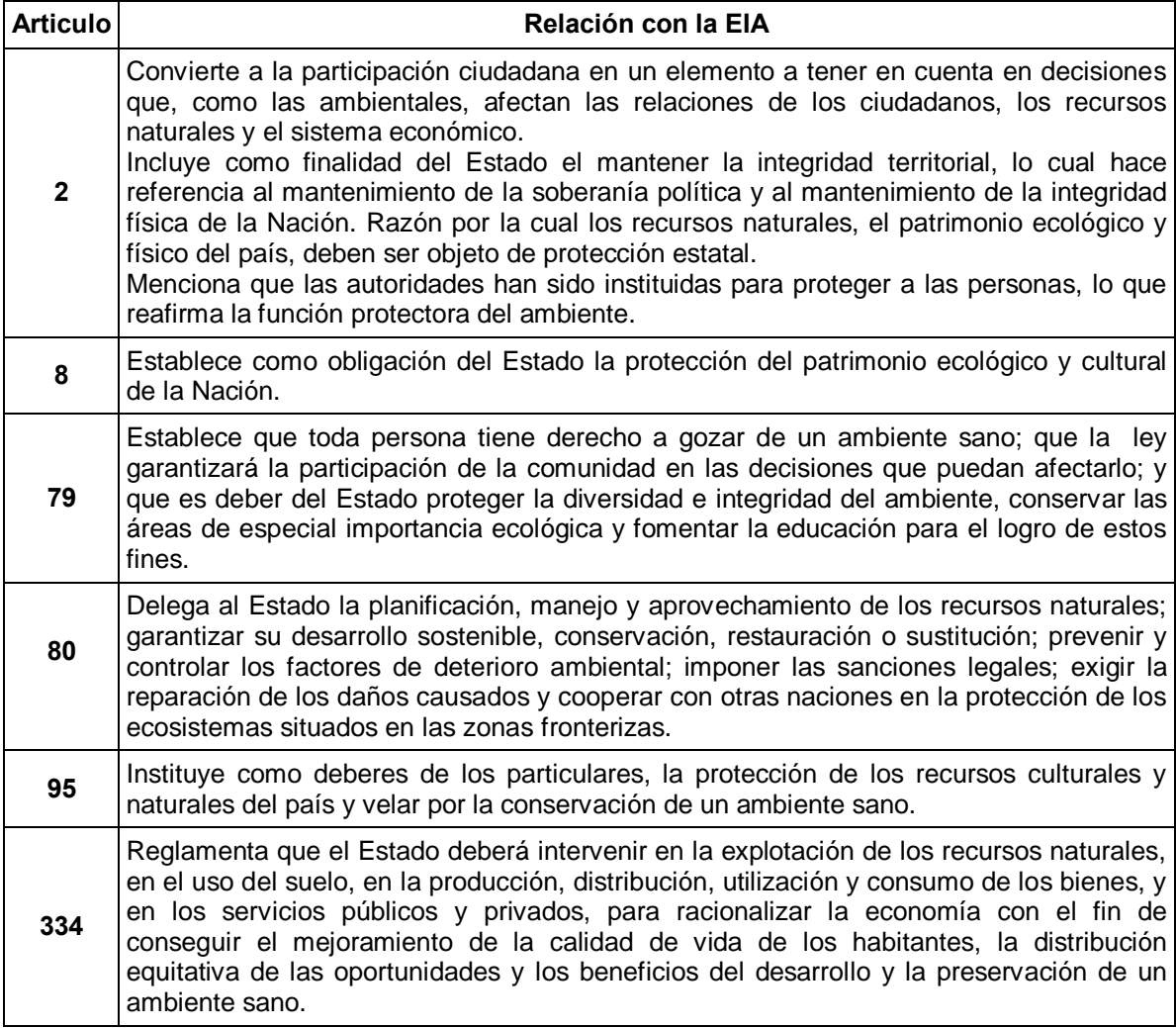

<span id="page-33-0"></span>Fuente: Elaborado a partir de Amaya (2010).

De esta forma el Decreto 2811 y la Constitución de 1991 sentaron las bases para la Ley 99 de 1993, mediante la cual se creó el Ministerio del Medio Ambiente, se organizó el Sistema Nacional Ambiental (SINA), se reorganizó el sector público para la gestión del medio ambiente y su conservación, y se incorporaron formalmente a la legislación colombiana la EIA y los estudios de impacto ambiental (EsIA), acogiendo el principio de precaución como elemento rector de la política ambiental.

La reglamentación de la ley 99 ha sido modificada de manera sustancial en 5 ocasiones durante los 20 años de su vigencia. Estos cambios que podrían reflejar la mejora del proceso evidencian por el contrario su debilitamiento, caracterizado por la eliminación de actividades que inicialmente fueron sujetas a licenciamiento ambiental, la simplificación de las regulaciones concernientes a los métodos para la identificación y evaluación de los impactos ambientales, y la reducción de los tiempos requeridos para el análisis de la información por parte de la autoridad ambiental, dichos cambios se resumen en la tabla 2-2.

En la actualidad el proceso de licenciamiento ambiental está reglamentado por el decreto 2820 de 2010, siendo de obligatorio cumplimiento para proyectos de los sectores minero y de hidrocarburos; presas, represas y embalses; eléctrico y de energía nuclear; marítimo, portuario y aeroportuario; actividades relacionadas con obras públicas; distritos de riego; producción e importación de pesticidas; transvases de cuencas; disposición final de residuos o desechos peligrosos; rellenos de seguridad para residuos hospitalarios; introducción de especies que puedan afectar ecosistemas; importación y/o producción de sustancias, materiales o productos sujetos a controles por virtud de tratados, convenios y protocolos internacionales de carácter ambiental; y proyectos que afecten parques nacionales o áreas protegidas.

En cuanto al proceso el decreto 2028 establece que el trámite de licenciamiento requiere de al menos 155 días habilidades, para la emisión del concepto por parte de la autoridad ambiental, frente a la aprobación o negación de la licencia. Sin embargo, la Ley 1450 de 2011 modificó estos tiempos al establecer en su artículo 224 que la autoridad ambiental deberá en un plazo máximo de 90 días, decidir sobre la licencia ambiental. En caso de no llegar a una decisión esta ley dispone que el Ministro de Ambiente, el Director de Planeación Nacional y el Ministro cabeza del sector al que pertenece el proyecto solicitante de la licencia deberán establecer un plan de acción obligatorio, para que en un plazo menor a 30 días hábiles la autoridad ambiental pueda tomar la decisión.

La última modificación al proceso de licenciamiento, efectuada mediante la resolución 755 de julio de 2013, se relaciona con la exoneración del trámite de modificación de licencia ambiental o PMA a un listado de actividades que, dentro de los sectores de hidrocarburos y eléctrico, se consideran modificaciones menores. Este conjunto de normas constituyen es el marco jurídico vigente para el proceso de licenciamiento ambiental en Colombia, el cual se esquematiza en la figura 2-1.

**Tabla 2-2**: Cambios en la legislación colombiana referente a la EIA.

<span id="page-34-0"></span>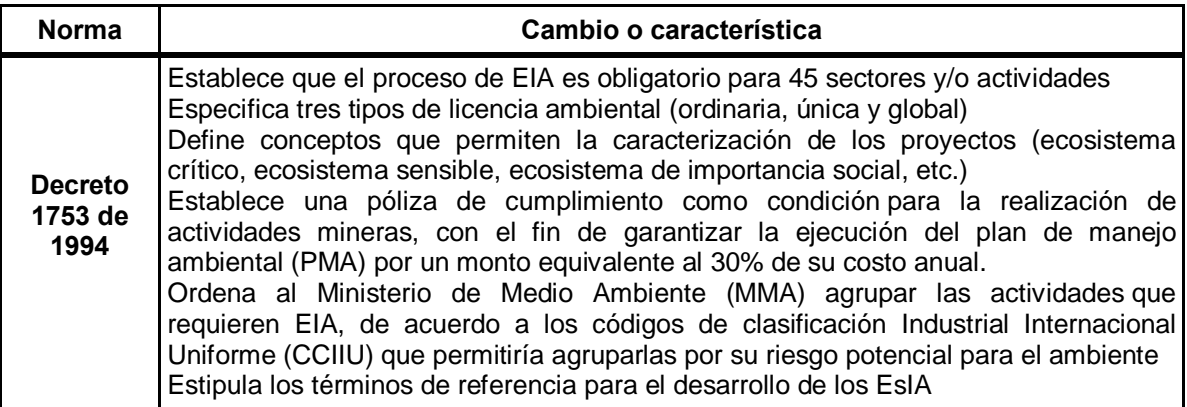

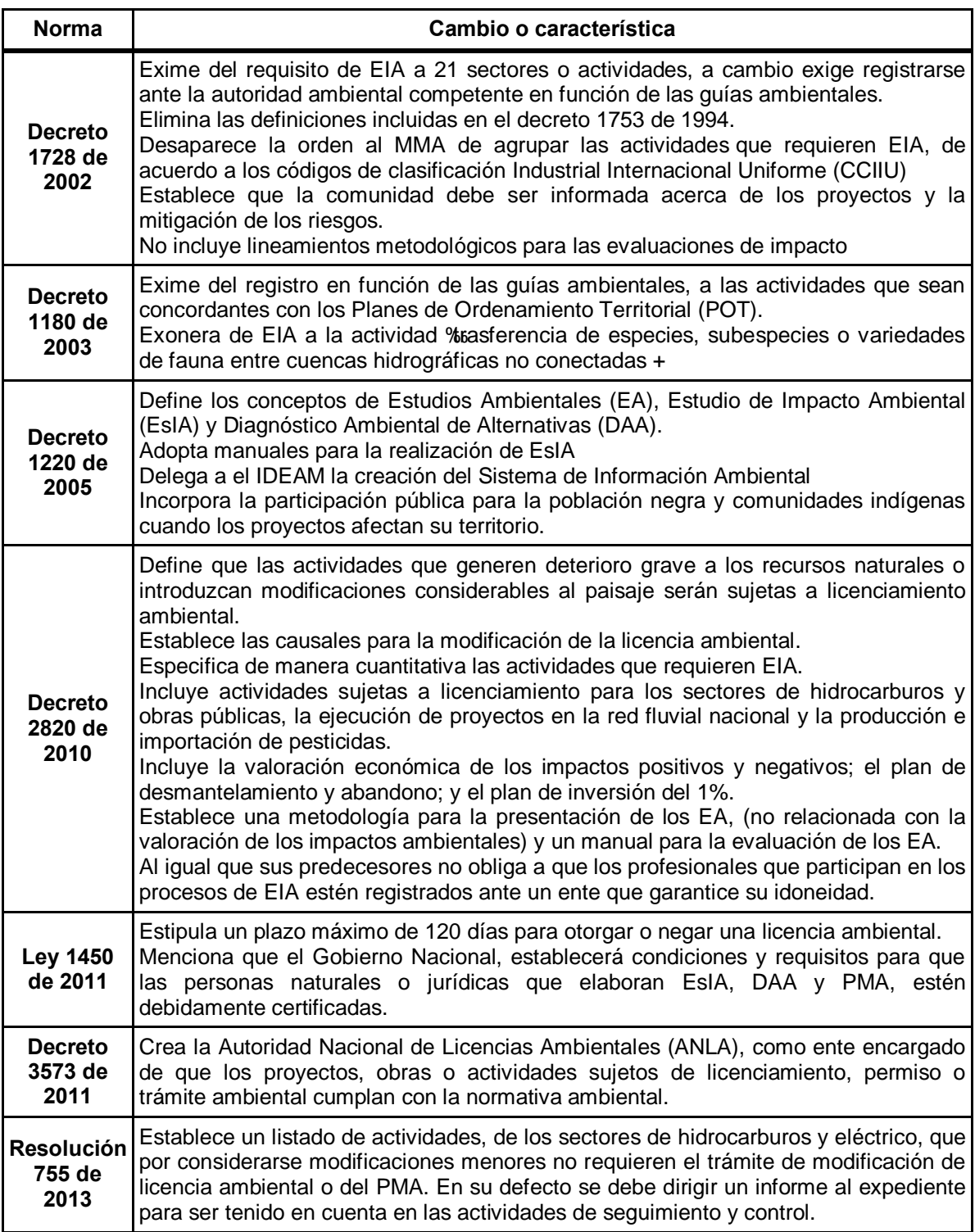

Fuente: Elaborado a partir de Toro et al., 2010
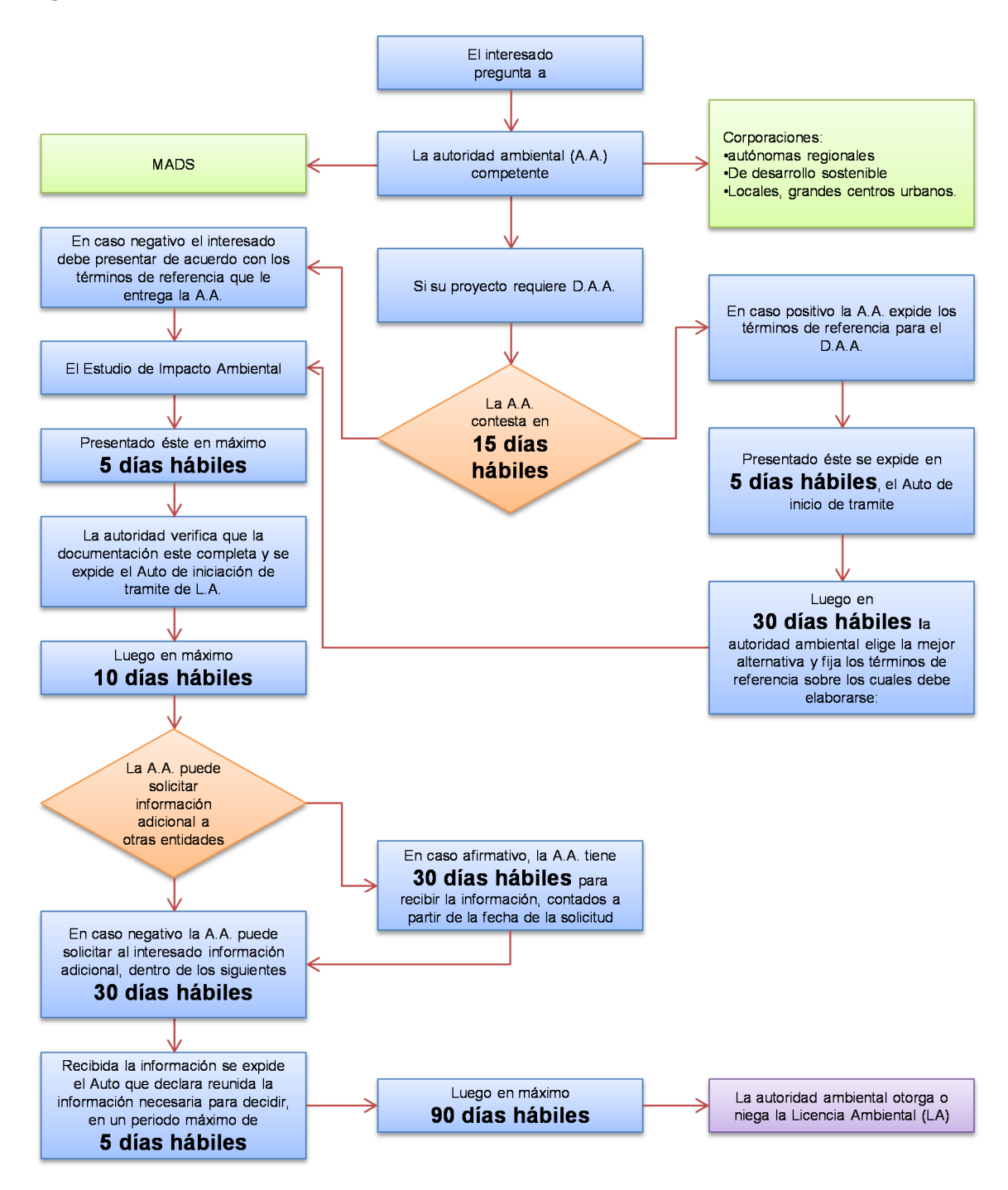

#### **Figura 2-1:** Proceso de licenciamiento en Colombia

Fuente: Elaborado a partir del decreto 2820 de 2010 y la Ley 1450 de 2011

En el siguiente capítulo se presentan los avances que a nivel internacional se han dado en el estudio de la incertidumbre en la EIA y los EsIA, en la cual se enmarca este trabajo de investigación, siendo importante resaltar que a nivel nacional no se han realizado publicaciones relacionadas con este tema específico.

# **3.Incertidumbre en la EIA**

Investigaciones relacionadas con la exactitud de los EsIA han demostrado que en al menos el 50% de los casos estudiados, los impactos ambientales identificados no corresponden con la realidad. Esta falta de certeza o incertidumbre es debida en parte, a que la EIA se hace en un escenario de predicciones sobre los posibles efectos de la interacción entre las acciones del proyecto y el ambiente (Tennøy et al., 2006; Glasson, Therivel, & Chadwick, 2005; Flyvbjerg, Bruzelius, & Rothengatter, 2003; Teigland, 2000; Wood, Dipper, & Jones, 2000; Dipper, Jones, & Wood, 1998; Buckley, 1992).

La imprecisión de la información primaria es otro factor que permite explicar la incertidumbre, ya que a menudo los datos críticos necesarios para hacer los pronósticos consisten en suposiciones sobre el futuro. De esta manera las predicciones que implican vínculos entre supuestos que interactúan, pueden conducir a incertidumbres sustanciales. Además de esto, generalmente se desconocen los efectos acumulativos, los efectos a largo plazo y todos los eventos impredecibles que pueden afectar el proyecto (Tennøy et al., 2006; Flyvbjerg, Holm, & Buhl, 2002; Wachs, 1990).

Otros aspectos que explican la incertidumbre son las limitaciones en el flujo de la información, es decir la comunicación, y el gran número de factores ambientales que deben ser caracterizados y/o valorados de manera cualitativa, sobre la base de juicios humanos. Esto involucra diferentes tipos de incertidumbres asociadas al evaluador, como son la ignorancia, la falta de claridad en los conceptos o la valoración de impactos sobre información errónea o parcializada (Wang, Yang, & Xu, 2006; Tennøy et al., 2006; Flyvbjerg et al., 2003).

Adicionalmente la dinámica de los proyectos incluye cambios no previstos, que conducen a que las predicciones difieran de lo planeado a lo implementado, afectando a las medidas de mitigación formuladas para evitar o reducir los impactos ambientales no deseados, lo cual pone en duda la efectividad de los planes de manejo (De Jongh, 1988; Glasson et al., 2005; Teigland, 2000; Tennøy et al., 2006).

Algunos autores consideran que la incertidumbre se produce por errores en los modelos empleados para realizar las predicciones, la información de referencia, los datos utilizados y los supuestos establecidos. Al respecto De Jongh (1988) señala tres tipos de errores estructurales que pueden ocurrir en los modelos ambientales: 1. La simplificación excesiva de la realidad; 2. La incapacidad para describir los procesos reales de causa y efecto y 3. El uso de un modelo no válido para el problema en cuestión. Estos errores se incorporan en los EsIA al aplicar modelos no validados en el contexto del proyecto; al asumir que los resultados serán correspondientes con el comportamiento que se presentará en el medio; y al equiparar proyectos similares en diferentes medios.

Las consideraciones subjetivas necesarias para la elaboración de los EsIA, como por ejemplo, las decisiones acerca de qué alternativas evaluar, qué procesos incluir en el modelo, y qué datos y supuestos se deben tener en cuenta para la construcción y uso del modelo, conllevan a que el conocimiento y las ideas de las personas involucradas en el proceso influyan inevitablemente en los resultados, haciendo posible que la información se adapte para que corresponda con lo que se considera aceptable para quien toma la decisión o para que parezca ser la mejor o la única opción (Tennøy et al., 2006).

En este sentido, Morgan (1998) considera que debido a que el conocimiento del ambiente nunca será suficiente para predecir con precisión los impactos de un proyecto, los evaluadores se ven obligados a decidir de qué manera predecirlos y a definir qué es importante y qué consideraciones se deben tener en cuenta en el proceso con base en sus valores personales. Razón por la cual la posición y los valores morales de los evaluadores condicionan la subjetividad y la incertidumbre de la EIA.

Cuando se plantean estrategias para reducir la incertidumbre en la EIA, varios autores enfatizan en el monitoreo y la post-auditoría. Esto puede contribuir a la mejora del proceso en varios aspectos como la generación de conocimiento a partir de la experiencia, la identificación de los tipos de impacto que tienden a ser inferidos con menor precisión, la mejora gradual de las técnicas de predicción utilizadas, la producción de información de referencia para el futuro y la evaluación del grado de exactitud de la EIA (Bisset & Tomlinson, 1988; Flyvbjerg et al., 2003; Teigland, 2000; Tennøy et al., 2006; Wood et al., 2000).

Otros factores determinantes para disminuir la incertidumbre pueden ser el uso de información de referencia de mejor calidad, la modelación matemática y el desarrollo de modelos y métodos que profundicen en las relaciones de causalidad y los efectos (Byron, Treweek, Sheate, & Thompson, 2000; De Jongh, 1988; Geneletti, Beinat, Chung, Fabbri, & Scholten, 2003; Teigland, 2000), siendo este último aspecto el que explora este trabajo de investigación.

# **4.Objetivos y Metodología**

A continuación se presentan los objetivos de este trabajo de investigación y las estrategias metodológicas que se llevaron a cabo para su alcance.

## **4.1 Objetivos**

#### **Objetivo general**

Analizar cómo el enfoque de los sistemas complejos puede contribuir a la disminución de la incertidumbre, en los Estudios de Impacto Ambiental (EsIA) en Colombia.

#### **Objetivos específicos**

- 1. Definir qué elementos del enfoque de los sistemas complejos podrían contribuir a la disminución de la incertidumbre en los EsIA.
- 2. Indagar las causas de la incertidumbre en los actuales procesos de licenciamiento ambiental en Colombia.
- 3. Proponer criterios metodológicos que permitan reducir la incertidumbre en los estudios de impacto ambiental, a partir del enfoque de los sistemas complejos.
- 4. Aplicar los criterios metodológicos propuestos en un EsIA presentado a la autoridad para determinar el alcance de su implementación.

## **4.2 Estrategias metodológicas**

Para cumplir con estos objetivos se llevaron a cabo las siguientes estrategias metodológicas:

- 1. Una revisión bibliográfica con el propósito de definir qué elementos del enfoque de los sistemas complejos podrían contribuir a la disminución de la incertidumbre en los EsIA. Los resultados de este proceso conforman el capítulo 1 del presente documento.
- 2. Una consulta a expertos con el objeto de indagar las causas de la incertidumbre en los procesos de licenciamiento ambiental, mediante entrevistas semi-estructuradas, aplicando el formulario contenido en el Anexo B. Los resultados obtenidos son presentados en el capítulo 5.
- 3. Un análisis de los EsIA presentados al Ministerio de Ambiente y Desarrollo sostenible, como complemento a la estrategia anterior.

Para la selección de los EsIA se aplicaron los siguientes criterios:

- ß Estudios presentados a partir de la entrada en vigor de la Metodología General para la Presentación de Estudios Ambientales (Ministerio de Ambiente, 2010)
- ß Estudios pertenecientes a proyectos cuya licencia ambiental fue aprobada.
- ß Estudios pertenecientes a proyectos sometidos a procesos de seguimiento y control por parte del Ministerio de Ambiente y Desarrollo Sostenible.

Debido a que la Metodología General para la Presentación de Estudios Ambientales entró en vigencia mediante la resolución 1503 del 4 de agosto de 2010, se tomó como punto de partida para definición de la muestra los proyectos presentados al Ministerio de Ambiente y Desarrollo Sostenible en los años 2011 y 2012. No obstante, teniendo en cuenta que el instrumento dispuesto para hacer seguimiento a los proyectos licenciados es el informe de cumplimiento ambiental (ICA), el cual se presenta un año después de haberse obtenido la licencia, se descartaron los proyectos presentados en el año 2012.

Los proyectos relacionados con productos agroquímicos y veterinarios fueron excluidos de la muestra debido a que por la naturaleza de su aplicación $^{12}$ , los estudios presentados para tramitar la licencia ambiental corresponden con un análisis de riesgos. De la aplicación de las exclusiones anteriormente nombradas se escogió una muestra aleatoria de 38 estudios pertenecientes a los sectores de hidrocarburos, minería y sustancias refrigerantes, correspondiente al 74,51% de los EsIA que cumplieron con los criterios de selección (51).

Una vez establecida la muestra se aplicó el instrumento presentado en el anexo A, para identificar factores que generan la incertidumbre en los EsIA. Las hipótesis empleadas para el diseño de este instrumento fueron:

- ß El proceso de identificación y valoración de impactos ambientales es influenciado por la formación académica del equipo evaluador.
- ß La incertidumbre de los EsIA se relaciona con la falta de metodologías oficiales establecidas por la autoridad ambiental.
- ß La incertidumbre de los EsIA está asociada a la modificación incorrecta y/o injustificada de las metodologías existentes.
- ß La falta de definiciones formales de los criterios o atributos a emplear en la identificación y valoración de los impactos ambientales, generan incertidumbre en los EsIA.
- ß El uso de indicadores que involucren los límites (máximos o mínimos) permisibles para contaminantes, definidos por la legislación ambiental colombiana, puede contribuir a reducir la incertidumbre en los planes de manejo ambiental (PMA).
- ß El uso de indicadores cuantitativos, como instrumentos de seguimiento pueden contribuir a reducir la incertidumbre en la etapa de seguimiento y control.

 $12$  En el marco de lo establecido en la Decisión Andina 436 de 2003, los plaguicidas de uso agrícola se evalúan y se les hace seguimiento sobre la base de los dictámenes técnicos ambientales (DTA), esto es, se verifica la evaluación de riesgo en diferentes especies indicadoras y los posibles impactos ambientales a los recursos suelo, agua superficial y subterránea, y aire (http://www.anla.gov.co consultada el 12 de septiembre de 2012.).

- ß La falta de correspondencia entre las medidas de manejo y el tipo de impacto se debe a una identificación insuficiente de los impactos y a que la legislación no exige esta correspondencia.
- **EXECT** La incertidumbre en los EsIA aumenta cuando se modifican las condiciones previstas para el proyecto.
- ß La participación ciudadana puede reducir la incertidumbre de los EsIA, cuando ésta es vinculante en la etapa de identificación y valoración de los impactos ambientales.

Los resultados obtenidos con estas estrategias sirvieron de insumos para el desarrollo de una metodología de EIA, que permita reducir la incertidumbre en los EsIA, mediante la incorporación de elementos de la teoría de los sistemas complejos. Los resultados de esta fase del trabajo se presentan en el capítulo 6.

Finalmente se realizó una comparación de los resultados presentados en un EsIA y los obtenidos mediante la aplicación de la metodología propuesta, con el fin de determinar el alcance de su implementación. Los resultados de esta fase se presentan en el capítulo 8. La figura 4-1 muestra el esquema metodológico seguido en el proceso de investigación.

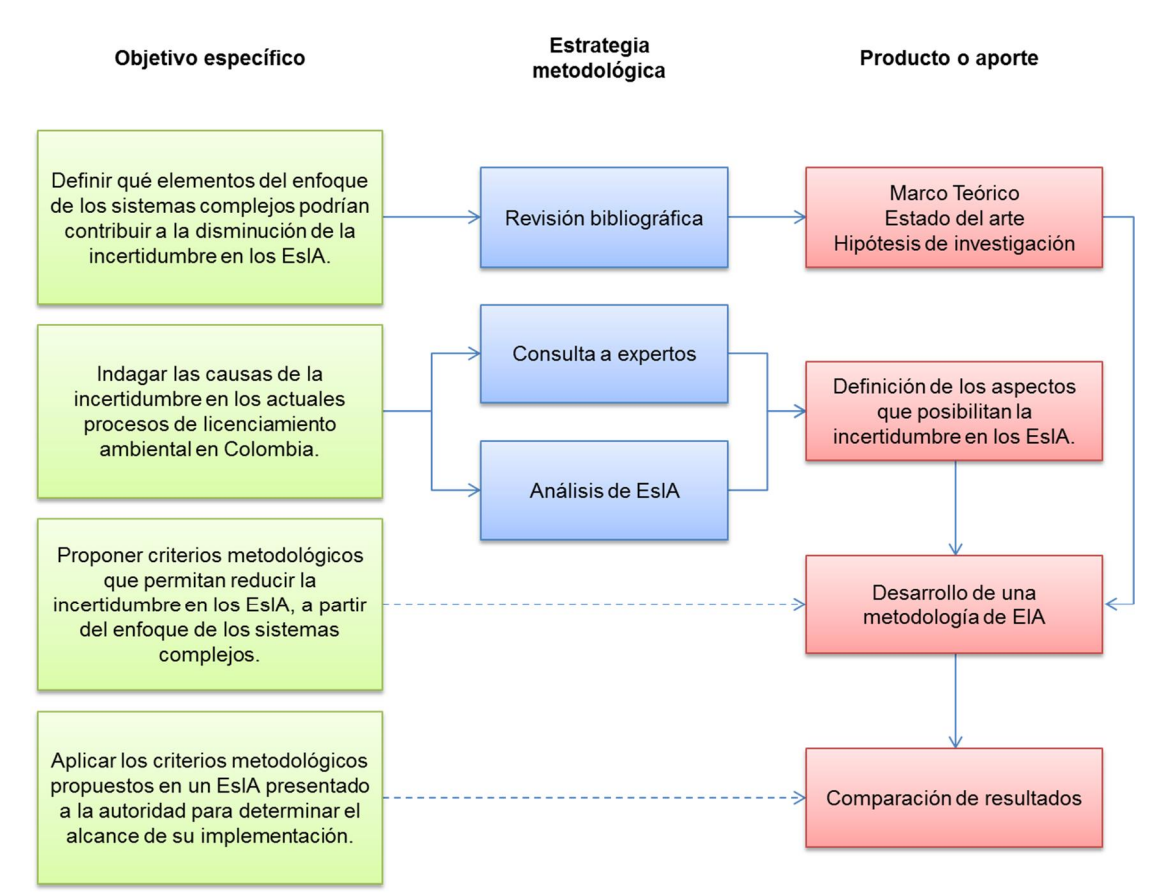

#### **Figura 4-1:** Esquema metodológico

# **5.Factores de Incertidumbre en los EsIA**

A continuación se presentan los resultados obtenidos en el proceso de consulta a expertos y revisión de expedientes, efectuados con el propósito de establecer causas de incertidumbre en los procesos de licenciamiento ambiental en Colombia.

## **5.1 Resultados de la consulta a expertos**

En esta sección se analizan inicialmente, aspectos generales del proceso de licenciamiento y los EsIA. Posteriormente, debido a su relevancia, se recogen los conceptos de los expertos relacionados con la participación ciudadana, las metodologías empleadas para la identificación y valoración de los impactos ambientales, y el seguimiento y control ejercido por la autoridad ambiental sobre los proyectos licenciados.

#### **5.1.1 Causas de incertidumbre en el proceso de licenciamiento ambiental y los EsIA**

Los expertos señalaron como causas de incertidumbre en el proceso de licenciamiento ambiental: 1. La modificación frecuente de la normatividad; 2. La falta de claridad en los tiempos de transición para la aplicación de normas; 3. La ausencia de metodologías oficiales para la participación ciudadana; 4. El traslape de competencias entre las entidades que expiden los permisos de investigación; 5. El bajo nivel de conocimiento técnico de las comunidades; y 6. La falta de correspondencia entre la línea base de los EsIA, la valoración y categorización de los impactos ambientales, las medidas establecidas en los PMA, y el seguimiento y control.

De acuerdo con los expertos, los dos primeros aspectos generan incertidumbre debido a que los cambios constantes dificultan la consolidación del proceso, así como el establecimiento de protocolos que conlleven a una estandarización de los EsIA. Lo cual facilitaría la labor de la autoridad ambiental en lo relacionado con la toma de la decisión y el seguimiento y control. Adicionalmente dichas modificaciones conllevan a que los EsIA sean ajustados para cumplir con las nuevas exigencias o requisitos sin que se realice una validación de la información en campo. Las modificaciones a las que hace referencia este resultado pueden observarse en la tabla 2-2.

En cuanto al traslape de competencias entre entidades, los expertos señalaron que este es un aspecto que genera incertidumbre al representar una demora en la realización del EsIA, motivo por el cual en ocasiones se prefiere el uso de información secundaria o desactualizada a su levantamiento en el área de influencia del proyecto. Esto implica que la caracterización del medio y los modelos empleados para predecir los impactos, se soporten en información que puede no corresponder con la realidad.

En lo relacionado con el bajo nivel de conocimiento técnico de las comunidades, los expertos argumentaron que este aspecto genera incertidumbre al posibilitar que los proponentes de los proyectos parcialicen la información que se presenta a la ciudadanía, manipulando por ende el proceso de consulta previa.

La falta de correspondencia entre la línea base de los EsIA, la valoración y categorización de los impactos ambientales, las medidas establecidas en los PMA, y el seguimiento y control, fue destacada por los expertos como un aspecto generador de incertidumbre debido a la ausencia de mecanismos que permitan integrar de manera eficiente estos componentes de los EsIA y el proceso de licenciamiento.

Para ilustrar el punto anterior se presenta el siguiente ejemplo: aun cuando en la línea base se identifica la existencia de especies endémicas o en peligro de extinción en el área de influencia del proyecto, esto por lo general no se incluye en la evaluación y categorización de los impactos ambientales; tampoco se plantean medidas relacionadas en los PMA, ya que éstos presentan acciones para mitigar, prevenir, corregir o compensar los impactos que como resultado de la evaluación se consideran significativos; y finalmente no se evalúan los efectos del proyecto sobre las poblaciones de individuos pertenecientes a estas especies, durante el seguimiento y control.

Con respecto a los EsIA, los expertos relacionaron la incertidumbre con: 1. El poco tiempo para su realización; 2. El hecho de que sean elaborados por personal que no conoce las áreas y que en ocasiones no es competente debido a su poca experiencia o formación académica, y 3. La manipulación de los resultados para favorecer el proyecto.

El tiempo en la realización de los estudios es un factor que genera incertidumbre debido a que este limita la posibilidad de validar la información requerida para la caracterización de la línea base, así como también el análisis de las interacciones del proyecto y el medio, y la determinación de los impactos ambientales. Al respecto los expertos mencionaron que es común en la elaboración de los EsIA que la identificación y calificación de los impactos se realice de manera simultánea al levantamiento de la información de la línea base, y que en ocasiones se elaboren los PMA sin que se haya finalizado la caracterización.

En cuanto al personal de elabora los EsIA, los expertos señalaron que es frecuente la vinculación de estudiantes pasantes o profesionales recién egresados a los equipos de evaluadores, lo que genera incertidumbre debido a su poca o nula experiencia no solo en la realización de los estudios, sino también en el desempeño de su profesión.

En lo relacionado con la manipulación de los resultados de los EsIA, los expertos indicaron que este aspecto se puede presentar por dos razones: 1. Por solicitud expresa del proponente del proyecto con el propósito de inducir una decisión favorable por parte de la autoridad ambiental y 2. Por ofrecimiento de la empresa consultora o equipo evaluador, como estrategia para obtener el contrato para la elaboración del EsIA. En ambos casos esta manipulación se efectúa comúnmente sobre los resultados de la calificación de los impactos, al ser subvalorados, lo que se traduce en un PMA limitado que no incorpora medidas para la corrección, prevención, mitigación y/o compensación de todos los posibles impactos del proyecto, generando incertidumbre en el proceso.

#### **5.1.2 Participación ciudadana**

En cuanto a la participación ciudadana los expertos declararon que esta etapa del proceso genera incertidumbre frente a la eficacia del proceso, debido a que no se han definido términos de referencia, metodologías ni tiempos, y al ser una parte del proceso que dilata el trámite, las empresas o proponentes de los proyectos tienden a pasar por alto este aspecto.

Por otro lado se resaltó que la participación no vinculante ha generado que en algunas regiones las comunidades hayan perdido la confianza y credibilidad en el proceso, por lo que no desean participar en reuniones informativas o de socialización.

Adicionalmente los expertos señalaron que en ocasiones intereses particulares de algunos miembros de las comunidades desvían los resultados de los EsIA. Por esta razón algunas autoridades municipales han empezado a definir sus propios mecanismos de participación, los cuales se traslapan con las competencias de la autoridad ambiental.

#### **5.1.3 Metodologías empleadas**

Respecto a las metodologías empleadas en la identificación y valoración de los impactos ambientales, los expertos estuvieron de acuerdo en que las empleadas actualmente son subjetivas, debido a que no hay claridad en los criterios que se utilizan y a que el personal que las aplica no es siempre el idóneo. Adicionalmente se resaltó que la valoración no es soportada técnicamente por lo que los resultados tienden a considerarse estándares a nivel de tipo de proyecto, con el agravante de que algunos consultores acceden a subvalorar los impactos para favorecer el proyecto.

#### **5.1.4 Seguimiento y control**

Los expertos mencionaron que este aspecto del proceso genera incertidumbre debido a las limitaciones que poseen las autoridades para hacer seguimiento a los proyectos. Una de las más importantes es la falta de personal competente, lo que ha ocasionado que se presenten atrasos en las labores de seguimiento, permitiendo que en ocasiones no se tomen las medidas necesarias para la prevención, corrección o mitigación de los impactos ambientales de manera oportuna.

Por otro lado se resaltó que el seguimiento documental realizado principalmente a través de los informes de cumplimiento ambiental (ICA), es un proceso ineficiente ya que algunas empresas consultoras han estandarizado estos informes y los presentan con porcentajes de cumplimiento de los PMA del 100%, aun cuando esto no corresponda con la realidad.

Finalmente como elementos que podrían disminuir la incertidumbre en los EsIA los expertos señalaron que se deben definir las metodologías oficiales para la identificación y valoración de los impactos ambientales; establecer un mecanismo que permita corroborar la coherencia de los resultados de la línea base de los EsIA con la EIA, los planes de manejo y la zonificación ambiental; y exigir que los EsIA sean realizados por personal competente a través de lo que podría ser un Registro Nacional de Evaluadores.

# **5.2 Resultados de la revisión de expedientes**

Con el objeto de corroborar las hipótesis planteadas en la metodología de este trabajo de investigación (numeral 4.2) y complementar los resultados anteriores, se realizó una revisión de EsIA presentados a la Autoridad Nacional de Licencias Ambientales (ANLA) durante el año 2011, centrada en los siguientes aspectos:

- **Presentación del Diagnóstico Ambiental de Alternativas (DAA):** Este aspecto se analizó sobre el total de proyectos a los que se les aprobó licencia ambiental por parte de la ANLA durante el 2011, partiendo de la información publicada en la gaceta de la entidad.
- **Tipo de vinculación del equipo evaluador al proyecto:** Con el análisis de este aspecto se buscó identificar la relación existente entre los profesionales que participaron en el EsIA y la empresa proponente del proyecto.
- **Formación académica del equipo evaluador:** Este aspecto se examinó extrayendo de los EsIA los nombres de los participantes y sus profesiones. Sin embargo en los resultados presentados se reserva la identidad de los profesionales para proteger su privacidad.
- **Metodologías empleadas para la evaluación de los impactos ambientales:** Estas fueron determinadas mediante la revisión del capítulo de evaluación de los impactos ambientales de cada uno de los EsIA analizados.
- **Atributos empleados en la evaluación de los impactos ambientales:** Este aspecto se analizó se manera simultánea al anterior
- **Rangos de categorización empleados para los impactos ambientales:** Debido a que este aspecto fue altamente variable en los EsIA, los resultados se presentan en términos del porcentaje asignado a cada categoría, dentro del rango total de la evaluación.
- **Correspondencia entre la categoría del impacto ambiental y las medidas de manejo:** Este aspecto se evaluó mediante el contraste de los PMA y la evaluación de impactos ambientales. Para facilitar el análisis las medidas de manejo se agruparon en las categorías: preventiva, correctiva, mitigatoria, compensatoria y otras.
- **Indicadores empleados para evaluar la eficacia de los PMA:** El análisis de este aspecto fue realizado confrontando el impacto identificado con el indicador propuesto para su seguimiento y evaluación.
- Presentación del Informe de Cumplimiento Ambiental (ICA): Finalmente, se revisó la correspondencia entre las actividades propuestas en los PMA de los EsIA y las actividades contenidas en los ICA presentados a la ANLA, así como también el grado de cumplimiento de estas actividades.

En cada uno de estos aspectos se buscaron factores relacionados con la incertidumbre de los EsIA<sup>13</sup>. Los resultados obtenidos se presentan a continuación.

 $13$  La lista de proyectos analizados se incluye en el anexo C.

#### **5.2.1 Información general**

De acuerdo con la información suministrada por la ANLA, durante la vigencia 2011 se otorgaron 176 licencias y se negaron 20 (ver figura 5-1). No obstaste al revisar los 1068 actos administrativos<sup>14</sup> publicados en la página web de la entidad se estableció que para esta vigencia el número de otorgamientos fue de 128 y de negaciones 17. Esta diferencia inicial esboza un primer elemento que posibilita la incertidumbre de los EsIA, como es la falta de concordancia de la información oficial.

**Figura 5-1:** Licencias otorgadas por el Ministerio de Ambiente entre 1992 y 2012

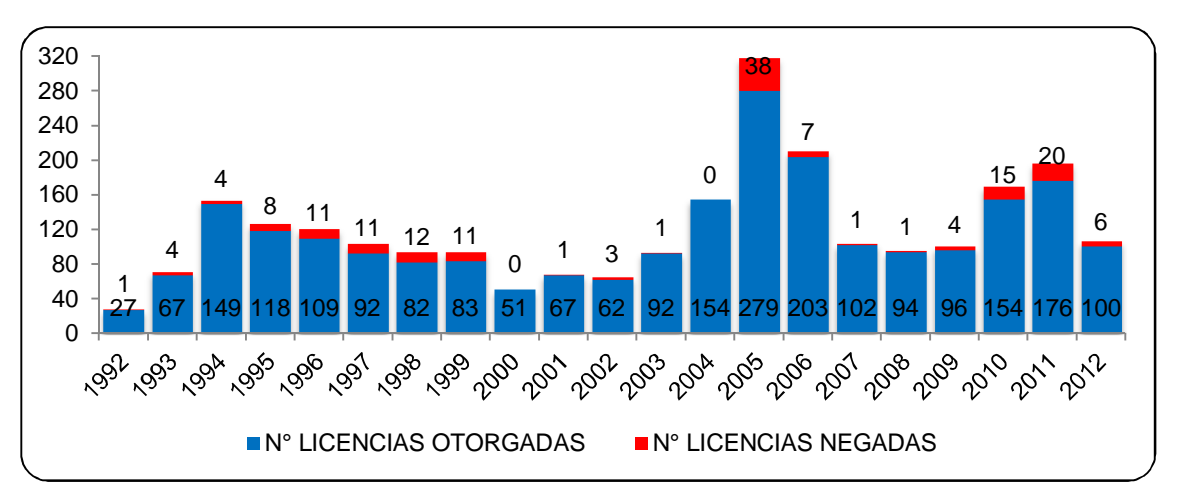

Estos otorgamientos se relacionaron con proyectos de los sectores de hidrocarburos, infraestructura, minería, agroquímicos y veterinarios, y sustancias refrigerantes. La distribución porcentual de cada sector se presenta en la figura 5-2. En un 0.78% de los casos no fue posible establecer el sector debido a que la información relacionada con el acto administrativo no se encontraba disponible en la página web de la ANLA.

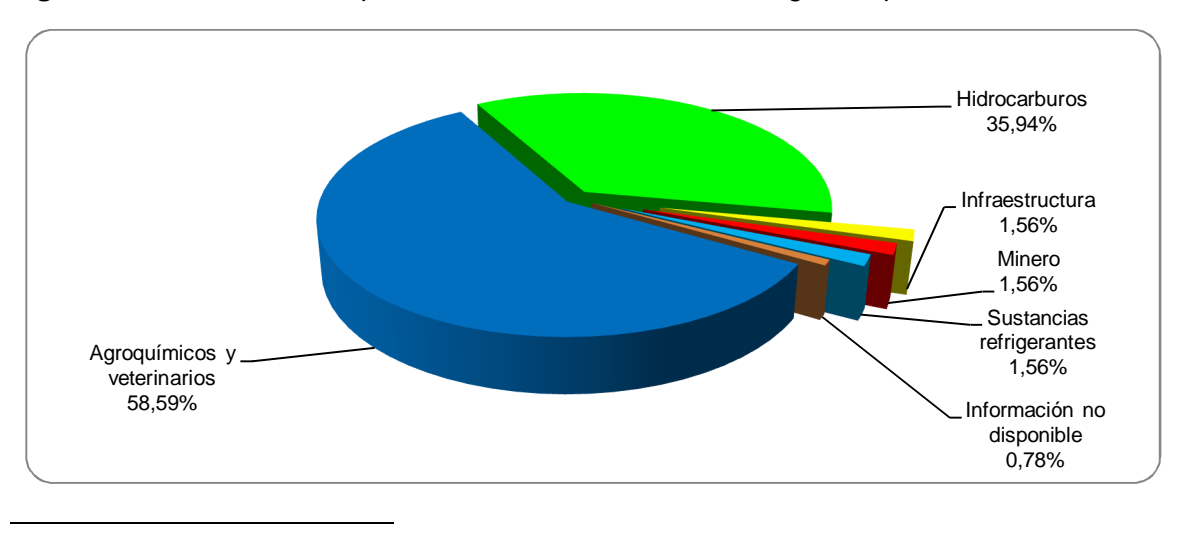

**Figura 5-2:** Distribución por sectores de las licencias otorgadas por el MADS en 2011.

<sup>14</sup> Autos, Permisos, Sanciones y Resoluciones

### **5.2.2 Presentación del Diagnóstico Ambiental de Alternativas (DAA)**

Del total de proyectos presentados un 3,13% requirió la presentación del diagnóstico ambiental de alternativas (DAA) (ver figura 5-3), evidenciando el debilitamiento de éste instrumento como herramienta de gestión ambiental, incorporado en la legislación colombiana por la decreto 1220 de 2005 en su artículo 16 y ratificado por el decreto 2820 de 2010 en su artículo 17.

El hecho de no contar con el análisis de alternativas técnicas para los proyectos, que podrían reducir o evitar los impactos ambientales generados en su ejecución, constituye un factor de incertidumbre, ya que no se puede afirmar que la decisión tomada por la autoridad ambiental frente al otorgamiento o negación de la licencia ambiental, se efectuó sobre la mejor opción en términos ambientales.

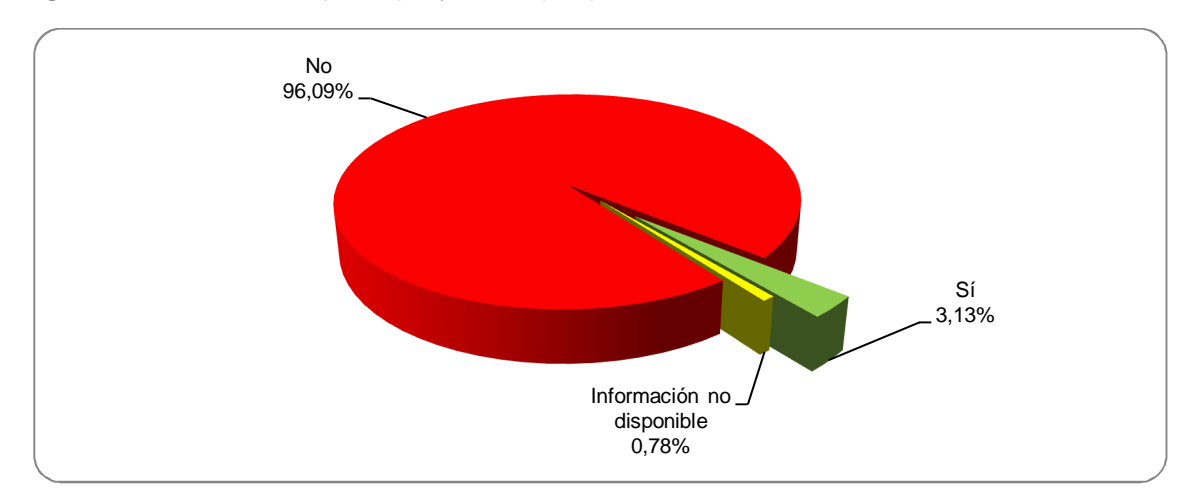

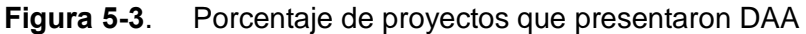

## **5.2.3 Tipo de vinculación del equipo evaluador al proyecto**

Un aspecto a resaltar es que el 92,11% de los EsIA fueron realizados por una empresa consultora (ver figura 5-4). Esto contituye un factor que genera incertidumbre sobre la veracidad de los resultados por dos razones: 1. La influencia que puede ejercer el proponente del proyecto sobre el equipo consultor para que los impactos sean subvalorados; y 2. La tendencia por parte del equipo consultor a calificar los impactos de actividades similares con los mismos valores, pese a encontrarse en ambientes diferentes.

En la figura 5-5 se presentan de manera informativa las empresas consultoras que elaboraron los EsIA analizados. Cabe resaltar que las empresas GeoIngeniería, Auditoria Ambiental y Geocol elaboraron el 42% de estos EsIA, siendo de especial interés que aun cuando se trate de la misma empresa, las metodologías, atributos y rangos de categorización para los impactos no son los mismos. Un ejemplo de esta situación se presenta en la tabla 5-1, en la que se muestran las fórmulas empleadas para el cálculo de la importancia de los impactos en los EsIA realizados por GeoIngeniería.

**Figura 5-4**. Distribución porcentual de los EsIA presentados por equipos externos (empresas consultoras) e internos (proponentes del proyecto).

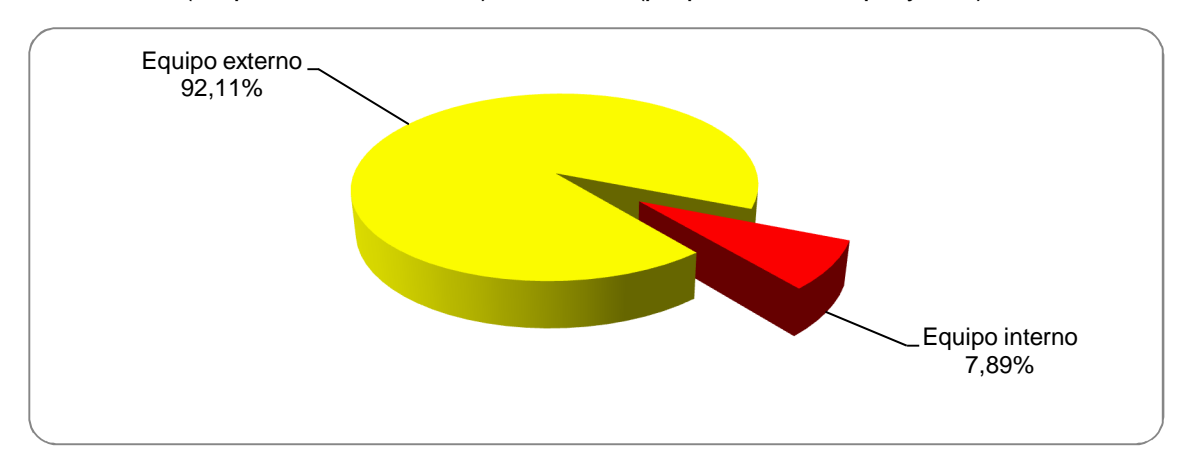

**Figura 5-5**. Empresas consultoras que realizaron los EsIA analizados.

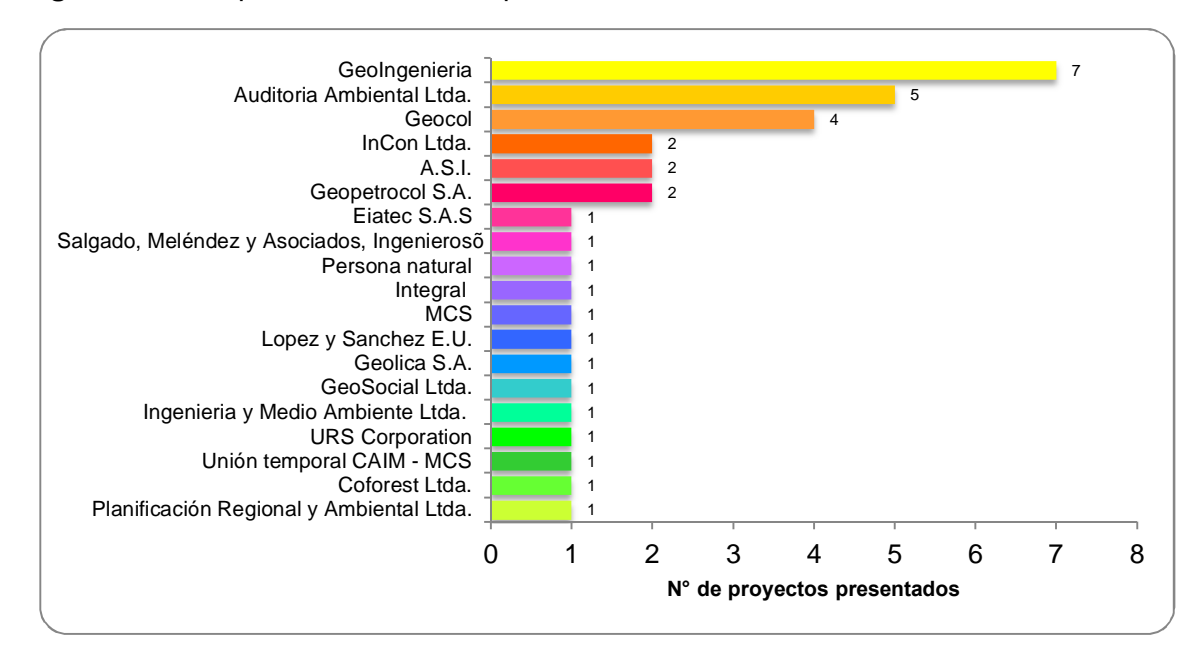

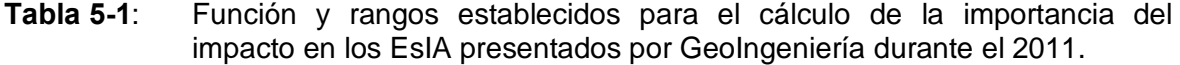

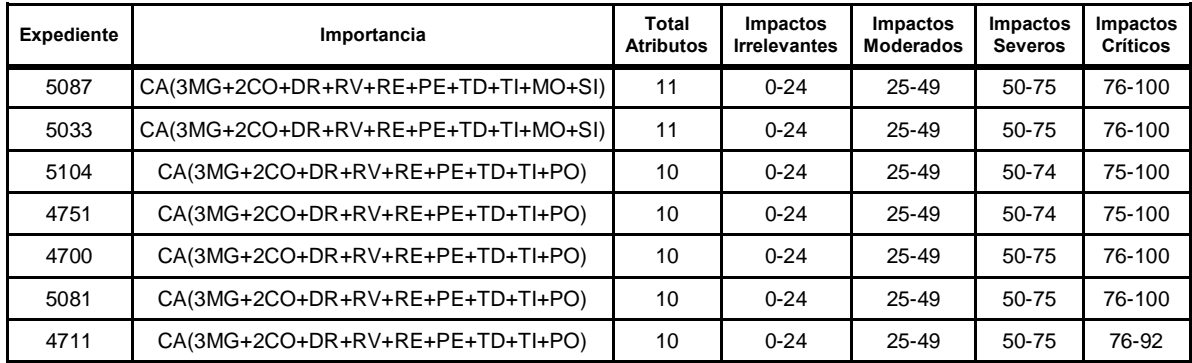

## **5.2.4 Formación académica del equipo evaluador**

La revisión de los expedientes permitió determinar que en el 91,89% de los proyectos se presentó la información de los participantes en el EsIA, relacionando un total de 441 participantes pertenecientes a 42 profesiones. La conformación de los equipos fue muy variada oscilando entre 1 y 85 profesionales.

Las profesiones con mayor representatividad fueron: Biólogo (19,1%), Ing. Forestal (12,2%), Ing. Civil (11,1%), Ing. Ambiental (7,6%), Geólogo (7,6%), Antropólogo (6,9%), Trabajador Social (4,4%), Ing. Catastral (2,7%), Sociólogo (2,2%) e Hidrólogo (2,0%).

Estas profesiones representan al 80% de los participantes de los EsIA analizados. Las figuras 5-6 y 5-7 muestran el tamaño de los equipos y las profesiones de los participantes en los EsIA, respectivamente.

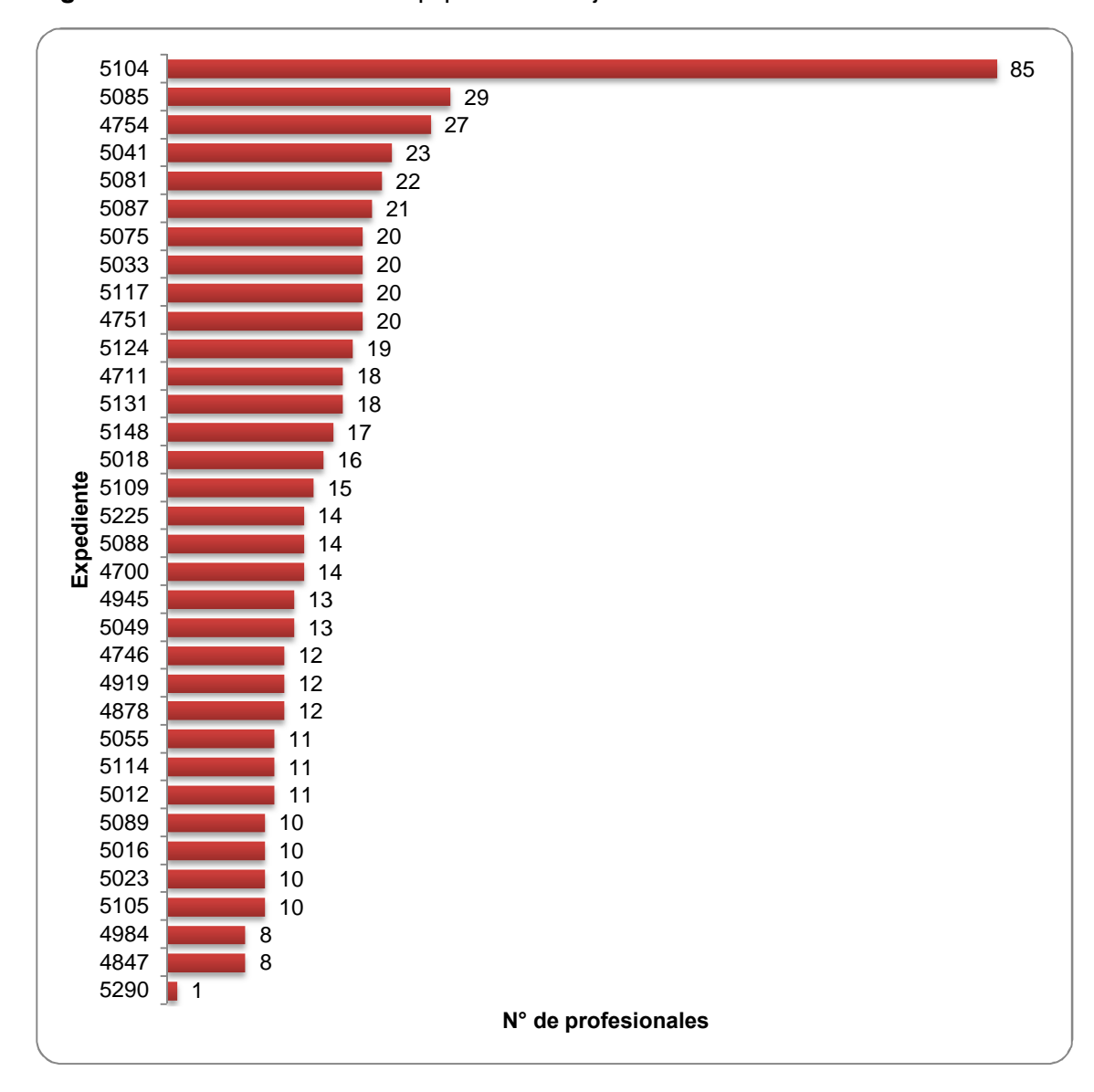

**Figura 5-6**. Tamaño de los equipos de trabajo de los EsIA analizados.

**Figura 5-7**. Profesionales que participaron en los EsIA.

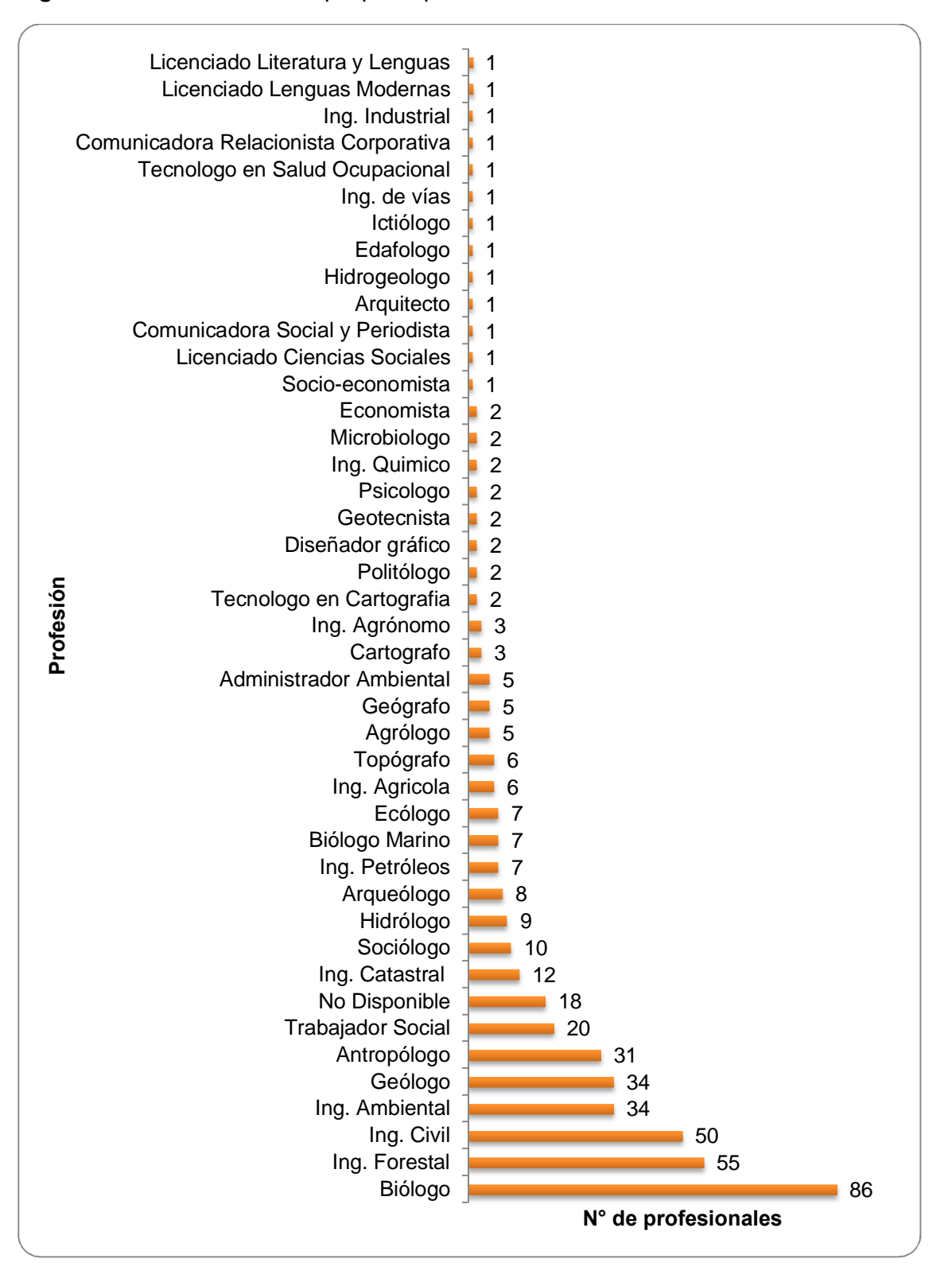

Eliminando los valores extremos por considerarse atípicos es posible afirmar que los EsIA presentados a la ANLA son elaborados por un equipo de 16 profesionales en promedio. Este hecho es un aspecto que puede contribuir a reducir la incertidumbre de los resultados de los EsIA, ya que implica una visión multidisciplinar del proyecto y por ende de sus impactos ambientales.

Este conjunto de profesiones y áreas del conocimiento representa una fortaleza de los equipos que elaboran los EsIA. No obstante llama la atención el hecho de que existan profesionales que en algunas ocasiones aparecen con dos o tres profesiones distintas pese a trabajar para la misma firma consultora. Si bien no puede negarse la existencia de personas que posean varios títulos de pregrado, esto puede ser evidencia de una falta de control en el sistema que garantice la pertinencia del profesional en el estudio y/o la legitimidad de sus títulos profesionales. Estos hallazgos se presentan en la tabla 5-2.

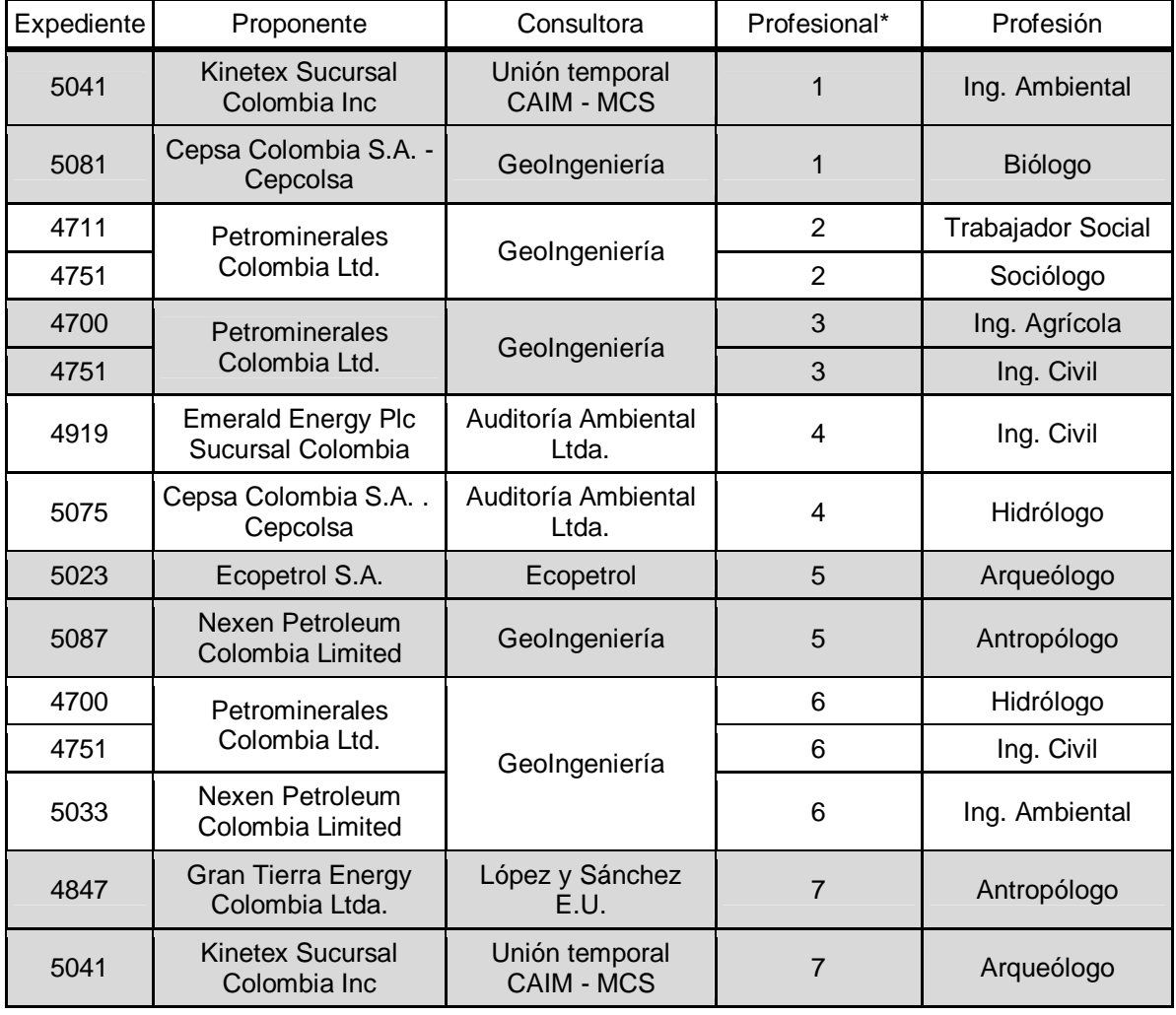

**Tabla 5-2**: Personal que figura con diferentes profesiones en los EsIA analizados.

\*Los nombres de los profesionales fueron sustituidos por números para proteger su privacidad.

#### **5.2.5 Metodologías empleadas para la evaluación de los impactos ambientales**

En relación con las metodologías empleadas en los EsIA, el 65,8% emplearon la cualitativa propuesta por Conesa, 26,3% la RAM propuesta por Ecopetrol, 2,6% la propuesta por Sorensen, 2,6% la desarrollada por las Empresas Públicas de Medellín (EPM) y 2,6% la norma ISO 14001.

No obstante es necesario mencionar que la norma ISO 14001 no presenta una metodología para la EIA, sino que es un estándar que proporciona los requisitos para un sistema de gestión ambiental, y no requiere la definición de impactos ambientales sino de aspectos ambientales, definidos estos como aquellos elementos de las actividades productos o servicios de una organización que pueden interactuar con el ambiente (ICONTEC, 2004). La distribución porcentual de las metodologías empleadas se presenta en la figura 5-8.

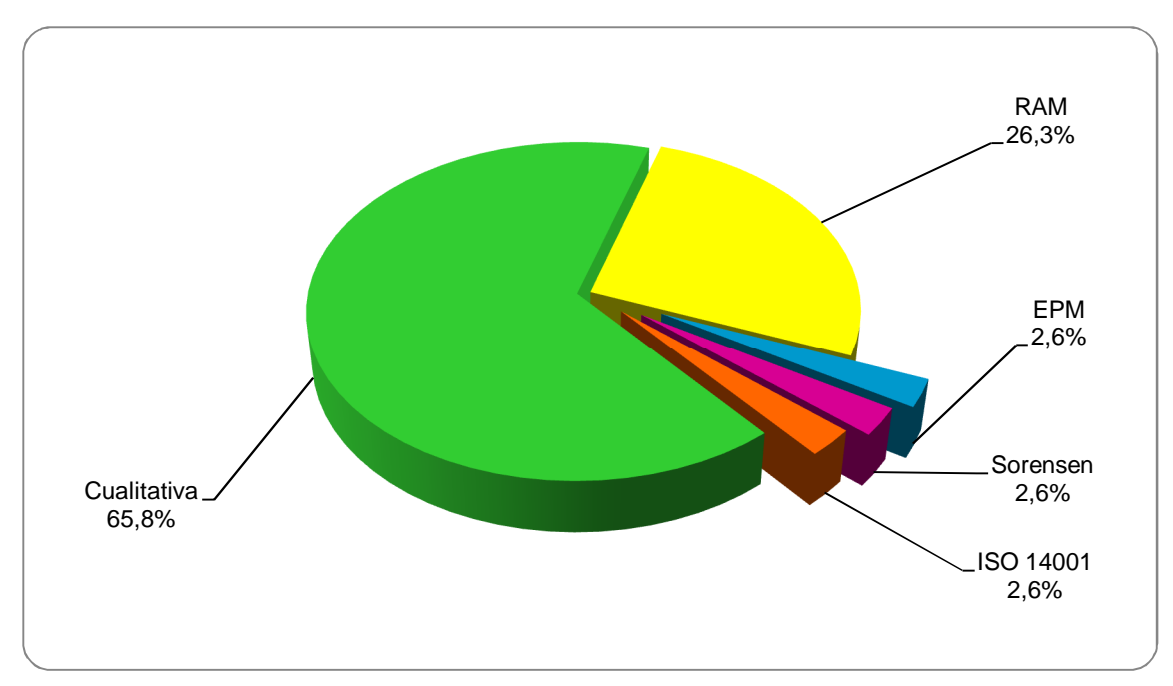

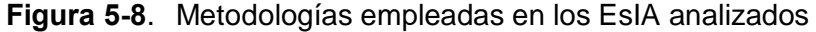

Este resultado muestra que el 100% de los proyectos analizados utilizó metodologías cualitativas. Este hecho constituye otro importante elemento que genera incertidumbre en los EsIA, ya que dichas metodologías son altamente subjetivas al fundamentarse en la calificación de atributos que no han sido estandarizados, empleando el criterio de los evaluadores y escalas que varían de un proyecto a otro.

Un importante factor de incertidumbre adicional son el alto número de modificaciones que se realizan a las metodologías (ver tabla 5-3), sin que medie una justificación técnica o teórica, lo cual repercute en una mayor dificultad para comparar resultados entre los proyectos. Al respecto llama la atención el hecho de que la metodología cualitativa, propuesta por Conesa haya sido modificada en 12 ocasiones, habiendo sido empleada 25 veces.

**Tabla 5-3**: Metodologías y funciones empleadas para el cálculo de la importancia de los impactos en los EsIA analizados.

| Metodología                                           | N° de Veces<br><b>Empleada</b> | <b>Total</b><br><b>Atributos</b> |
|-------------------------------------------------------|--------------------------------|----------------------------------|
| Cualitativa <sup>15</sup>                             |                                |                                  |
| $I = NA (3MG+2EX+DR+RE+RV+AC)$                        | 1                              | $\overline{7}$                   |
| $I = NA (3IN+2EX+MO+RE+EF+PT)$                        | 1                              | 7                                |
| $I = CA (3IN+2EX+DR+TD+RV+MI+PO)$                     | 1                              | 8                                |
| $I = TI (3IN+2EX+DR+TD+RV+IA+MI+PO)$                  | 1                              | 9                                |
| $I = NA (3MG+2EX+MO+DR+RE+RV+AC+PE+PO)$               | 4                              | 10                               |
| $I = NA (MG + EX + DR + RV + RE + AC + MO + PE + PO)$ | 1                              | 10                               |
| $I = CA (3MG+2CO+DR+RV+RE+PE+TD+TI+PO)$               | 10                             | 10                               |
| $I = CA (3MG+2CO+PM+DR+RV+SI+RE+PE+TD+TI)$            | 1                              | 10                               |
| $I = CA (3IN+2CO+DR+RV+RE+PE+TD+TI+PO)$               | 1                              | 10                               |
| $I = NA (3IN+2EX+MO+PT+RV+SI+AC+EF+PE+RE)$            | 1                              | 11                               |
| $I = CA (3MG+2CO+DR+RV+RE+PE+TD+TI+MO+SI)$            | 2                              | 11                               |
| $I = CA (3MG+2CO+MO+PT+RV+RE+AC+EF+PE+PO)$            | 1                              | 11                               |
| Sorensen <sup>16</sup>                                |                                |                                  |
| $I = TI (AL+AR+DR+IN+IM+PO+TD)/7$                     | 1                              | 8                                |
| RAM <sup>17</sup>                                     |                                |                                  |
| $I = [(MG + EX + RE + RV + AC)*PO]+PI$                | 1                              | $\overline{7}$                   |
| $I = (MG + EX + DR + RV + RE + AC)^* PO$              | 6                              | 7                                |
| $I = CA (MG + EX + DR + RE + RV + AC) * PO$           | 2                              | 8                                |
| $I = NA (MG + EX + DR + RE + RV + AC) * PO$           | 1                              | 8                                |
| <b>ISO 14001</b>                                      |                                |                                  |
| $I = (AC, CM, DR, EX, RE, RV) * PO$                   | 1                              | $\overline{7}$                   |
| <b>EPM</b>                                            |                                |                                  |
| $CA = PR$ [0.7 (DE * MG/10) + 0.3 (DR)]               | $\mathbf 1$                    | 4                                |
|                                                       |                                |                                  |

<sup>&</sup>lt;sup>15</sup> La función original empleada en esta metodología es  $I = NA^*(3IN+2EX+MO+PE+RV+SI+AC+EF+PT+RE)^{16}$ <br><sup>16</sup> En esta metodología l=impacto e IM=importancia<br><sup>17</sup> La función original empleada en esta metodología es  $I = (MG+EX+TD+EP+RS+RE+AC)^*PO$ 

#### Donde:

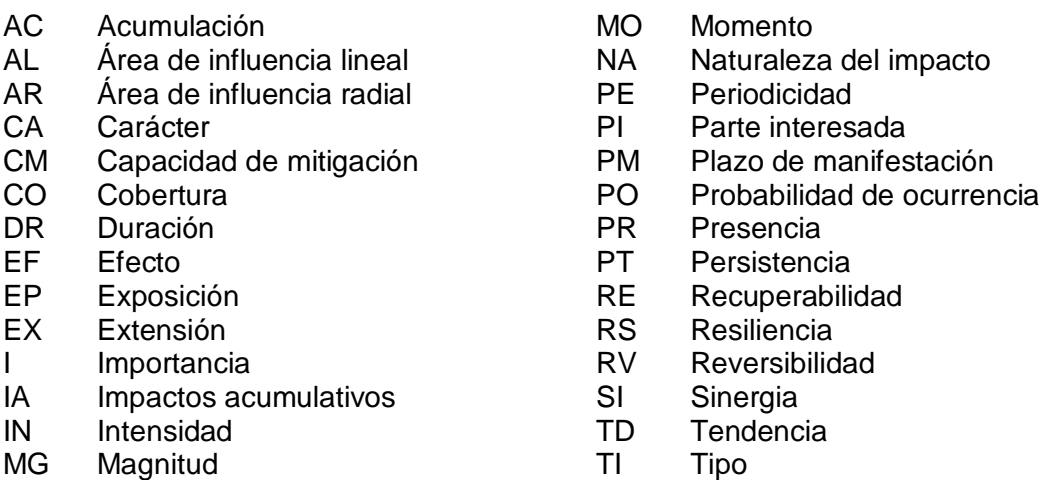

MI Mitigabilidad

TI Tipo

Las modificaciones realizadas a la metodología cualitativa incluyeron:

- Eliminación de atributos como el momento (MO), la persistencia (PR), la sinergia (SI) y la periodicidad (PE), entre otros.
- Inclusión de atributos no contemplados en la metodología original como la probabilidad de ocurrencia (PO) y la mitigabilidad (MI).
- Sustitución de atributos como la magnitud (MG) por la Intensidad (IN), la extensión (EX) por la cobertura (CO), la naturaleza (NA) por el tipo (TI), la naturaleza (NA) por el carácter (CA) y el momento (MO) por el plazo de manifestación (PM).
- Cambio de la ponderación asignada a los atributos, al eliminar los factores que multiplican a la intensidad (IN) y extensión (EX).
- Cambio en los valores de calificación individual de los atributos
- Cambio en los rangos de categorización de los impactos

Las modificaciones realizadas a la metodología RAM incluyeron:

- Eliminación de atributos como la resiliencia (RS), tendencia (TD) y exposición (EP).
- Inclusión de atributos no contemplados en la metodología original como la reversibilidad (RV) y las partes interesadas (PI).
- Cambio en la función al sumar a la importancia las partes interesadas.

#### **5.2.6 Atributos empleados en la evaluación de los impactos ambientales**

En cuanto a los atributos empleados en los EsIA, se constató el uso de 28, siendo los más utilizados la reversibilidad (RV), la recuperabilidad (RE), la duración (DR), la probabilidad de ocurrencia (PO), la magnitud (MG), la periodicidad (PE) y la extensión (EX). La figura 5-9 presenta el porcentaje con que se emplearon dichos atributos.

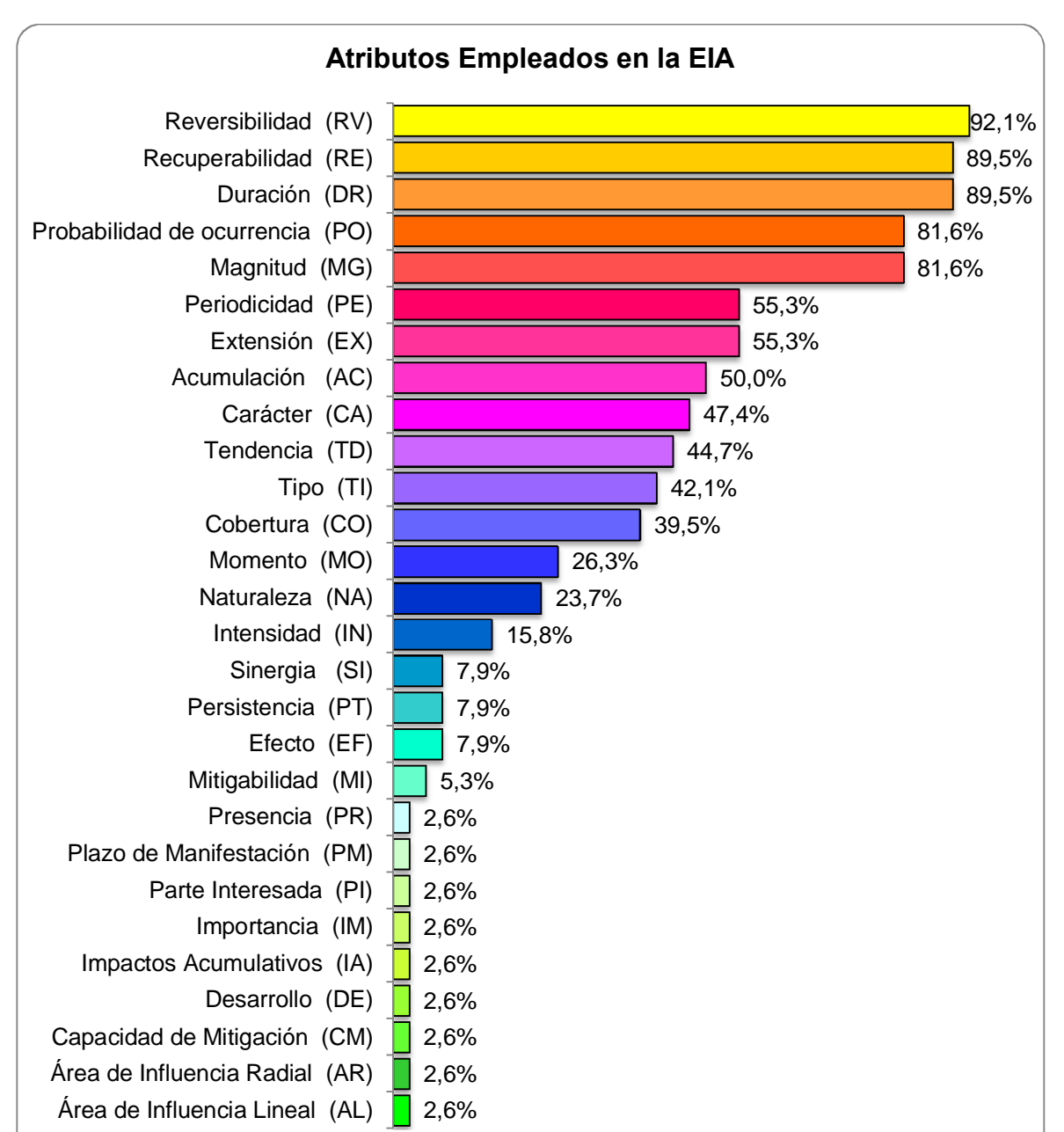

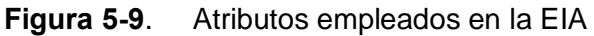

Otro factor que genera incertidumbre en los EsIA es el hecho de que en ocasiones se emplea el mismo nombre para describir dos atributos diferentes o por el contrario dos nombres diferentes para describir el mismo atributo. Un ejemplo del primer caso es el tipo (TI), que en ocasiones es definido con base en las consecuencias sobre el medio como positivo o negativo, y en otras de acuerdo con la relación de causalidad como directo e indirecto. Un ejemplo del segundo caso son los atributos extensión (EX) y cobertura (CO), que se definen con relación al área afectada por la actividad o el espacio físico donde se manifiesta el impacto. Las definiciones completas de estos atributos son presentadas en la tabla 5-4.

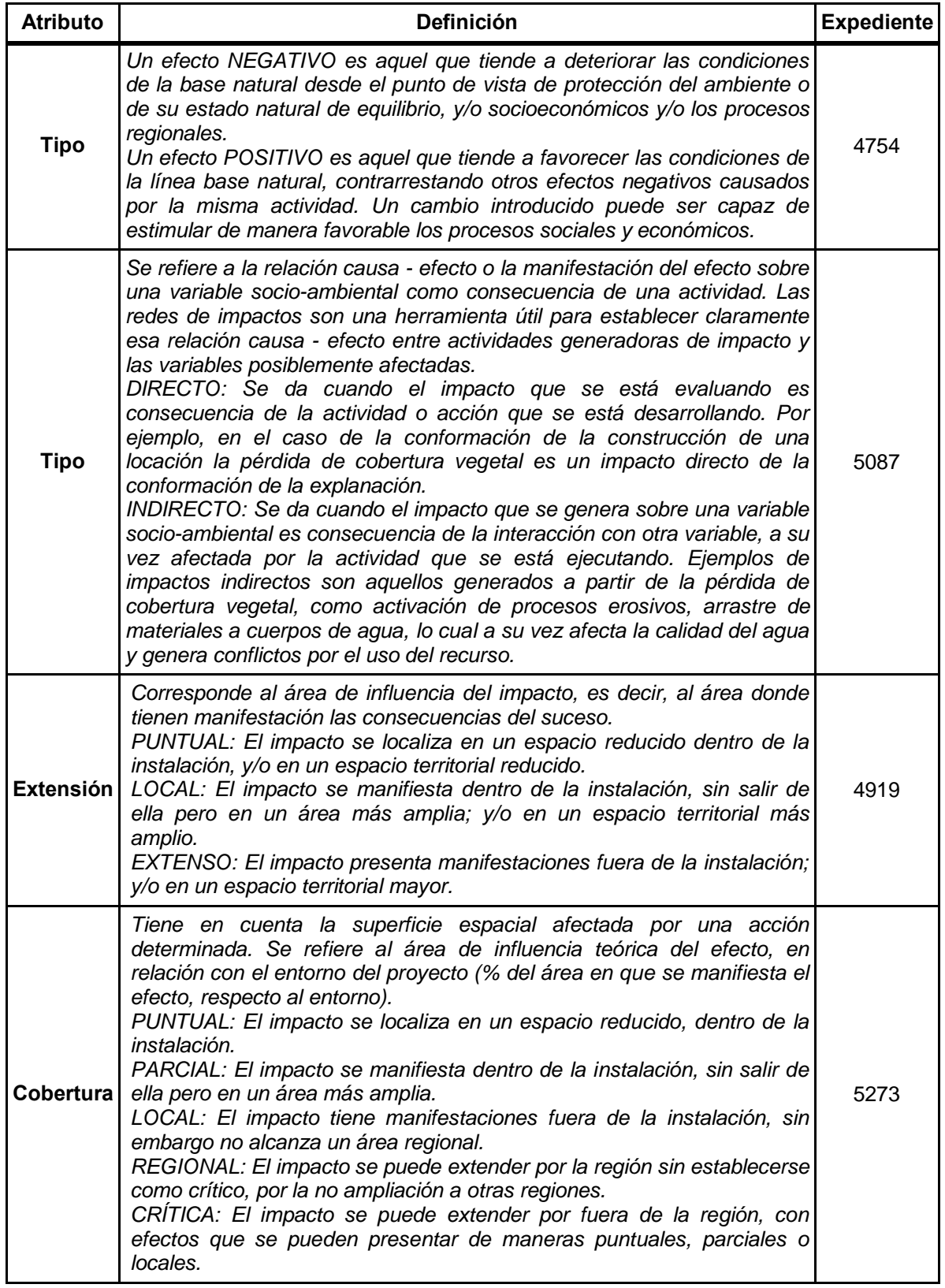

## **Tabla 5-4**: Definiciones de los atributos tipo, extensión y cobertura.

Adicionalmente, se incluyen atributos que no contribuyen a la valoración de la importancia del impacto, como por ejemplo el atributo partes interesadas (PI) que evalúa aspectos políticos y de imagen institucional, como se puede observar en la tabla 5-5.

**Tabla 5-5**: Criterios empleados para evaluar el atributo partes interesadas (PI).

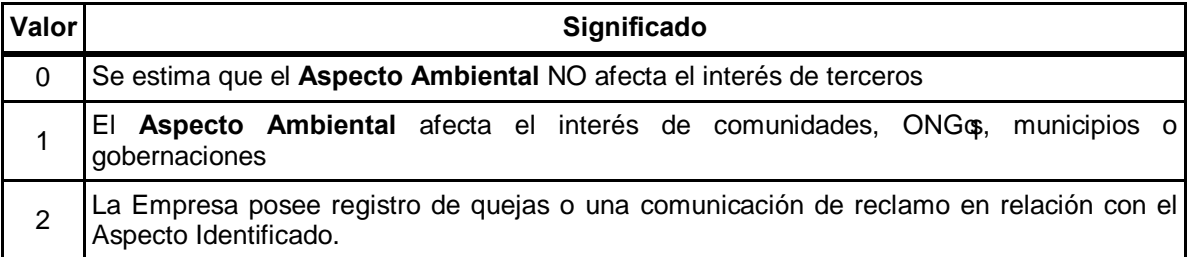

Otro aspecto relacionado con los atributos empleados en la EIA, que genera incertidumbre, es la inclusión de la Probabilidad de Ocurrencia (PO) como un atributo aditivo dentro de la función de importancia, lo cual es un error metodológico ya que la probabilidad es un factor multiplicativo. Frente al uso de la PO Martinez (2010) señala que desde la perspectiva del desarrollo sostenible y del principio de precaución, el uso de este criterio en la EIA no es recomendable por cuanto podría generar juicios donde la importancia puede ser subestimada y de esta forma no incluirse al impacto en las medidas de manejo a aplicar, una vez que éste se presente.

Otro error metodológico es la inclusión de criterios en la función de importancia, que posteriormente no son evaluados, como por ejemplo el atributo sinergia (SI) en el proyecto identificado con el expediente 5273.

#### **5.2.7 Rangos de categorización empleados para los impactos ambientales**

La revisión de los expedientes permitió evidenciar que en los rangos establecidos para la categorización de los impactos se presentan importantes modificaciones. Las cuales al ser analizadas en virtud del porcentaje<sup>18</sup> asignado a cada categoría<sup>19</sup> muestran como, en algunos casos, los rangos de los impactos de baja significancia (irrelevantes y compatibles) son ampliados de manera que los resultados de la EIA del proyecto tienen una mayor probabilidad de ser incluidos en estas categorías (ver figura 5-10).

En este sentido llama la atención cómo en los EsIA que emplearon las modificaciones a la metodología cualitativa C-VIII, C-IX, C-X y C-XI, el rango establecido para los impactos de baja significancia superan el 40% del rango total de la evaluación.

 $18$  Por eiemplo, si el rango de los resultados posibles para la evaluación es de 0 a 100 (como en el caso de la metodología cualitativa propuesta con Conesa) y los impactos se clasifican como irrelevantes cuando el resultado está entre 0 y 25, el porcentaje asignado a esta categoría es del 25%.

<sup>19</sup> irrelevante, compatible, moderado, severo y crítico

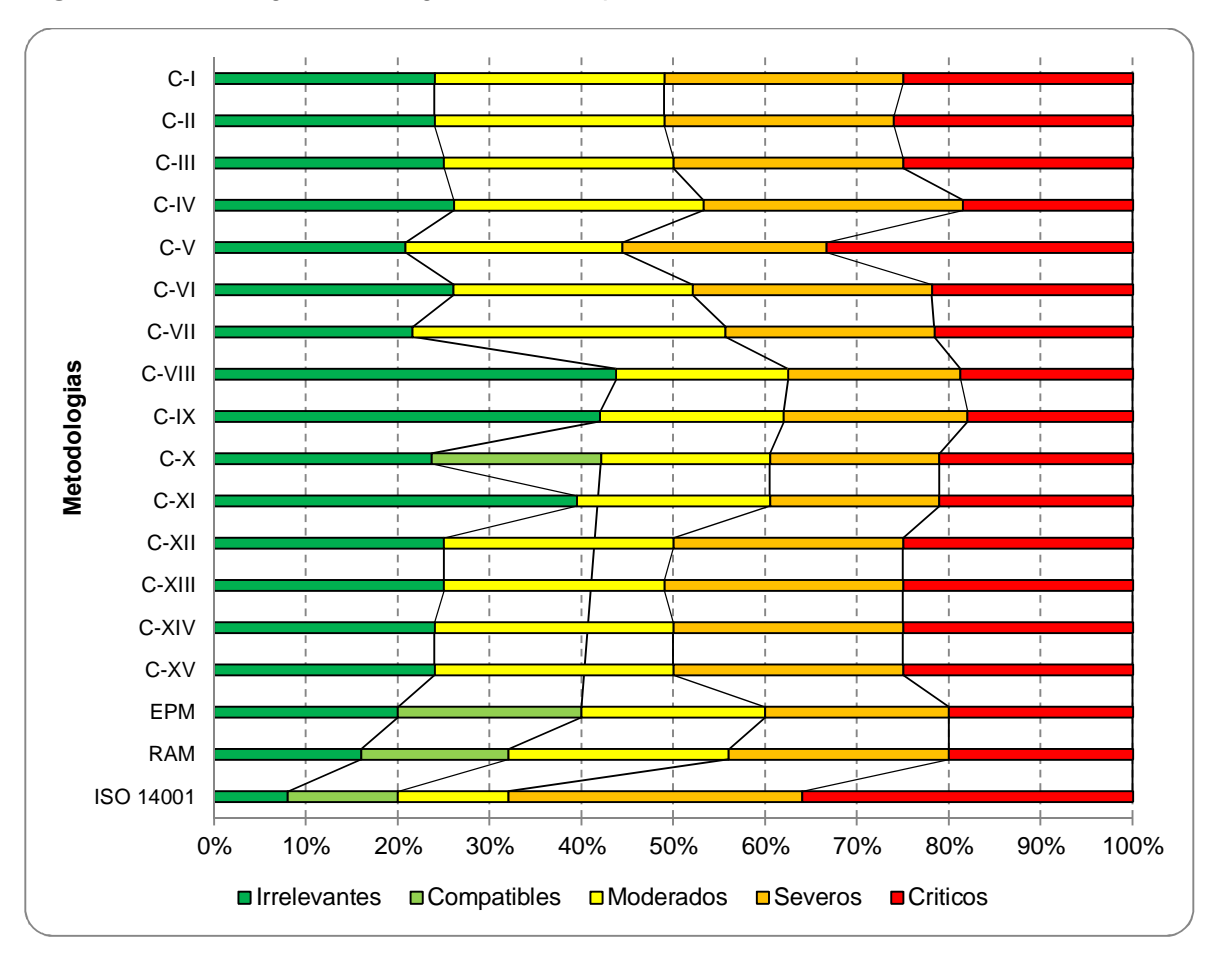

**Figura 5-10**. Rangos de categorización empleados en la EIA

Por otro lado, en los EsIA que se emplearon la modificación a la metodología cualitativa C-V y la norma ISO 14001, se aumentó el porcentaje asignado a la categoría de impactos severos y críticos, lo cual podría considerarse como algo positivo al dar mayor relevancia a dichos impactos.

No obstante, una revisión detallada permitió establecer que en el primer caso<sup>20</sup> se presentaron dos errores metodológicos: 1. La falta de correspondencia entre la escala de categorización y los valores posibles de la evaluación; y 2. El empleo de dos funciones distintas para el cálculo de la importancia de los impactos en los escenarios con y sin proyecto, variando la cantidad de atributos y las escalas de valoración. Estos errores se pueden apreciar en la tabla 5-6.

 $20$  Proyecto % istema de transporte de hidrocarburos Cupiagua - Cusiana+ presentado por ECOPETROL S.A. (Expediente 4754).

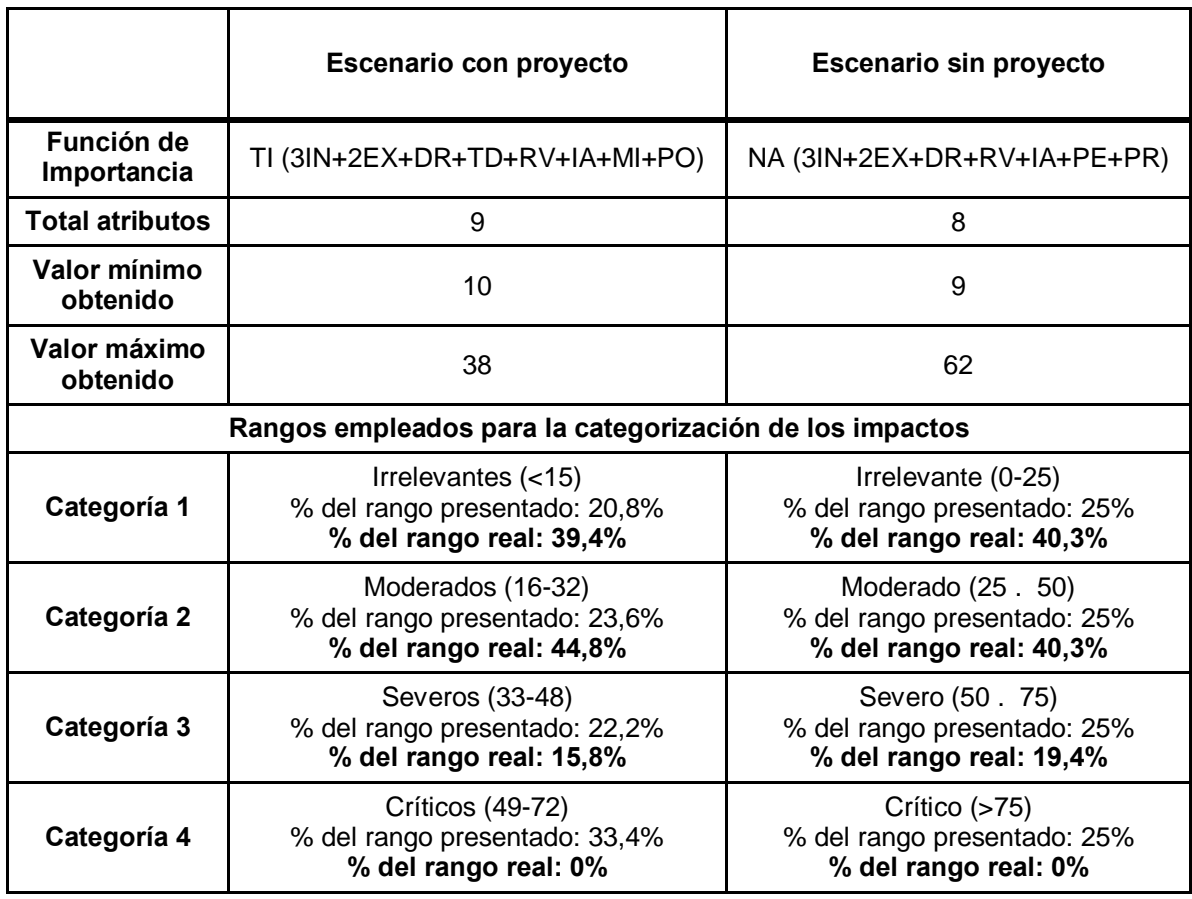

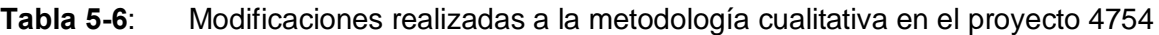

Como se observa en la tabla 5-6, los errores de la metodología empleada para valorar los impactos no permiten categorizar ningún impacto como crítico y reducen la posibilidad de que se presenten impactos severos, dándoles a las categorías irrelevante y moderado más del 80% del rango posible<sup>21</sup>. El anexo D presenta los rangos de categorización de los impactos y las metodologías empleadas en los EsIA analizados.

#### **5.2.8 Correspondencia entre la categoría del impacto y las medidas de manejo**

Otro factor que genera incertidumbre en los EsIA es la falta de correspondencia entre las medidas de manejo y la categoría de los impactos, evidenciando la carencia de la priorización de las medidas preventivas para el manejo de los impactos críticos y severos, sobre las medidas de tipo correctivo, mitigatorio y/o compensatorio.

 $\overline{a}$ 

 $21$  La función de importancia y los rangos de categorización de los impactos se muestran de manera exacta a como fueron definidos en el proyecto. Los porcentajes de cada rango y los valores máximos y mínimos fueron calculados sobre la base de la información presentada en el EsIA.

Al respecto, al revisar los planes de manejo de proyectos presentados en la tabla 5-7, se pudo evidenciar cómo no hay distinción en los tipos de medidas y las categorías de los impactos ambientales (ver figura 5-11).

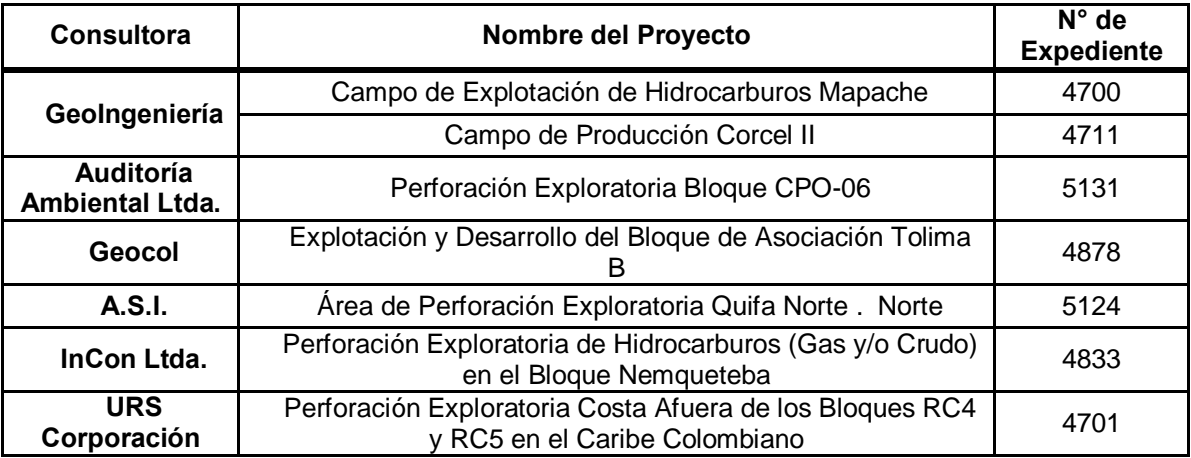

**Tabla 5-7**: Proyectos analizados para la correspondencia de las medidas de manejo

**Figura 5-11**. Correspondencia entre las categorías de los impactos y las medidas de manejo contenidas en el PMA.

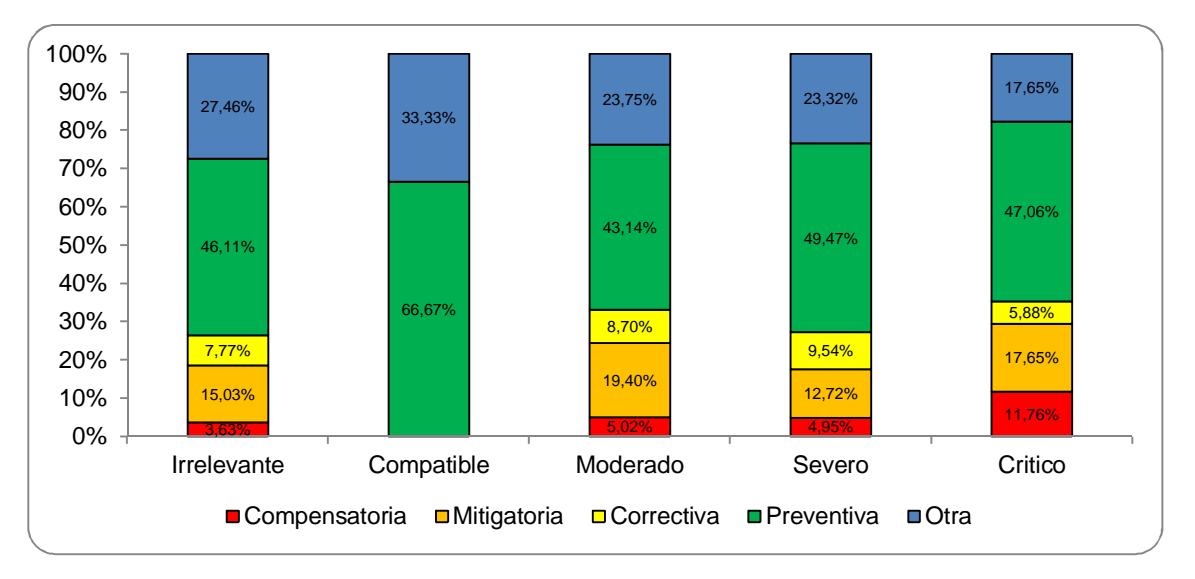

Adicionalmente es frecuente que actividades que hacen parte de los PMA se consideren como actividades propias del proyecto, siendo valoradas en la EIA como generadoras de impactos positivos, dando una falsa idea de los beneficios del proyecto.

Un ejemplo de este hecho es el expediente 4751, en el que se incluyeron la disposición de aguas residuales tratadas, la disposición de residuos sólidos, la reconformación de sectores en mal estado de la vía, la revegetalización y la limpieza del área como actividades del proyecto generadoras de impactos positivos. No obstante, como se mencionó anteriormente, estos ‰eneficios+ corresponden a medidas de manejo que no serían necesarias si el proyecto no fuese realizado.

#### **5.2.9 Indicadores empleados para evaluar la eficacia del PMA**

Mediante la revisión de los EsIA se comprobó el uso predominante de indicadores que evalúan el cumplimiento de las actividades propuestas, pero no la eficacia de las medidas. De la misma manera es común que se agrupen diferentes impactos ambientales para ser manejados y evaluados mediante actividades que no garantizan su prevención, corrección o mitigación.

Por ejemplo en el PMA del proyecto 5104 se proponga como indicador el cálculo del número de taludes generados dividido en el número de taludes previstos en el diseño, para evaluar el cambio en la concentración del material particulado en el aire. La tabla 5- 8 muestra otros ejemplos de indicadores propuestos en este mismo proyecto.

Este es un aspecto que genera incertidumbre en el proceso de EIA, más allá de los EsIA, ya que los indicadores propuestos no son pertinentes para evaluar la eficacia de las medidas, al no tener en cuenta la medición de los parámetros ambientales afectados (en el ejemplo la concentración de material particulado) ni los límites permisibles establecidos en la legislación nacional.

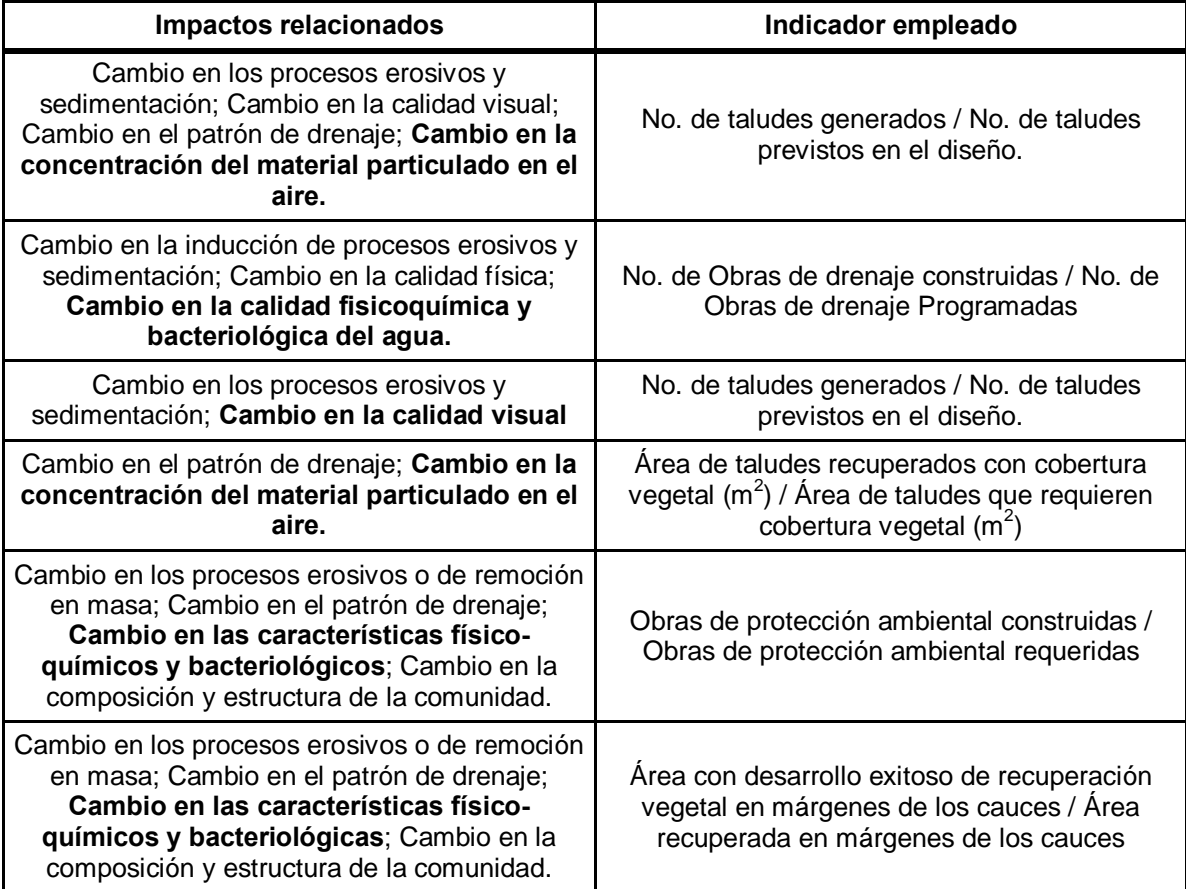

**Tabla 5-8**: Indicadores propuestos en proyecto 5104.

#### **5.2.10 Presentación del Informe de Cumplimiento Ambiental**

Respecto a los ICA, se encontró que para el mes de marzo de 2013 sólo el 28,9% de los proyectos habían presentado este documento (Figura 5-12). Lo que representa un importante retraso en el cumplimiento de este requisito, ya que todos los proyectos seleccionados lo debían haber entregado durante el año 2012. Una característica que llama la atención de estos informes es el 100% de cumplimiento de los planes de manejo en todos los casos, lo cual no al no ser verificable, dentro del alcance de este trabajo de investigación, no permite una mayor discusión relacionada con este aspecto.

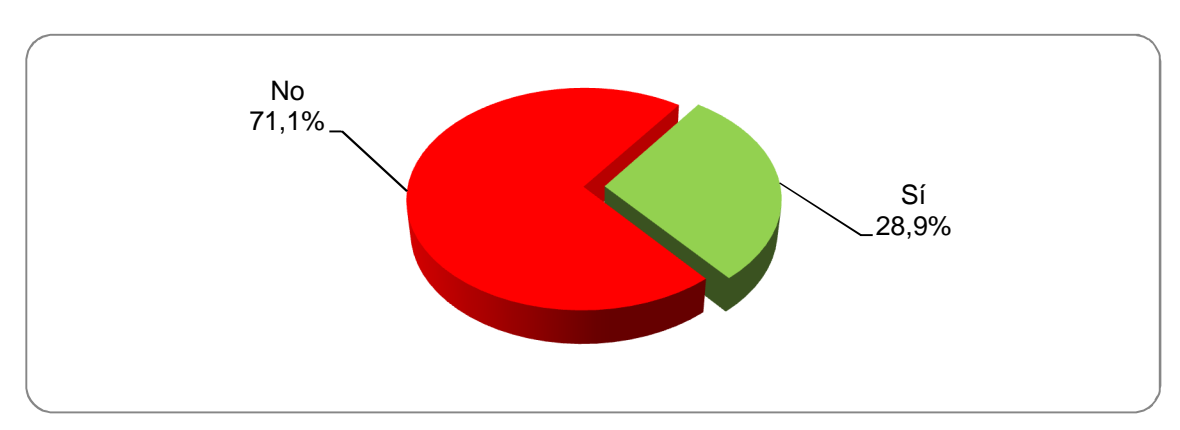

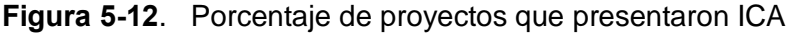

## **5.3 Conclusiones del capítulo**

La incertidumbre que se presenta en el proceso de licenciamiento ambiental es originada principalmente por los siguientes factores:

- 1. La modificación frecuente de la normatividad
- 2. La falta de claridad en los tiempos de transición para la aplicación de normas
- 3. La ausencia de metodologías oficiales para los procesos de participación ciudadana, zonificación ambiental, identificación y valoración de impactos ambientales y seguimiento y control.
- 4. El uso de metodologías subjetivas para la identificación y valoración de impactos ambientales, susceptibles de ser modificadas sin justificación.
- 5. Los errores que comete el equipo que realiza los EsIA y/o la manipulación de los resultados para favorecer el proyecto.
- 6. La falta de correspondencia entre la línea base de los EsIA, la valoración de los impactos, los PMA, y los mecanismos de seguimiento y control.
- 7. El bajo nivel de conocimiento técnico de las comunidades
- 8. El corto tiempo del que se dispone para la elaboración de los EsIA, y la toma de la decisión por parte de la autoridad ambiental.
- 9. La ausencia de un Registro Nacional de Evaluadores que garantice la competencia del personal que elabora los EsIA.
- 10. La falta de mecanismos y recursos (económicos, humanos y técnicos) necesarios para que en el seguimiento y control, la autoridad ambiental evalué y verifique en campo la eficacia de las medidas propuestas en el PMA.

Los hallazgos presentados permiten evidenciar la necesidad de que la autoridad ambiental establezca criterios metodológicos precisos para llevar a cabo los EsIA, de manera que se estandaricen sus resultados y se puedan evaluar eficazmente los beneficios y perjuicios ocasionados por los proyectos.

Estos criterios deben incluir la definición de metodologías para los procesos de participación ciudadana, zonificación ambiental, identificación y valoración de impactos ambientales y seguimiento y control.

En el caso de la metodología para la identificación y valoración de impactos ambientales es necesario definir con claridad los atributos a emplear, no sólo en su sentido semántico, sino también en la cantidad de categorías propias del atributo, los valores cuantitativos asignados a dichas categorías y sobre todo, la función de importancia y los rangos empleados para la categorización de los impactos.

De la misma manera se requiere que el DAA se fortalezca como una herramienta de gestión ambiental en la que se presenten alternativas viables desde el punto de vista técnico, económico, físico, biótico y social, de manera que las decisiones se tomen con base en información verídica, que permita armonizar el desarrollo del país y la conservación del patrimonio ambiental de los colombianos.

# **6.EIA Basada en Modelación de Sistemas Complejos (MSC)**

En este capítulo se presenta una propuesta metodológica para la identificación y valoración de impactos ambientales, que busca disminuir la incertidumbre en los EsIA a través del estudio de las relaciones de causalidad, propuesto por la teoría de la complejidad, y el análisis gráfico empleando la técnica de modelación de sistemas complejos conocida como análisis de redes.

A diferencia de las metodologías dominantes, como son la cualitativa y la RAM, que se basan en una matriz de doble entrada en la que se analizan las actividades del proyecto y el ambiente; la metodología propuesta emplea una matriz de adyacencia en la que se comparten, tanto en las filas como las columnas, las actividades y los impactos ambientales, permitiendo examinar los impactos secundarios, terciarios o de otro nivel. Es decir, aquellos impactos que se generan con posterioridad al impacto directo de la actividad.

Mediante este enfoque se busca incorporar elementos de la teoría de los sistemas complejos, para priorizar los impactos en función de su capacidad para interactuar con otros impactos y orientar los planes de manejo hacia la prevención, corrección y mitigación de los mismos. Esto implica entender el impacto como un agente generador de cambios (al ser causa de impactos secundarios, terciarios, etc.) y no solo como consecuencia de las actividades del proyecto.

Al no emplear atributos para describir y evaluar el impacto ambiental, esta metodología reduce la subjetividad del evaluador y la posibilidad de manipular los resultados, centrándose en responder la pregunta ¿el impacto X es consecuencia directa de Y?, reduciendo las posibilidades de subvalorar un impacto, como puede ocurrir cuando las preguntas a responder son ¿la intensidad del impacto es baja, media, alta, muy alta o total? o ¿la extensión del impacto es puntual, parcial, extensa, total o crítica?, empleadas en la metodología cualitativa.

Esta metodología titulada Evaluación de Impacto Ambiental basada en modelación de sistemas complejos (en adelante *EIA basada en MSC*) propone que los resultados de la evaluación puedan ser analizados de manera gráfica, con el fin de facilitar la labor del tomador de decisiones y de quienes requieran consultar los resultados de la evaluación. Por esta razón se fundamenta en la teoría de grafos empleada para el tratamiento matemático de las redes complejas, de la cual se presentan sus conceptos básicos a continuación.

## **6.1 Conceptos básicos de la teoría de grafos**

Formalmente, una red compleja puede representarse como un gráfico *G* = (*N, L*) donde *N* y ∠ son dos conjuntos, tal que  $\mathcal{N}$ k ø y ∠ es un conjunto de pares de elementos de  $\mathcal{N}$ Los elementos de  $\mathcal{N}$  { $n_1$ ,  $n_2$ , $\tilde{o}$   $n_N$ } son los nodos (vértices o puntos) de la gráfica *G*, mientras que los elementos de  $\angle$  { $l_1$ ,  $l_2$ , $\delta$   $l_K$ } son los enlaces (aristas o líneas) que unen los nodos. El número de elementos de *<sup>N</sup>* y *<sup>L</sup>* se denota por *N y K*, respectivamente, por lo cual una gráfica que representa una red compleja puede denotarse como *G(N,K)* = (*N*, L) o simplemente como *G*(*N, K*) o *G<sub>N, K</sub>*, siendo siempre necesario especificar el número de nodos (tamaño de la gráfica) y enlaces del gráfico (Boccaletti, Latora, Moreno, Chavez, & Hwang, 2006).

Un nodo es generalmente conocido por su orden *i* en el conjunto de *N*. En un gráfico no dirigido, cada uno de los enlaces se define por un par de nodos *i* y *j*, y se denota como (*i, j*) o *lij*. El enlace se emplea para expresar la incidencia entre los nodos *i* y *j* o para unir los nodos. De esta manera a dos nodos unidos por un enlace se les denomina adyacentes o vecinos. En un grafo dirigido, el orden de los dos nodos es importante: l<sub>ii</sub> representa un enlace de i a j, siendo *lij ≠ lji*. La forma habitual de representar un gráfico es dibujar un punto para cada nodo y unir dos puntos con una línea, si los dos nodos correspondientes están conectados por un enlace (ibíd).

En estos gráficos no se presentan bucles, es decir, enlaces de un nodo a sí mismo, ni aristas múltiples, es decir, parejas de nodos conectados por más de un enlace, ya que estos elementos no están permitidos por la definición estándar de gráfico dada anteriormente. Un concepto central en la teoría de grafos es el de la accesibilidad de dos nodos diferentes de un gráfico. De hecho, dos nodos que no son adyacentes pueden no obstante ser alcanzables. Un camino del nodo *i* al nodo *j* es una secuencia alternante de nodos y aristas (una secuencia de nodos adyacentes) que comienza con *i* y termina con *j*. La longitud del camino se define como el número de aristas en la secuencia (ibíd).

Un paseo es un camino en el que no se repiten aristas. Una ruta es un camino en el que ningún nodo es visitado más de una vez. El camino de menor longitud entre dos nodos se conoce como % aruta más corta+o geodésica. Un ciclo es un camino cerrado, de al menos tres nodos, en los que se no repiten aristas (ibíd).

Se dice que un gráfico está conectado si, para cada par de nodos distintos *i* y *j*, hay un camino de *i* a *j*, de lo contrario, se denomina no conectado o desconectado. A menudo es útil considerar una representación matricial de un gráfico. Un grafo *G = (N, L)* puede ser completamente descrito por una matriz de adyacencia (o conectividad) *A*, la cual es una matriz cuadrada de tamaño *N x N* cuya entrada aij (i, j = 1,õ, N) es igual a 1 cuando el enlace *lij* existe, y cero en caso contrario, siendo simétrica para grafos no dirigidos (la relación *lij = lji*.) y no simétrica cuando las relaciones entre nodos son dirigidas (la relación *lij ≠ lji*.). Por regla general la diagonal de la matriz de adyacencia contiene ceros (Ibíd).

El grado *Ki* de un nodo *i* es el número de aristas incidentes con el nodo, y es definido en términos de la matriz de adyacencia *A* como:

 $= \sum_{\epsilon}$  (Ecuación 1)

Si la gráfica es dirigida, el grado del nodo tiene dos componentes: el número de enlaces salientes (referido como el grado de salida del nodo):

 $= \sum$  (Ecuación 2)

y el número de enlaces entrantes (referido como el grado de entrada del nodo):

 $= \sum$  (Ecuación 3)

El grado total del nodo es definido como:

 = + (Ecuación 4)

Los conceptos anteriores, corresponden a los pilares teóricos de la modelación de sistemas complejos sobre los cuales se realiza esta propuesta metodológica. A continuación se describen los criterios propuestos para disminuir la incertidumbre en los EsIA.

## **6.2 EIA basada en MSC**

Al igual que la metodología cualitativa propuesta por Conesa (1996), la EIA basada en MSC contempla las fases de:

- I. Identificación de actividades del proyecto potencialmente impactantes.
- II. Identificación de los factores del medio potencialmente impactados.
- III. Jerarquización de los impactos.
- IV. Valoración de las acciones y los factores ambientales.

No obstante la EIA basada en MSC se distancia de la metodología cualitativa en los siguientes aspectos:

- En la EIA basada en MSC el análisis de la causalidad involucra el estudio de las relaciones actividad-impacto (análisis convencional), así como el análisis impactoimpacto.
- En la EIA basada en MSC la valoración de los impactos no se basa en el cálculo de una función de importancia, determinada mediante la calificación de atributos, sino por las relaciones de causalidad existentes entre los elementos analizados (actividades e impactos).
- La matriz empleada para la valoración de la importancia potencial (IP) de los impactos es una matriz de adyacencia, cuadrada<sup>22</sup> y asimétrica<sup>23</sup>, que permite evaluar los impactos de la actividad sobre el medio, así como también los impactos secundarios y terciarios, originados por los impactos directos, que se derivan de la actividad.

<sup>&</sup>lt;sup>22</sup> El número de filas es igual al número de columnas<br><sup>23</sup> La relación entre los elemento X<sub>i</sub> y Y<sub>i</sub> es diferente a la relación entre Y<sub>i</sub> y X<sub>i</sub>

Lo anterior posibilita la incorporación en la evaluación de impacto de las relaciones de causalidad circular<sup>24</sup>, mutua interrelacionada<sup>25</sup> y las incertidumbres de causalidad<sup>26</sup> en el sentido que propone Morin (2000), al afirmar que "*la superación del análisis de la causalidad lineal es un primer paso para reducir la incertidumbre en el conocimiento"*.

Entendiendo estas diferencias a continuación se presentan cada una de las fases propuestas.

## **6.3 Primera fase: identificación de las acciones del proyecto potencialmente impactantes**

En esta fase se deben identificar las acciones susceptibles de generar impactos en las etapas de construcción, operación y de ser necesario desmantelamiento y abandono del proyecto (Conesa, 1996).

Para la identificación de las acciones, se deben diferenciar los elementos del proyecto de manera estructurada, atendiendo los siguientes aspectos:

- Actividades que modifiquen el uso del suelo por nuevas ocupaciones y/o por desplazamiento de la población
- Actividades que generen emisión de contaminantes a la atmósfera, a las aguas superficiales y subterráneas y/o al suelo
- Actividades derivadas del almacenamiento de residuos dentro del núcleo de la actividad, por el transporte, en vertederos y/o almacenes especiales
- Actividades que impliquen sobrexplotación de materias primas, consumos energéticos y/o consumos de agua
- Actividades que impliquen sub-explotación de recursos agropecuarios y/o faunísticos
- Actividades que actúen sobre el medio biótico generando efectos de emigración, disminución y/o desaparición de especies
- Actividades que den lugar al deterioro del paisaje por cambios en la topografía, el suelo, la vegetación y/o el agua
- Actividades que afecten las infraestructuras
- Actividades que modifiquen el entorno social, económico y cultural
- Actividades que involucren el incumplimiento de la normatividad ambiental vigente.

El resultado de esta fase es un listado de actividades potencialmente impactantes, agrupadas por lo que podrían ser las fases y/o etapas del proyecto.

 $\overline{a}$ 

 $^{24}$  En una cadena de causas y efectos, el efecto final retroalimenta la causa primaria<br> $^{25}$  Un efecto es causa de otro que a su vez lo retroalimenta<br> $^{25}$  Las mismas causas no siempre producen los mismos efectos, cu sistemas que influyen en ellas es diferente; y causas diferentes pueden suscitar los mismos efectos

## **6.4 Segunda fase: Identificación de los factores del medio potencialmente impactados**

La segunda fase consiste en identificar los factores ambientales sobre los cuales pueden ocurrir cambios positivos o negativos ocasionados por las acciones del proyecto. Para facilitar la identificación de los impactos se propone emplear una lista de chequeo (check list) de componentes y factores ambientales (Tabla 6-1).

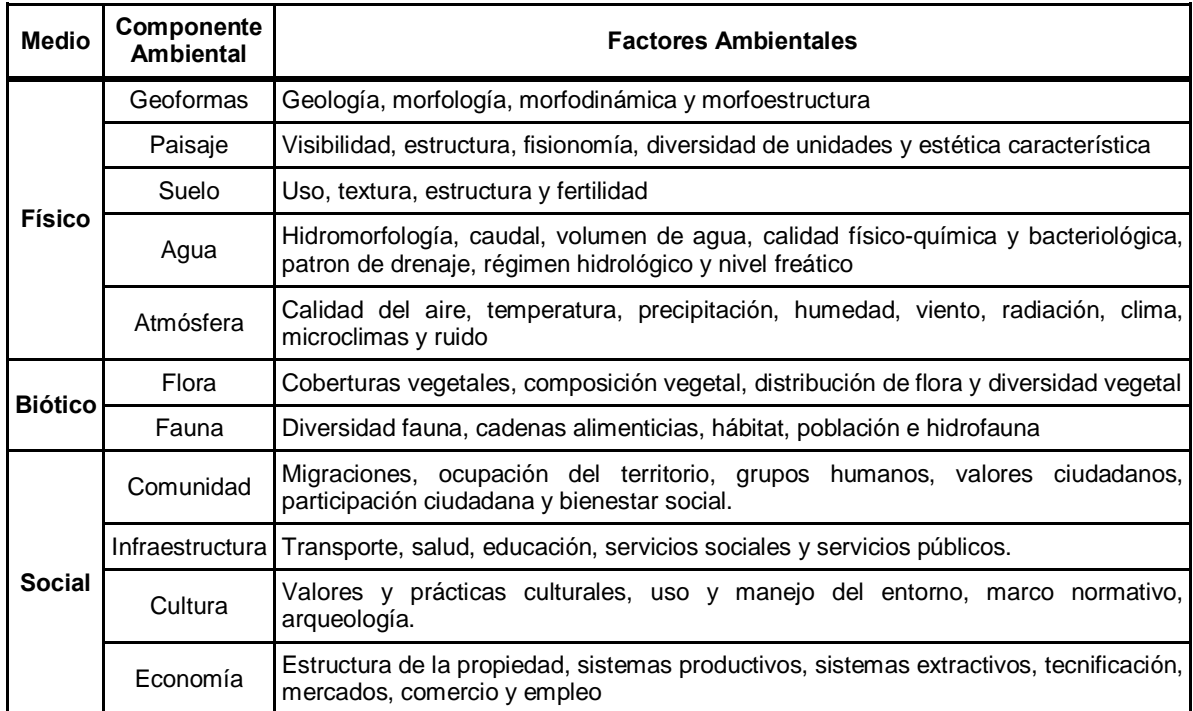

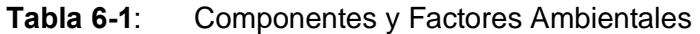

Elaborado a partir de Conesa (1996) y Garmendia, Salvador, Crespo, & Garmendia (2005)

El resultado de esta fase es un listado de factores ambientales susceptibles de ser impactados, agrupados por el medio y componente ambiental al que pertenecen.

## **6.5 Tercera fase: Jerarquización de los impactos**

La tercera fase busca jerarquizar los impactos ambientales de acuerdo con su importancia potencial (IP), entendida esta característica como la capacidad para interactuar con otros impactos, con el fin de enfocar los planes de manejo hacia la prevención, corrección o mitigación de los impactos significativos. Esta fase se compone de tres etapas:

- I. Identificación de los impactos ambientales potenciales
- II. Elaboración de la matriz de adyacencia
- III. Valoración del impacto

### **6.5.1 Identificación de los impactos ambientales potenciales**

En esta etapa se propone emplear la matriz de doble entrada empleada en la metodología cualitativa (Tabla 6-2) para identificar los impactos ambientales. Para esto se debe ubicar en la primera y segunda columna los componentes y factores ambientales sobre los cuales se pueden generar impactos, y en las dos primeras filas las etapas y actividades del proyecto potencialmente impactantes. Posteriormente se debe determinar en cada celda si la actividad interactúa con el factor ambiental y en caso de que se presente dicha interacción, identificar el tipo de impacto ya sea positivo o negativo.

El resultado de esta etapa por consiguiente es el la identificación o nombramiento de los impactos ambientales. A manera de ejemplo se muestra en la tabla 6-2, como al interactuar la actividad  $A_1$  con el factor ambiental  $F_1$  se presenta el impacto ambiental  $I_1$ . De la misma manera se puede interpretar que la actividad  $A_1$  no interactúa con los factores  $F_2$ ,  $F_3$ ,  $F_4$  y  $F_n$  por lo que en estas celdas no se ha identificado ningún impacto.

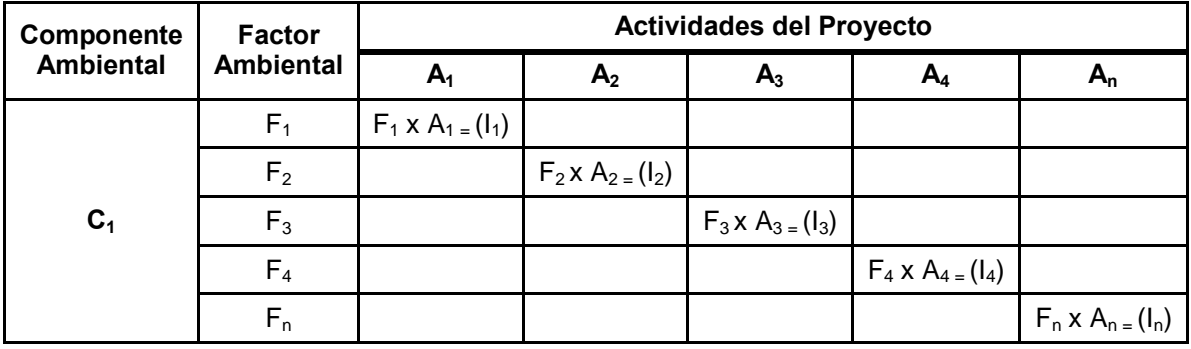

**Tabla 6-2**: Matriz de identificación de impactos

Elaborado a partir de Conesa (1996)

### **6.5.2 Elaboración de la matriz de adyacencia**

Una vez se han identificado todas las actividades del proyecto y los impactos potenciales en la matriz de identificación de impactos (Tabla 6-2), se procede a diligenciar la matriz de adyacencia (Tabla 6-3), la cual será empleada posteriormente para la construcción de un gráfico que represente de manera simultánea, las relaciones de causalidad existentes entre las actividades del proyecto y los impactos ambientales, haciendo uso de líneas; y la significancia de las relaciones, mediante el tamaño y color de los elementos o nodos.

Como se observa en la tabla 6-3, la matriz de adyacencia tiene como característica principal que posee el mismo número de filas y de columnas, razón por la cual se denomina cuadrada, y que en ambas se encuentran las actividades e impactos del proyecto (Boccaletti et al., 2006). Esto obedece a que la matriz de adyacencia analiza la relación de causalidad que hay entre todos los elementos, a diferencia de las matrices empleadas por las metodologías convencionales como la de Leopold, la cualitativa y la RAM, en las que solo es posible analizar las relaciones entre actividades del proyecto y los impactos ambientales.
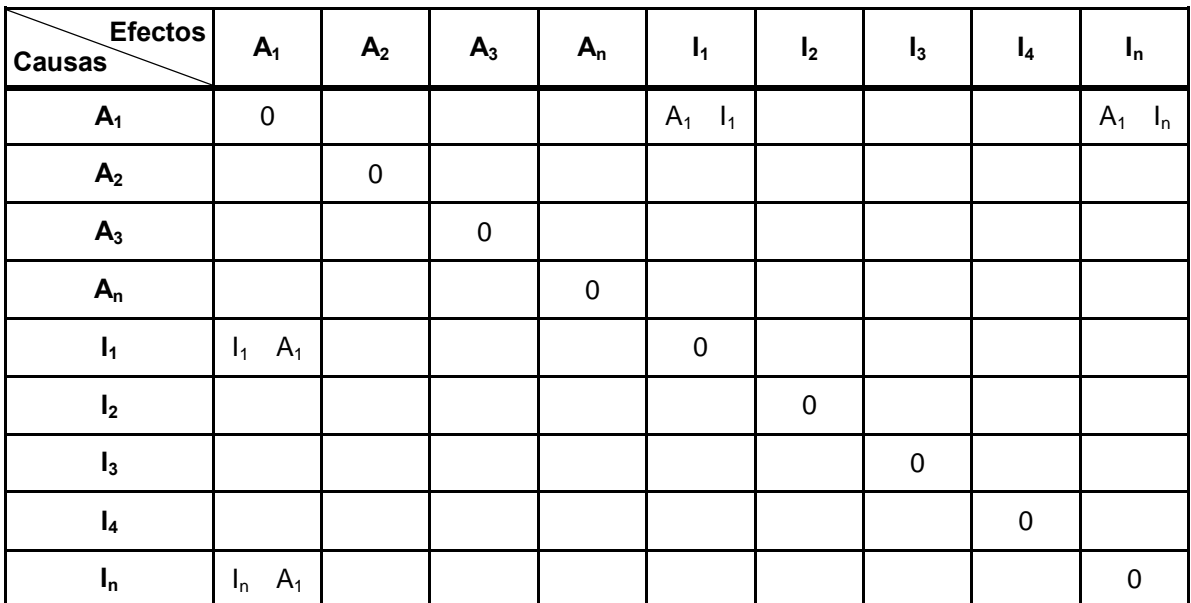

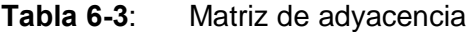

Fuente: Elaboración propia<sup>27</sup>

Para diligenciar la matriz de adyacencia se debe identificar las columnas y filas con un código que represente a cada actividad e impacto identificado en la tabla 6-2 y posteriormente, en cada una de las casillas, señalar si existe una relación de causalidad directa<sup>28</sup> entre el elemento de la columna de la izquierda y el elemento ubicado en la fila superior a la derecha. Para realizar este paso se recomienda realizar la siguiente pregunta: ¿es X consecuencia directa de Y? siendo X el elemento de la fila superior y Y el elemento de la columna de la izquierda. Si la respuesta es  $\frac{1}{2}$ i se debe asignar un 1 y si es %No+un 0 en la celda que representa la relación analizada.

Para ilustrar el diligenciamiento de la matriz de adyacencia se presenta el siguiente ejemplo:

En un proyecto de infraestructura que consiste en la construcción de una carretera paralela a un río, una de las actividades identificada como potencialmente impactante es la remoción de la cobertura vegetal, ya que se tiene el conocimiento de que parte del material removido puede depositarse en el río aumentando la concentración de materia orgánica. Adicionalmente se conoce que el aumento de materia orgánica en el agua, genera el aumento de la demanda biológica de oxigeno (DBO), que a su vez induce una disminución del oxígeno disuelto y una reducción de la producción primaria, lo cual afecta la cantidad de alimento disponible para los peces que con el tiempo pueden verse diezmados hasta el punto de afectar la cantidad de alimento disponible para una población de pescadores aguas abajo.

 $\overline{a}$ 

 $27$  A corresponde con las actividades e I con los impactos identificados

<sup>&</sup>lt;sup>28</sup> Hace referencia a una relación donde el efecto o resultado es atribuible totalmente a la causa, sin que intervenga una circunstancia intermedia (Mac Mahon, Pugh, & Temoche, 1965).

En este caso

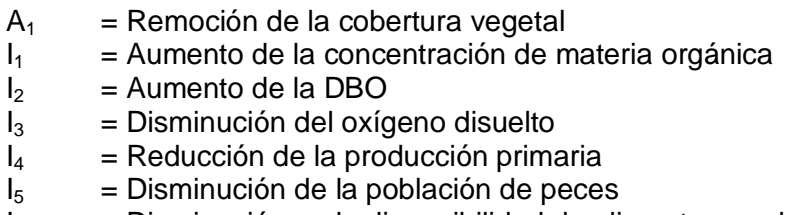

 $I<sub>6</sub>$  = Disminución en la disponibilidad de alimento para la comunidad

La matriz de adyacencia para este ejemplo se muestra en la tabla 6-4.

| <b>Efectos</b><br>Causas | A <sub>1</sub> |                   | I <sub>2</sub> | $I_3$    | $I_4$       | $I_5$ | $I_6$ |
|--------------------------|----------------|-------------------|----------------|----------|-------------|-------|-------|
| $A_1$                    | ∩              | <b>State of A</b> | 0              | 0        | 0           | 0     | 0     |
|                          | O              | ∩                 |                |          | 0           | 0     | 0     |
| I <sub>2</sub>           | $\Omega$       |                   | $\Omega$       | 1        | 0           | 0     | 0     |
| $\mathbf{I}_3$           | 0              | 0                 | 0              | $\Omega$ |             |       | 0     |
| $I_4$                    | 0              | 0                 | $\Omega$       | $\Omega$ | $\Omega$    |       | 0     |
| I <sub>5</sub>           | 0              | 0                 | 0              | 0        | $\mathbf 0$ | 0     |       |
| $I_6$                    | 0              | ∩                 | 0              | n        | $\Omega$    | 0     | 0     |

**Tabla 6-4**: Matriz de adyacencia para el ejemplo

Como se observa en la tabla 6-4, la actividad  $A_1$  genera el impacto  $I_1$ , que a su vez genera el impacto  $I_2$ , razón por la cual se han diligenciado con 1 las celdas correspondientes. Sin embargo el impacto  $I_1$  no es causa de la actividad  $A_1$  motivo por el cual en esta celda se ha registrado un 0. Por su parte la fila correspondiente al impacto I6 ha sido completamente diligenciada con ceros al no ser éste causa directa de ningún otro impacto incluido en el análisis. El hecho de que las relaciones causales tengan un sentido hace que la matriz adquiera la característica de ser asimétrica.

La matriz de adyacencia es similar, en cuanto a su funcionalidad y estructura, a la matriz de Frederic Vester, la cual ha sido empleada para jerarquizar problemas ambientales, determinar sus causas y consecuencias, y para evaluar el impacto socio-ambiental de proyectos *ex-post* (Restrepo & Cuadros, 2013; Tobasura & Sepulveda, 1997). Sin embargo se diferencia de ésta en su diligenciamiento ya que en dicha matriz se emplea 0 para indicar la inexistencia de la relación de causalidad, 1 cuando se presenta una relación de causalidad indirecta, 2 cuando existe una relación de causalidad directa débil y 3 cuando hay una relación de causalidad directa fuerte.

Es importante señalar que esta etapa debe ser realizarla por un equipo profesional interdisciplinario competente para emitir conceptos sobre las posibles afectaciones que podrían darse en cada uno los componentes ambientales por la ejecución del proyecto, involucrando a la comunidad afectada/beneficiada de manera que se incorpore en el análisis la opinión de la ciudadanía, dando aplicación a la "pluralidad de las perspectivas legítimas+propuesta por la ciencia post-normal (Funtowicz & De Marchi, 2000; Funtowicz & Ravetz, 2003; Ravetz, 1999).

#### **6.5.3 Valoración del impacto**

Una vez diligenciada la matriz de adyacencia (Tabla 6-3), se procede al análisis de las relaciones entre las actividades y los impactos, con el fin de jerarquizar éstos últimos de acuerdo con su IP.

Para calcular la IP se deben sumar las filas y las columnas de la matriz de adyacencia. El resultado de las filas se denomina **grado de salida** y significa la cantidad de ocasiones en que la actividad o impacto es causa de otros impactos, mientras que el resultado de las columnas se denomina **grado de entrada** y corresponde con la cantidad de veces en que la actividad o impacto es consecuencia de otra actividad u otros impactos. La IP de cada impacto será el resultado de sumar su grado de entrada y de salida, es decir su **grado total** (Ecuación 4).

En la tabla 6-5 se presentan los resultados del grado de entrada y salida para las actividades e impactos del ejemplo anterior.

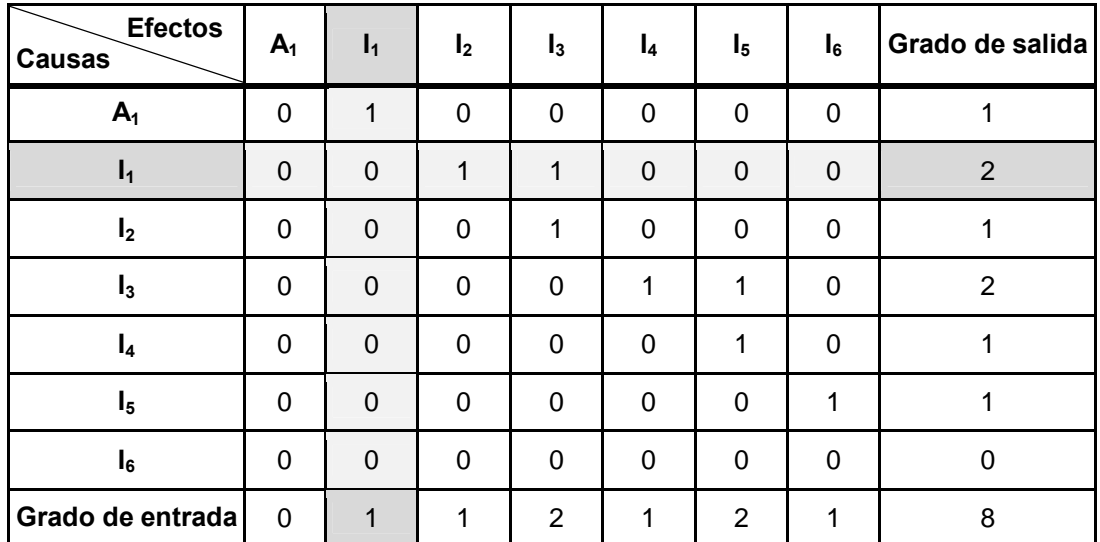

#### **Tabla 6-5**: Valoración de impactos

Fuente: Elaboración propia

Como se observa en la tabla 6-5, el grado de salida del impacto  $I_1$  indica que es causa de 2 impactos ( $I_2$  e  $I_3$ ) mientras que su grado de entrada indica que es consecuencia de una actividad  $(A_1)$ . En este caso el grado total o IP de  $I_1$  es igual a 3.

Para determinar cuáles son los impactos de mayor significancia se propone organizar los resultados del grado total y definir su IP por cuartiles (dividiendo el rango obtenido en cuatro). Asignando la categoría de irrelevante al primer cuartil, moderado al segundo, severo al tercero y critico al último cuartil. Con este propósito se sugiere el uso de las tablas 6-6 y 6-7, las cuales han sido diligenciadas con información hipotética a manera de ejemplo. En el numeral 7-2 se explicará cómo hacer este análisis mediante el uso de *software*.

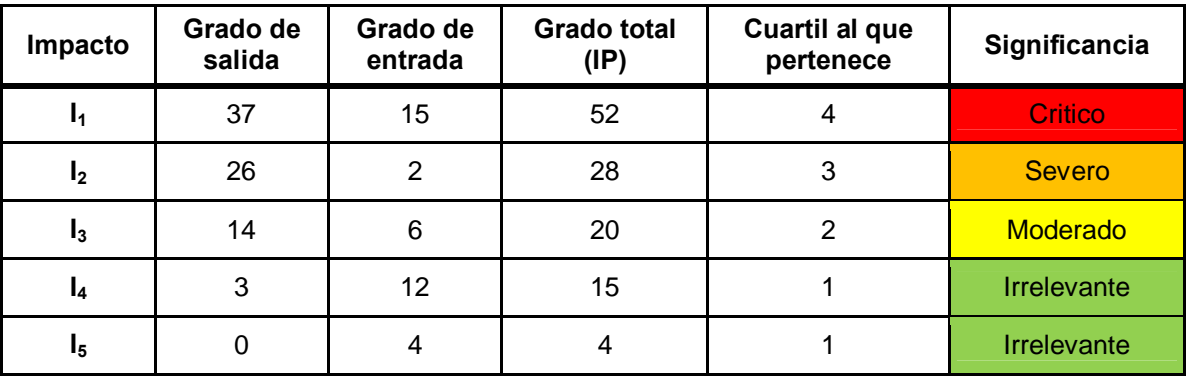

#### **Tabla 6-6**: Significancia de los impactos

Fuente: Elaboración propia

#### **Tabla 6-7**: Cuartiles

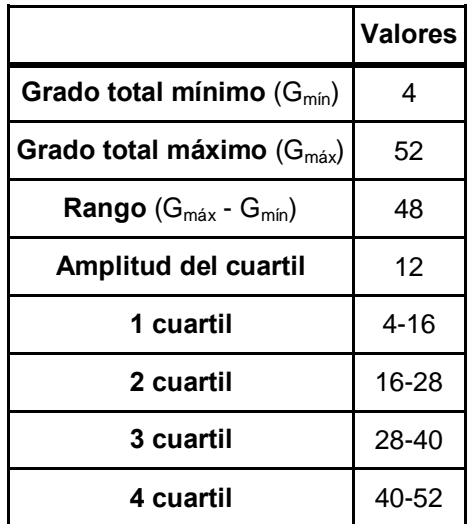

Fuente: Elaboración propia

Como puede observarse en la tabla 6-7, el rango corresponde a la diferencia entre el valor máximo y mínimo obtenido para el grado total, este valor al ser dividido por 4 proporciona la amplitud del cuartil, que a su vez es empleado para determinar los rangos de los cuartiles. En los casos en los que un resultado se encuentre en un punto que pertenece a 2 cuartiles (como por ejemplo I2) se sugiere asignar la categoría de mayor significancia a ese impacto.

## **6.6 Cuarta fase: valoración de las acciones y los factores ambientales**

Para la última fase se propone realizar el análisis del grado por factor ambiental y etapa del proyecto, de manera que se agreguen las relaciones de causalidad, determinando la importancia de los impactos a una mayor escala, con el fin de establecer las etapas en las que se deben focalizar las medidas del plan de manejo y los factores ambientales más susceptibles de degradación.

Con este fin se plantea sumar los resultados de la matriz de adyacencia para todas las actividades pertenecientes a la misma etapa del proyecto, y todos los impactos que podrían presentarse sobre un mismo componente ambiental. Para observar los resultados de este paso mediante el uso de *software* se recomienda consultar el numeral 7.2.3 y la aplicación de la metodología en el capítulo 8.

## **6.7 Resultados gráficos de la metodología**

La descripción anterior explica cómo se obtienen los resultados numéricos de la evaluación, no obstante, como se mencionó al inicio de este capítulo la EIA basada en MSC propone como resultado un componente gráfico que permita diferenciar las actividades del proyecto, los impactos ambientales y su significancia, analizada desde dos perspectivas: 1. El de la relación % er causa+; y 2. El de la relación % er consecuencia", con el propósito de enfocar las medidas del plan de manejo hacia la prevención, corrección y mitigación de las causas de alteración del ambiente.

Con este objetivo se sugiere el uso del software Ucinet, que permite el tratamiento gráfico de la matriz de adyacencia y la obtención del resultado propuesto. En el siguiente capítulo se describen los procedimientos necesarios para obtener dicho resultado.

## **6.8 Conclusiones del capítulo**

En este capítulo se ha presentado una metodología que incorpora la complejidad del ambiente a la definición de la importancia de los impactos ambientales mediante el análisis de las relaciones de causalidad.

Esta propuesta parte de la determinación de las actividades potencialmente impactantes del proyecto, la incorporación de la caracterización del medio en el cual se desarrollará el proyecto y la elaboración de una matriz de evaluación, de manera similar a lo planteado por la metodología cualitativa propuesta por Conesa (1996).

No obstante se aparta de la calificación de atributos, debido a que como se estableció en la revisión de expedientes, éstos son altamente subjetivos y mientras no sean definidos de manera oficial por la autoridad ambiental serán susceptibles a la manipulación por parte del proponente del proyecto y/o su equipo evaluador.

Al incorporar las relaciones de causalidad existente entre impactos, y no limitarse a las relaciones derivadas de la interacción actividades . factores ambientales, esta metodología reconoce la existencia de los impactos secundarios, terciarios, etc. que se derivan de cualquier intervención en el ambiente.

Asimismo, al definir los rangos de categorización o significancia de los impactos con base en los cuartiles del grado total, permite priorizar los impactos del proyecto, evitando que estos sean enmascarados con la modificación de los rangos o la subvaloración de los atributos, tal como puede suceder en la metodología cualitativa.

Finalmente al permitir identificar la causa de los impactos, la metodología propuesta posibilita que las medidas del plan de manejo se enfoquen en la prevención, mitigación y/o corrección de sus causas, y no en la compensación de los efectos.

# **7.Manejo de UCINET**

Para realizar el análisis gráfico propuesto por la EIA basada en MSC, es necesario emplear un *software* que permita graficar y analizar las redes generadas por las relaciones de causalidad. Con este propósito se describe a continuación el manejo del software Ucinet 6.0<sup>29</sup>, el cual ha sido ampliamente utilizado para el análisis y diagramación de redes debido a la practicidad y potencia de sus herramientas (Coviello, 2005; Jin & Junhai, 2008).

Nota: Para ilustrar el uso de este software se utilizarán a manera de ejemplo los datos contenidos en la tabla 7-1.

|                | $A_1$            | A <sub>2</sub>   | $A_3$       | $I_1$ | I <sub>2</sub> | $\mathsf{I}_3$ | $I_4$       | $I_5$            | $I_6$            | I <sub>7</sub> | $I_8$            | $I_9$       | $I_{10}$ |
|----------------|------------------|------------------|-------------|-------|----------------|----------------|-------------|------------------|------------------|----------------|------------------|-------------|----------|
| $A_1$          | 0                | 0                | $\mathbf 0$ | 1     | 0              | $\mathbf 0$    | 0           | 0                | 1                | 0              | 0                | 1           | 1        |
| A <sub>2</sub> | $\boldsymbol{0}$ | $\pmb{0}$        | $\mathbf 0$ | 0     | 1              | 1              | 0           | $\boldsymbol{0}$ | $\mathbf 0$      | 0              | 1                | $\mathbf 0$ | 1        |
| $A_3$          | 0                | $\mathbf 0$      | $\pmb{0}$   | 0     | $\mathbf 0$    | $\mathbf 0$    | 1           | 1                | $\mathbf 0$      | 1              | $\mathbf 0$      | $\mathbf 0$ | 1        |
| $I_1$          | $\pmb{0}$        | $\mathbf 0$      | $\mathbf 0$ | 0     | $\mathbf 0$    | $\mathbf 0$    | 1           | $\mathbf 0$      | $\mathbf 0$      | 0              | 1                | $\mathbf 0$ | 1        |
| I <sub>2</sub> | $\pmb{0}$        | 0                | $\mathbf 0$ | 0     | $\mathbf 0$    | $\mathbf 0$    | $\mathbf 0$ | 0                | $\mathbf 0$      | 0              | 0                | $\mathbf 0$ | 1        |
| $\mathsf{I}_3$ | $\pmb{0}$        | $\mathbf 0$      | 0           | 1     | 1              | $\mathbf 0$    | 1           | 1                | 1                | 1              | 1                | 1           | 1        |
| $I_4$          | $\pmb{0}$        | $\mathbf 0$      | $\mathbf 0$ | 0     | $\mathbf 0$    | $\mathbf 0$    | $\pmb{0}$   | $\boldsymbol{0}$ | $\mathbf 0$      | 0              | 1                | $\mathbf 0$ | 1        |
| $I_5$          | $\pmb{0}$        | 0                | $\mathbf 0$ | 0     | 0              | $\mathbf 0$    | 0           | $\pmb{0}$        | $\mathbf 0$      | 0              | $\mathbf 0$      | 1           | 1        |
| $I_6$          | 0                | $\boldsymbol{0}$ | $\mathbf 0$ | 0     | 1              | $\mathbf 0$    | 0           | $\boldsymbol{0}$ | $\pmb{0}$        | 0              | $\boldsymbol{0}$ | 1           | 1        |
| I <sub>7</sub> | 0                | 0                | $\mathbf 0$ | 0     | 0              | $\mathbf 0$    | 1           | 0                | $\mathbf 0$      | 0              | 0                | 0           | 1        |
| $\mathbf{I}_8$ | $\pmb{0}$        | $\mathbf 0$      | $\mathbf 0$ | 0     | $\mathbf 0$    | $\mathbf 0$    | 0           | 1                | $\mathbf 0$      | 0              | $\bf{0}$         | $\mathbf 0$ | 1        |
| $\mathsf{I}_9$ | $\pmb{0}$        | $\mathbf 0$      | $\mathbf 0$ | 0     | 0              | 1              | 0           | 0                | $\boldsymbol{0}$ | 0              | $\mathbf 0$      | $\mathbf 0$ | 1        |
| $I_{10}$       | 0                | 0                | 0           | 0     | 0              | 0              | 0           | 0                | 1                | 0              | 0                | 0           | 0        |

**Tabla 7-1**: Valores propuestos para la matriz de adyacencia.

<sup>&</sup>lt;sup>29</sup> Disponible en https://sites.google.com/site/ucinetsoftware/home

# **7.1 Funciones básicas**

A continuación se describen los procedimientos necesarios para ingresar datos, guardar archivos y crear diagramas de red básicos en el programa Ucinet y su aplicativo Netdraw. La figura 7-1 muestra la pantalla de inicio del programa.

**Figura 7-1**. Pantalla inicial del programa Ucinet 6.0

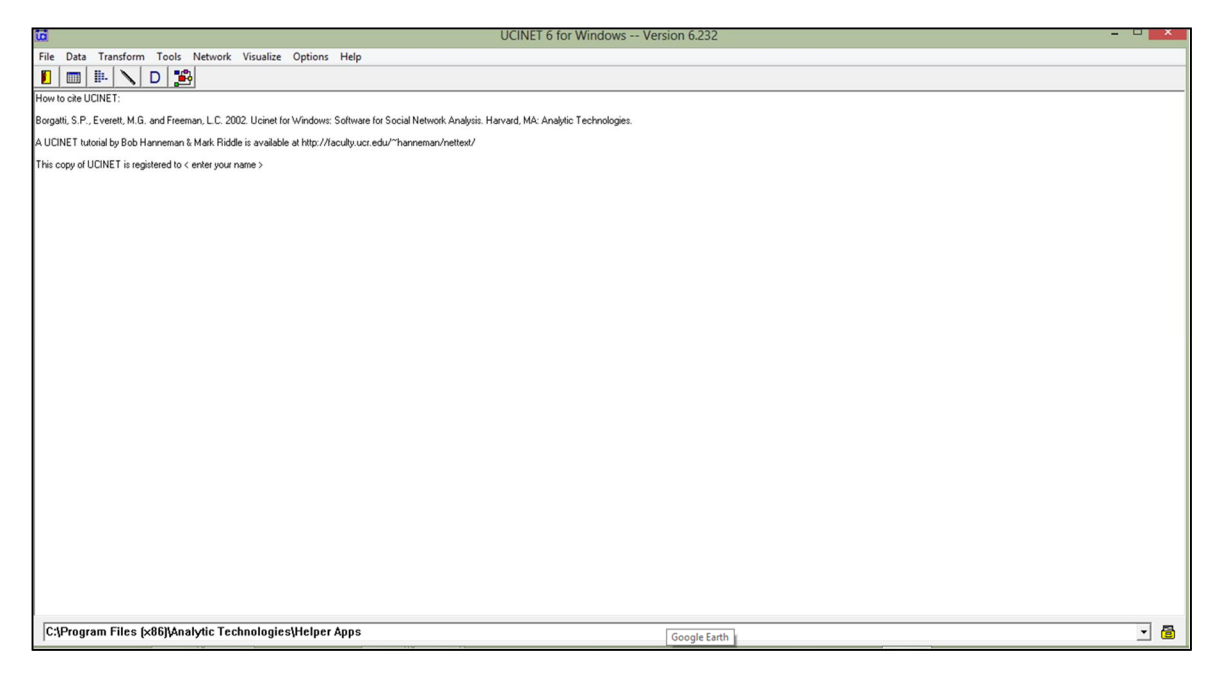

### **7.1.1 Ingresar datos**

Para ingresar datos es necesario activar la función "*Spreadsheet*", dando clic en el segundo ícono de izquierda a derecha (Figura 7-2). Al activarlo, se abrirá la pantalla presentada en la figura 7-3, mediante la cual se introducen los datos en la matriz. Como puede observarse, esta pantalla posee un formato similar al de una hoja de cálculo de MS Excel (Quiroga, 2003).

El primer paso a realizar es introducir un código que facilite la identificación de las actividades e impactos, tanto en la fila superior como la columna de la izquierda. El código propuesto en este trabajo de investigación está compuesto por la letra A para las actividades e I para los impactos, seguido de un número entero consecutivo.

Posteriormente se deberán ingresar los datos de la matriz de adyacencia y ajustar las dimensiones de la matriz, indicando el número de columnas (*Cols*) y filas (*Rows*) en el campo "*Dimensions*". Debido a que la matriz de adyacencia es asimétrica se deberá dar clic en el modo *"Normal*+en el recuadro inferior derecho de la pantalla.

También es posible copiar y pegar todos los datos (incluidos los códigos de las actividades e impactos), desde un archivo de MS Excel®, en este caso es necesario asegurarse previamente de que los códigos estén escritos de la misma forma en la fila y la columna, de lo contrario el *software* Ucinet asumirá que los elementos son diferentes.

**Figura 7-2**. Ícono empleado para introducir datos en Ucinet 6.0

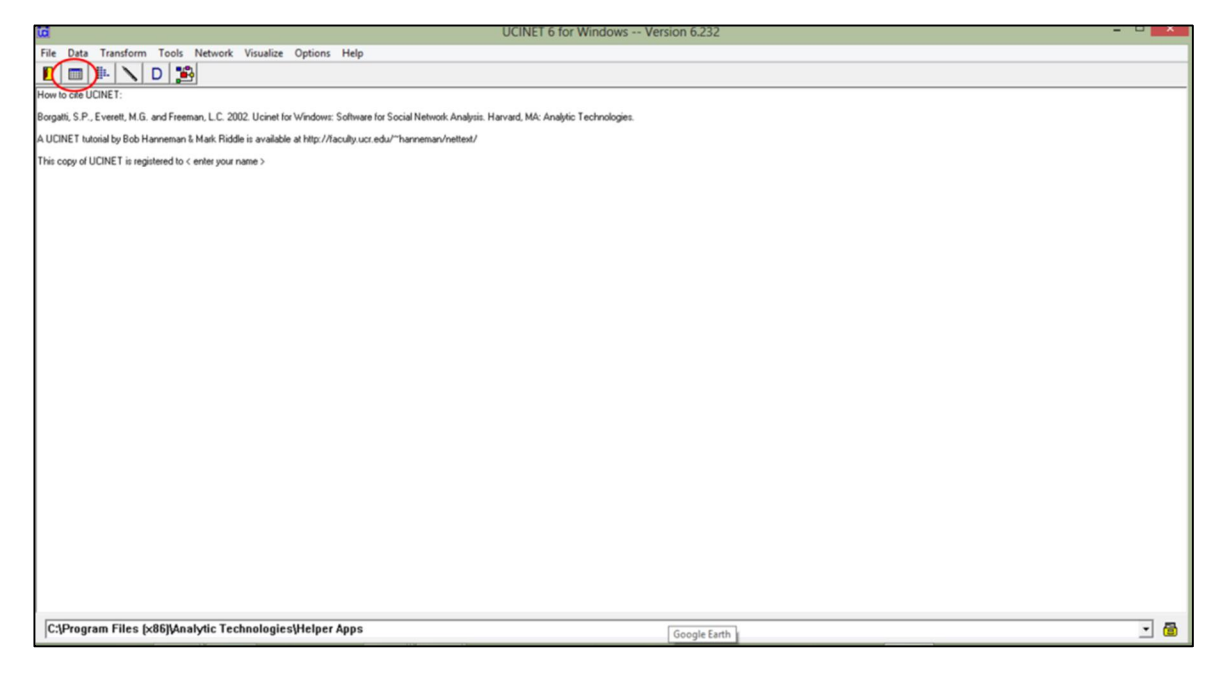

**Figura 7-3**. Función *Spreadsheet* para la captura de datos en Ucinet 6.0

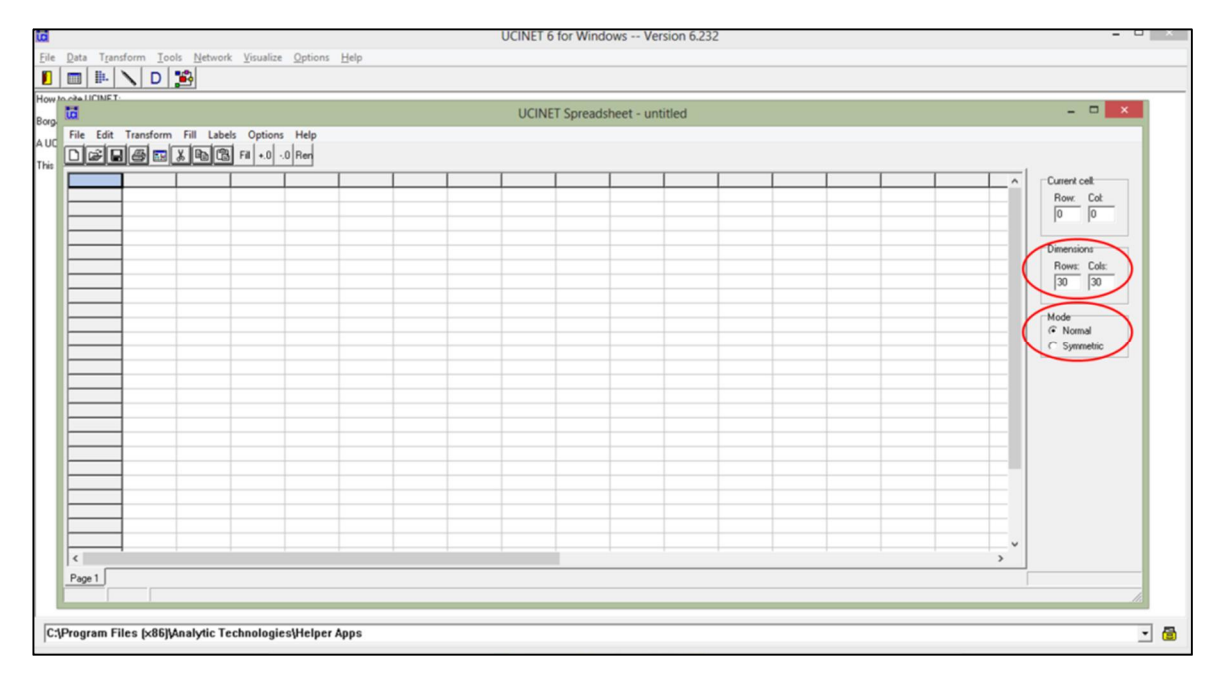

### **7.1.2 Guardar archivos en Ucinet**

Ingresados los datos es recomendable guardar el archivo en un formato compatible con el aplicativo Netdraw, para esto se deberá ingresar al menú "*File*" y activar la función %Save as+ (Figura 7-4), al hacer esto se abrirá la carpeta donde se guardan los datos por defecto (C:\Program Files (x86)\Analytic Technologies\Helper Apps). Se deberá asignar un nombre al archivo y dar clic en guardar. El archivo se guardará con la extensión ##d.

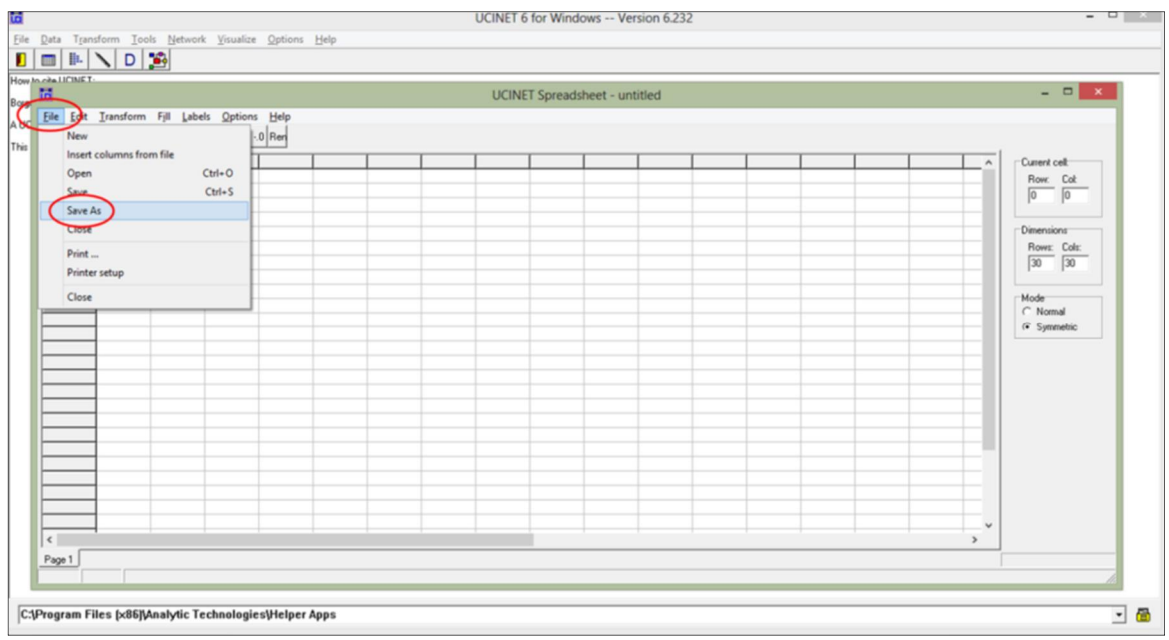

#### **Figura 7-4.** Función % ave as+para guardar los datos en Ucinet 6.0

#### **7.1.3 Graficar diagramas de redes en Netdraw**

Una vez se han guardado los datos, es necesario activar el aplicativo Netdraw (contenido en Ucinet) para realizar el diagrama de redes que representa el análisis de las relaciones de causalidad, dando clic en el sexto ícono de izquierda a derecha. Las figuras 7-5 y 7-6 muestran la posición del ícono y la pantalla inicial del aplicativo respectivamente.

**Figura 7-5**. Ícono que activa el programa Netdraw desde Ucinet 6.0

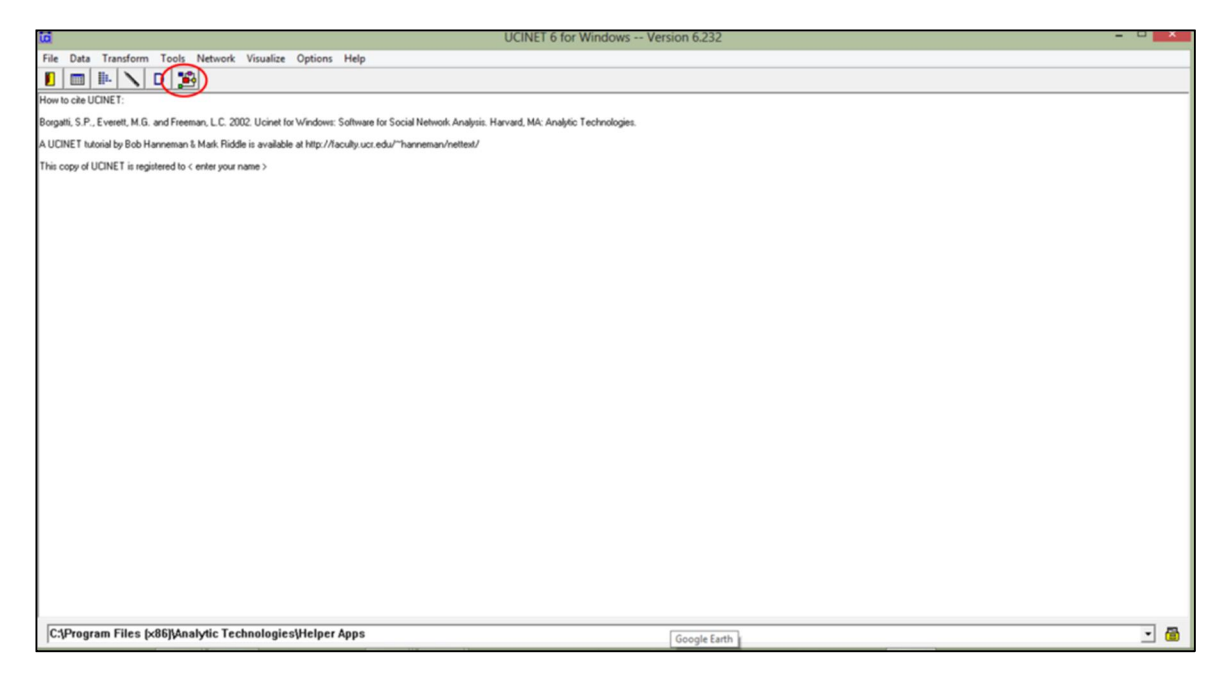

**Figura 7-6**. Pantalla inicial del programa Netdraw 6.0 ®

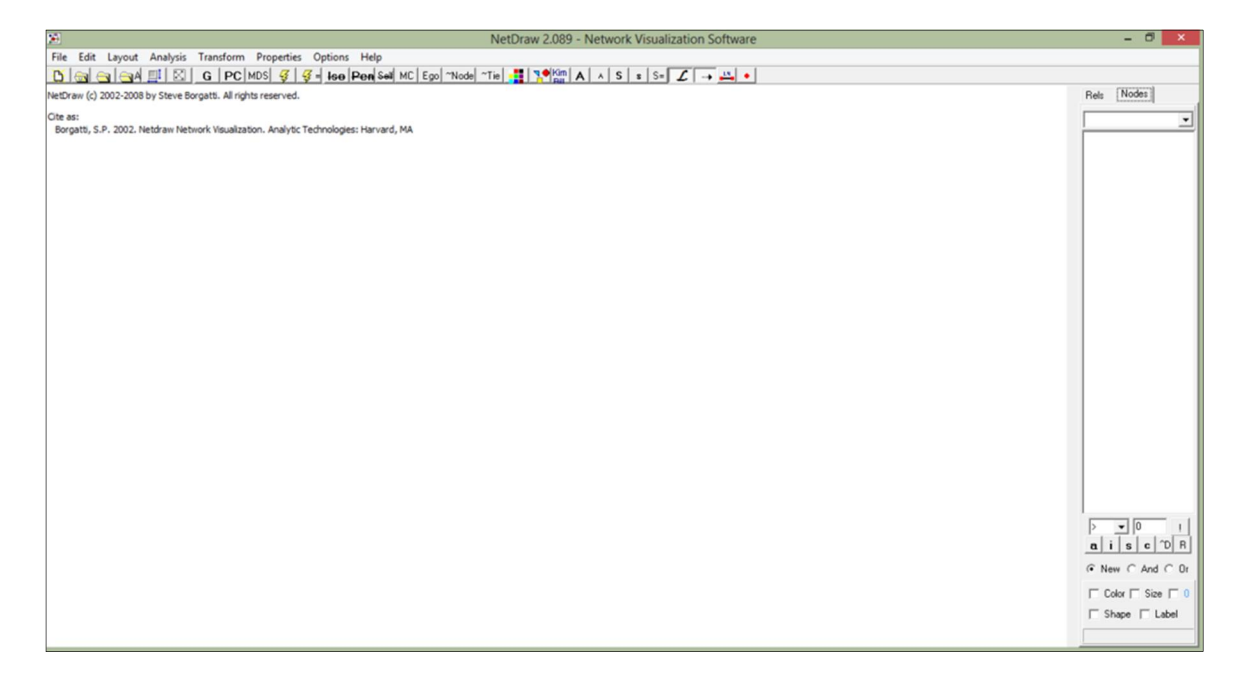

Una vez se ejecuta el programa Netdraw se deberá abrir el archivo guardado anteriormente. Para esto es necesario ingresar al menú **%**ile+, dar clic en la opción "*Open*" > "*Ucinet dataset*" > "*Network*" y seleccionar el archivo requerido. Las figuras 7-7 y 7-8 muestra la ubicación de estas opciones en pantalla y el cuadro de texto que se abre para seleccionar el archivo, respectivamente.

**Figura 7-7**. Procedimiento para abrir un archivo en Netdraw

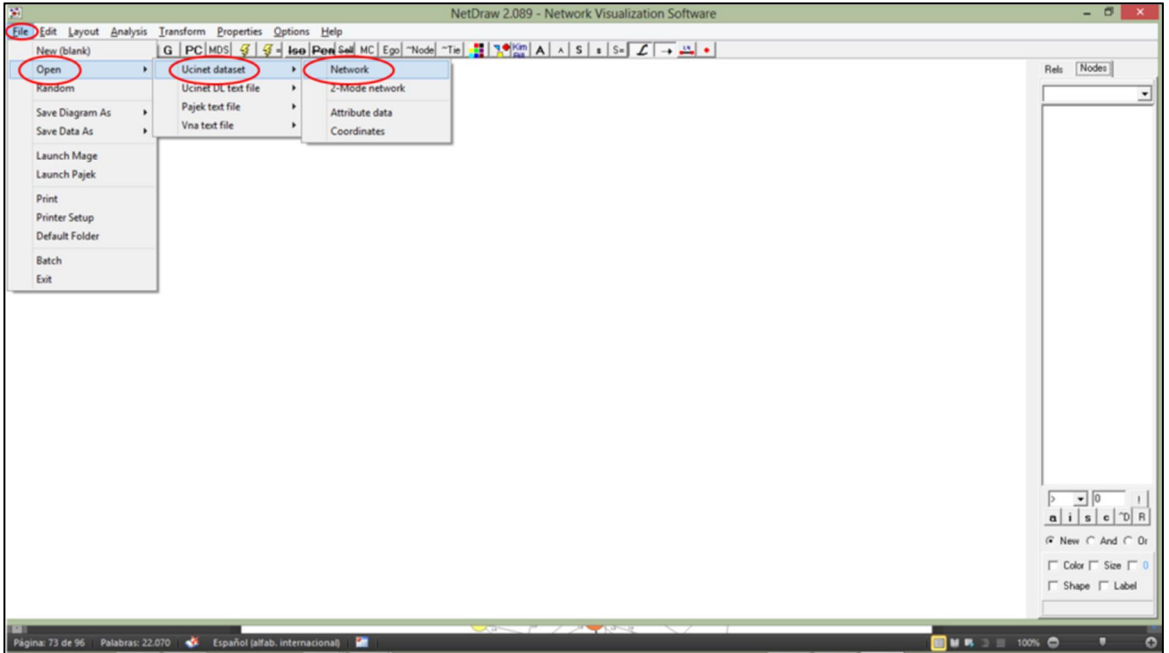

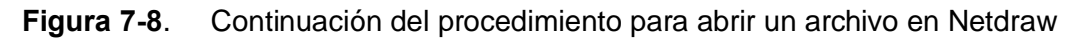

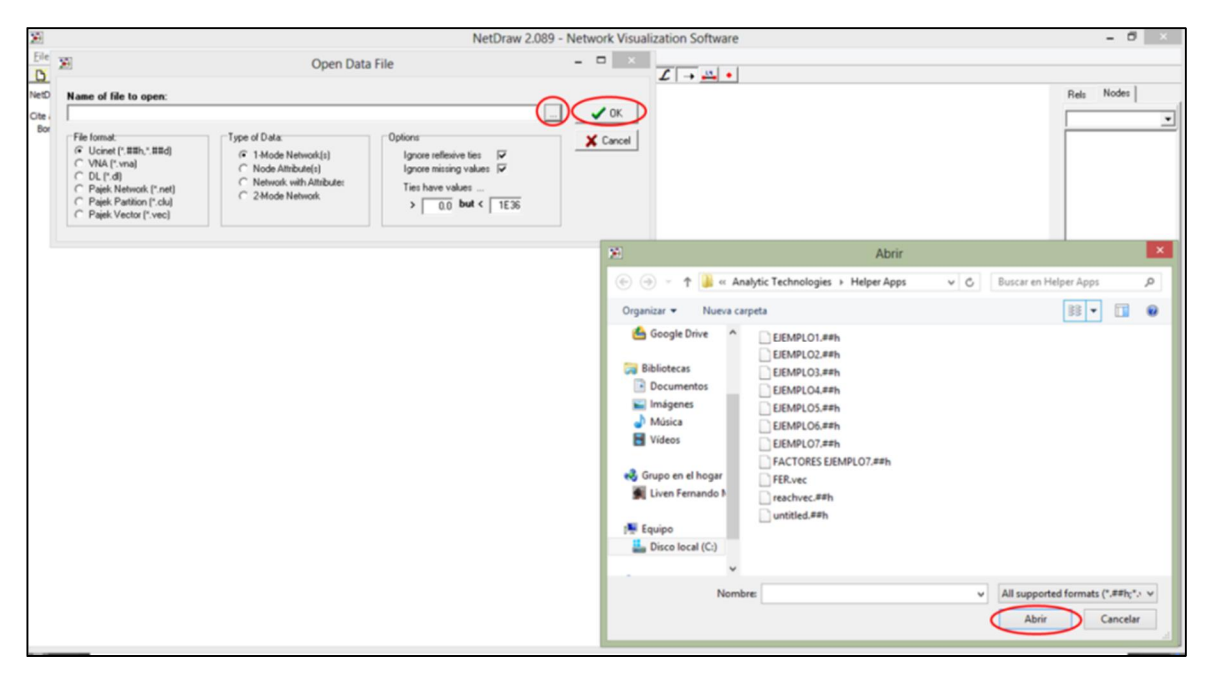

Al dar clic en "*ok*" se visualizará una gráfica como la que se muestra en la figura 7-9**.** En esta pueden observarse las relaciones de causalidad a través de las aristas que unen a cada uno de los nodos<sup>30</sup> incorporados en el análisis.

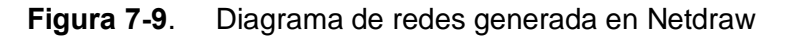

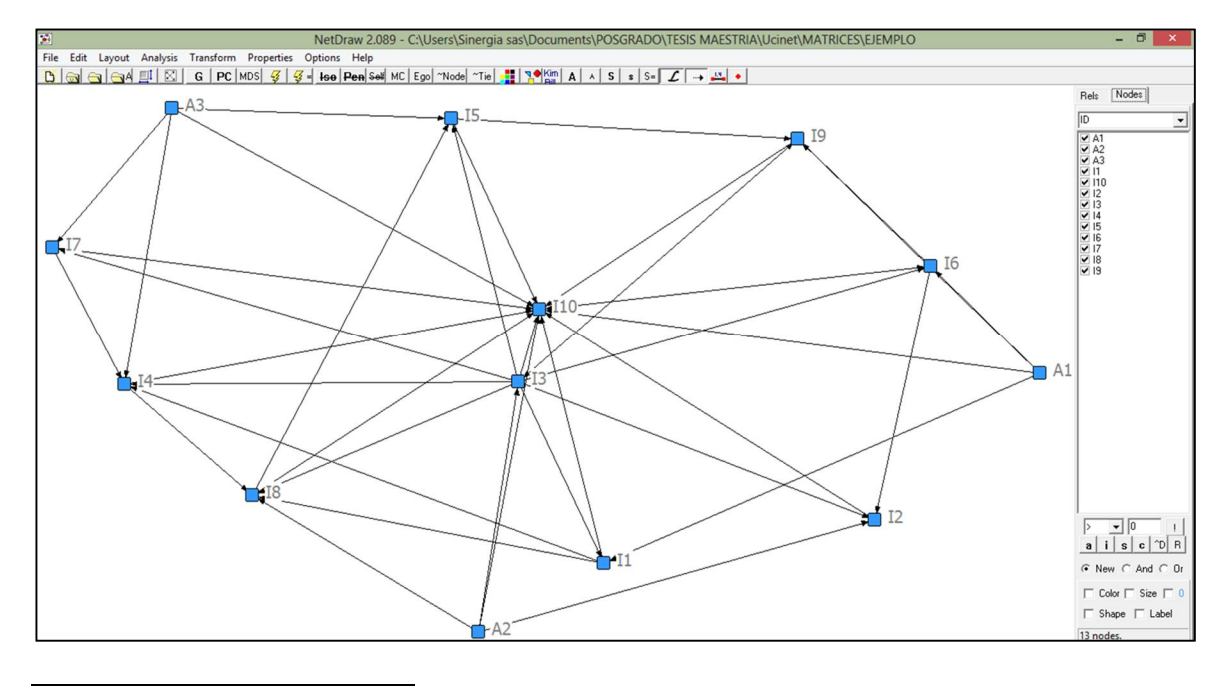

<sup>30</sup> La palabra **nodo** se emplea para describir cada uno de los elementos que componen la red, en este caso las actividades y los impactos ambientales potenciales del proyecto.

## **7.2 Resultado gráfico de la EIA basada en MSC**

Con el propósito de facilitar la labor del tomador de la decisión se propone como resultado final de la evaluación un diagrama de red en el que se diferencien las actividades de los impactos ambientales mediante la forma de los nodos y la significancia del impacto mediante el color y tamaño de los nodos.

Para ilustrar el resultado de esta etapa de la metodología se plantea el uso de triángulos para diferenciar las actividades del proyecto y círculos para los impactos ambientales; así como de los colores rojo, naranja, amarillo y verde para representar los niveles de significancia crítico, severo, moderado e irrelevante respectivamente.

Para construir un gráfico con estas características es necesario realizar el análisis del grado<sup>31</sup> en el aplicativo, ingresando al menú % *nalysis* +> % *entrality measures* + (Figura 7 -10).

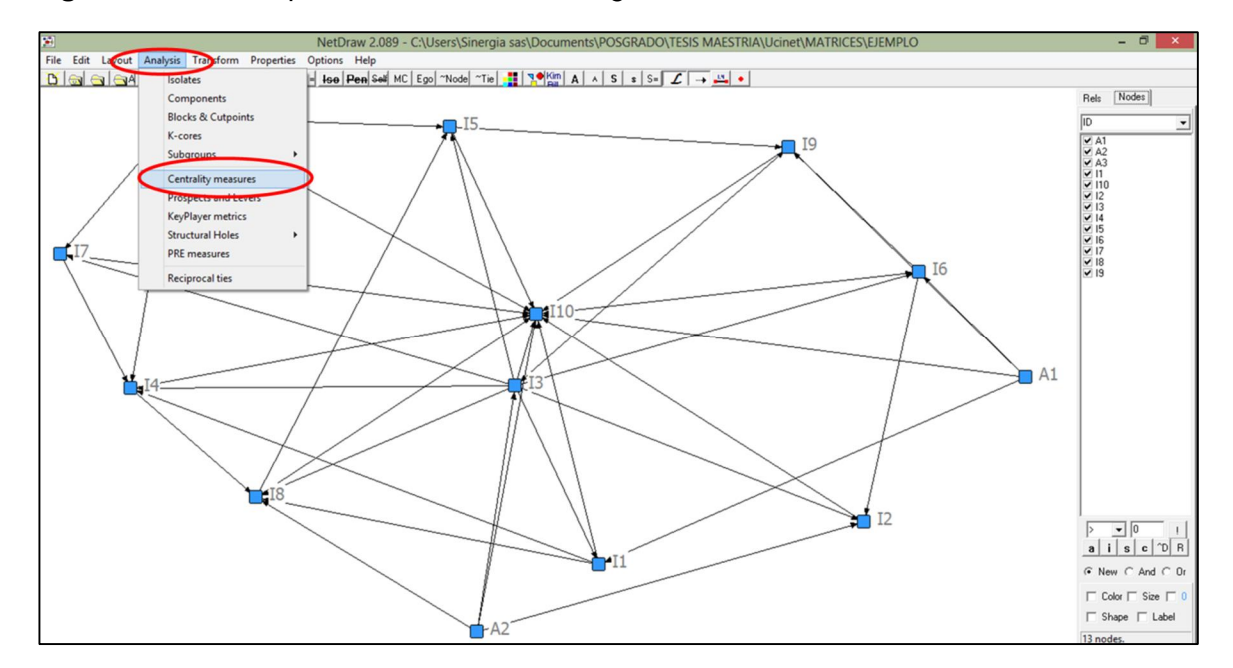

**Figura 7-10**. Incorporación del análisis del grado mediante el uso de Netdraw – Paso 1

La figura 7-11 presenta el cuadro de diálogo que se muestra en pantalla una vez se ha hecho clic en esta opción. En el campo *% a node sizes by*+ se deberá elegir la opción "*Degree*", manteniendo las opciones señaladas por defecto en los campos "*Direction*" e "*Infinite distances*" ("*Undirecte versions*" y "*Substitute theoretical maximun (N)*" respectivamente), finalmente se deberá hacer clic en el botón %DK+.

<sup>&</sup>lt;sup>31</sup> Número de relaciones directas de un elemento o nodo, es decir con cuántos otros nodos se encuentra directamente conectado (Quiroga, 2003).

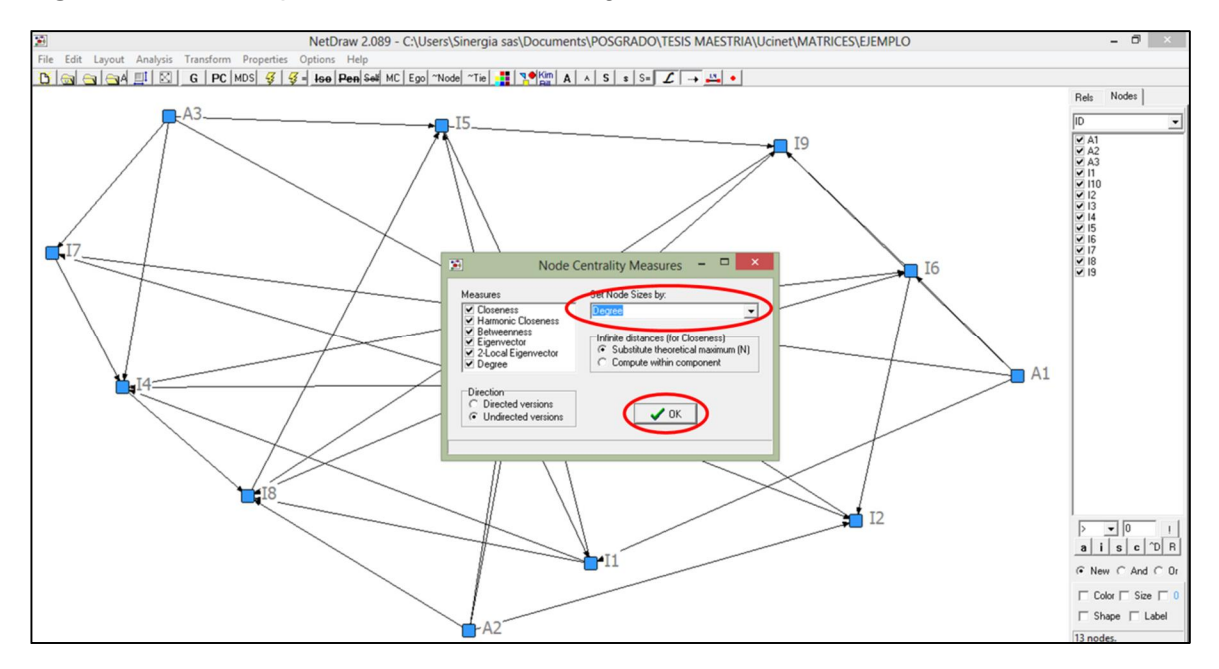

**Figura 7-11**. Incorporación del análisis del grado mediante el uso de Netdraw – Paso 2

Una vez se ha aplicado el procedimiento explicado anteriormente, el gráfico se modificará variando el tamaño y posición de los nodos de acuerdo con la cantidad de relaciones que se presentan en cada uno de ellos.

Como puede observarse en la figura 7-12, los nodos más grandes presentan mayor número de relaciones (mayor IP) y se ubican hacia el centro del gráfico, mientras que los nodos más pequeños presentan pocas relaciones (menor IP) y se ubican en la periferia.

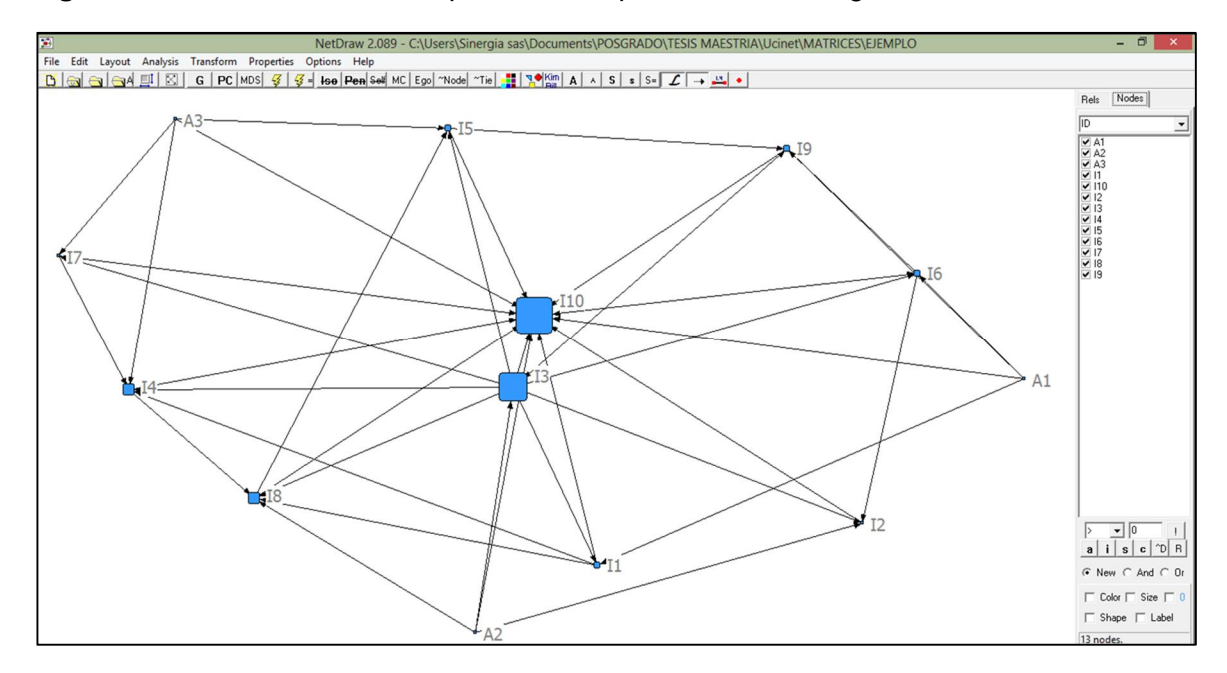

**Figura 7-12**. Resultado de la aplicación del procedimiento Degree en Netdraw

#### **7.2.1 Diferenciación de actividades e impactos**

El próximo paso es diferenciar las actividades de los impactos, siendo necesario incluir al gráfico atributos para los nodos. Es importante aclarar que el término *atributo* empleado en el *software* Ucinet 6.0 corresponde a una característica del elemento que representa, por lo que no debe confundirse con los atributos empleados en las metodologías de evaluación de impacto anteriormente presentadas. Ejemplos de estas características podrían ser, en el caso de graficar relaciones entre personas el género (masculino, femenino), estado civil (casado, soltero, divorciado, etc.) o grupo etario (niño, joven, etc.).

Para el caso de la EIA se propone emplear las categorías *actividad* e *impacto* (agrupadas bajo el nombre de clase); y la *etapa del proyecto* y *componente ambiental* con el que se relacionan las actividades e impactos (agrupadas bajo el nombre de categoría). Estos nombres (clase y categoría) se han empleado para diferenciar los tipos de atributos, no obstante se podría asignar cualquier otro.

Para incluir estas características al gráfico es necesario emplear una matriz de atributos, en la que la primera columna posee el nombre del nodo y las columnas siguientes etiquetas numéricas que definen el atributo. La tabla 7-2 presenta un ejemplo de una matriz de este tipo, en la que se emplean los números 1 y 2 como etiquetas numéricas para definir las características *Actividad* e *Impacto*, y los números del 1 al 11 para definir las *etapas* y *componentes ambientales*, respectivamente

La matriz de atributos puede contener el número de columnas que se requiera, con la restricción de que a cada categoría se le asigne una etiqueta numérica debido a que el software no reconoce expresiones literales para los atributos.

| Código         | <b>Clase</b> | <b>Etiqueta</b><br>de clase | Categoría                   | Etiqueta de<br>categoría |
|----------------|--------------|-----------------------------|-----------------------------|--------------------------|
| A <sub>1</sub> | Actividad    | 1                           | Preparación del área        |                          |
| A <sub>2</sub> | Actividad    | 1                           | Construcción y operación    | $\overline{2}$           |
| $A_3$          | Actividad    | 1                           | Desmantelamiento y abandono | 3                        |
| $I_1$          | Impacto      | $\overline{2}$              | Paisaje                     | $\overline{4}$           |
| $\mathsf{I}_2$ | Impacto      | $\overline{2}$              | Suelo                       | 5                        |
| $\mathsf{I}_3$ | Impacto      | $\overline{2}$              | Suelo                       | 5                        |
| $I_4$          | Impacto      | $\overline{2}$              | Agua                        | 6                        |
| $\mathsf{I}_5$ | Impacto      | $\overline{2}$              | Agua                        | 6                        |
| $I_6$          | Impacto      | $\overline{2}$              | Atmósfera                   | $\overline{7}$           |
| I <sub>7</sub> | Impacto      | $\overline{2}$              | Flora                       | 8                        |
| $\mathsf{I}_8$ | Impacto      | $\overline{2}$              | Fauna                       | 9                        |
| $\mathsf{I}_9$ | Impacto      | $\overline{2}$              | Economía                    | 10                       |
| $I_{10}$       | Impacto      | $\overline{2}$              | Comunidad                   | 11                       |

**Tabla 7-2**: Matriz de atributos empleada en la EIA basada en MSC

Para crear y guardar la tabla de atributos, se deberán seguir los mismos lineamientos presentados en los numerales 7.1.1 y 7.1.2. No obstante para cargar la matriz de atributos en Netdraw será necesario especificar el tipo de archivo en el menú *"File" > "Open" > "Ucinet Dataset" > "Attribute data".* La ubicación de estas opciones se presenta en la figura 7-13.

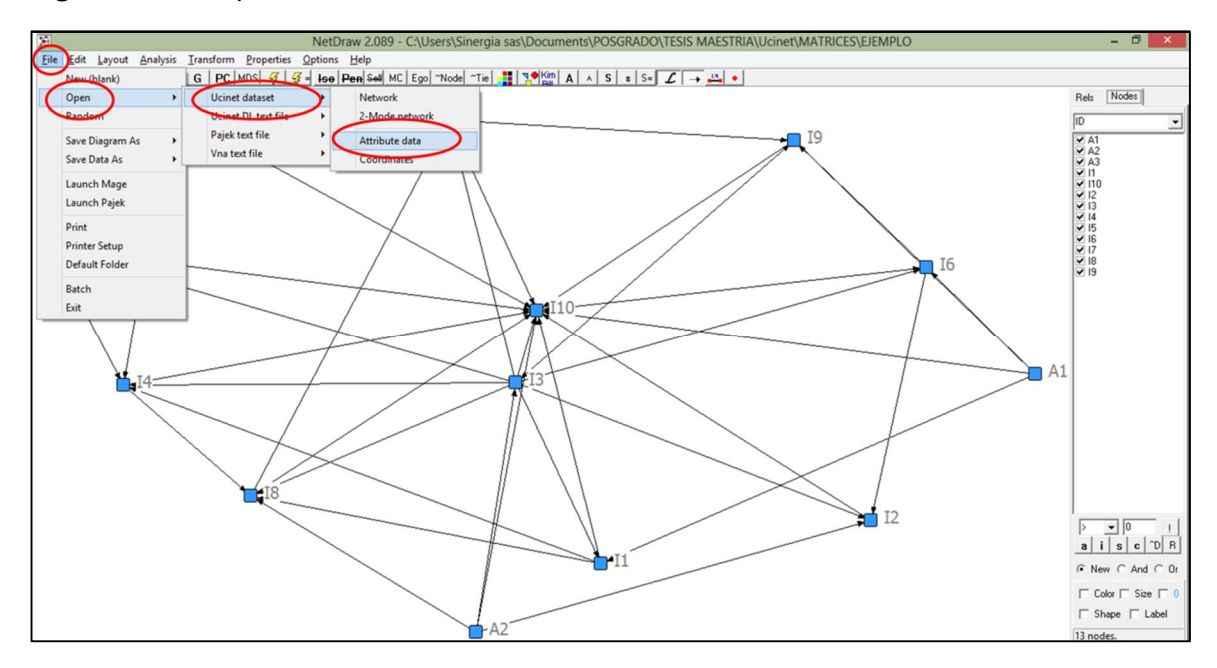

**Figura 7-13**. Apertura de la matriz de atributos en Netdraw

Una vez se abra el cuadro de diálogo que se muestra en la figura 7-14, se deberá seleccionar la matriz de atributos. Para buscar el archivo se deberá dar clic en el botón con tres puntos y una vez ubicado seleccionar %brir+y %OK+.

**Figura 7-14**. Apertura de la matriz de atributos en Netdraw – Cuadro de diálogo

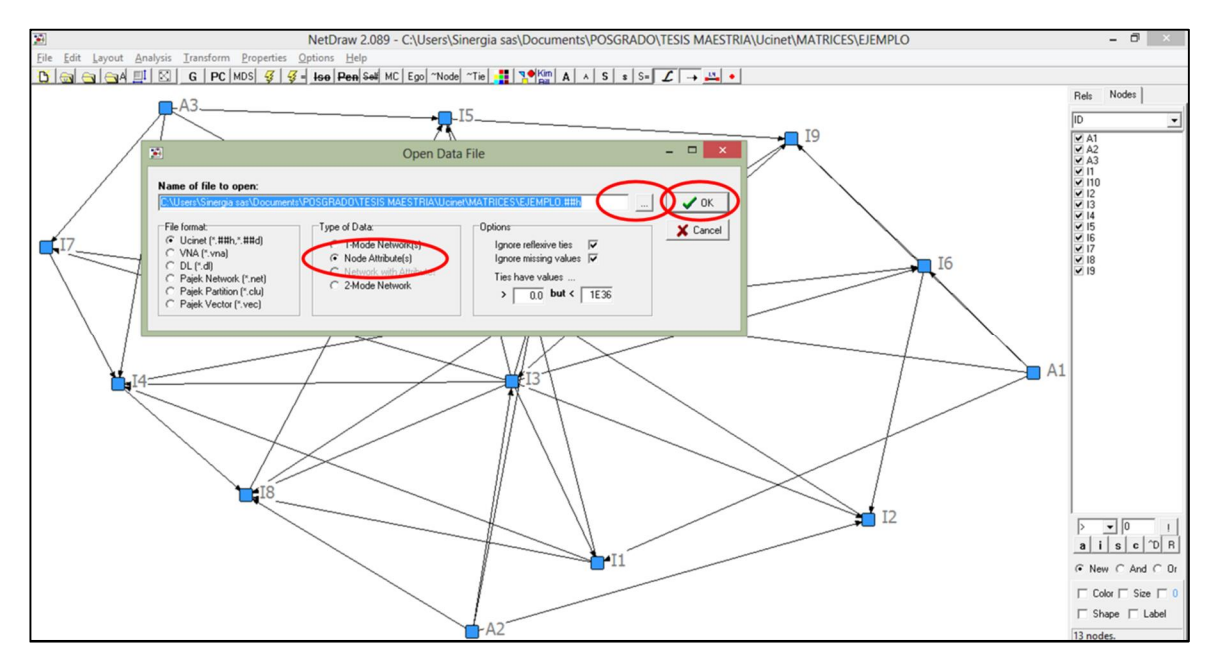

Una vez se han cargado los atributos es posible modificar la forma y el color de los nodos de manera que se facilite la identificación de los impactos ambientales y las actividades del proyecto. Para modificar la forma de los nodos se deberá dar clic en el botón vigésimo de izquierda a derecha del menú gráfico. Una vez se ha abierto el cuadro de dialogo se deberá escoger la forma que se quiere para cada atributo y dar clic en el botón marcado con el signo verde. Este procedimiento se presenta en la figura 7-15.

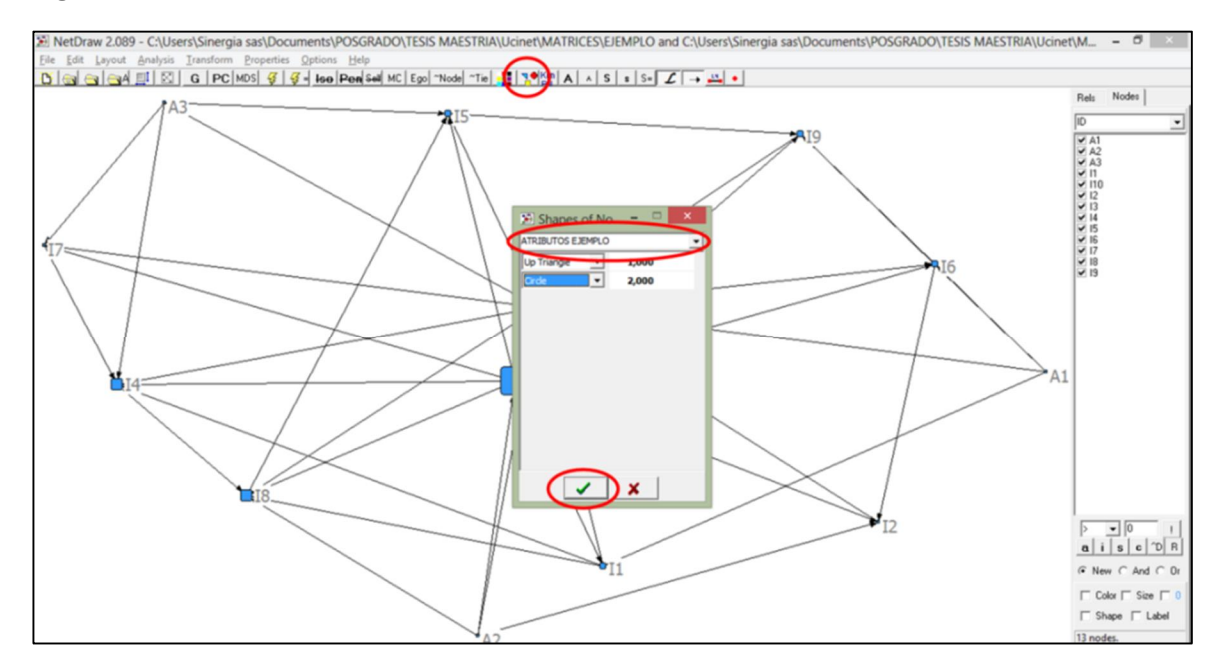

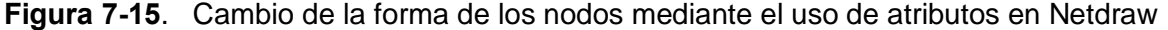

#### **7.2.2 Inclusión de la significancia**

Para cambiar el color del nodo de acuerdo con su IP se deberá incluir el grado total, con este propósito se deberá dar clic en el ícono decimonoveno del menú gráfico. Una vez se muestre el cuadro presentado en la figura 7-16 será necesario escoger el atributo "*degree*" en el recuadro que emerge a la derecha de la pantalla, hacer clic en cada uno de los valores y escoger en la paleta de colores, el que se desea asignar a los nodos que comparten ese valor de grado.

Para diferenciar la significancia del impacto se propone el uso de los 4 colores comúnmente empleados para diferenciar los impactos, como son: 1. Rojo, para los impactos críticos; 2. Naranja, para los impactos severos; 3. Amarillo, para los impactos moderados y 4. Verde, para los impactos irrelevantes. Asignándolos según el cuartil al que pertenezca el valor del grado. Para evitar la ambigüedad en la caracterización de los impactos que caen en 2 categorías se sugiere la asignación del impacto o actividad a la categoría de mayor significancia.

A manera de ejemplo puede observarse como en la tabla 7-3, el resultado del grado total arroja los valores 4, 5, 6, 10 y 12. Por lo que el rango del resultado es de 8 unidades (4,12). El cuartil por ende es de 2 unidades (8/4), el primer cuartil corresponde al rango (4,6), el segundo a (6,8), el tercero a (8,10) y el cuarto a (10,12). La aplicación de estos colores al gráfico de Netdraw se muestra en la figura 7-16.

| Valor del grado                                         | <b>Cuartil al que</b><br>pertenece | Significancia                                |                 | Color       | <b>Nodos</b>                                      |
|---------------------------------------------------------|------------------------------------|----------------------------------------------|-----------------|-------------|---------------------------------------------------|
|                                                         |                                    | Irrelevante                                  | Verde           |             | $A_1, A_2, A_3, I_2, I_7$                         |
| 5                                                       |                                    | Irrelevante                                  | Verde           |             | $I_1, I_5$                                        |
| 6                                                       | っ                                  | Moderado                                     | <b>Amarillo</b> |             | $I_4$ , $I_6$ , $I_8$ , $I_9$                     |
| 10                                                      |                                    | Moderado                                     | Rojo            |             | lз                                                |
| 12                                                      |                                    | Critico                                      |                 | <b>Rojo</b> | 110                                               |
| Rango de los resultados: (4-12)<br>Valor del cuartil: 2 |                                    | Primer cuartil: 4. 6<br>Segundo cuartil: 6.8 |                 |             | Tercer cuartil: 8 - 10<br>Cuarto cuartil: 10 - 12 |

**Tabla 7-3**: Asignación de colores a los nodos teniendo en cuenta el grado total.

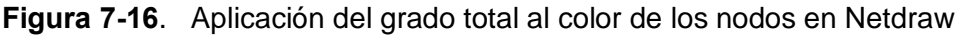

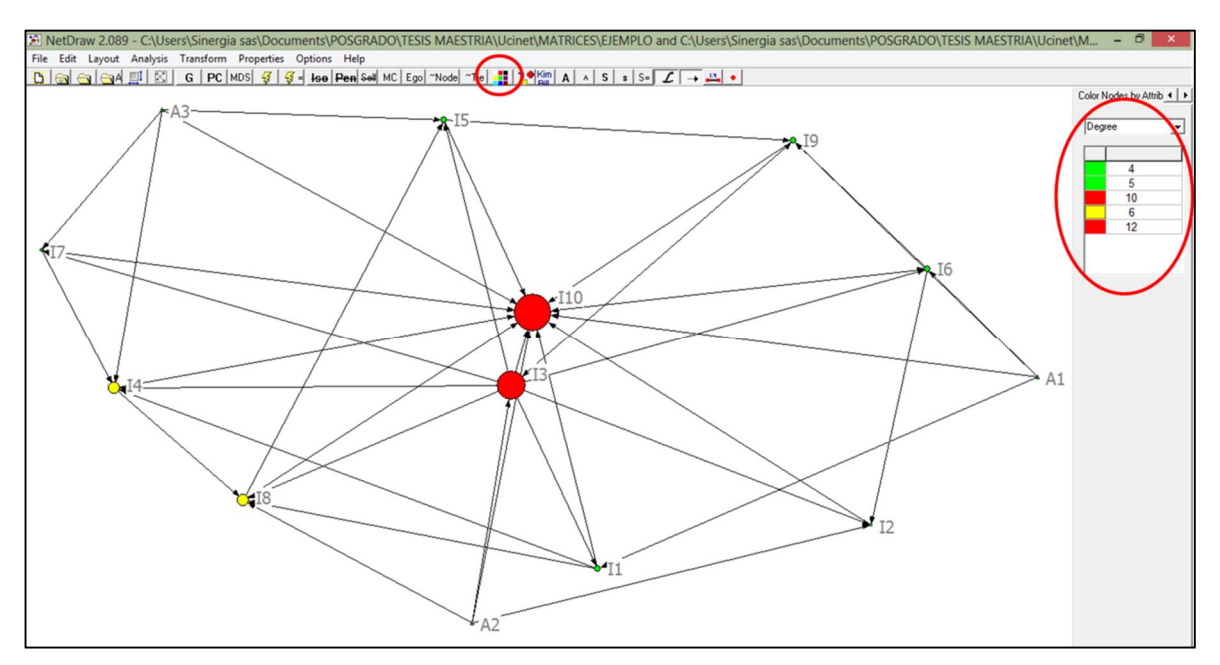

Como puede observarse en la gráfica 7-16, la inclusión del grado permite reconocer que en el ejemplo el nodo I<sub>10</sub> es el componente que interactúa con la mayor cantidad de impactos, razón por la cual las medidas de manejo deberían estar enfocadas a eliminar sus causas, con lo que conseguiría reducir sus efectos y todos los impactos que se derivan de él.

Este *software* también permite realizar el análisis de manera independiente para el grado de entrada y de salida, ingresando al menú *"Analysis" > "Centrality measures" > "Set node sizes by"* y señalando la opción "*Directe versions*" en el campo "*Direction*", (Figura 7-10 y 7-11). Realizado este procedimiento será necesario repetir el paso para el cambio de color de los nodos, escogiendo las opciones *outdegree* e *indegree* en el cuadro de dialogo que se abre al dar clic en el vigésimo ícono de netdraw (Figura 7-16). El resultado de estas aplicaciones se muestra en las figuras 7-17 y 7-18.

La aplicación del análisis del grado de entrada y salida es importante para diferenciar los impactos significativos por su capacidad de generar otros impactos (secundarios, terciarios, etc.), de aquellos que son significativos por ser consecuencia de muchas actividades u otros impactos.

Un ejemplo del primer caso se muestra en la figura 7-17 donde es posible observar como el impacto  $I_3$  es causa de todos los impactos. La figura 7-18 por su parte ejemplifica el segundo caso, donde el impacto  $I_{10}$  es significativo por ser consecuencia de todas las actividades e impactos.

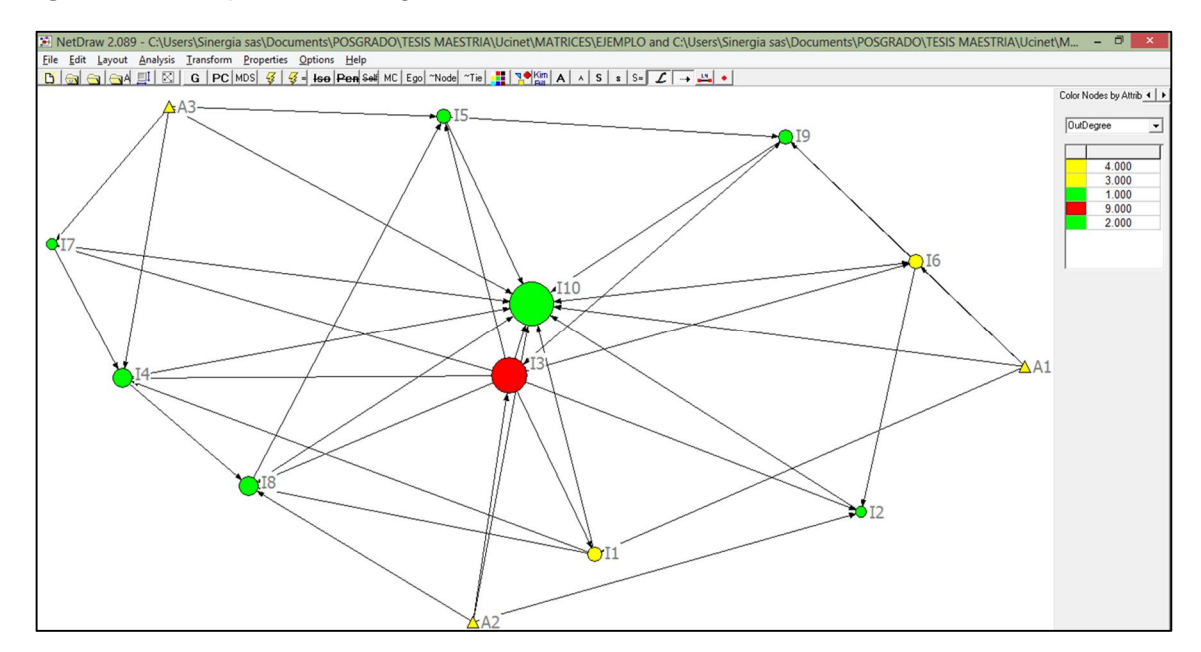

**Figura 7-17**. Aplicación del grado de salida al color de los nodos en Netdraw

**Figura 7-18**. Aplicación del grado de entrada al color de los nodos en Netdraw

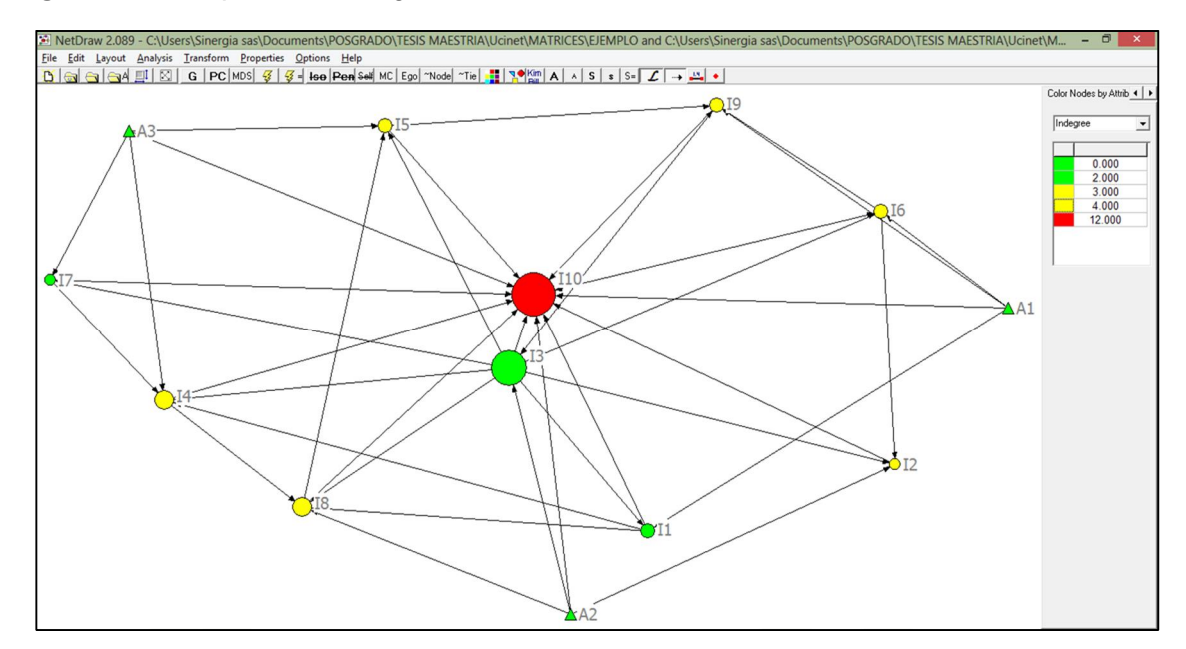

## **7.2.3 Análisis por factor ambiental y etapa del proyecto**

Para realizar el análisis del grado por factor ambiental y etapa del proyecto, se requiere incluir previamente a la matriz de atributos las etapas del proyecto y los componentes ambientales (Tabla 7-2). Una vez se ha cargado la matriz de atributos, se deberá realizar el procedimiento *"Collapse nodes by attribute"* el cual se encuentra dentro de las herramientas del menú *% tansform*+ La figura 7-19 muestra los pasos para aplicar el procedimiento.

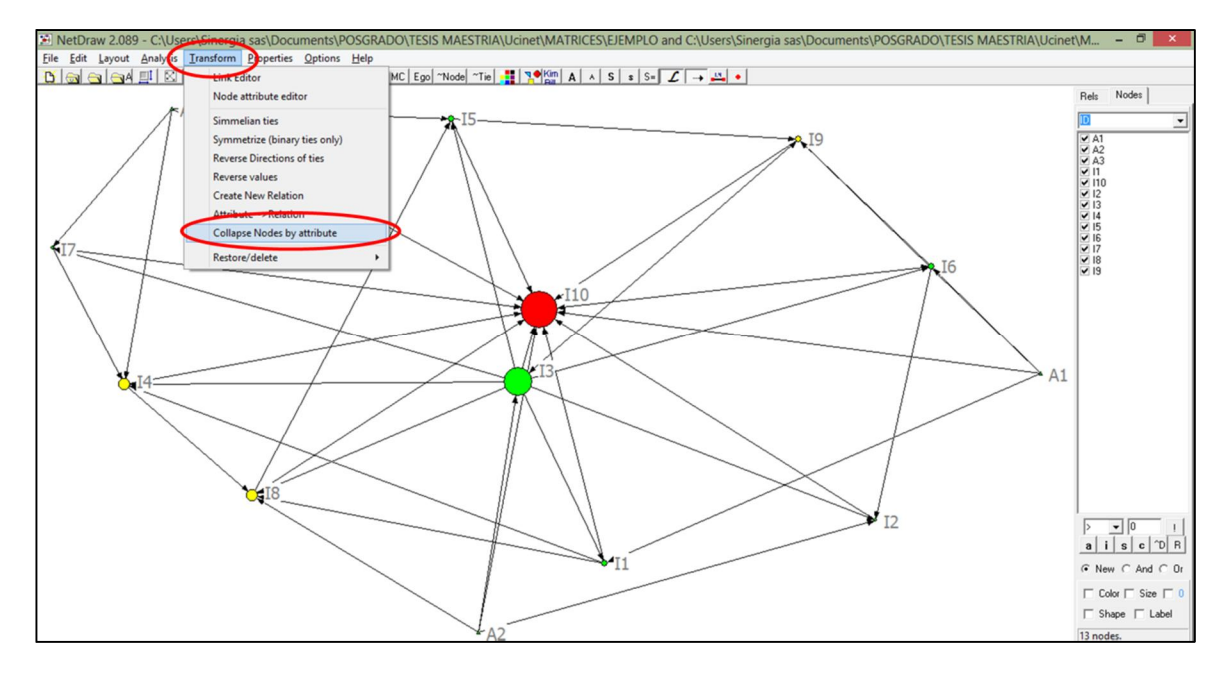

**Figura 7-19**. Pasos para colapsar los nodos por atributo en Netdraw

Una vez se ha dado clic en la opción *%Collapse nodes by attribute*+se mostrará el cuadro de diálogo de la figura 7-20. En el campo *"Attribute"* se deberá elegir el nombre del atributo con el cual se desea colapsar los nodos, en este caso ‰tiqueta de categoría+

En el campo *%Method for calculating tie values*+se deberá activar la opción % um+ con la cual se podrá establecer el grado del nodo resultante<sup>32</sup> de la agregación, mediante la suma de las relaciones de causalidad de los nodos que contiene. Finalmente se deberá dar clic en el botón %DK+.

Realizado este procedimiento el gráfico tendrá la misma cantidad de súpernodos que el número etiquetas del atributo escogido (en este caso 11), posteriormente será necesario aplicar el procedimiento *degree* para incorporar al gráfico el grado y aplicar el color correspondiente a la IP, siguiendo los pasos anteriormente descritos. Las figuras 7-21 y 7-22 presentan los resultados obtenidos para la aplicación de estos criterios.

<sup>32</sup> Al nodo resultante se le denomina **súpernodo.**

**Figura 7-20**. Cuadro de diálogo a diligenciar para colapsar los nodos por atributo en **Netdraw** 

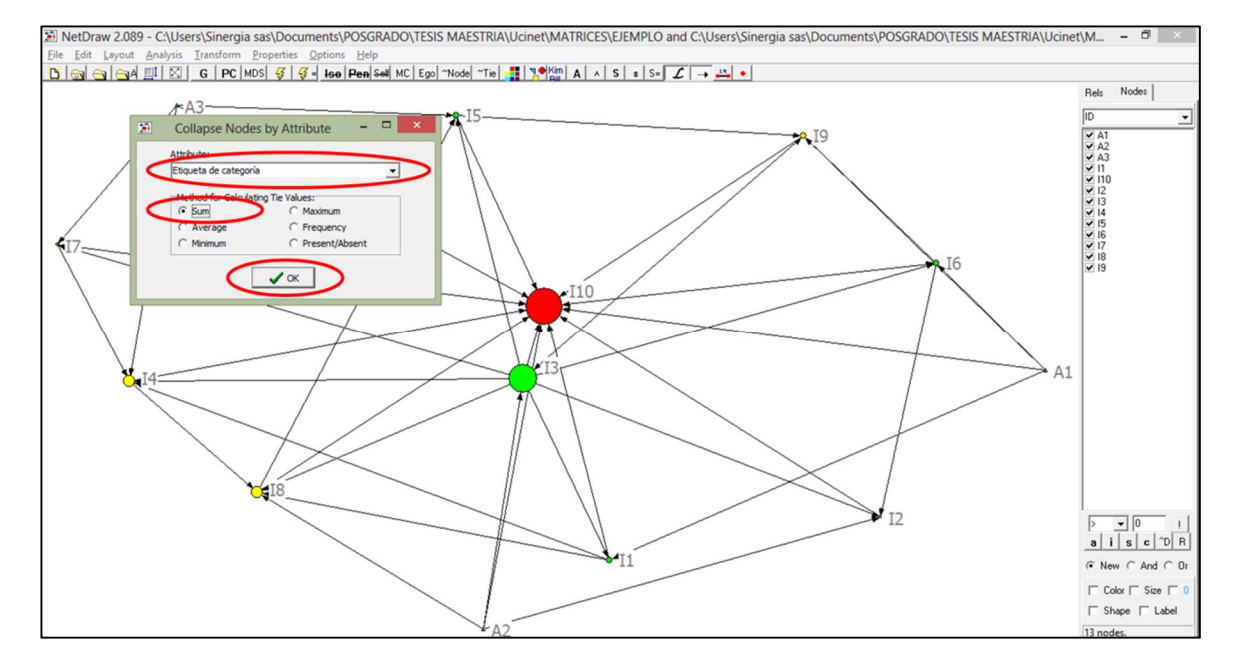

**Figura 7-21**. Resultado de la incorporación del grado de entrada a los súpernodos en **Netdraw** 

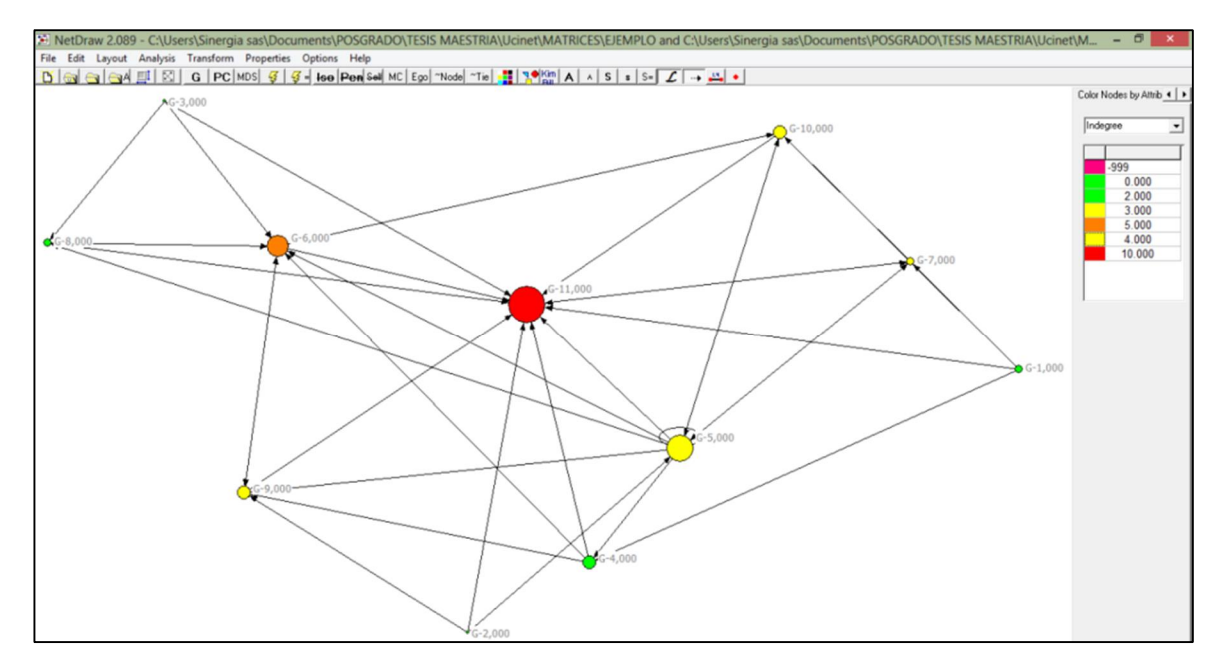

Como puede observarse en la figura 7-21 el súpernodo G-11 es el componente que está siendo afectado en mayor proporción ya que su grado de entrada arroja el mayor valor.

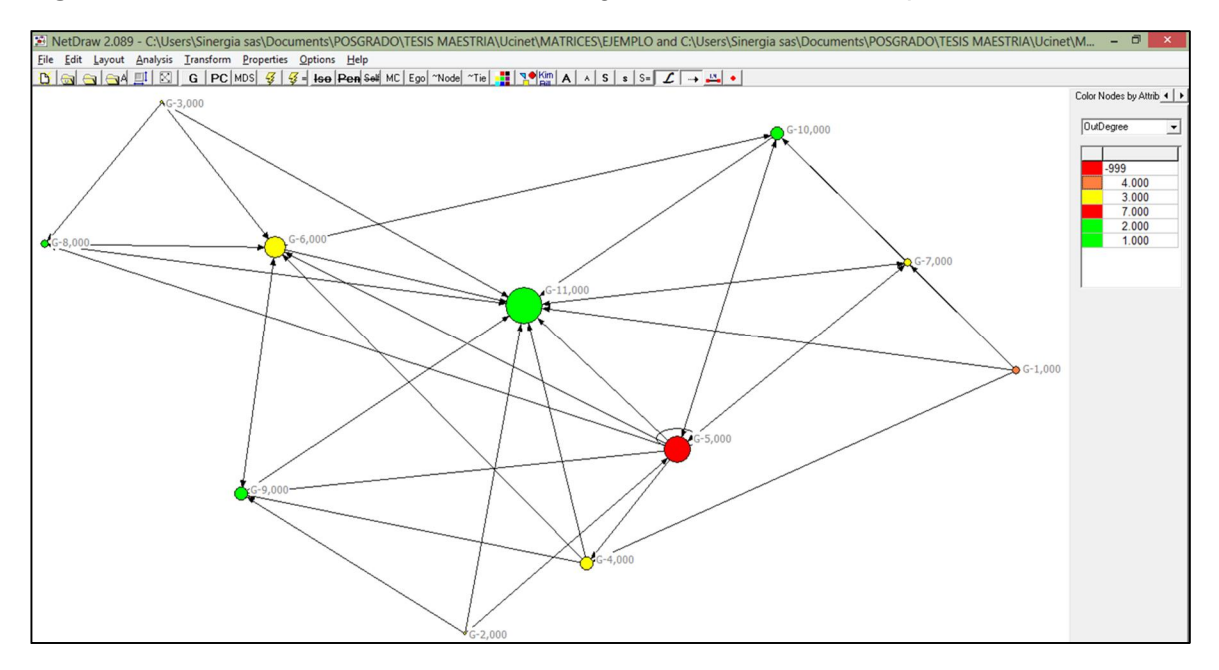

**Figura 7-22**. Resultado de la inclusión del grado de salida a los supernodos en Netdraw

La figura 7-22, por su parte muestra que el súpernodo G-5 es el componente que genera la mayor cantidad de impactos, ya que su grado de salida arroja los valores más altos.

Las tablas 7-4 y 7-5, muestran el valor del rango de los resultados obtenidos para el análisis del grado, los cuartiles derivados de estos resultados y la aplicación de las categorías de importancia asignadas a cada cuartil.

| Valor del grado<br>de entrada                             | <b>Cuartil al que</b><br>pertenece | Color<br><b>Significancia</b>                       |                 | Súpernodos                                          |                 |  |
|-----------------------------------------------------------|------------------------------------|-----------------------------------------------------|-----------------|-----------------------------------------------------|-----------------|--|
| 0                                                         |                                    | Irrelevante                                         | Verde           |                                                     | G-1, G-2 y G-3  |  |
| $\mathbf{2}$                                              |                                    | Irrelevante                                         | Verde           |                                                     | $G-8yG-4$       |  |
| 3                                                         | 2                                  | Moderado                                            | <b>Amarillo</b> |                                                     | G-5, G-7 y G-10 |  |
| 4                                                         | 2                                  | Moderado                                            | Amarillo        |                                                     | $G-9$           |  |
| 5                                                         | 3                                  | Severo                                              | Naranja         |                                                     | $G-6$           |  |
| 10                                                        | 4                                  | Critico                                             | Rojo            |                                                     | $G-11$          |  |
| Rango de los resultados: (0-10)<br>Valor del cuartil: 2,5 |                                    | Primer cuartil: 0 - 2,5<br>Segundo cuartil: 2,5 - 5 |                 | Tercer cuartil: 5 - 7,5<br>Cuarto cuartil: 7,5 - 10 |                 |  |

**Tabla 7-4**: Asignación de colores a los súpernodos por el grado de entrada

| Valor del grado<br>de salida                             | <b>Cuartil al que</b><br>pertenece | Significancia | Color                                               |  | Súpernodos                                         |
|----------------------------------------------------------|------------------------------------|---------------|-----------------------------------------------------|--|----------------------------------------------------|
|                                                          |                                    | Irrelevante   | Verde                                               |  | $G-11$                                             |
| 2                                                        |                                    | Irrelevante   | Verde                                               |  | G-8, G-9 y G-10                                    |
| 3                                                        | 2                                  | Moderado      | <b>Amarillo</b>                                     |  | $G-2, G-3, G-4,$<br>$G-6, yG-7$                    |
| 4                                                        | 3                                  | Severo        | Naranja                                             |  | $G-1$                                              |
|                                                          |                                    | Critico       | Rojo                                                |  | $G-5$                                              |
| Rango de los resultados: (1-7)<br>Valor del cuartil: 1,5 |                                    |               | Primer cuartil: 1 - 2,5<br>Segundo cuartil: 2,5 - 4 |  | Tercer cuartil: 4 - 5,5<br>Cuarto cuartil: 5,5 - 7 |

**Tabla 7-5**: Asignación de colores a los súpernodos por el grado de salida

De esta forma el uso del grado de entrada y salida permite discriminar dos tipos de importancia potencial del impacto, una como agente causal de impactos (secundarios, terciarios, etc.) y otra como consecuencia de actividades e impactos, lo cual es de gran utilidad para determinar el tipo de medida de manejo en el PMA.

## **7.3 Aportes de la metodología al plan de manejo ambiental (PMA)**

Una vez definida la importancia potencial de los impactos mediante la aplicación del análisis del grado, se propone incorporar al análisis el uso de las redes  $EGO<sup>33</sup>$  y el grado de entrada, para determinar las actividades y/o impactos causantes del impacto a manejar.

Para analizar la red EGO de cada impacto, es necesario dar clic en el botón decimosexto, de izquierda a derecha, del menú gráfico de Netdraw. De esta manera se abre una ventana en la cual se deberá señalar el nodo a analizar y la distancia geodésica a la que se desea hacer el análisis.

Para realizar este procedimiento se propone analizar las distancias geodésicas menores o iguales a uno (<=1), para cada impacto. Este análisis resulta sencillo ya que se requiere seleccionar el nodo de interés e ir guardando la gráfica generada, mediante el menú ‰ile+> ‰ave diagram as+> %beg+

<sup>&</sup>lt;sup>33</sup> La red EGO se compone del sub-conjunto de nodos que poseen relación a una distancia geodésica n, determinada por el evaluador. La distancia geodésica es el número de relaciones en el camino más corto posible de un elemento a otro (Hanneman & Riddle, 2005), es decir si entre un elemento A y uno B, hay uno C, la distancia geodésica de A a B es 1 (en este caso C), de acuerdo con esto la distancia geodésica es cero (0) cuando dos elementos están relacionados de manera directa y mayor a cero cuando hay elementos intermediarios.

En la figura 7-23 se muestra el procedimiento para analizar la red EGO. Es importante especificar en el campo *+Geodesic distance FROM ego*+ el valor <= 0 y en el campo +Geodesic distance TO ego+ el valor <= 1, ya que de esta manera solo se tendrán en cuenta las causas del impacto analizado y no los impactos que se derivan de éste.

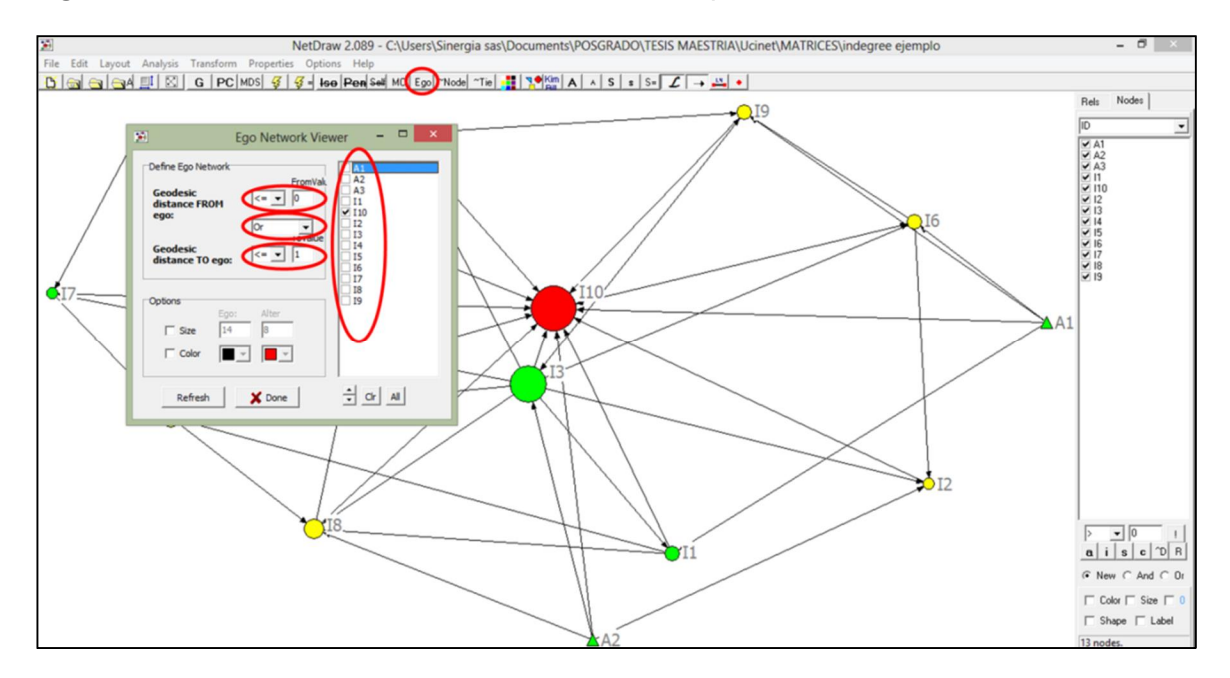

**Figura 7-23**. Resultado del analisis de la red EGO para el elemento I-10 en Netdraw

Como se puede observar en la figura 7-24, la importancia del impacto (señalada por el color del nodo) se incrementa en la medida que crece la complejidad de las relaciones de causalidad, dando al evaluador del proyecto la posibilidad de determinar si las medidas planteadas para manejar el impacto son acordes o no con su importancia potencial.

**Figura 7-24**. Resultado del análisis de la red EGO en Netdraw

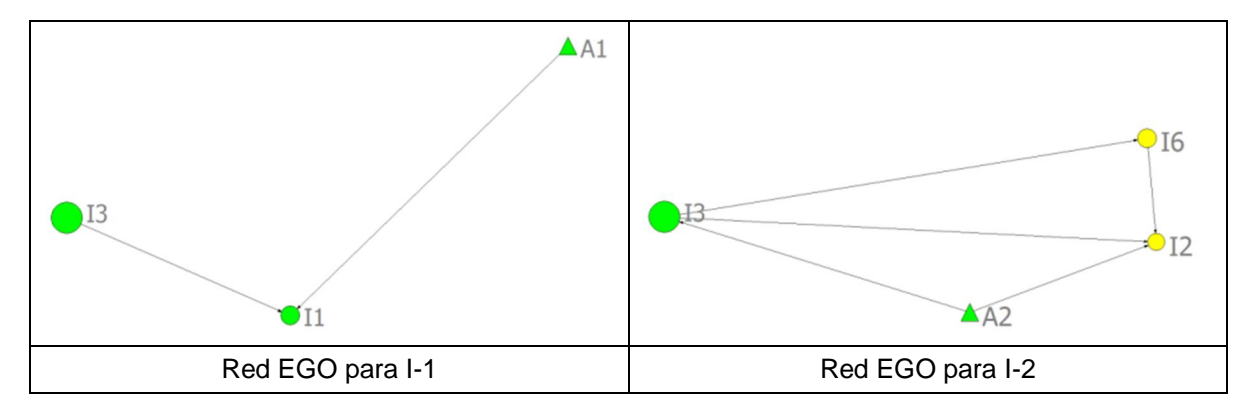

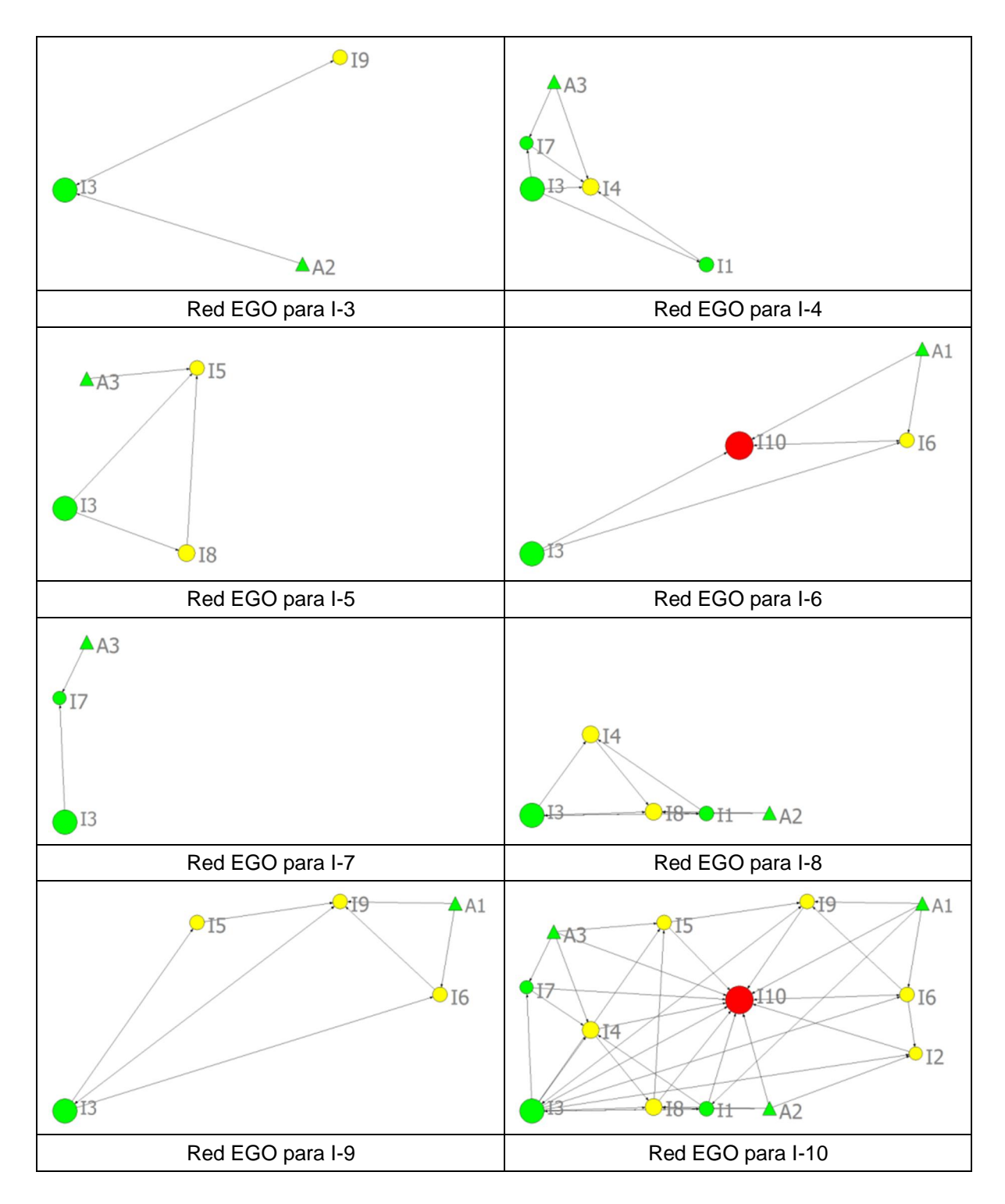

En el anexo G se presenta el resultado de la aplicación de las redes EGO para los impactos identificados en el proyecto % Berforación exploratoria de hidrocarburos - Área de Interés Llanos 31+, empleado como insumo para la aplicación de la metodología propuesta.

# **8.Aplicación de la EIA basada en MSC**

En este capítulo se presenta una aplicación de metodología propuesta, con el objetivo de ilustrar su uso y determinar su alcance y limitaciones. Para ello se ha considerado un proyecto al cual el Ministerio de Ambiente, Vivienda y Desarrollo Territorial otorgó licencia ambiental en el año 2011.

En este ejemplo se han priorizado los impactos ambientales haciendo uso de la medida grado, empleada para señalar el número de relaciones que un elemento o nodo posee con otros, desde dos perspectivas: 1. La de la relación ‰er causa+y 2. La de la relación "ser consecuencia". Los resultados obtenidos en esta aplicación se presentan a continuación.

## **8.1 Información del proyecto**

El proyecto  $\Re$ erforación exploratoria de hidrocarburos - Área de Interés Llanos 31+ se encuentra localizado en el municipio de Villanueva – departamento de Casanare (veredas El Caimán, Caimán Bajo, La Liberad, Flor Amarillo, Comarca, La Colmena, Lechemiel) y el municipio de Barranca de Upía - departamento del Meta (vereda Las Moras). Para el desarrollo de este proyecto se plantearon en el EsIA, las siguientes fases:

- · Adecuación de vías y construcción de plataformas multi-pozo.
- · Perforación de pozos, pruebas de producción y transporte de hidrocarburos.
- · Pruebas extensas de producción y transporte de hidrocarburos.
- Desmantelamiento y abandono.

La construcción y adecuación de vías de acceso incluyó la habilitación de vías existentes para el ingreso de maquinaria, equipo y personal a las locaciones y la infraestructura conexa del proyecto y la construcción de tramos de vías o carreteables adicionales. La construcción de las plataformas multi-pozo incluyó la edificación de 5 locaciones cada una con un área de hasta 9,35 ha.

Para la perforación de pozos exploratorios y pruebas de producción se planteó el uso de equipos convencionales para alcanzar una profundidad de 15.000 pies (4572 m). Una vez alcanzada esta profundidad se planteó la realización de pruebas cortas de producción con una duración hasta de 30 días, y de pruebas extensas con una duración estimada de 6 a 12 meses, dependiendo de los resultados de las pruebas cortas.

Una vez evaluada la potencialidad de producción de los pozos exploratorios, a través de las pruebas cortas y extensas de producción, el proyecto planteó la instalación de equipos para el manejo de los fluidos producidos, denominando a esta actividad **%**Sacilidades Tempranas de Producción+

Para el manejo de los fluidos se planteó la instalación de hasta dos facilidades tempranas de producción, con un área de 6 a 8 ha, destinadas a la ubicación de equipo, maquinaria y patios de maniobra de vehículos; para lo cual se contempló la ampliación de las locaciones inicialmente construidas para las plataformas y/o la adecuación de áreas adicionales de baja pendiente, con poca cobertura vegetal y facilidad de acceso.

Para el transporte de los fluidos desde los diferentes pozos hasta las facilidades tempranas de producción se planteó el uso de carro-tanques o líneas de flujo, con el fin de concentrar la producción de los pozos en uno o varios sectores para su tratamiento y posterior transporte a estaciones próximas al área, con capacidad de tratar el crudo producido e incorporarlo al sistema de transporte por oleoducto.

Las líneas de flujo planteadas consisten en líneas troncales principales (4 a 12 pulgadas) a las cuales se le conectan ramales procedentes de cada pozo o una red de tuberías de diámetros pequeños (3 a 4 pulgadas) instaladas de manera superficial desde cada pozo, en cada plataforma productora, hasta los sitios donde se encuentran las facilidades tempranas de producción. Para la primera fase del proyecto se planteó que todas las líneas de flujo, troncales o ramales, debían ser instaladas de manera superficial, excepto en los cruces de vías.

La tabla 8-1 presenta las actividades del proyecto de manera detallada por etapa y fase, así como también el código asignado para la aplicación de la EIA basada en MSC. La tabla 8-2 muestra el cronograma del proyecto.

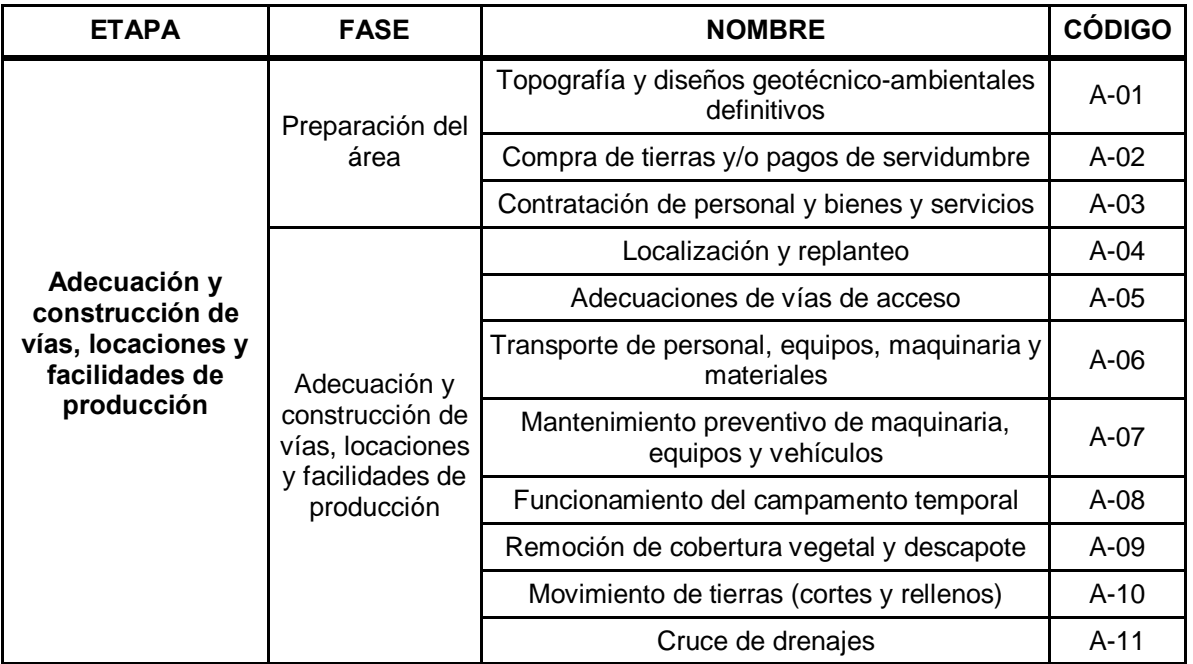

**Tabla 8-1**: Actividades del proyecto

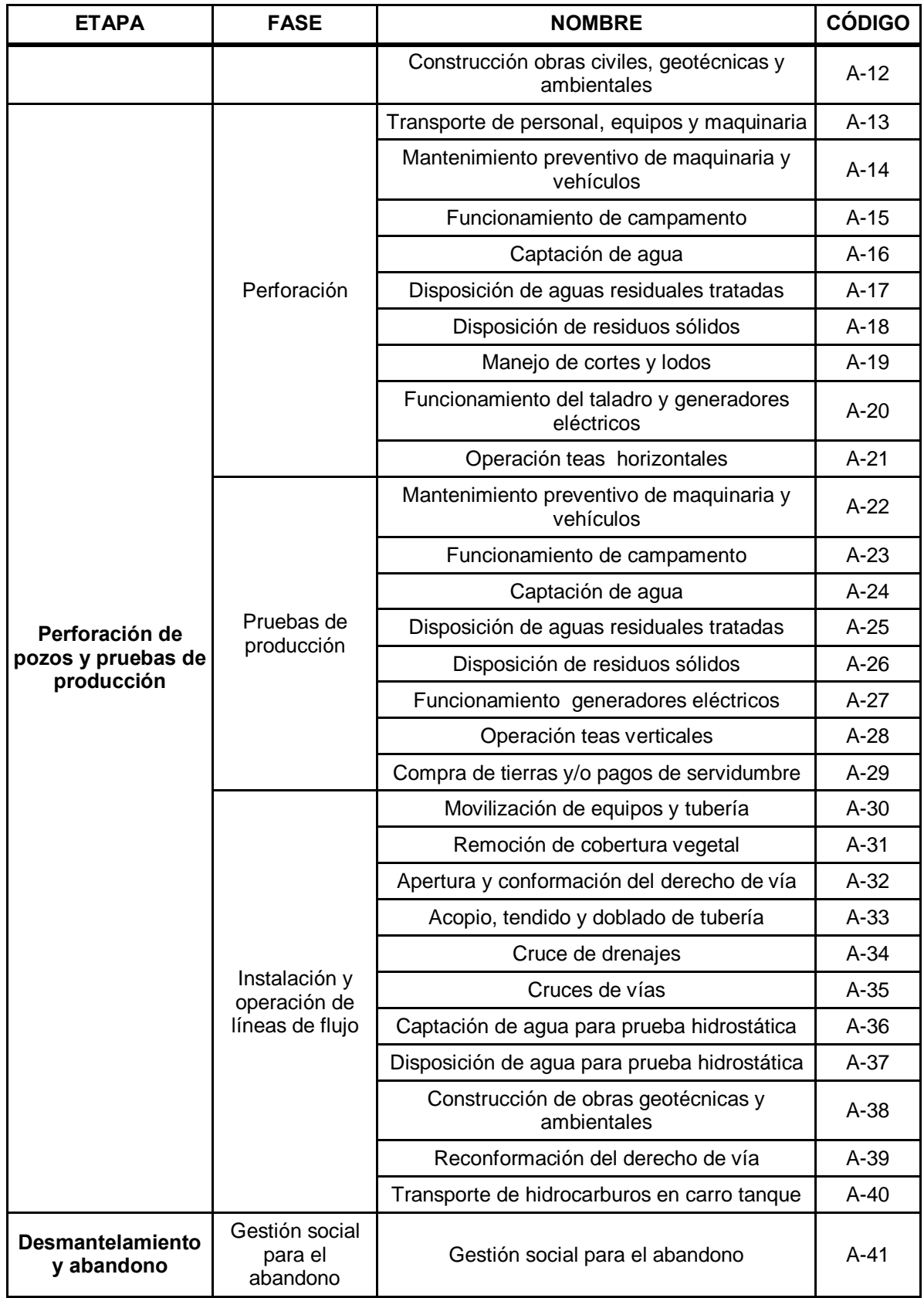

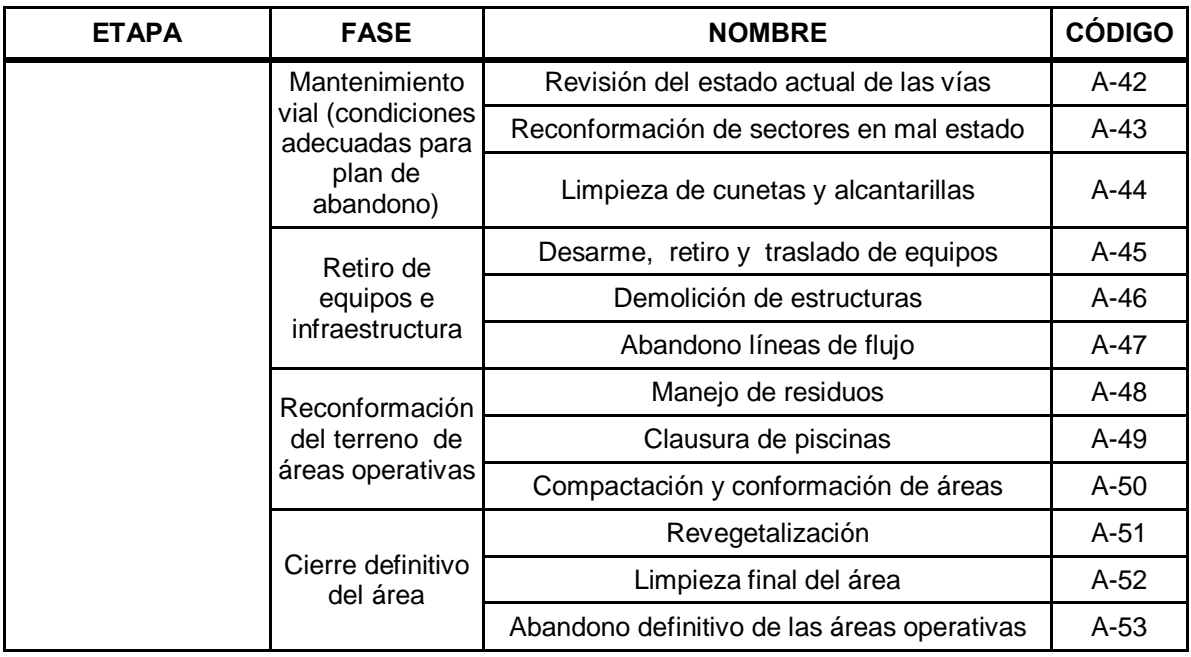

#### **Tabla 8-2**: Cronograma del proyecto

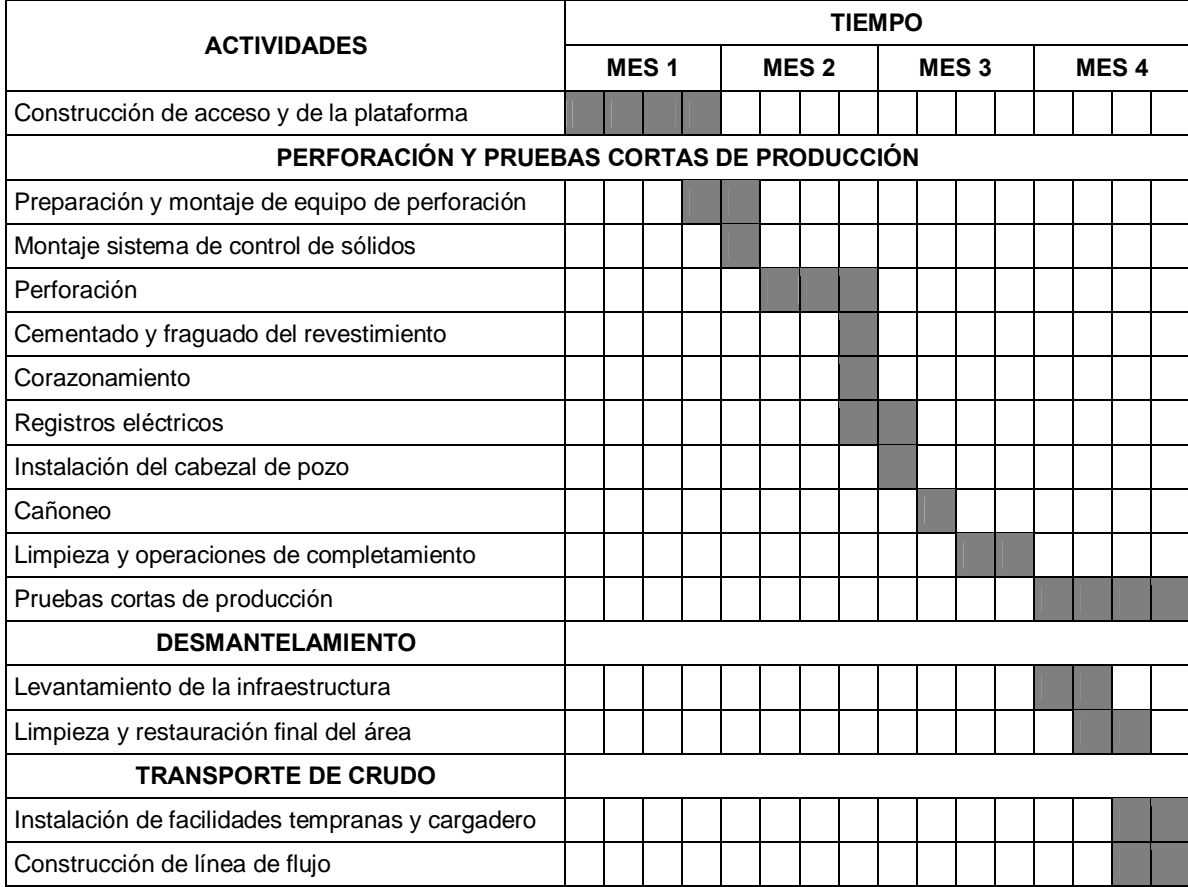

# **8.2 Información del Área de Influencia del Proyecto**

Algunas de las características más relevantes del área de influencia del proyecto se presentan a continuación.

**Geología:** El proyecto se localiza en las estribaciones de la Cordillera Oriental, en la zona de transición de piedemonte a la llanura aluvial con un relieve plano a ondulado.

**Riesgo Sísmico**: el municipio de Cabuyaro se considera Zona de Amenaza Sísmica Intermedia, definida con base en la probabilidad de presentación de movimientos sísmicos.

**Geomorfología**: Los paisajes predominantes en el área corresponden a altiplanicie lomerío, planicie y valle, cubiertos parcialmente por suelos residuales y depósitos coluviales y aluviales, con presencia de procesos de erosión, principalmente en las áreas desprotegidas de vegetación, con pendientes pronunciadas o afectadas por procesos tectónicos.

**Hidrología**: El proyecto se ubica en la Zona Hidrológica del Orinoco, específicamente en la cuenca alta del río Meta.

**Calidad del agua**: Con base en los muestreos realizados durante el periodo de lluvias, se determinó que los caños Flor Amarillo y Lechemiel presentaban sub-saturación de oxígeno, tendencia a acumular nutrientes, eutrofia, bajos niveles de sólidos suspendidos, tendencia a la acidez por las características edafológicas de la zona, y muy baja acumulación de coliformes totales y fecales. Por su parte el río Upía presentó aguas con sub-saturación de oxígeno, altas concentraciones de coliformes fecales y totales, deficiencias de nitrógeno, eutrofia, altos niveles de sólidos suspendidos, tendencia a la mineralización y aguas sulfatadas. En ningún cuerpo se registró presencia de metales pesados, fenoles e hidrocarburos totales.

**Clima**: En la zona del proyecto prevalece un régimen pluviométrico bimodal, caracterizado por un periodo seco entre diciembre y marzo y uno lluvioso entre mayo y noviembre. El comportamiento de la temperatura es monomodal, inverso al patrón de precipitaciones, registrándose los mayores valores de temperatura media mensual en los primeros meses del año, con valores cercanos a los 27.5 ºC. De acuerdo con los resultados del balance hídrico de las estaciones muestreadas (Tauramenta, Huerta La Grande y Guaicaramo) el clima del área se varía desde húmedo en la parte sur a súper húmedo en el piedemonte.

**Calidad del Aire**: Los muestreos realizados determinaron que la concentración de partículas suspendidas, nitrógeno y azufre, en el área del proyecto presentaron concentraciones dentro del límite de la norma de calidad del aire. No se presentaron hidrocarburos totales como metano, y compuestos orgánicos volátiles, ni monóxido de carbono.

**Ruido**: Los muestreos de ruido determinaron que en el municipio de Barranca de Upía se presentan niveles de presión sonora diurnos y nocturnos superiores al límite permitido.

**Flora:** En el área de influencia del proyecto corresponde a la formación vegetal "bosque húmedo tropical (bh. T)+, no obstante se presentan alteraciones antrópicas como son zonas industriales, cultivos de arroz, palma de aceite, pastos, y estanques para acuicultura continental. Así como formaciones naturales de bosque abierto, bosque de galería, bosque ripario, sabanas, rastrojo, playas y ríos. Algunas alteraciones se originan de prácticas culturales como la tala selectiva, la ampliación de la frontera agrícola, el pastoreo en el sotobosque, etc. La caracterización florística confirmó la presencia de las especies amenazadas como *Mauritia flexuosa, Syagrus orinocensis, Socratea exorrhiza, Couratari guianensis* y *Bactris balanophora*.

**Fauna**: Los estudios realizados en la zona determinaron la presencia de 88 especies de anfibios; 130 especies de reptiles, incluyendo cinco especies amenazadas (*Podocnemis vogli, Chelonoidis carbonaria, Caiman crocodilus, Paleosuchus palpebrosus,* e *Iguana*  iguana); 298 especies de aves, incluyendo el **%**lautero o garza corneta+ (*Syrigma sibilatrix*) ave endémica para la región de la Orinoquía y el papagayo (*Ara severa*), especie amenazada; 188 especies de mamíferos incluyendo tres especies con alguna categoría de amenaza (%Dso palmero+, Myrmecophaga tridactyla, el %Dso mielero+, **Tamandua tetradactyla** y el % Gato de monte+, *Puma yagouarondi*).

**Medio Socioeconómico**: En la zona se encuentra población autóctona y foránea, esta última relacionada con las personas que inmigran a la región en busca de trabajo en los cultivos de palma africana y arroz, especialmente en el municipio de Villanueva.

**Dimensión Espacial**: En el área de influencia directa del proyecto se presentan dificultades con los servicios públicos, como falta de potabilización del agua, cortes y bajas de tensión en el servicio de energía y una disposición deficiente de los residuos sólidos domésticos. A nivel de servicios sociales también hay deficiencias relacionadas con la falta de infraestructura y los escasos recursos en los centros educativos, así como también con la infraestructura vial y de transporte.

**Dimensión Económica**: En la zona se presentan diferentes fuentes de ingreso como la ocupación laboral en el sector de la agricultura bajo la modalidad de Jornaleo, la ganadería doble propósito, la pesca, el comercio, el transporte, la avicultura, la cría de cerdos y Búfalos, la agroindustria (Palma y Arroz), y las actividades petroleras.

**Aspectos Arqueológicos**: Durante la prospección realizada para el componente arqueológico del área de estudio, se evidenció la presencia de materiales de tiempos prehispánicos de explotación de recursos fluviales, representada en herramientas elaboradas de cantos rodados.

## **8.3 Impactos ambientales identificados**

Los impactos ambientales identificados para el proyecto se presentan en la tabla 8-3, para facilitar la comparación entre los resultados de la metodología propuesta y la empleada en el EsIA presentado por el proponente del proyecto no se incluyeron impactos adicionales.

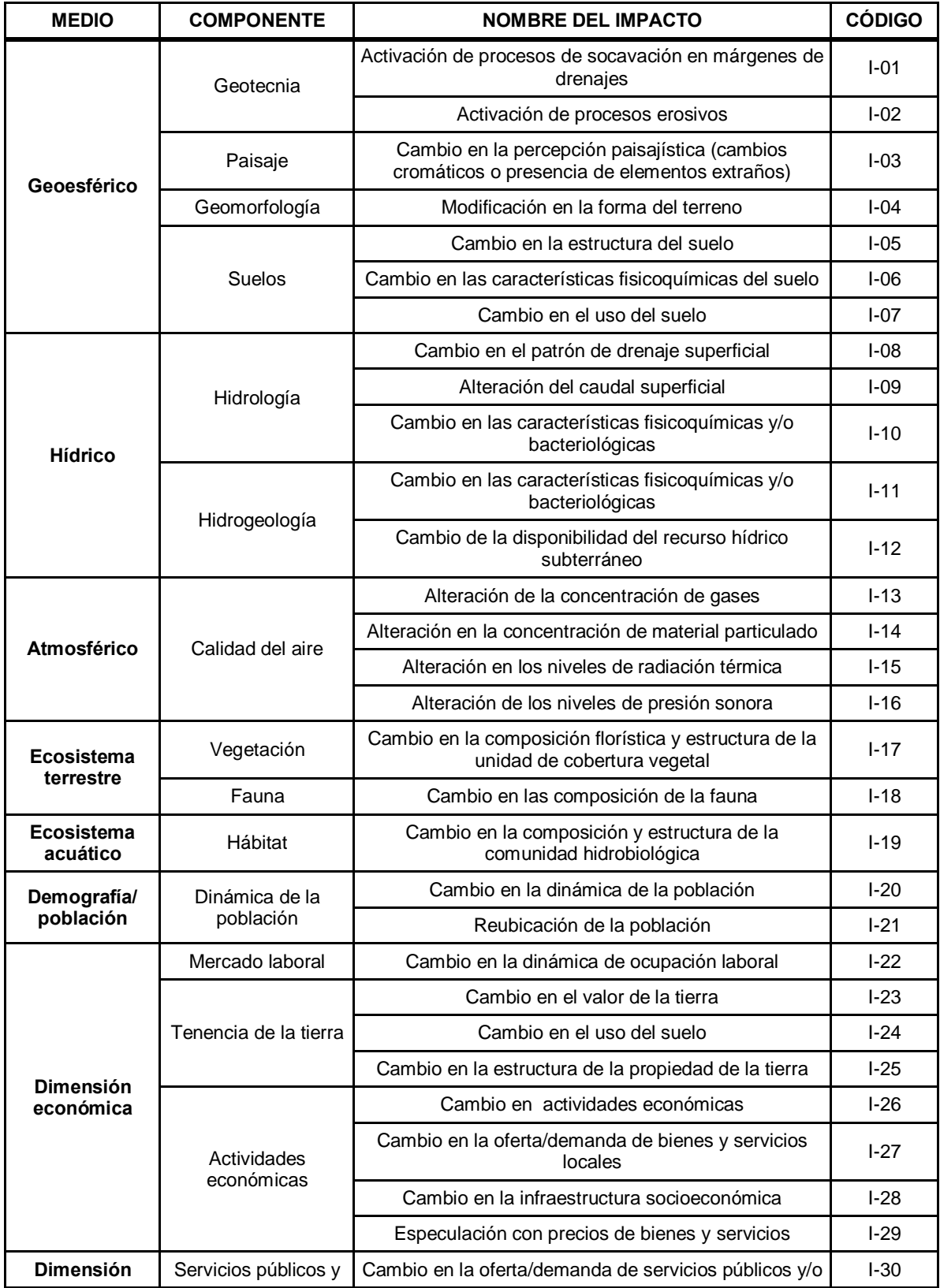

## **Tabla 8-3**: Impactos ambientales del proyecto

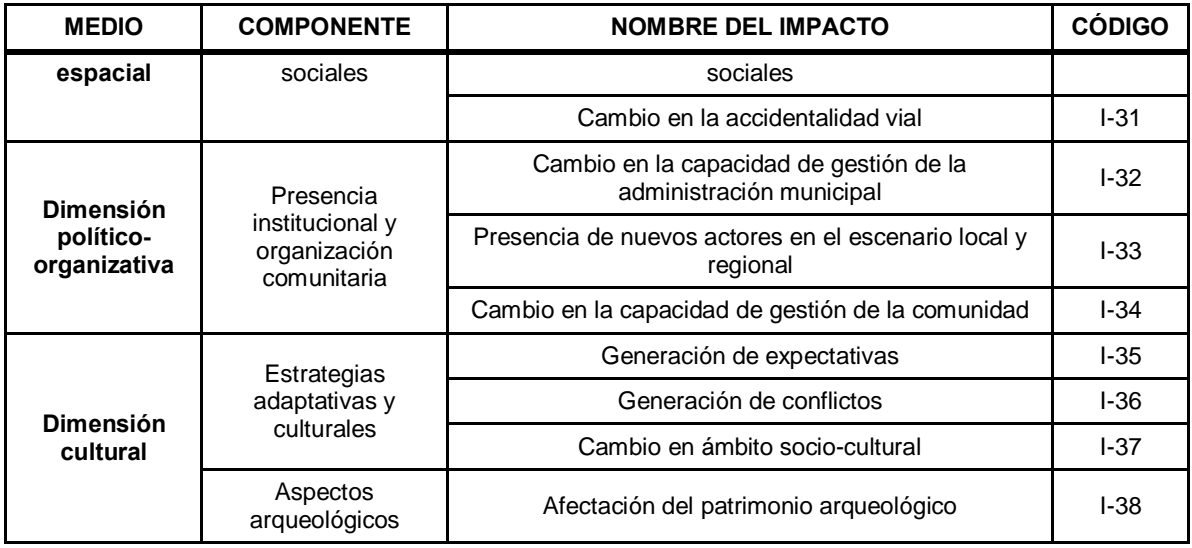

# **8.4 Resultados de la aplicación de la metodología**

A continuación se presentan los resultados gráficos y numéricos obtenidos para los impactos ambientales del proyecto seleccionado, discriminando su significancia por el grado de entrada y de salida. Así como su análisis comparativo.

#### **8.4.1 Análisis de significancia de los impactos por el grado de entrada**

La aplicación del análisis del grado de entrada permitió establecer la significancia de los 38 impactos identificados, 8 bajo la categoría de irrelevante, 25 moderados, 4 severos y 1 crítico. La tabla 8.4 muestra los valores numéricos obtenidos, organizados de manera ascendente. El diagrama de redes resultante se presenta en la figura 8-1.

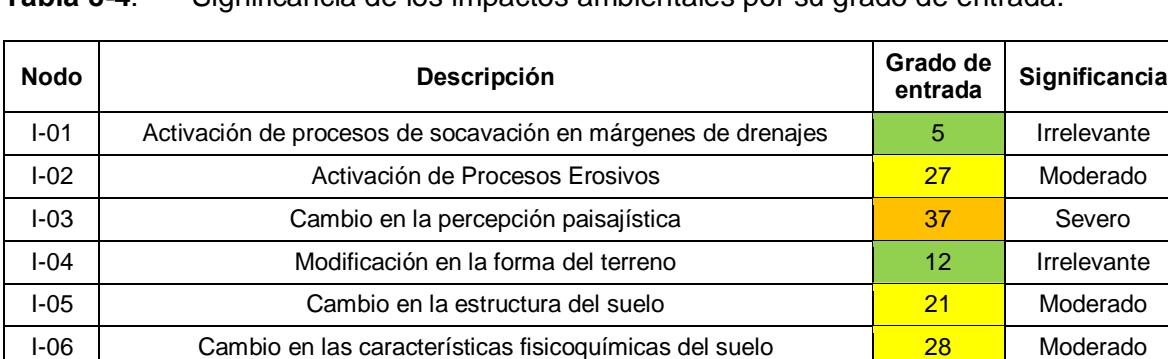

I-07 **Cambio en el uso del suelo 1990 de 1990 de 1990** Severo I-08 Cambio en el patrón de drenaje superficial interval intervante I-09 Alteración del caudal superficial international anti-I-10 Cambio en las características fisicoquímicas y/o bacteriológicas 22 Moderado I-11 Cambio en las características fisicoquímicas y/o bacteriológicas 15 Moderado

**Tabla 8-4**: Significancia de los impactos ambientales por su grado de entrada.

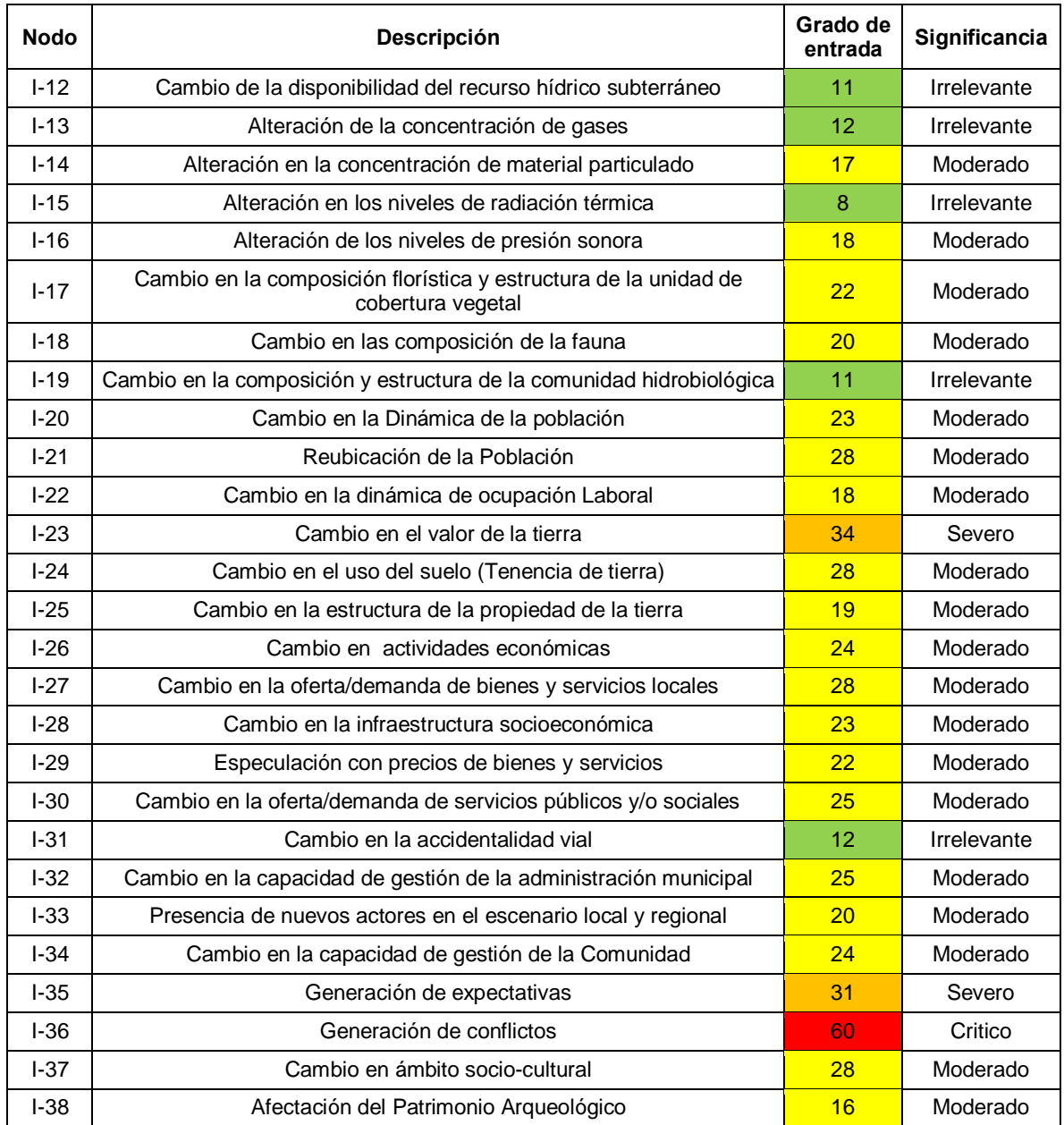

En la figura 8-1 es posible observar cómo se relacionan las actividades con los impactos, y los impactos entre sí. Hacia el exterior se ubican los nodos (actividades e impactos) con menor número de relaciones, mientras que en el interior se ubican los nodos con un alto número de relaciones. El tamaño de símbolos refleja el grado total del elemento, mientras que el color expresa la importancia potencial, siendo rojo crítico, naranja severo, amarillo moderado y verde irrelevante. Las actividades se muestran en color rosado ya que no poseen un grado de entrada, es decir no son consecuencia de otro elemento.

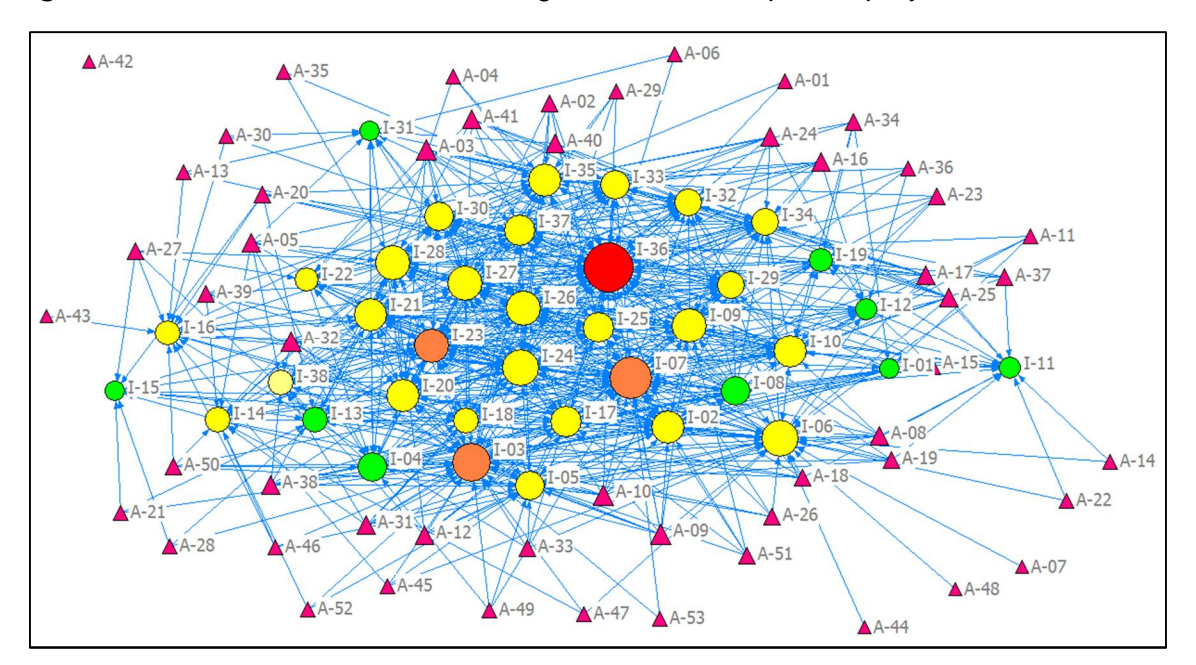

**Figura 8-1**. Resultado del analisis de grado de entrada para el proyecto.

Al aplicar el procedimiento de colapso por atributos se puede apreciar el grado de afectación para cada factor ambiental, estos se resultados se presentan en la figura 8-2. Como puede observarse en esta gráfica los factores ambientales más afectados son las estrategias adaptativas y culturales (donde se incluye el impacto de generación de conflictos), las actividades económicas, la tenencia de la tierra y los suelos.

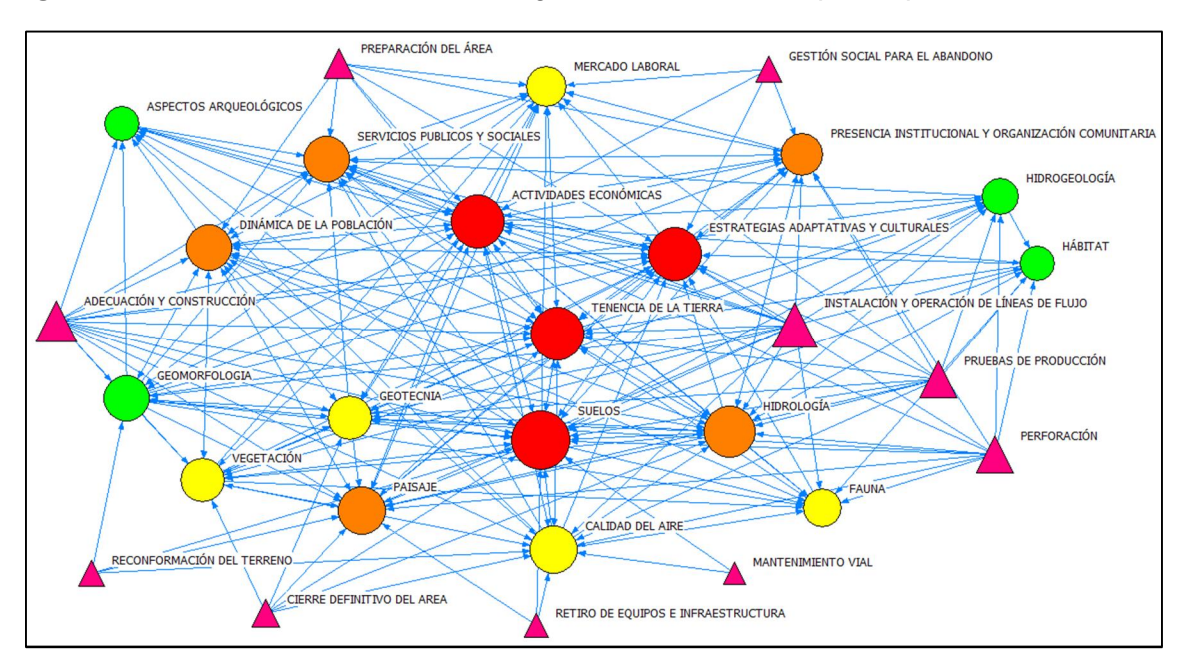

**Figura 8-2**. Resultado del analisis de grado de entrada colapsado por atributos.
#### **8.4.2 Análisis de la significancia de los impactos por el grado de salida**

En cuanto al análisis de la importancia de las actividades y los impactos por su grado de salida la EIA basada en MSC permitió establecer que las actividades con mayor importancia son: las adecuaciones de vías de acceso, la disposición de aguas residuales tratadas, construcción de obras geotécnicas y ambientales, la disposición de aguas residuales tratadas, la remoción de cobertura vegetal, la remoción de cobertura vegetal y descapote, la contratación de personal y bienes y servicios, los movimiento de tierras (cortes y rellenos) y la apertura y conformación del derecho de vía.

Por su parte los impactos con mayor relevancia como agentes causales de otros impactos son el cambio en el uso del suelo, el cambio en el patrón de drenaje superficial, el cambio en la infraestructura socioeconómica, el cambio en la oferta/demanda de bienes y servicios locales, el cambio en el uso del suelo (tenencia de la tierra), el cambio en actividades económicas, el cambio en la dinámica de la población y la reubicación de la población.

Los impactos anteriormente mencionados deberían por ende ser manejados mediante medidas que posibiliten su eliminación (preventivas) o la disminución de sus efectos (medidas correctivas y mitigatorias), ya que potencializan la aparición de otros impactos. Los resultados del análisis del grado de salida son mostrados en la tabla 8-5. El diagrama de redes resultante de este análisis se presenta en la figura 8-3.

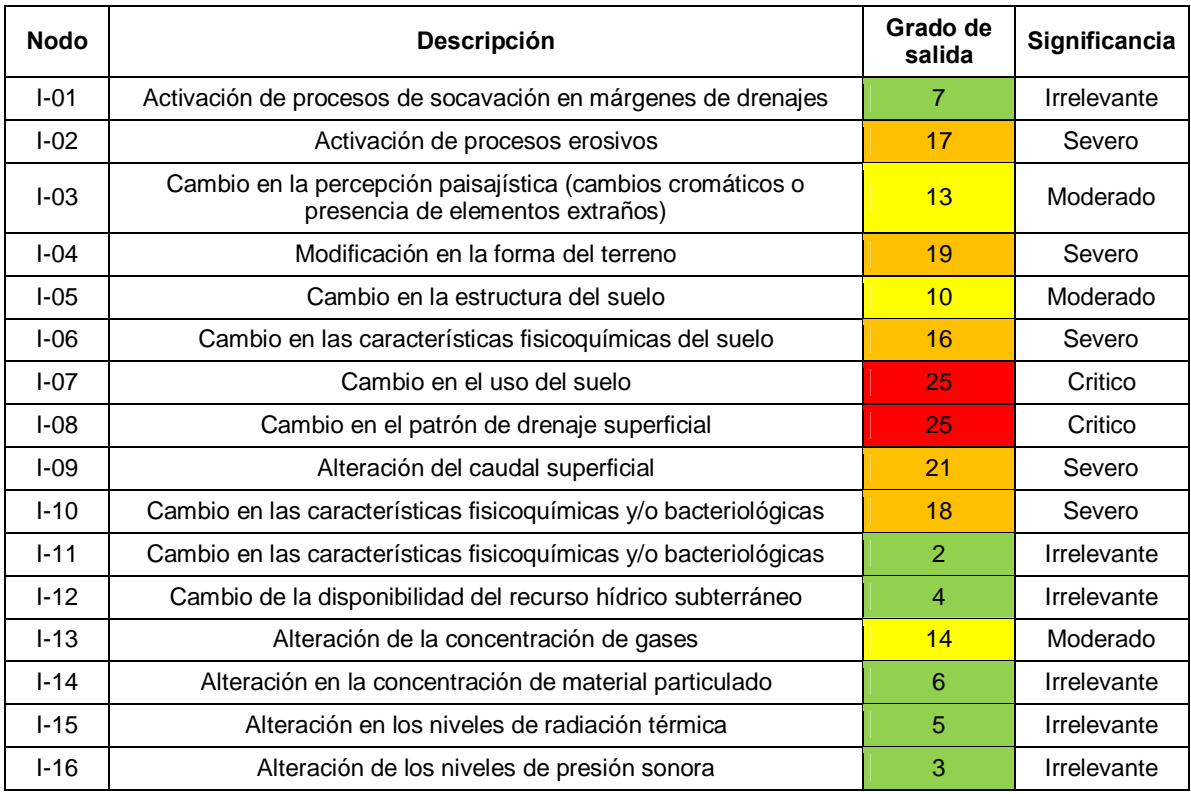

**Tabla 8-5**: Significancia de los impactos por su grado de salida.

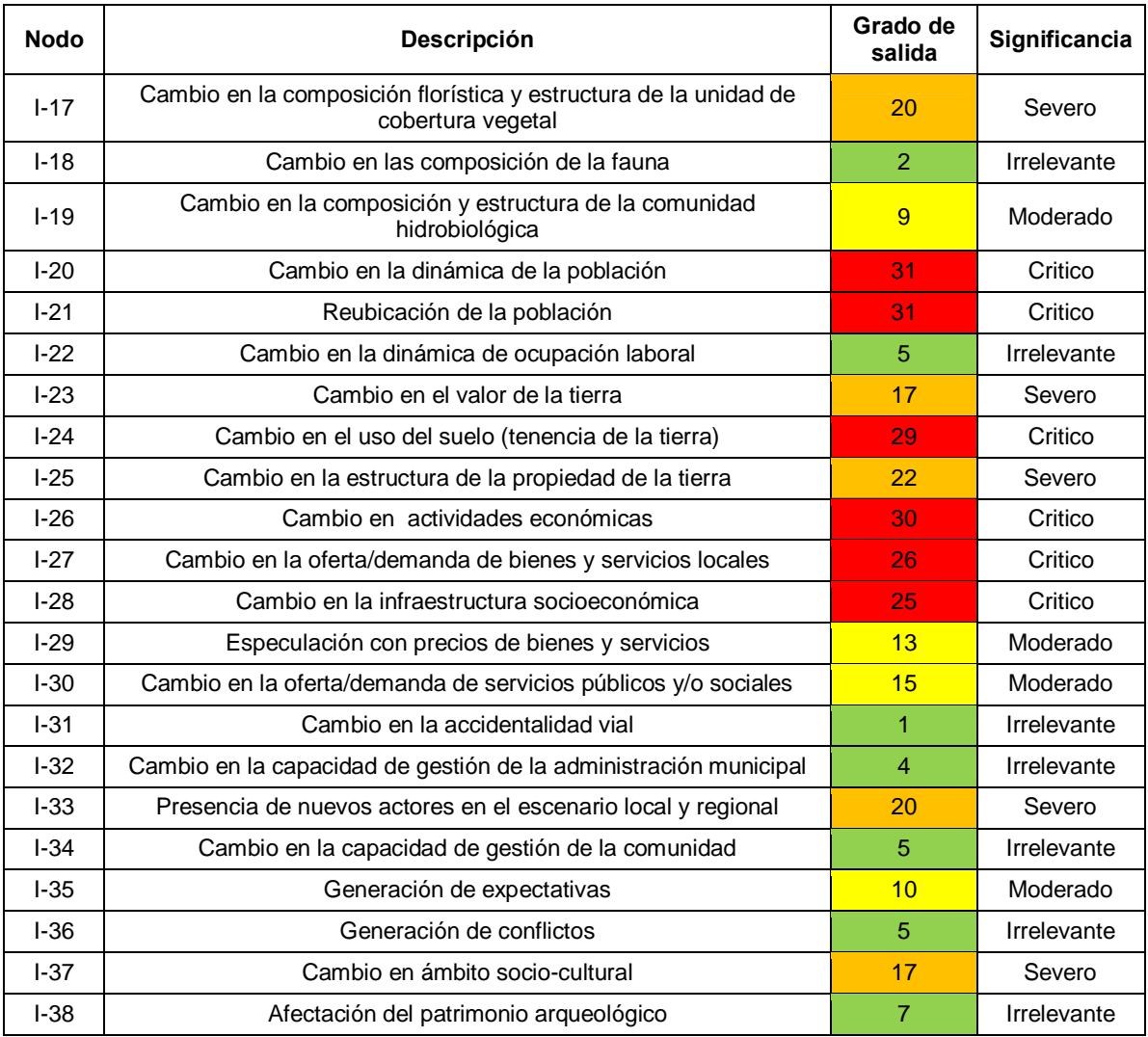

Como se observa en la gráfica 8-3, las actividades responsables del mayor número de impactos ambientales se ubican hacia el interior de la red, mientras que las actividades con pocas relaciones causales se encuentran hacia el perímetro. En el centro se concentran los elementos con mayor peso, desde el punto de vista de la causalidad, brindándole al observador la posibilidad de comprender la magnitud de cada elemento como agente modificador del ambiente.

Un resultado relevante de este análisis es que impactos que antes se categorizaron como críticos por el uso del grado de entrada, ahora son irrelevantes, por ejemplo la generación de conflictos I-36, lo cual se explica porque el hecho de que muchos factores pueden generar conflicto, pero el conflicto en si no es una causa significativa para la afectación de otros componentes ambientales, como si lo puede ser la reubicación de la población.

Al aplicar el procedimiento de colapso por atributos se puede apreciar el potencial de afectación para fase del proyecto y los impactos asociados a cada factor ambiental, estos se resultados se muestran en la figura 8-4.

Figura 8-3. Resultado del analisis de grado de salida para el proyecto %Rerforación exploratoria de hidrocarburos - Área de Interés Llanos 31+

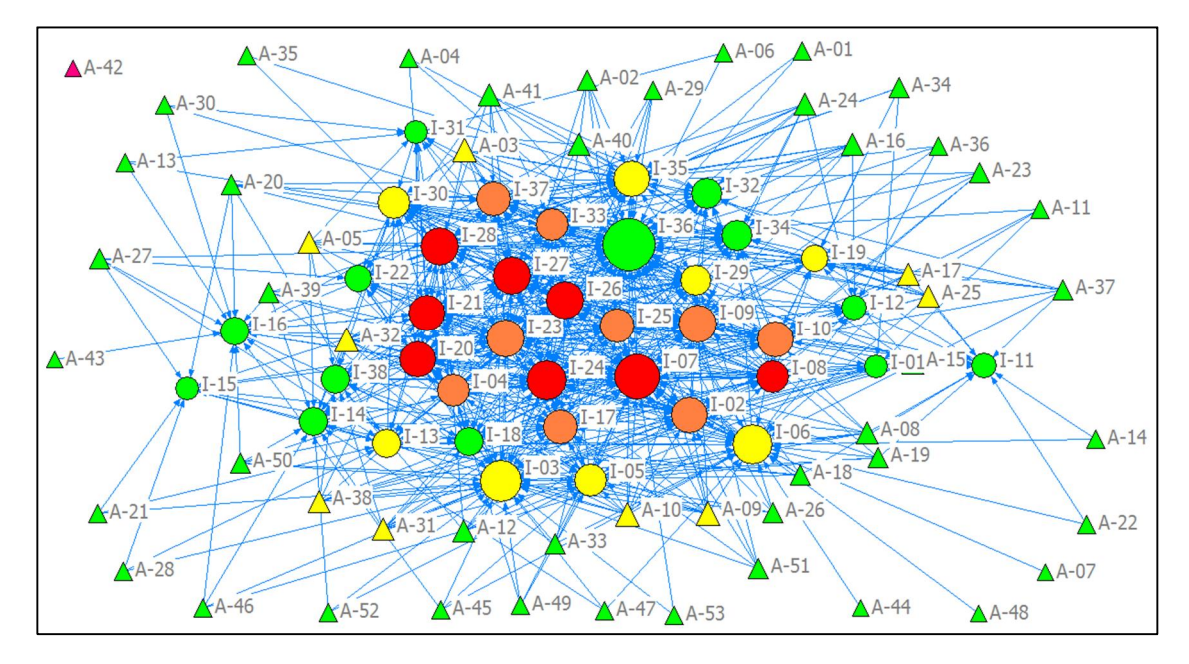

**Figura 8-4**. Resultado del analisis de grado de salida colapsado por atributos

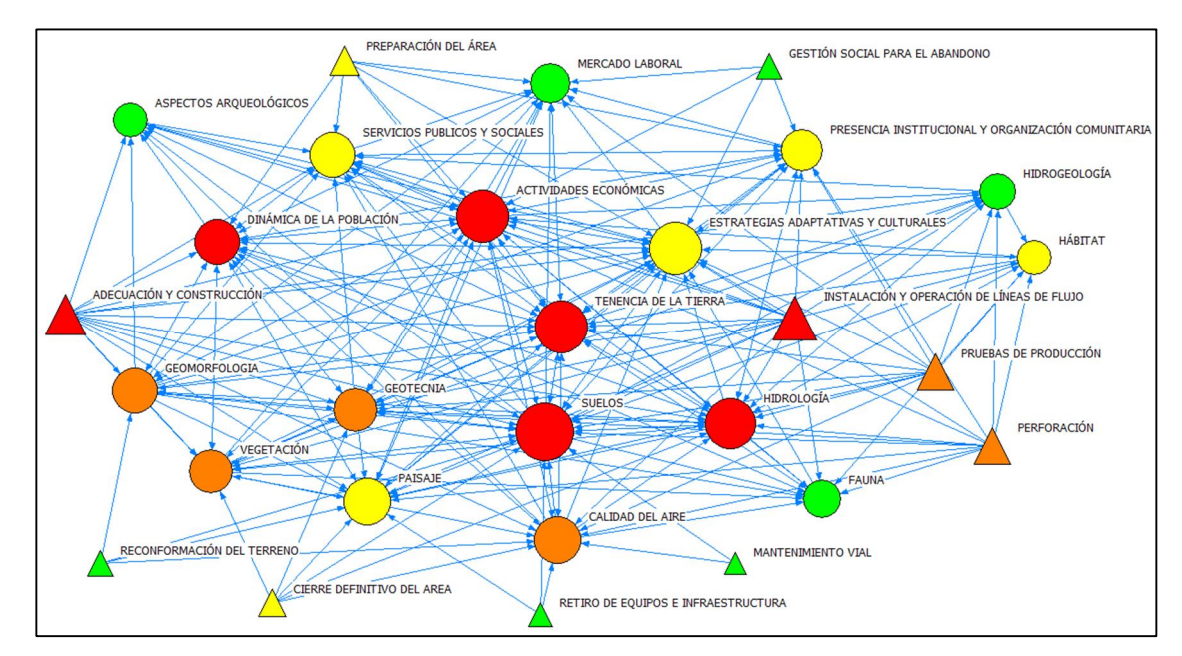

Como puede apreciarse en la figura 8-4 las actividades con mayor potencial de afectación son la adecuación y construcción, la instalación y operación de las líneas de flujo, la perforación y las pruebas de producción. De los factores ambientales se destacan como posibles generadores de impactos la tenencia de la tierra (donde se incluyen el cambio en el valor de la tierra, el uso del suelo y la estructura de la propiedad), las actividades económicas y la dinámica de la población, todas relacionadas con el componente social.

La facilidad para comprender la gran cantidad de información contenida en el gráfico, es una de las mayores ventajas de la metodología propuesta, frente al análisis matricial de la metodología cualitativa. De esta manera las figuras 8-1, 8-2, 8-3 y 8-4 constituyen el principal resultado de la metodología de EIA basada en MSC, convirtiéndose en herramientas fundamentales para la estructuración de los PMA.

#### **8.5 Comparación de los resultados de la EIA basada en MSC y la metodología cualitativa**

Una de las principales limitaciones para realizar la comparación de estos resultados es que en el análisis matricial de la metodología cualitativa, un mismo impacto puede ser evaluado para diferentes actividades, recibiendo a su vez diferentes categorías que pueden ser positivas o negativas. Lo cual no ocurre en la EIA basada en MSC donde se obtiene un único valor de importancia potencial<sup>34</sup>.

Para superar esta limitación, la comparación presentada a continuación emplea los valores mínimos de los impactos identificados como negativos y los valores máximos de los identificados como positivos; al corresponder estos con la categoría de mayor significancia.

Adicionalmente tiene en cuenta la equivalencia realizada por los proponentes del proyecto, entre las categorías de los impactos negativos y los impactos positivos (ver tabla 8-7). No obstante es importante aclarar que la EIA basada en MSC no discrimina entre estos tipos de impactos. La tabla 8-6 muestra los resultados obtenidos para la importancia total del impacto (metodología cualitativa) y la IP (EIA basada en MSC).

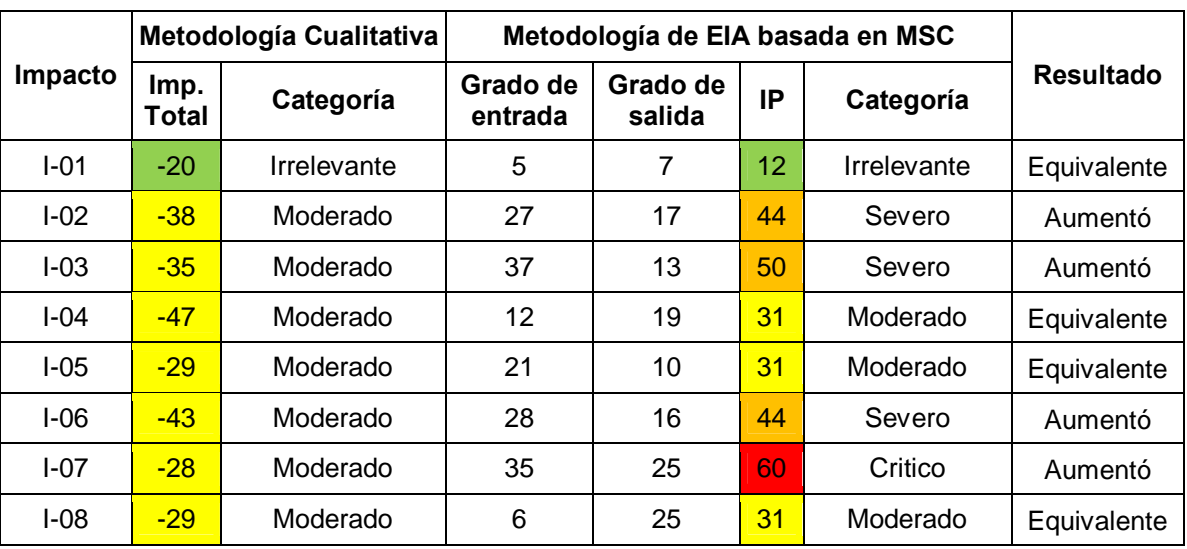

**Tabla 8-6**: Comparación de resultados.

 $\overline{a}$ 

<sup>&</sup>lt;sup>34</sup> Para facilitar la comparación de los resultados obtenidos con la aplicación de la EIA basada en MSC, se incluye en los anexos E y F los resultados de la EIA presentada por Petrominerales a la ANLA y los resultados de esta aplicación a una mayor escala.

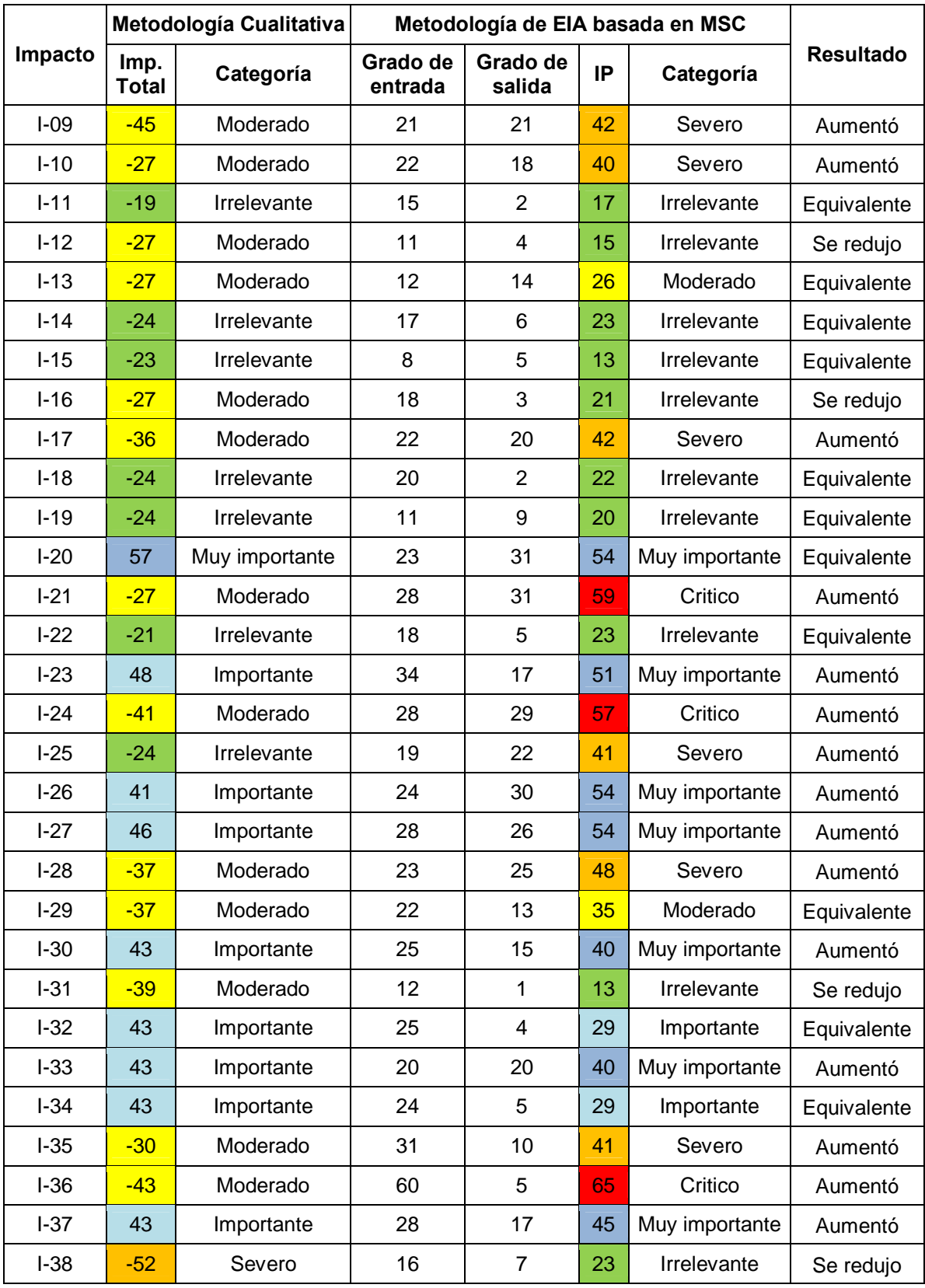

Con estos resultados es posible concluir que el 39,47% de los impactos se mantuvo en la misma categoría, mientras que el 50,0% y 10,53% fueron incluidos en una categoría de mayor y menor significancia, respectivamente (ver figura 8-6). Esto implica que mediante el uso de la EIA basada en MSC se obtienen impactos de mayor significancia, sin la necesidad de calificar atributos cualitativos. En la figura 8-7 puede observarse como mediante el uso de la EIA basada en MSC se reduce el porcentaje de impactos irrelevantes y moderados, y aumentan los severos y críticos.

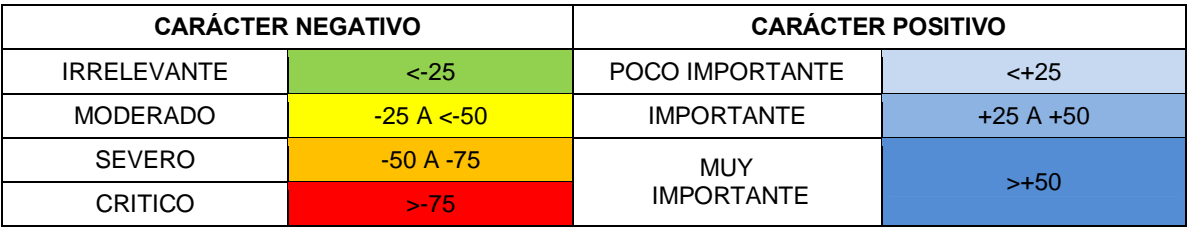

**Tabla 8-7**: Categorías empleadas para la caracterización de los impactos.

#### **Figura 8-5**. Resultados obtenidos

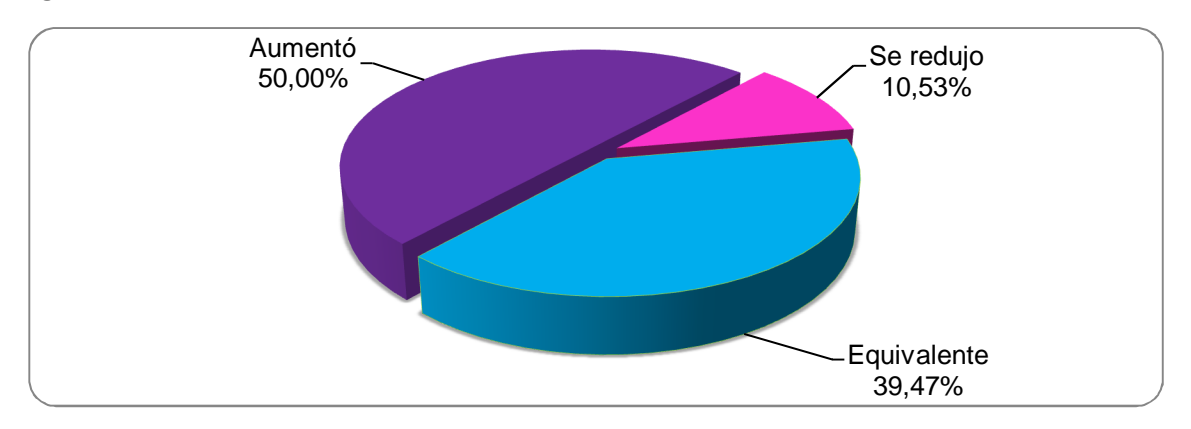

**Figura 8-6**. Diferencias entre los resultados obtenidos con la EIA basada en MSC y la metodologia cualitativa.

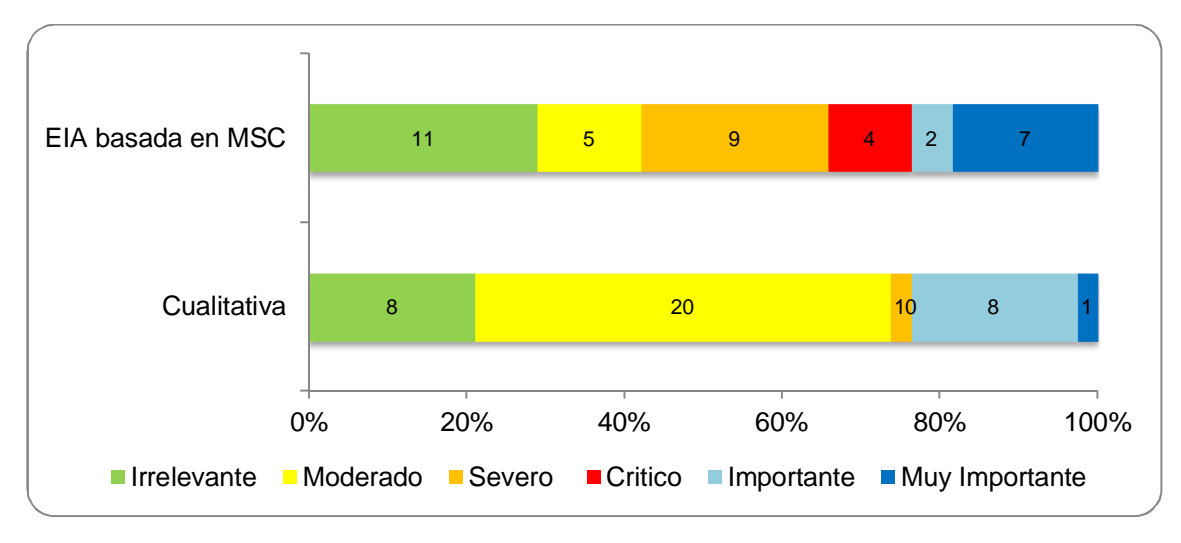

#### **8.6 Ventajas y limitaciones de la metodología de EIA basada en MSC**

Las ventajas que ofrece la metodología son:

- · No requiere la calificación de atributos para la determinación de la importancia del impacto, reduciendo la subjetividad del evaluador y la tendencia a sobre-estimar o sub-estimar la importancia, modificando las categorías de los atributos.
- · No emplea un rango fijo para la definición de los impactos (crítico, severo, moderado, compatible o irrelevante), sino que proporciona un índice de importancia relativo que puede ser interpretado de acuerdo a los resultados obtenidos en cada proyecto.
- · La determinación de las relaciones de causalidad es menos dispendiosa que la calificación de atributos, si se posee suficiente información del medio en el cual se desarrollará el proyecto y las actividades a realizar. Siendo esto posible al interiorizar la información de la línea base.
- · Al basarse en la identificación de las relaciones de causalidad directa se puede discernir con facilidad si la relación existe o no.
- · Facilita la identificación de los impactos significativos al reunir en una sola grafica todos los componentes (actividades y/o impactos) del proyecto.
- · El análisis grafico permite comprender las relaciones de causalidad de los impactos de manera extensa (impactos secundarios, terciarios, etc.), evidenciando relaciones entre los componentes que no son fácilmente detectables mediante el uso de matrices.
- · A través del análisis de las redes EGO, se facilita la identificación de los componentes (actividades y/o impactos) en donde deben implementarse las medidas de manejo preventivas (enfocadas a eliminar las causas) para cada uno de los impactos, sin importar su significancia.

No obstante la metodología presenta las siguientes limitaciones:

- · Requiere el uso de software sujeto a licenciamiento (Ucinet y Netdraw), aunque su costo es bajo.
- · Es necesario un proceso de capacitación en el uso de estos programas y el desarrollo de habilidades para su manejo, lo cual podría entorpecer el proceso de adopción de la metodología.
- Es necesario que la evaluación se realice por profesionales de diversas áreas, para que en conjunto se establezcan las posibles relaciones de causalidad.
- · No discrimina impactos positivos de negativos, ya que para el análisis de las relaciones de causalidad solo es posible el uso de números positivos (1 presencia – 0 ausencia de la relación de causalidad).
- Los resultados del análisis pueden ser manipulados mediante la omisión de relaciones de causalidad.
- · Para integrar al análisis la calificación de atributos se requiere la elaboración de matrices de mayor tamaño a las empleadas habitualmente dificultando su diligenciamiento.

Con respecto al punto anterior es importante mencionar que la inclusión en el análisis de las relaciones de causalidad entre impactos, hace que el tamaño de las matrices se cuadruplique, dificultando la evaluación cuando el proyecto incluye numerosas

actividades y por ende es necesario analizar más impactos ambientales potenciales. En la figura 8-7 se presenta el tamaño de las matrices que se requieren para la metodología cualitativa convencional y para la EIA basada en MSC, para diferentes cantidades de atributos.

Como se puede observar en la figura, para un proyecto con 50 actividades, 50 impactos y 10 atributos se requeriría una matriz de 25.000 celdas (50\*50\*10) para realizar la EIA empleando la metodología convencional, mientras que en la EIA basada en MSC se requeriría una matriz de 100.000 celdas ((50+50)\*(50+50)\*10)), para evaluar el mismo número de actividades, impactos y atributos.

Si bien no todas las relaciones (celdas) se deben evaluar, ya que un alto número de éstas serán inexistentes, el tamaño del área de trabajo es suficiente para dificultar el diligenciamiento de la matriz.

**Figura 8-7**. Tamaño de las matrices requeridas para realizar la EIA mediante la metodologia convencional y la metodologia basada en MSC.

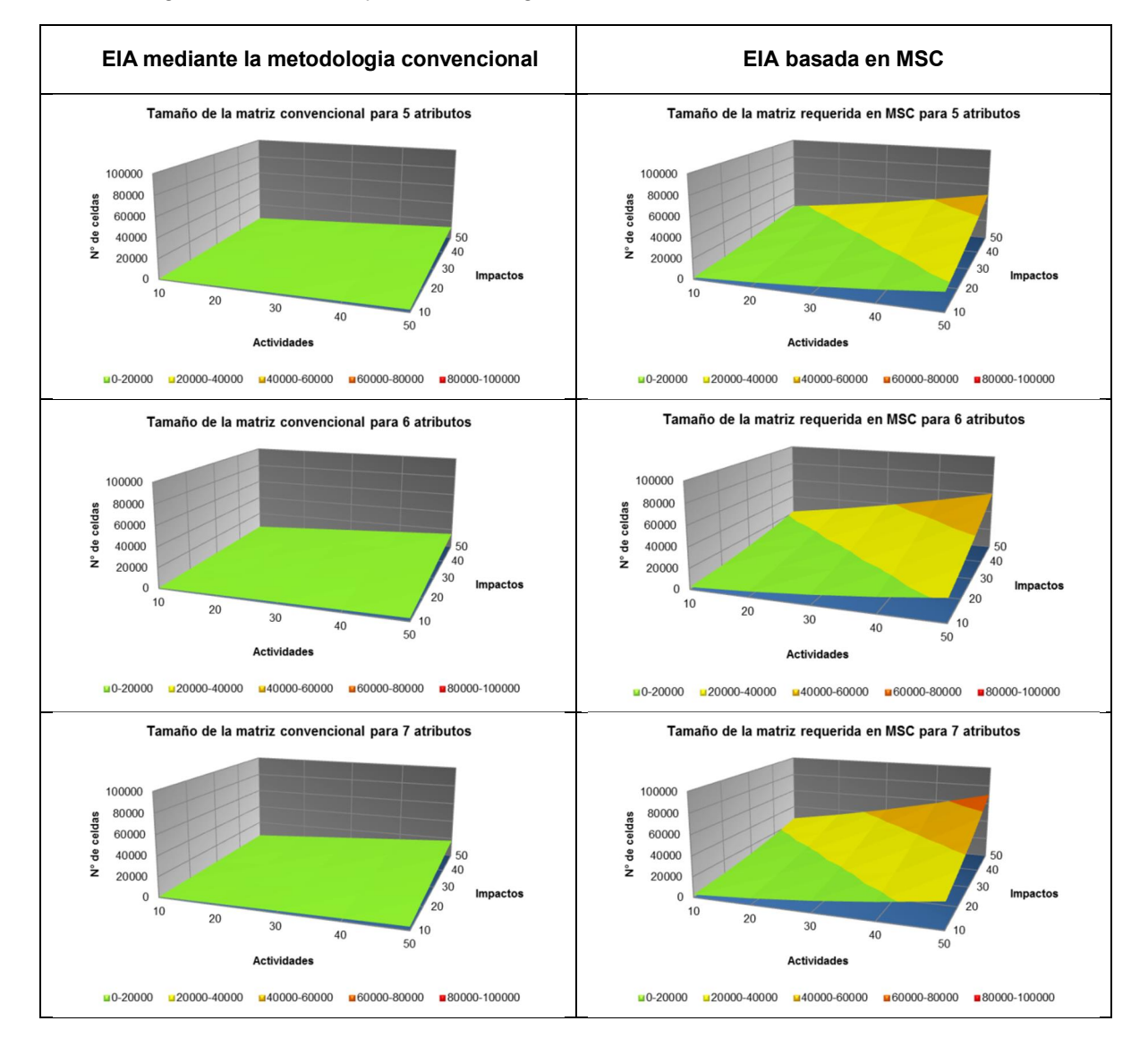

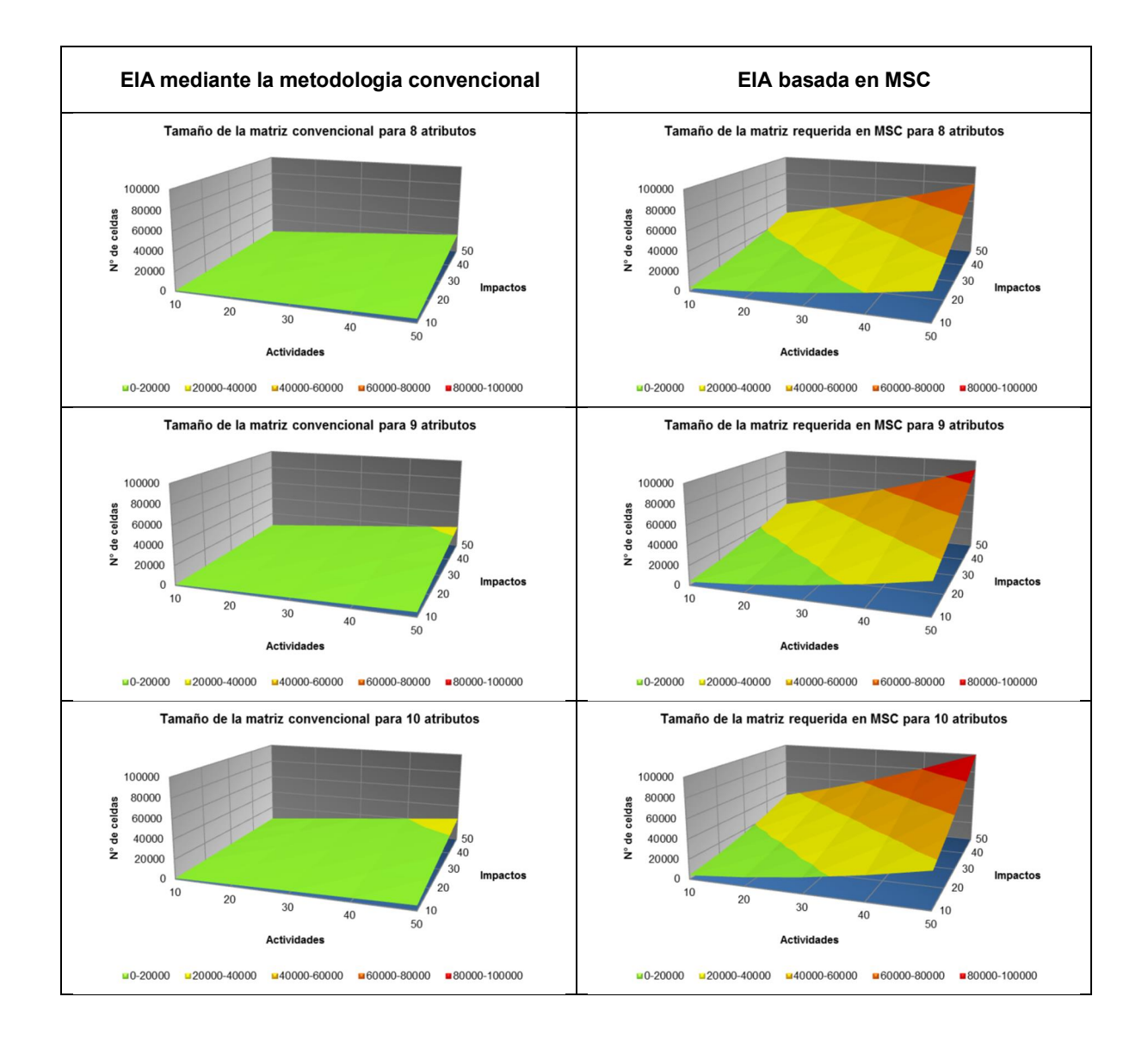

Estas limitaciones representan una oportunidad para continuar investigando las aplicaciones de la modelación de sistemas complejos y su aplicación en la evaluación de impacto ambiental, siendo necesaria la exploración de otros instrumentos que permitan superar dichas limitaciones.

### **9.Conclusiones y recomendaciones**

#### **9.1 Conclusiones**

La incorporación de elementos de la teoría de los sistemas complejos y particularmente, el uso de herramientas para su modelación, contribuyen a la disminución de la incertidumbre<sup>35</sup> en los EsIA, al complementar la integralidad del análisis sistémico con el reconocimiento de las relaciones complejas que se dan entre los componentes de un proyecto (actividades, factores e impactos ambientales). El análisis de estas relaciones, en especial de las relaciones de causalidad, permite poner en práctica el principio básico de los sistemas complejos<sup>36</sup> como elemento fundamental para determinar la importancia potencial del impacto, apartándose de los factores que posibilitan la incertidumbre en los resultados de los EsIA.

La revisión de los expedientes y las entrevistas aplicadas permitió establecer que entre los factores que posibilitan la incertidumbre en los EsIA se destacan: la falta de claridad frente a los requisitos de las diferentes autoridades ambientales y la forma en la que estos pueden o deben ser cumplidos; la realización de los EsIA por empresas consultoras ajenas a los proyectos, con equipos que no siempre incluyen profesionales especializados en el área al que pertenece el proyecto, ni personas pertenecientes a las zonas de influencia directa y/o indirecta del proyecto. También el uso de metodologías subjetivas para la EIA, las cuales están basadas en la calificación de atributos que no han sido definidos ni estandarizados, mediante la asignación de valores o etiquetas numéricas que son fácilmente modificadas, al igual que los rangos empleados para la categorización de los impactos.

Algunos de estos factores de incertidumbre son omitidos por la EIA basada en MSC al basarse en la determinación de las relaciones de causalidad, sin el uso de calificaciones de atributos, etiquetas numéricas, ni rangos estáticos para su interpretación. Lo cual supera el análisis causa-efecto de las actividades versus los componentes ambientales de la metodología de cualitativa. En vez de esto la EIA basada en MSC propone emplear una matriz de adyacencia, en la que se determine la existencia o no de una relación de causalidad entre actividades e impactos y entre impactos e impactos; y la incorporación del grado de entrada y salida para la determinación de la importancia potencial del impacto. Posibilitando la valoración de los impactos secundarios, terciarios, etc. y su identificación grafica mediante el análisis de redes.

 $\overline{a}$ 

<sup>&</sup>lt;sup>35</sup> Entendida como imprecisión o falta de certeza

<sup>&</sup>lt;sup>36</sup> Toda alteración en un sector se propaga de forma sinérgica a través del sistema y en situaciones de baja resiliencia genera una reorganización total.

Al definir los rangos de categorización de los impactos con base en los cuartiles de los resultados obtenidos para la IP, la EIA basada en MSC permite identificar los impactos relevantes de los proyectos, eliminando la posibilidad enmascarar los impactos críticos y severos, mediante la manipulación de los rangos de categorización, las etiquetas numéricas de los atributos y/o la función de importancia. Por su parte el uso del grado de entrada y salida, y las redes EGO, facilita la diferenciación de los impactos significativos, por su característica de ser causa o consecuencia, permitiendo enfatizar las medidas de manejo de los impactos hacia la eliminación de las causas (mediante acciones preventivas) o la diminución de los efectos (mediante acciones correctivas o mitigatorias) en los planes de manejo ambiental (PMA).

La aplicación de la metodología de EIA basada en MSC permitió reconocer las ventajas presentadas anteriormente, así también las siguientes limitaciones: el uso de software sujeto a licenciamiento (Ucinet 6.0 y Netdraw), la necesidad de capacitar a los evaluadores en el uso de estos programas, la dificultad para discriminar impactos positivos de negativos, la posibilidad de manipular los resultados mediante la omisión de relaciones de causalidad, el uso matrices de mayor tamaño a las empleadas habitualmente que dificultan su diligenciamiento, y la necesidad de que la evaluación se realice por profesionales de diversas áreas así como también por personas pertenecientes a las zonas de influencia del proyecto, para que en conjunto se establezcan las posibles relaciones de causalidad.

#### **9.2 Recomendaciones**

Teniendo en cuenta los resultados de esta investigación se recomienda continuar con la exploración de que otros elementos de la teoría de los sistemas complejos -y sus herramientas de modelación- son pertinentes para disminuir la incertidumbre en los EsIA. Determinar si es necesario incluir los atributos de los impactos empleados en la metodología cualitativa; y en caso de serlo establecer de qué manera puede hacerse esto; verificar si esta inclusión puede contribuir a mejorar la confiabilidad de los resultados obtenidos; definir de qué manera se pueden diferenciar los impactos positivos de los negativos; determinar cómo se puede facilitar el diligenciamiento de la matriz de adyacencia y como se puede incorporar esta metodología a un sistema de información que permita con el tiempo, sugerir las relaciones de causalidad a tener en cuenta para disminuir la posibilidad de manipular los resultados por la omisión de relaciones de causalidad.

De seguro el abordaje de estos elementos puede enriquecer y fomentar el avance de la línea de investigación en Evaluación de Impacto Ambiental del Instituto de Estudios Ambientales IDEA, de la Universidad Nacional, dando respuesta a las múltiples problemáticas ambientales asociadas con los proyectos (no solo los sujetos del proceso de licenciamiento ambiental, sino todos aquellos con potencial para cambiar significativamente las condiciones biofísicas, económicas y culturales de una comunidad), desde una mirada holística que pueda recoger las diferentes posturas de los actores involucrados, priorizando el desarrollo de nuestro país, bajo un modelo centrado en el desarrollo humano, y no en la explotación de nuestros recursos naturales y culturales.

# **A. Anexo: Instrumento empleado para recopilar la información**

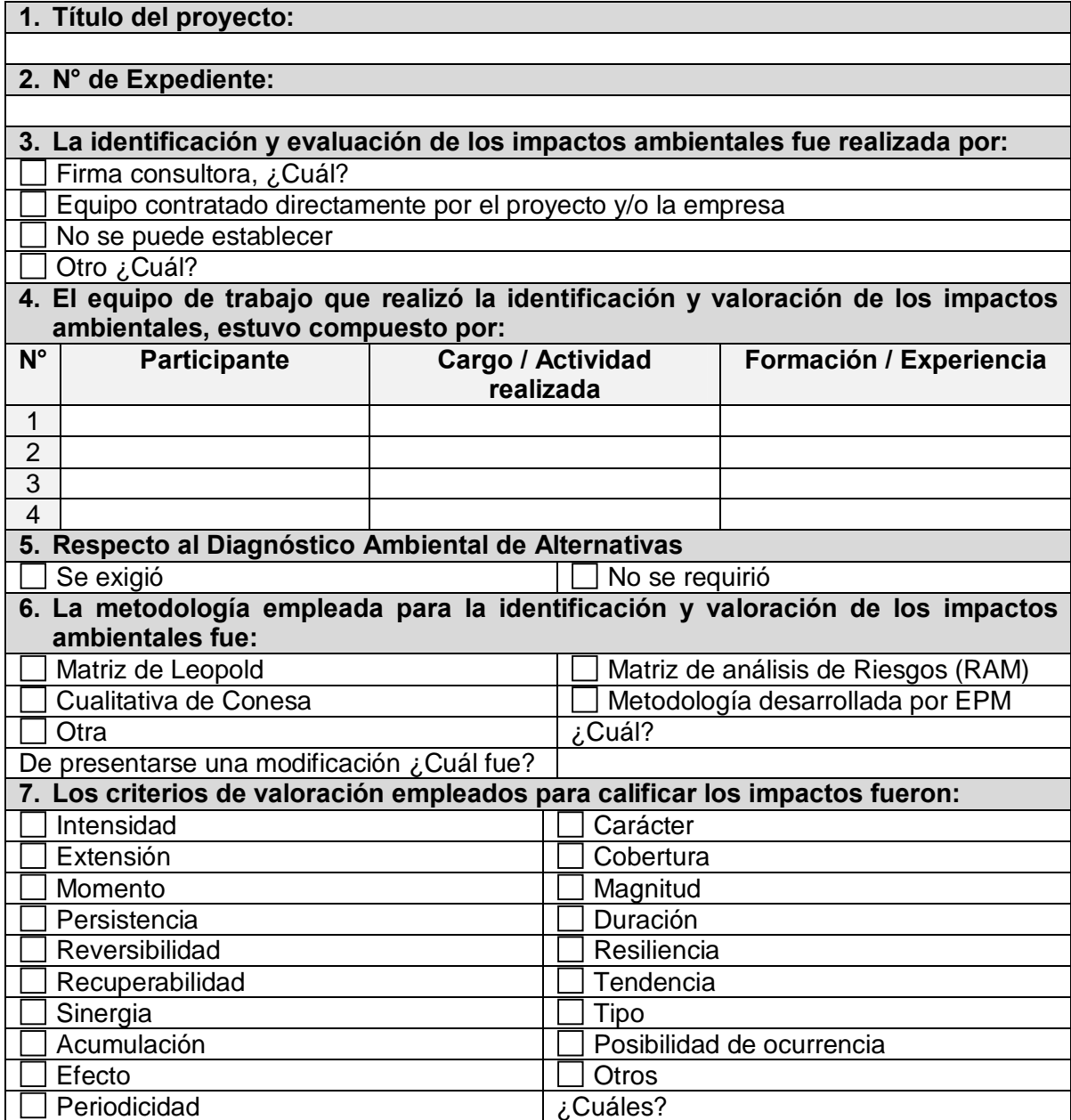

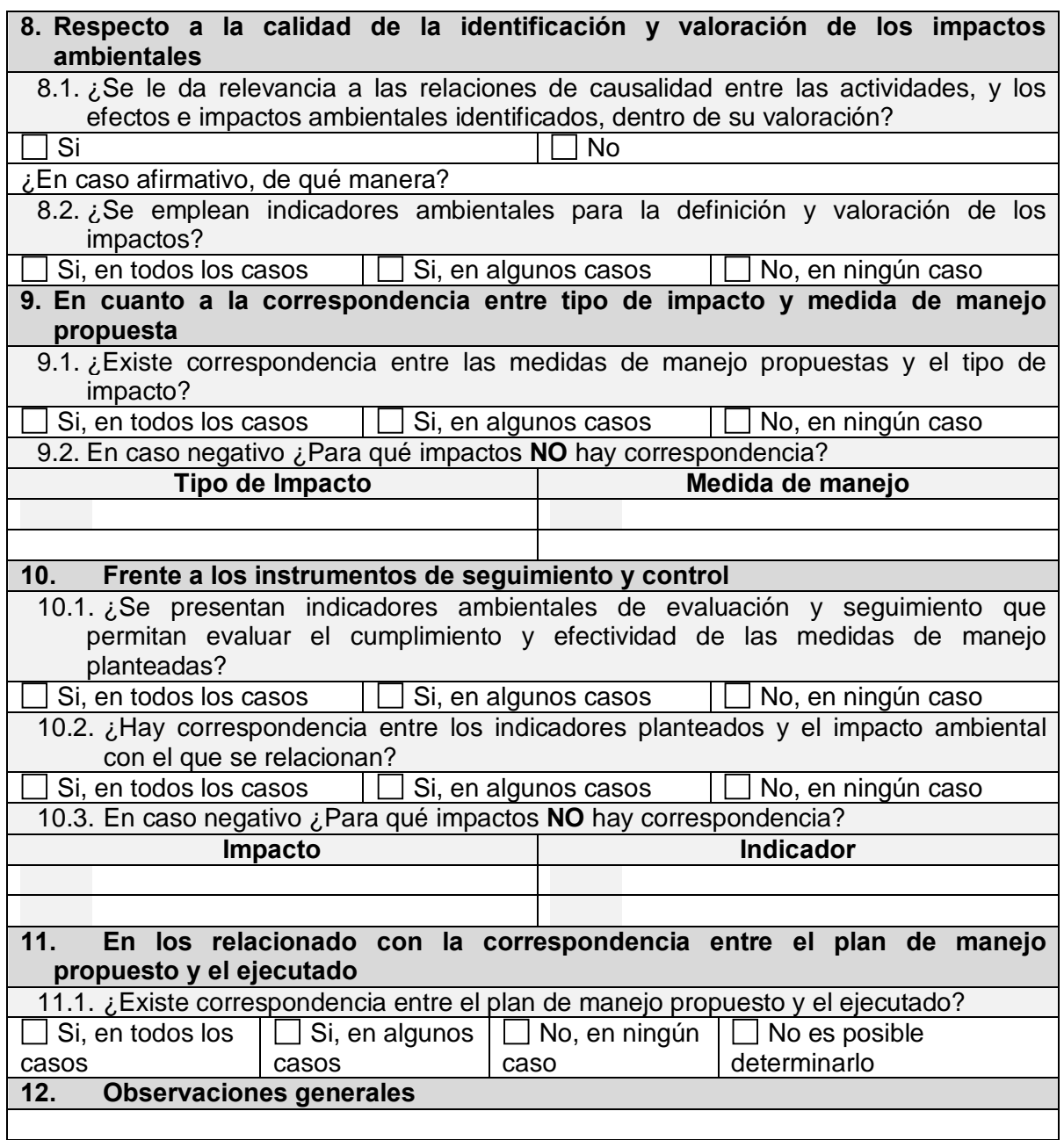

### **B. Anexo: Formulario de Entrevista**

El presente instrumento tiene como objetivo recopilar opiniones frente al proceso de licenciamiento ambiental en Colombia, y a los Estudios de Impacto Ambiental que en él se realizan. Esta entrevista servirá como insumo para el desarrollo de la tesis de Maestría en Medio Ambiente y Desarrollo de la Universidad Nacional de Colombia y el Instituto de Estudios Ambientales IDEA, titulada "*Análisis de la incertidumbre en los Estudios de Impacto Ambiental en Colombia, desde el enfoque de los sistemas*  complejos+.

Por favor responda a las siguientes preguntas:

Nombre: Entidad o empresa a la que pertenece: Cargo: Experiencia en licenciamiento ambiental:

- 1. ¿Usted qué opina de los siguientes aspectos del proceso de licenciamiento ambiental en Colombia?
	- 1.1 Metodologías empleadas en la identificación y valoración de los impactos ambientales
	- 1.2 Participación ciudadana
	- 1.3 Seguimiento y control por parte de la autoridad ambiental
	- 1.4 Criterios para definir qué actividades requieren o no de una licencia ambiental
	- 1.5 Uso del Diagnóstico Ambiental de Alternativas (DAA)
- 2. ¿Qué aspectos del proceso de licenciamiento deberían o podrían mejorarse, para que dicho proceso cumpla su objetivo de proteger el patrimonio ambiental de manera armónica con el desarrollo del país?
- 3. ¿Considera que los Estudios de Impacto Ambiental en Colombia son un instrumento de decisión eficaz? ¿Por qué?
- 4. Desde los Estudios de Impacto Ambiental, ¿qué aspectos posibilitan la incertidumbre *(entendida como imprecisión o falta de certeza)* de sus resultados?
- 5. ¿Qué se necesita para que los Estudios de Impacto Ambiental sean más confiables?

# **C. Anexo: Proyectos analizados**

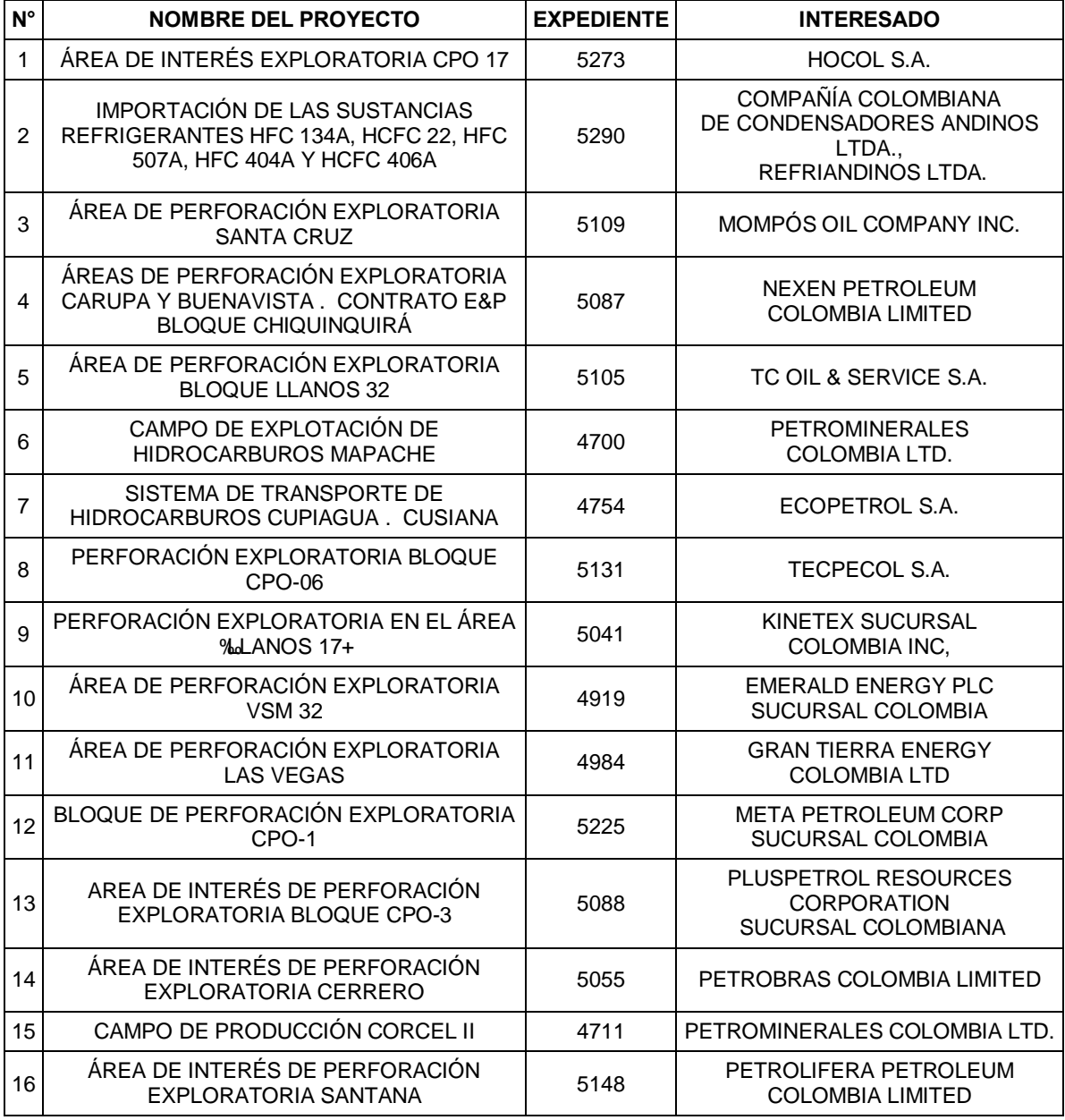

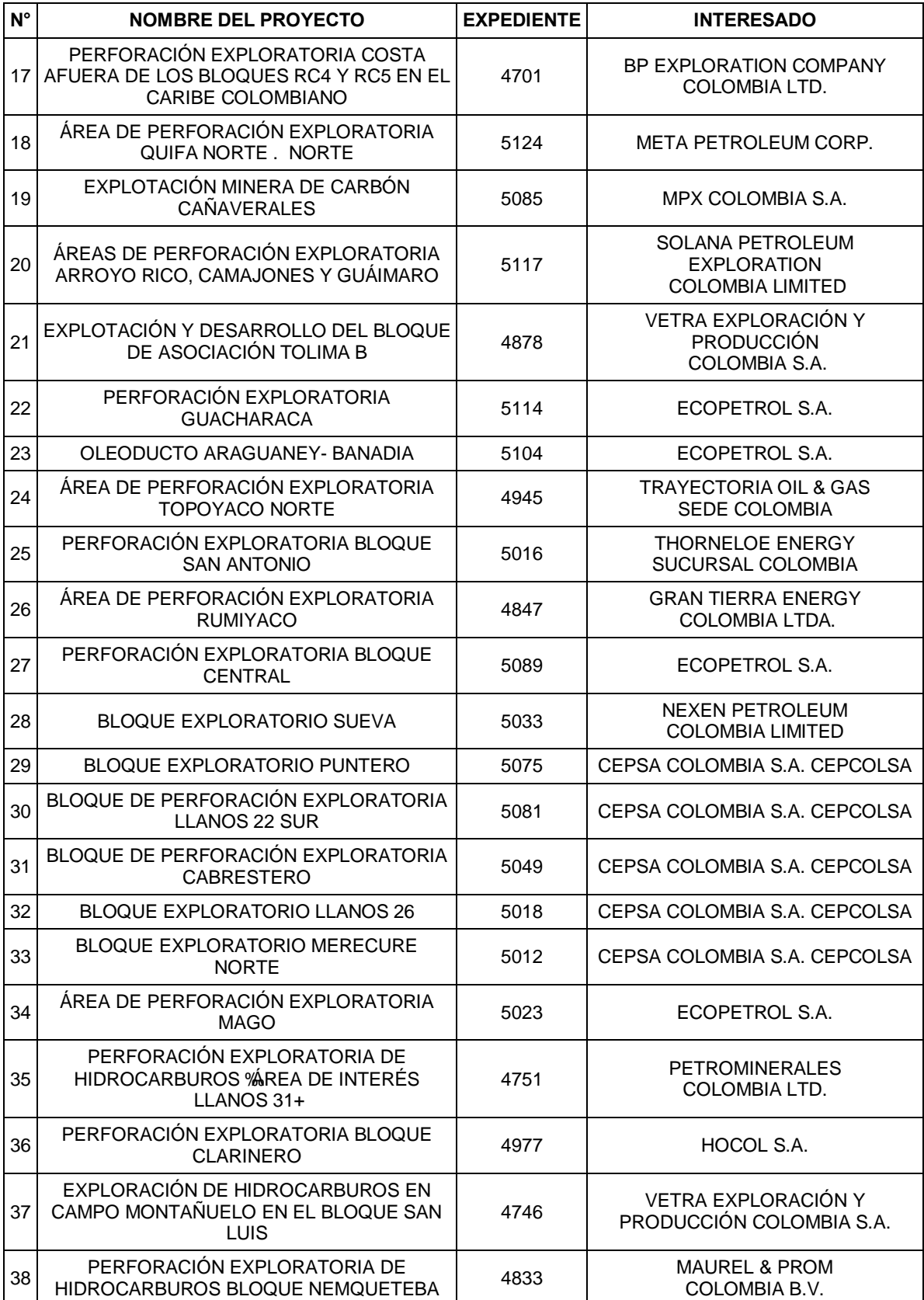

## **D. Anexo: Rangos de categorización empleados en los EsIA analizados**

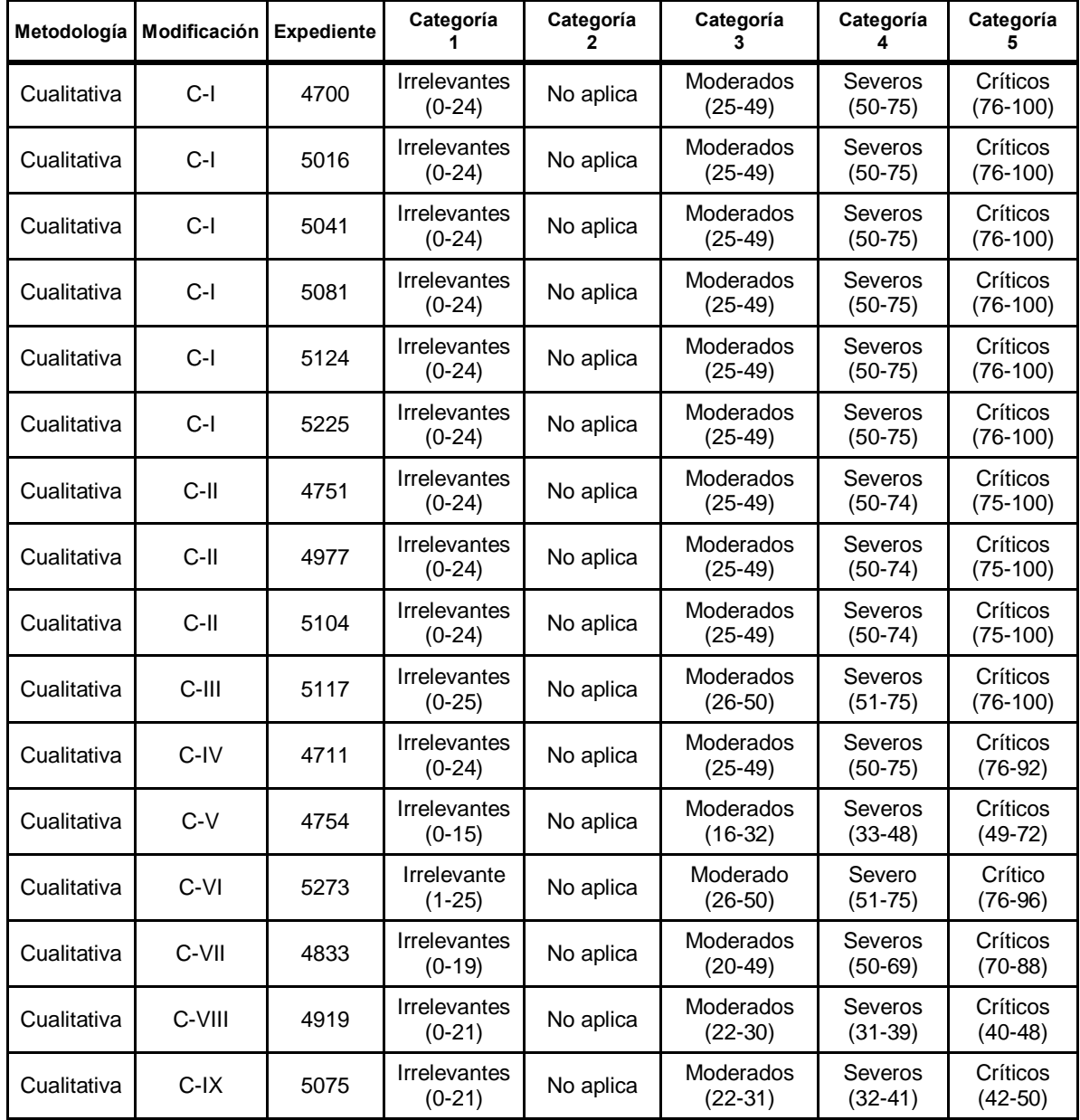

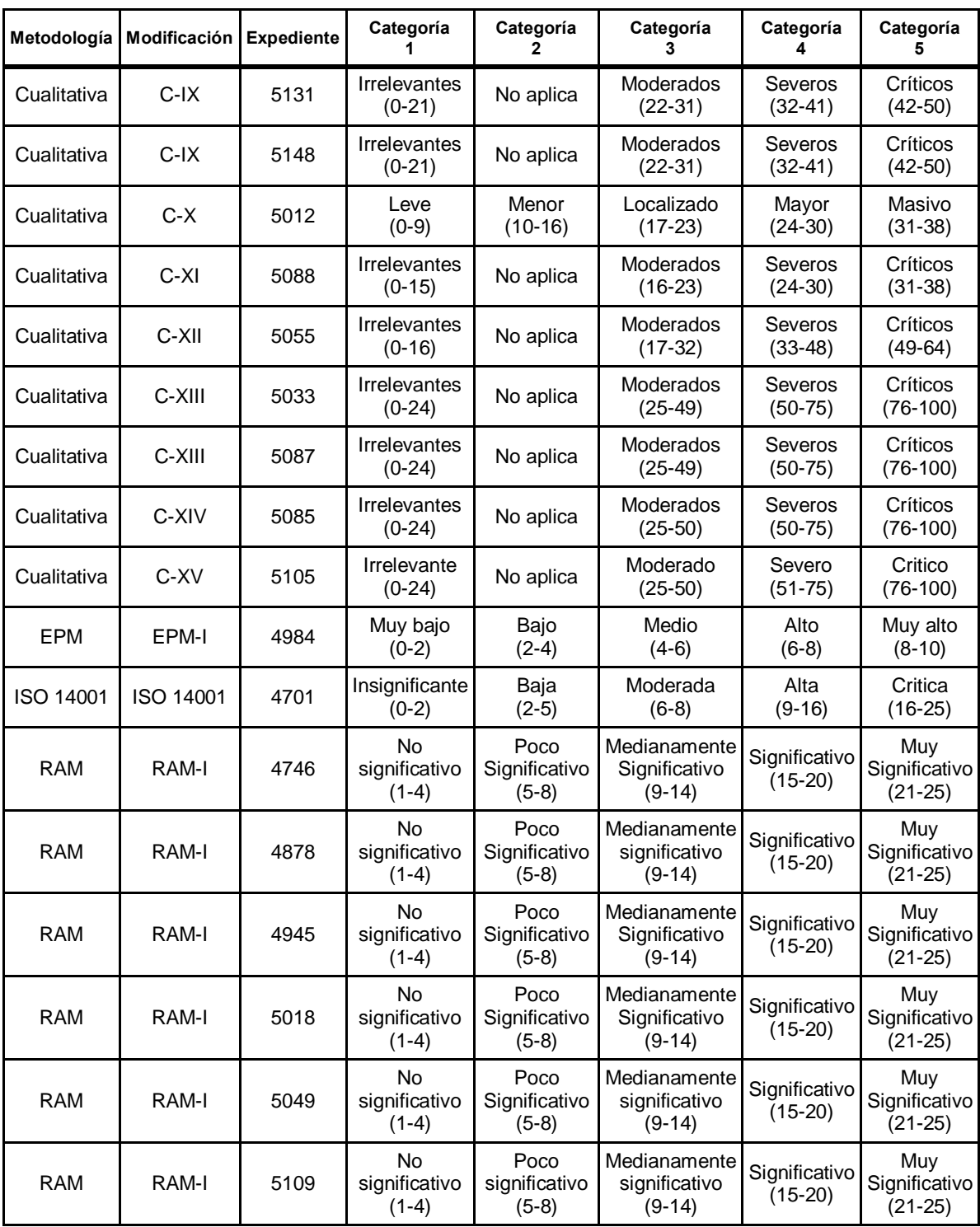

Para los expedientes 4847, 5023, 5089 y 5114 (metodología RAM) y 5290 (metodología de Sorensen) no se pudo definir el rango debido a que este se asigna empleando una matriz de probabilidades de ocurrencia sin hacer uso de rangos cuantitativos y a que no se incluyeron los rangos en el EsIA, respectivamente.

### **E. Anexo: Resultados de la EIA presentada por Petrominerales a la ANLA.**

**F. Anexo: Resultados de la aplicación de la metodología de EIA basa en MSC**

### **G. Redes EGO**

En este anexo se presentan las redes EGO para cada uno de los impactos identificados en el proyecto analizado. En estas figuras se muestran las actividades o impactos causantes del impacto analizado. El color de los nodos fue asignado de acuerdo a la significancia de su grado de entrada. La combinación de estos dos análisis podría permitir al equipo evaluador encausar las medidas de manejo hacia la prevención del impacto, mediante la eliminación de las causas, poniendo en práctica el principio de prevención, elemento rector de la política y legislación ambiental de nuestro país.

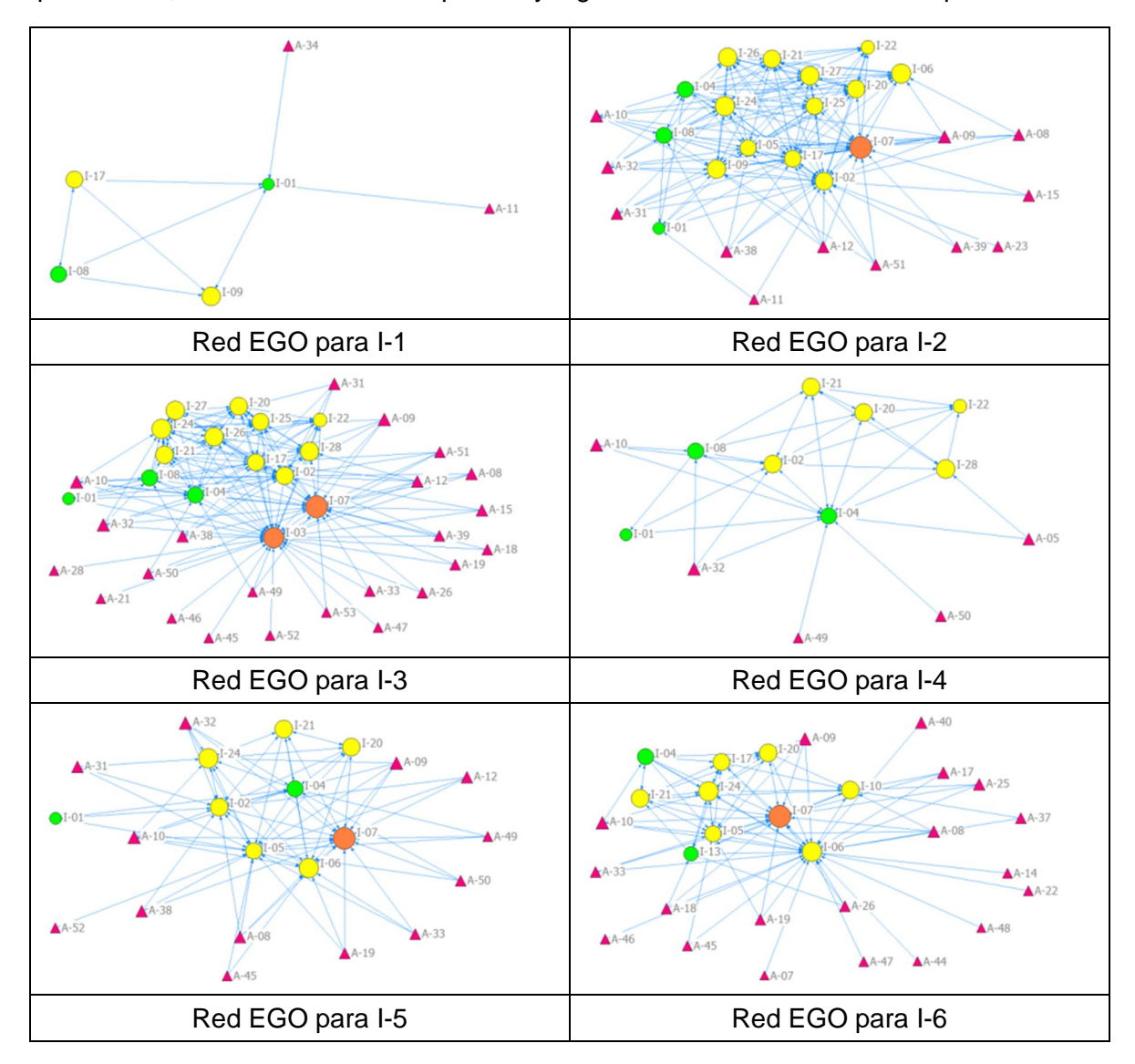

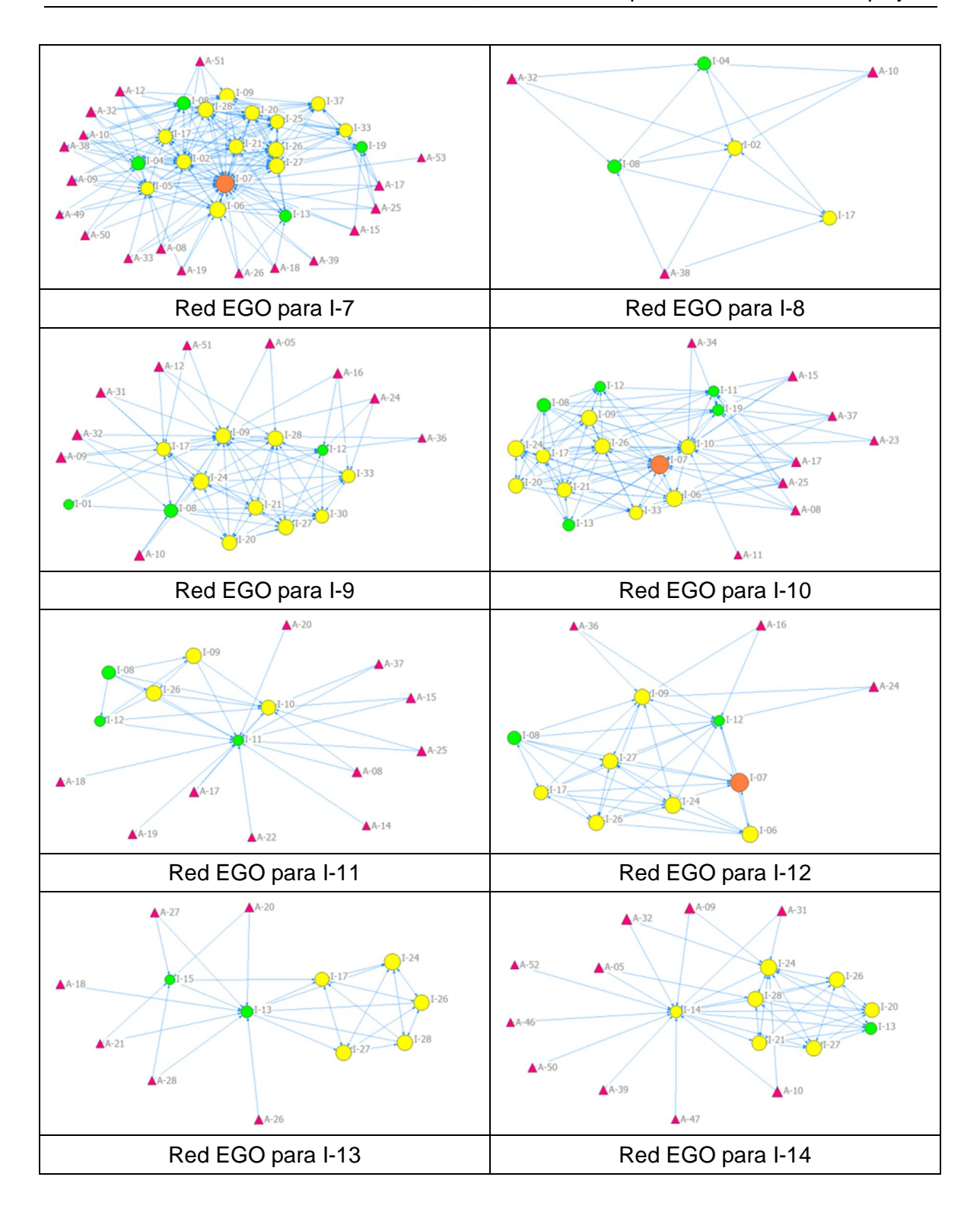

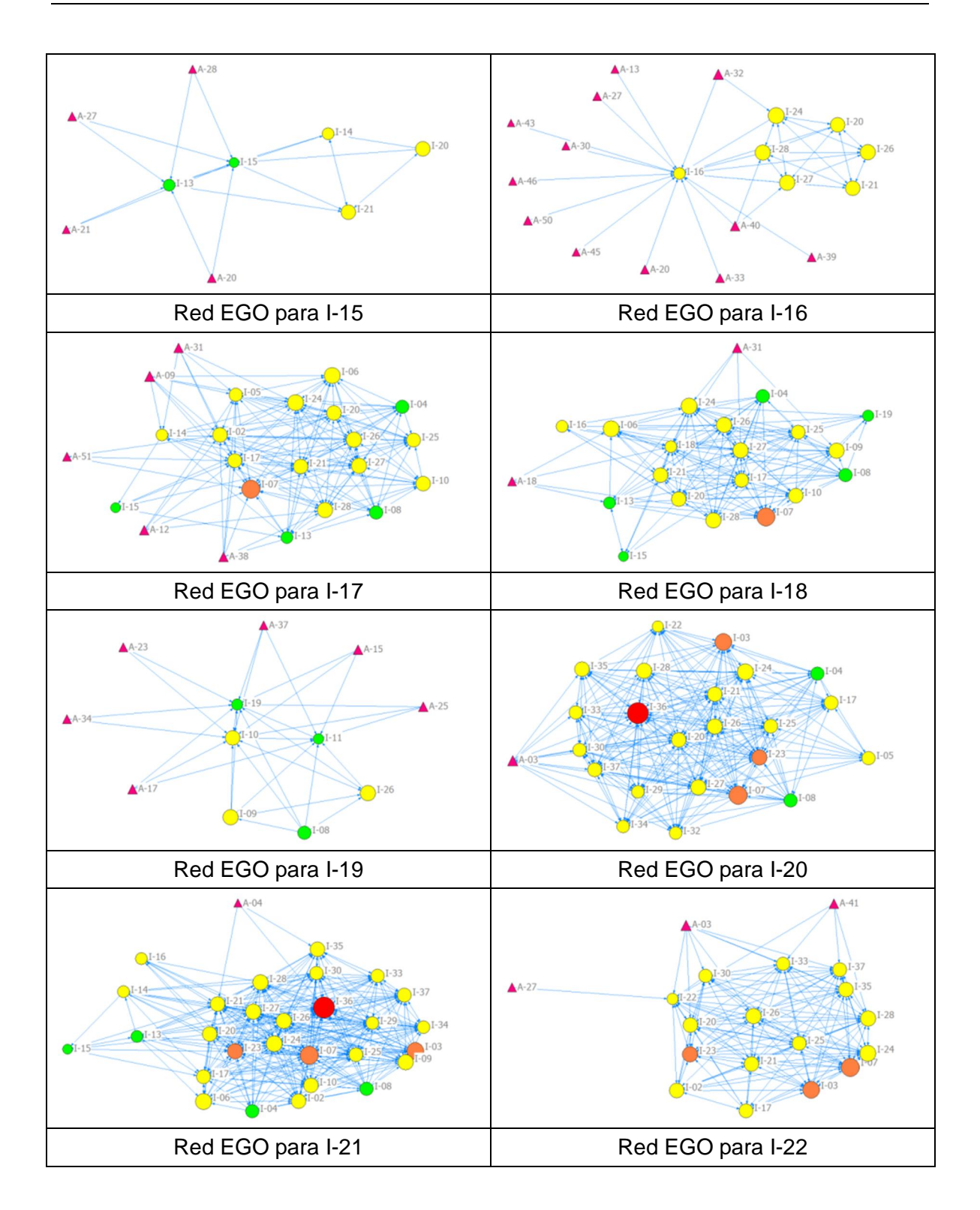

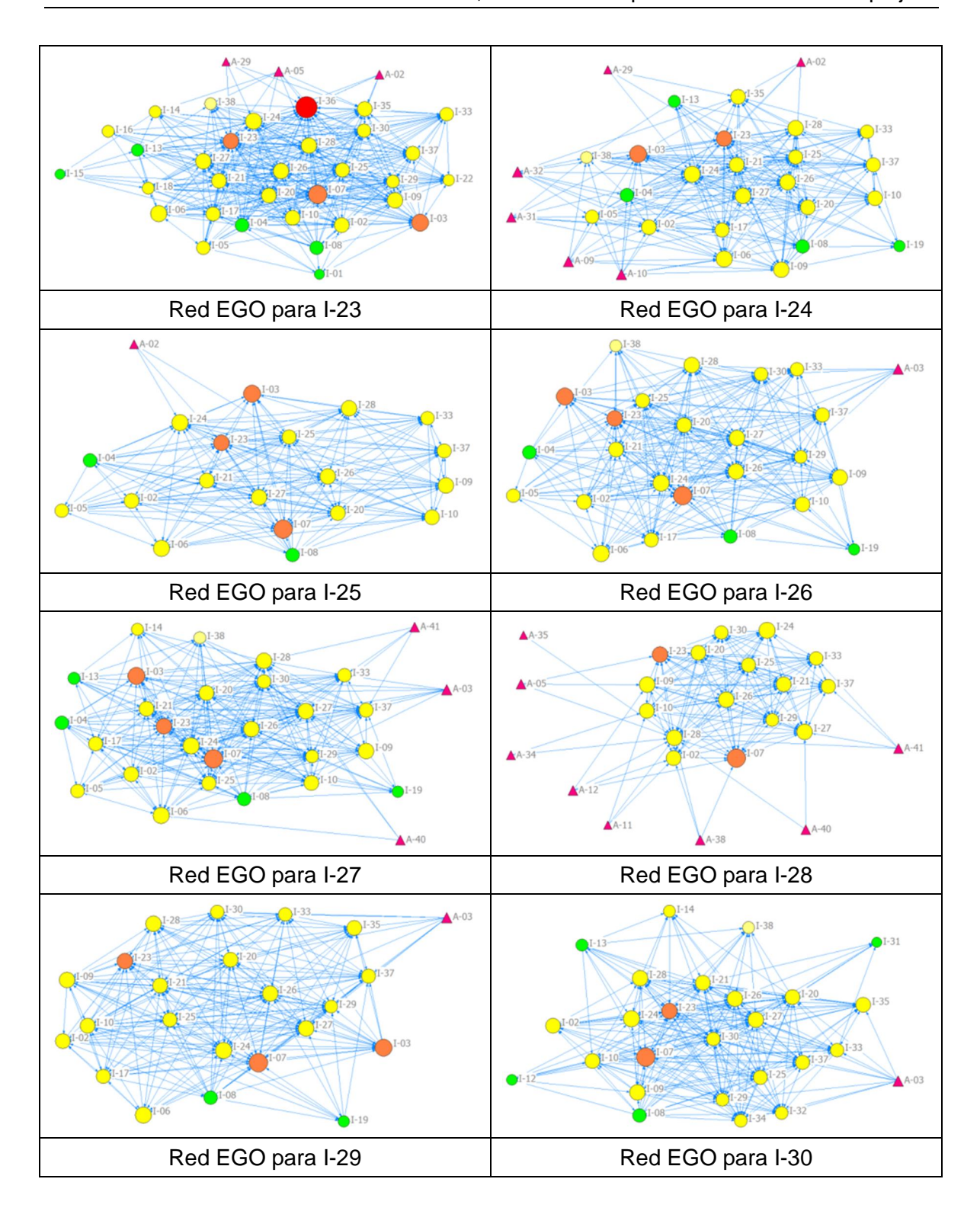

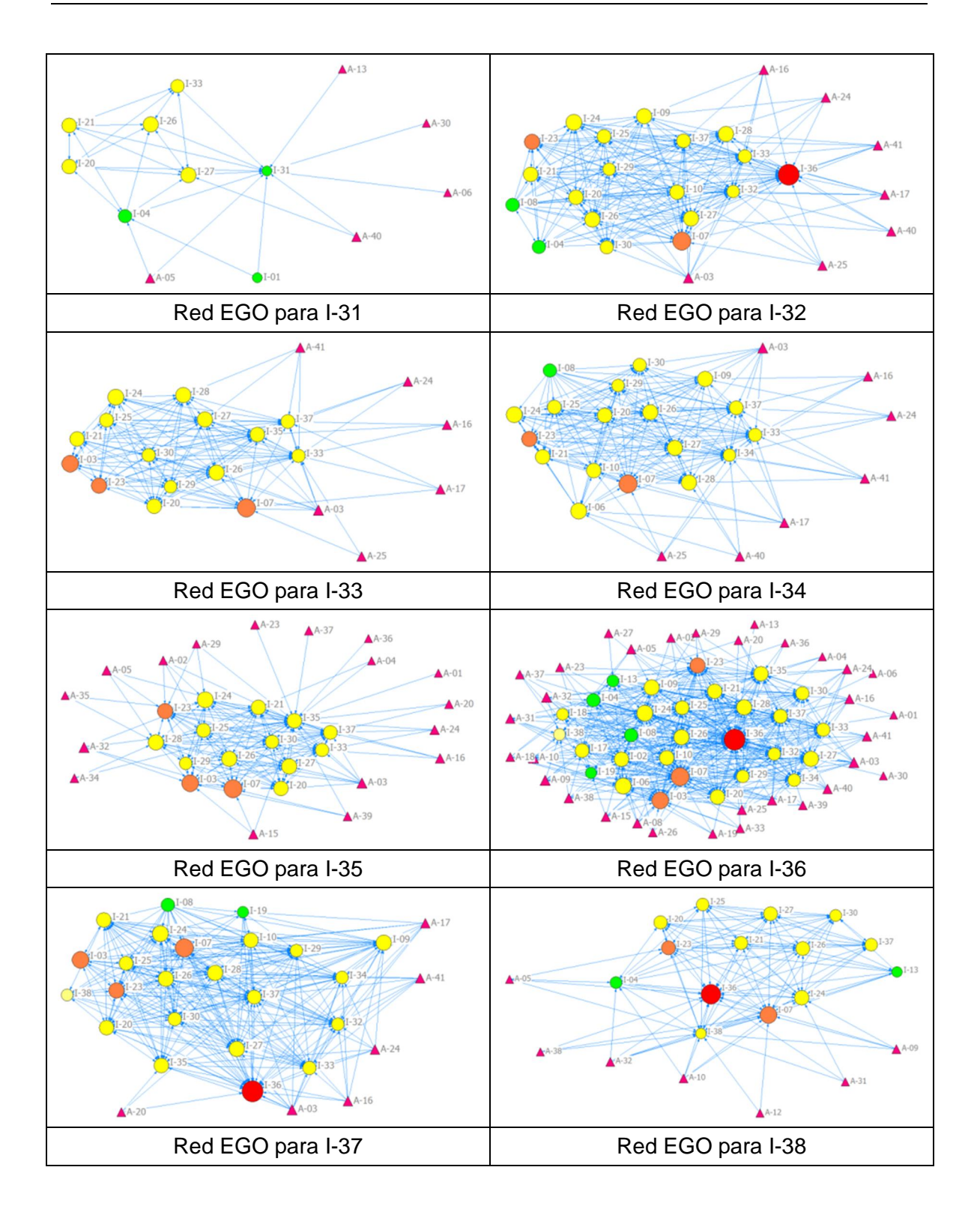

### **Bibliografía**

- Amaya N., O. D. (2010). *La Constitución Ecológica de Colombia*. Universidad Externado de Colombia.
- Amaya N., O. D., & Bonilla M., M. (2007). *Avances y Perspectivas de la Aplicación de Las Evaluaciones Ambientales Estratégicas en Colombia*. Universidad Externado de Colombia.
- Benson, J. F. (2003). What is the alternative? Impact assessment tools and sustainable planning. *Impact Assessment and Project Appraisal*, *21*(4), 261–280.
- Bertalanffy, L. V. (1950). An outline of general system theory. *British Journal for the Philosophy of Science*, *1*(2), 134–165.
- Bisset, R., & Tomlinson, P. (1988). Monitoring and auditing of impacts. In P. Wathern (Ed.), *Environmental Impact Assessment Theory and Practice* (pp. 117–128). London.
- Boccaletti, S., Latora, V., Moreno, Y., Chavez, M., & Hwang, D.-U. (2006). Complex networks: Structure and dynamics. *Physics Reports*, *424*(4–5), 175–308. doi:http://dx.doi.org/10.1016/j.physrep.2005.10.009
- Buckley, R. (1992). How accurate are enviromental impact predictions. *Ambio*, *20*(3-4), 161–162.
- Byron, H. J., Treweek, J. R., Sheate, W. R., & Thompson, S. (2000). Road developments in the UK: An analysis of ecological assessment in environmental impact statements produced between 1993 and 1997. *Journal of Environmental Planning and Management*, *43*(1), 71–97.
- Caldwell, L. K. (1998). *The National Environmental Policy Act: An Agenda for the Future*. Indiana University Press.
- Capra, F., & Martínez, D. S. (2009). *La trama de la vida: Una nueva perspectiva de los sistemas vivos*. Anagrama.
- Conesa, V. (1996). *Guía metodológica para la evaluación del Impacto Ambiental.* (3<sup>a</sup> edición., p. 412). Madrid: Mundi-Prensa Libros.
- Coviello, N. E. (2005). Integrating qualitative and quantitative techniques in network analysis. *Qualitative Market Research*, *8*(1), 39–60.
- De Jongh, P. (1988). Uncertainty in EIA. In Peter Wathern (Ed.), *Environmental Impact Assessment, Theory and Practice*. London: Routledge.
- Declaration of the United Nations Conference on the Human Environment. (1972). Estocolmo - Suecia.
- Di Paolo, E. A. (2005). Autopoiesis, adaptivity, teleology, agency. *Phenomenology and the Cognitive Sciences*, *4*(4), 429–452.
- Dipper, B., Jones, C., & Wood, C. (1998). Monitoring and post-auditing in environmental impact assessment: a review. *Journal of Environmental Planning and Management*, *41*(6), 731–747.
- Flyvbjerg, B., Bruzelius, N., & Rothengatter, W. (2003). *Megaprojects and Risk: An Anatomy of Ambition*. Cambridge University Press.
- Flyvbjerg, B., Holm, M. S., & Buhl, S. (2002). Underestimating costs in Public Works Projects: Error or Lie? *Journal of the American Planning Association*, *68*(3), 279– 296.
- Funtowicz, S. O., & De Marchi, B. (2000). Ciencia posnormal, complejidad reflexiva y sustentabilidad. In E. Leff & S. Funtowicz (Eds.), *La Complejidad Ambiental* (1st ed., pp. 54–85). Buenos Aires: Siglo XXI.
- Funtowicz, S. O., & Ravetz, J. R. (2003). Post-Normal Science. *International society for ecological economics*.
- Garcia, R. (2011). Interdisciplinariedad y sistemas complejos. *Revista Latinoamericana de Metodología de las Ciencias Sociales*, *1*(1).
- Garmendia, A., Salvador, A., Crespo, C., & Garmendia, L. (2005). *Evaluación de Impacto Ambiental.* (p. 75.). Madrid: Pearson education.
- Geneletti, D., Beinat, E., Chung, C.-J. F., Fabbri, A. G., & Scholten, H. J. (2003). Accounting for uncertainty factors in biodiversity impact assessment: Lessons from a case study. *Environmental Impact Assessment Review*, *23*(4), 471–487.
- Glasson, J., Therivel, R., & Chadwick, A. (2005). *Introduction to Environmental Impact Assessment*. (J. Glasson, R. Therivel, & A. Chadwick, Eds.) (3rd ed., p. 423). Taylor & Francis.
- Gómez, R. (2002). Arquitectura Teórica de la Complejidad Paradigmática. Trayectorias e Incursiones. In *Manual de Iniciación Pedagógica al Pensamiento Complejo* (pp. 96– 105). Corporación para el Desarrollo Complexus.
- Hanneman, R. A., & Riddle, M. (2005). *Introduction to social network methods*. (University of California, Ed.). Riverside.
- Hawking, S. W. (2011). *Historia del tiempo: Del big bang a los agujeros negros* (p. 288). Alianza Editorial.
- Holling, C. S. (1996). Engineering resilience versus ecological resilience. In P. C. Schulze (Ed.), *Engineering within ecological constraints.* Washington, USA.: National Academy Press.

ICONTEC, I. C. de N. T. (2004). NTC - ISO 14001.

- Jay, S., Jones, C., Slinn, P., & Wood, C. (2007). Environmental impact assessment: Retrospect and prospect. *Environmental Impact Assessment Review*, *27*(4), 287– 300.
- Jin, L., & Junhai, M. (2008). Complexity and optimization analysis of spatial network. In *Proceedings - 2008 International Seminar on Future Information Technology and Management Engineering, FITME 2008* (pp. 206–209). School of Management, Tianjin University, Tianjin, 300072, China.
- Laszlo, A., & Krippner, S. (1998). Chapter 3 Systems theories: Their origins, foundations, and development. *Advances in Psychology*. Syntony Quest, 1761 Vallejo Street, Suite 302, San Francisco, CA 94123-5029, United States.
- Le Moigne, J. L. (1990). *La Modélisation des Systèmes Complexes* (p. 178). Paris: Dunod.
- Lee, N., & George, C. (2000). *Environmental assessment in developing and transitional countries: principles, methods, and practice* (p. 328). Wiley.
- Liscano, A., & Vargas Martínez, G. (1996). *Simón Bolívar en tres perfiles: ensayo de aproximación a sus ideas fundamentales*. México.
- Lombardi, O. (2007). Filosofía y relatividad. In A. Gangui (Ed.), *El universo de Einstein: 1905 – annus mirabilis – 2005*. Buenos Aires: Editorial Eudeba.
- Mac Mahon, B., Pugh, T., & Temoche, A. (1965). Conceptos de causa. In *Principios y métodos de la epidemiología.* México: La Prensa Médica Mexicana.
- Maroto, A., Boqué, R., Riu, J., & Rius, X. (2001). Incertidumbre y precisión. *Técnicas de Laboratorio*, *266*, 834–837.
- Martinez Prada, R. J. (2010). *Propuesta metodológica para la evaluación de impacto ambiental en Colombia*. Universidad Nacional de Colombia.
- Martin-Lahera, Y. (2004). ¿Teoría o metateoría? En el dominio usuario. *Ciência da Informação*, *33*(3), 50–60.
- Maturana, H. R., Varela, F. J., & G, F. V. (2003). *El árbol del conocimiento: Las bases biológicas del entendimiento humano*. Lumen.
- Ministerio de Ambiente, V. y D. T. (2010). *Metodología general para la presentación de estudios ambientales* (p. 72). Bogotá, D.C. Colombia.: Ministerio de Ambiente, Vivienda y Desarrollo Territorial.
- Moreno, J. C. (2002). Fuentes, Autores y Corrientes que Trabajan la Complejidad. In *Manual de Iniciación Pedagógica al Pensamiento Complejo* (pp. 11–23). Corporación para el Desarrollo Complexus.
- Morgan, R. K. (1998). *Environmental Impact Assessment: A Methodological Perspective*. London: Kluwer.
- Morin, E. (2000). *La mente bien ordenada: Repensar la reforma, reformar el pensamiento* (7th ed., p. 192). Madrid: Seix Barral.
- Morin, E. (2004). La epistemología de la complejidad. *Gazeta de Antropologia*, *20*, 15.
- Morin, E. (2011). *Introducción al pensamiento complejo* (10th ed., p. 167). Barcelona: Gedisa.
- Morin, E., Ciurana, E., & Motta, R. (2002). *Educar en la era planetaria: el pensamiento complejo como método de aprendizaje en el error y la incertidumbre humana*. (Unesco, Ed.) (IV Serie F., p. 100). Valladolid: Universidad de Valladolid. Secretariado de Publicaciones e Intercambio Editorial.
- Owens, S., Rayner, T., & Bina, O. (2004). New agendas for appraisal: Reflections on theory, practice, and research. *Environment and Planning A*, *36*(11), 1943–1959.
- Petts, J. (1999). Environmental impact assessment versus other environmental management decision tools. In J. Petts (Ed.), *Handbook on Environmental Assessment* (pp. 33–59). London: Blackwell Science.
- Quiroga, Á. (2003). Introducción al Analisis de Datos Reticulares. Prácticas con UCINET6 y NetDraw1. Departamento de Ciencias Políticas, Universidad Pompeu Fabra.
- Ravetz, J. R. (1999). What is post-normal science. *Futures*, *31*(7), 647–653.
- Real Academia de la Lengua Española. (2001). *Diccionario de la Lengua Española* (22nd ed.).
- Restrepo, A., & Cuadros, A. (2013). Expost evaluation of projects quoico-environmental impact. *Evaluación del impacto socioambiental de proyectos*, *38*(5), 339–346.
- Simon, H. (1990). Sur la complexité de systemes complexes. *Revue Internationale de systémique*, *4*(2), 125–145.
- Tarride, M. (1995). Complejidad y sistemas complejos . *História, Ciências, Saúde-Manguinhos* . scielo .
- Teigland, J. (2000). *Impact assessments as policy and learning instrument. Why effect predictions fail, and how relevance and reliability can be improved.* Roskilde University.
- Tennøy, A., Kværner, J., & Gjerstad, K. I. (2006). Uncertainty in environmental impact assessment predictions: The need for better communication and more transparency. *Impact Assessment and Project Appraisal*, *24*(1), 45–56.
- Tobasura, I., & Sepulveda, L. H. (1997). *Proyectos ambientales escolares: estrategia para la formación ambiental*. (Cooperativa Editorial Magisterio, Ed.) (p. 59). Santa Fe de Bogotá.
- Toro, J., Requena, I., & Zamorano, M. (2010). Environmental impact assessment in Colombia: Critical analysis and proposals for improvement. *Environmental Impact Assessment Review*, *30*(4), 247–261. doi:10.1016/j.eiar.2009.09.001
- Vallée, R. (1990). Sur la complexité d'un systéme relativement a un observateur. *Revue Internationale de systémique*, *4*(2), 239–243.
- Wachs, M. (1990). Ethics and advocacy in forecasting for public policy. *Business and Professional Ethics Journal*, *9*(1-2), 141–157.
- Wagensberg, J. (1998). *Ideas sobre la complejidad del mundo* (4th ed., p. 168). Barcelona: Tusquets Editores S.A.
- Walker, B., Holling, C. S., Carpenter, S., & Kinzig, A. (2004). Resilience, adaptability and transformability in social-ecological systems. *Ecology and Society*, *9*(2).
- Wang, Y., Yang, J., & Xu, D. (2006). Environmental impact assessment using the evidential reasoning approach. *European Journal Of Operational Research*, *174*(3), 1885–1913. doi:10.1016/j.ejor.2004.09.059
- Wilkins, H. (2003). The need for subjectivity in EIA: Discourse as a tool for sustainable development. *Environmental Impact Assessment Review*, *23*(4), 401–414.
- Wood, C., Dipper, B., & Jones, C. (2000). Auditing the assessment of the environmental impacts of planning projects. *Journal of Environmental Planning and Management*, *43*(1), 23–47.